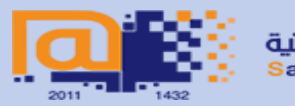

الجامعةالسعوديةالالكترونية Saudi Electronic University

#### **ISA determines instruction formats**

– The LMC is a one-address architecture (an accumulator-based machine).

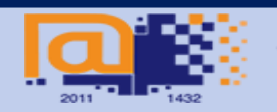

#### **ISA determines instruction formats**

- The LMC is a one-address architecture (an accumulator-based machine).
	- e.g., the instruction ADD X

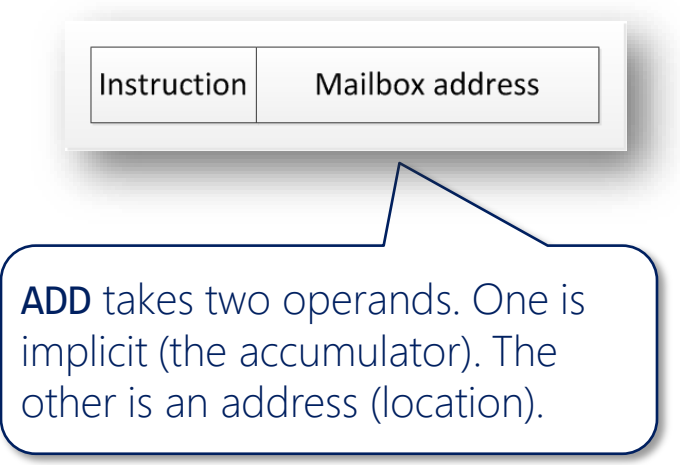

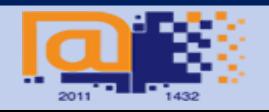

#### **ISA determines instruction formats**

- There are other instruction set architectures, all based on the number of explicit operands.
	- 0-address (stack)
	- 1-address (accumulator)
	- 2-address
	- 3-address

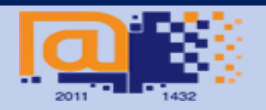

### **0-Address Machines**

- All operands for binary operations are implicit on the stack. Only push/pop reference memory.
	- e.g., calculating  $a = a * b + c - d * e$

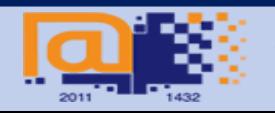

#### **0-Address Machines**

- All operands for binary operations are implicit on the stack. Only push/po reference memory.
	- e.g., calculating  $a = a * b + c - d * e$

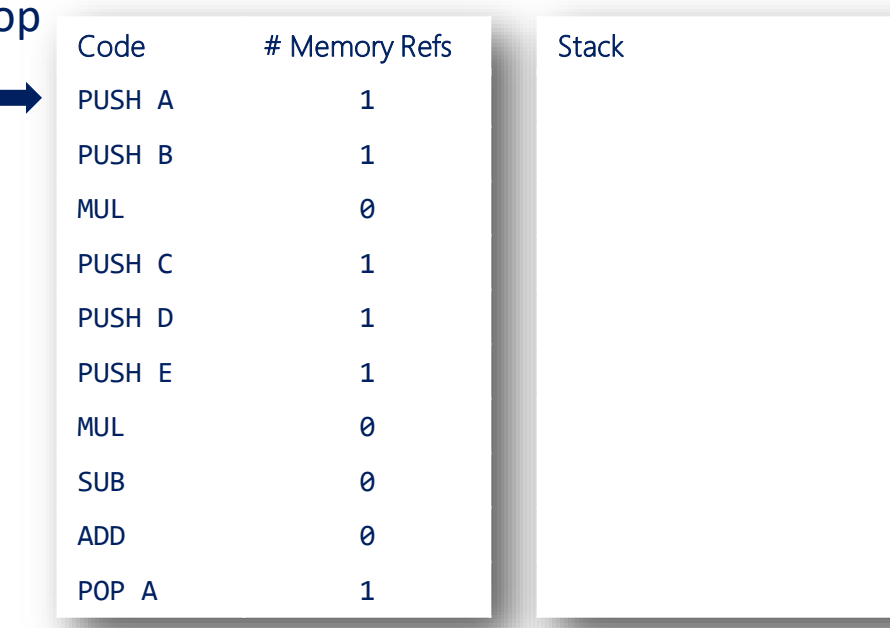

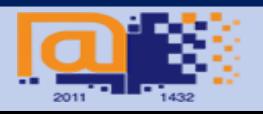

الجامعةالسعوديةالالكترونية **Saudi Electronic University** 

### **0-Address Machines**

- All operands for binary operations are implicit on the stack. Only push/p reference memory.
	- e.g., calculating  $a = a * b + c - d * e$

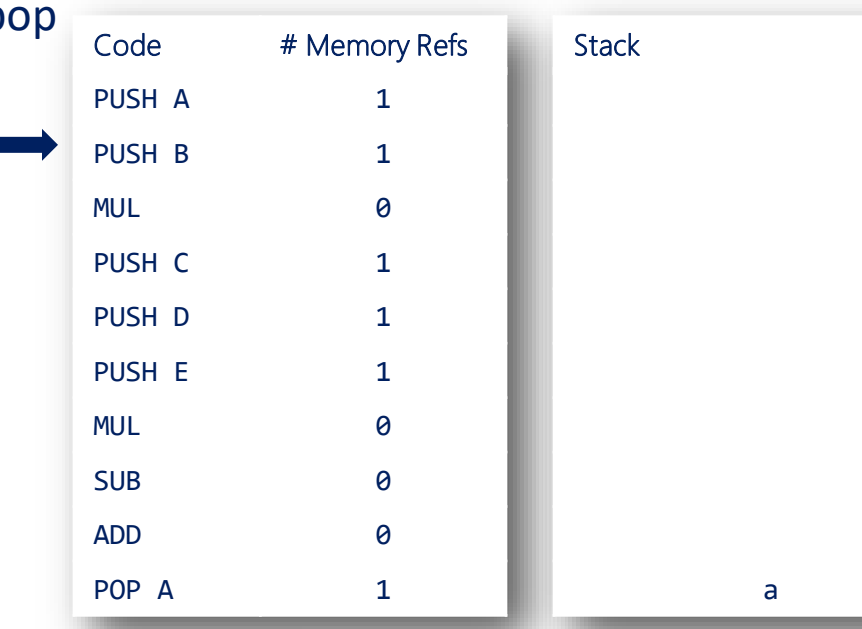

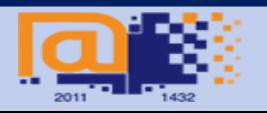

الجامعةالسعوديةالالكترونية **Saudi Electronic University** 

### **0-Address Machines**

- All operands for binary operations are implicit on the stack. Only push/ reference memory.
	- e.g., calculating  $a = a * b + c - d * e$

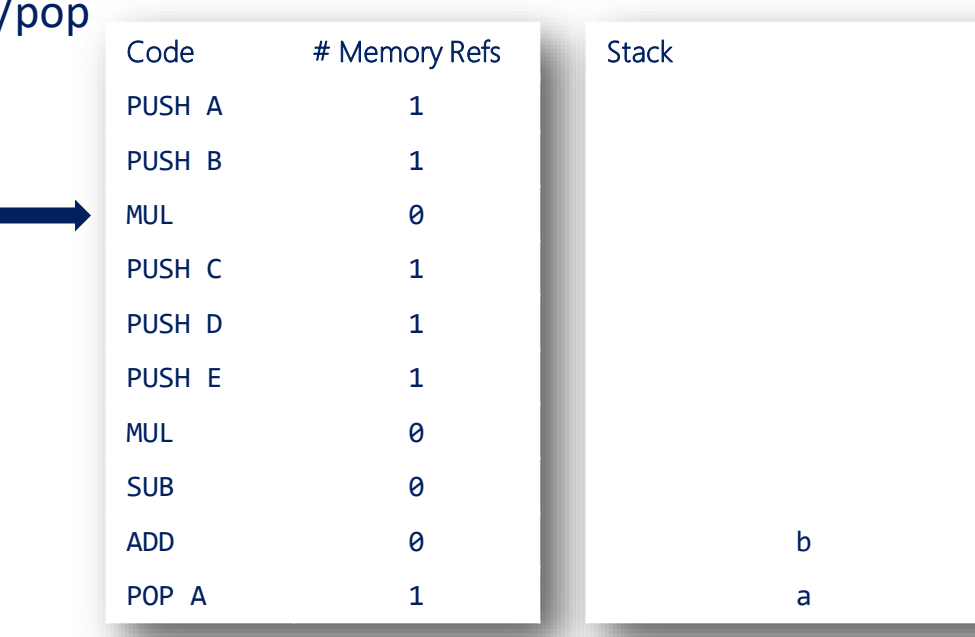

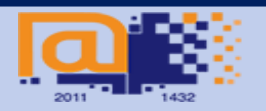

الجامعةالسعوديةالالكترونية **Saudi Electronic University** 

### **0-Address Machines**

- All operands for binary operations are implicit on the stack. Only push/ reference memory.
	- e.g., calculating  $a = a * b + c - d * e$

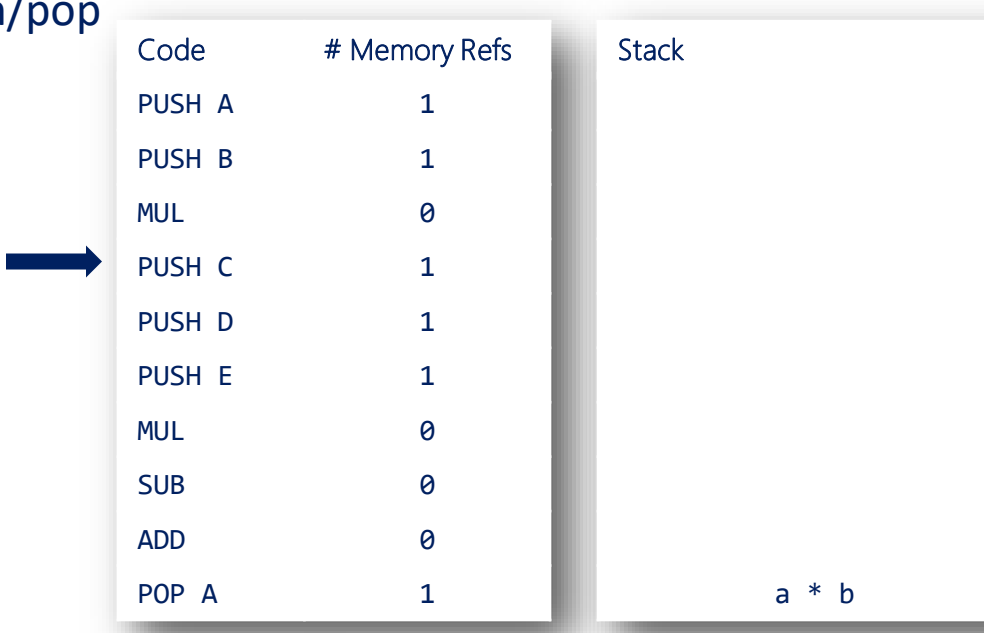

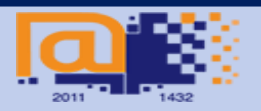

الجامعةالسعوديةالالكترونية **Saudi Electronic University** 

#### **0-Address Machines**

- All operands for binary operations are implicit on the stack. Only push/pop reference memory.
	- e.g., calculating  $a = a * b + c - d * e$

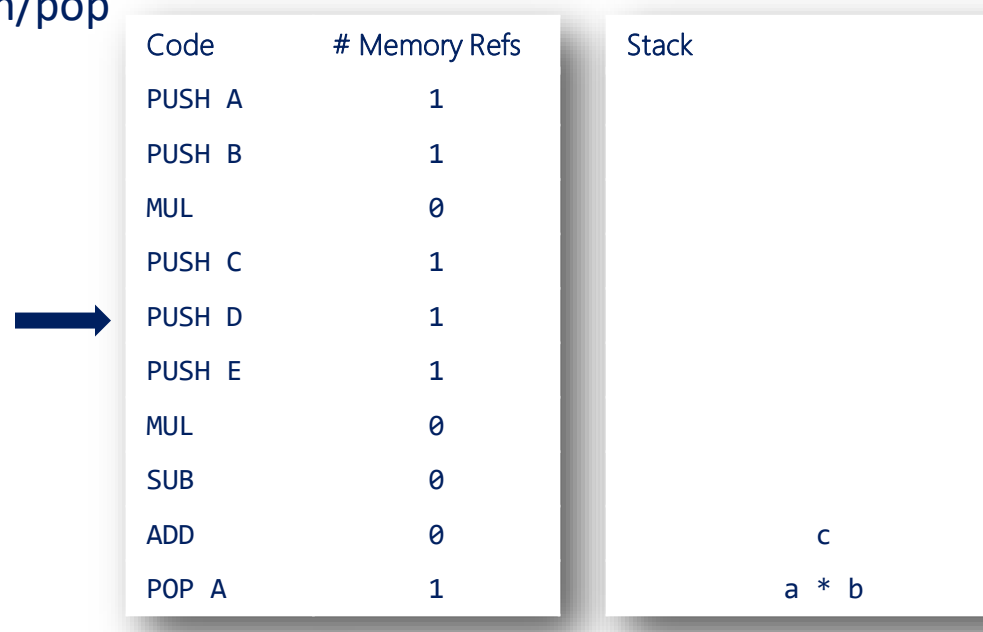

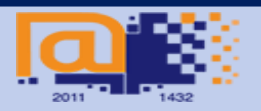

الجامعةالسعوديةالالكترونية **Saudi Electronic University** 

#### **0-Address Machines**

- All operands for binary operations are implicit on the stack. Only push/pop reference memory.
	- e.g., calculating  $a = a * b + c - d * e$

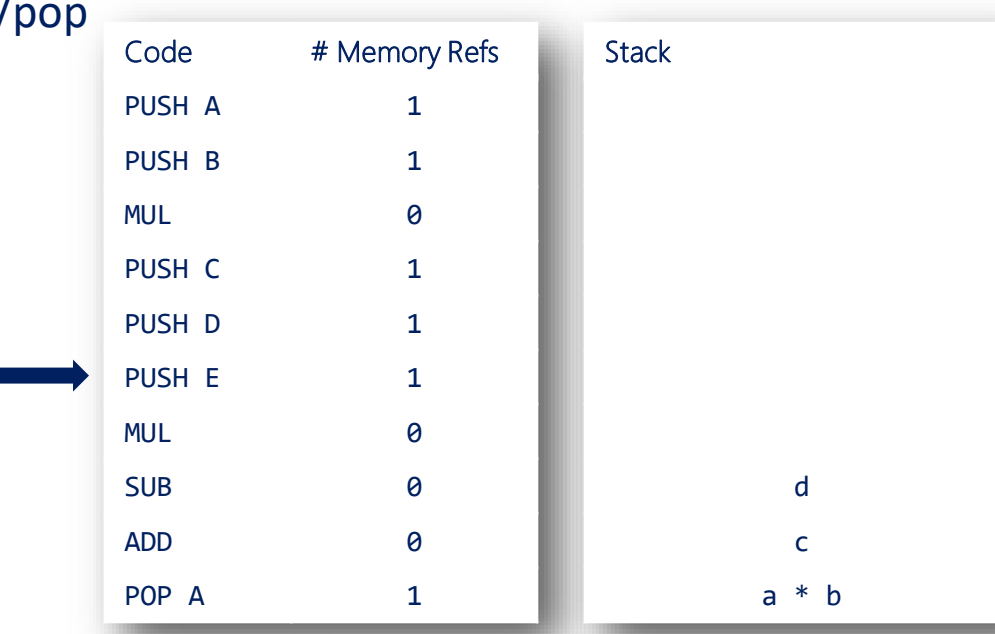

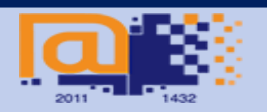

الجامعةالسعوديةالالكترونية **Saudi Electronic University** 

#### **0-Address Machines**

- All operands for binary operations are implicit on the stack. Only push/pop reference memory.
	- e.g., calculating  $a = a * b + c - d * e$

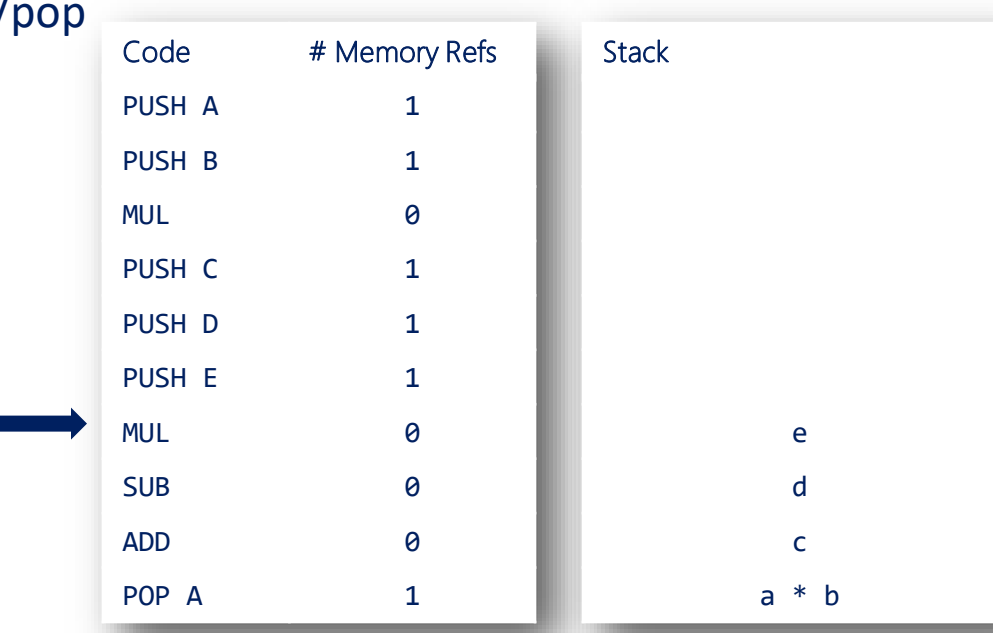

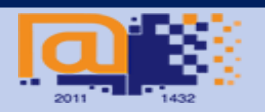

الجامعةالسعوديةالالكترونية **Saudi Electronic University** 

#### **0-Address Machines**

- All operands for binary operations are implicit on the stack. Only push/pop reference memory.
	- e.g., calculating  $a = a * b + c - d * e$

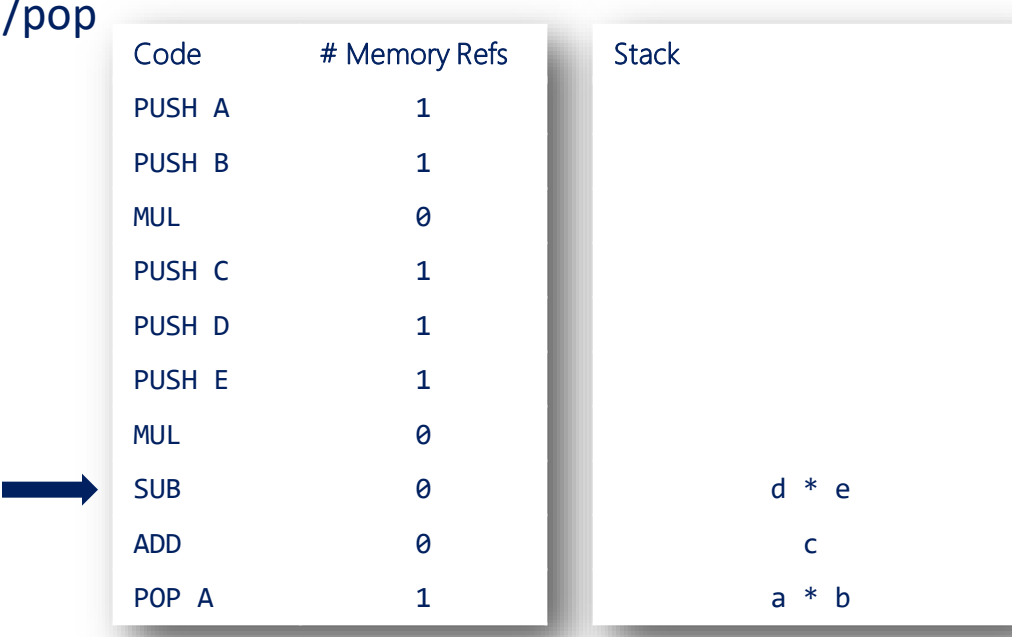

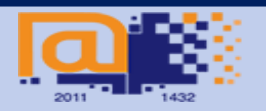

الجامعةالسعوديةالالكترونية **Saudi Electronic University** 

#### **0-Address Machines**

- All operands for binary operations are implicit on the stack. Only push/pop reference memory.
	- e.g., calculating  $a = a * b + c - d * e$

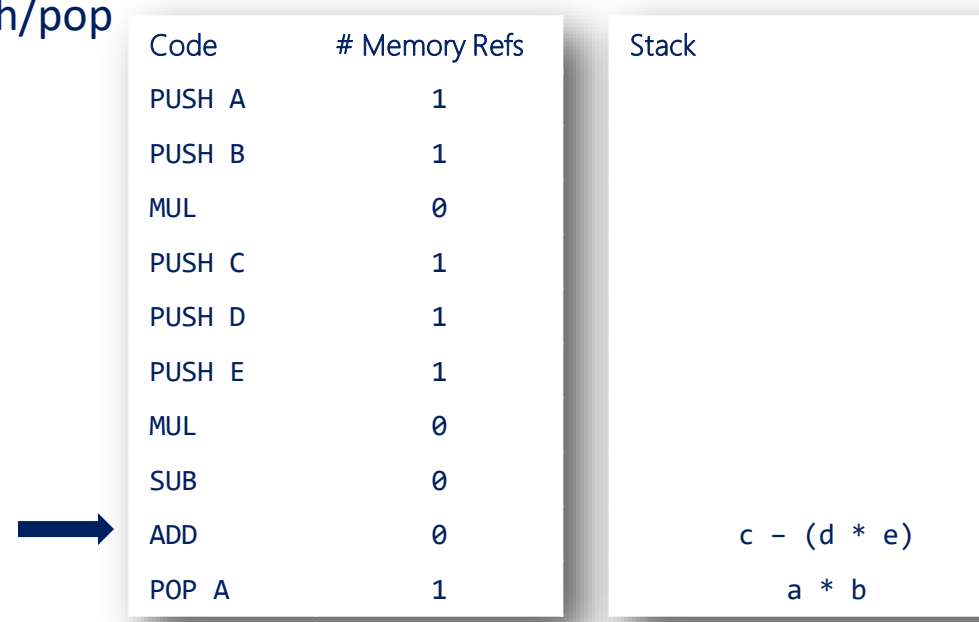

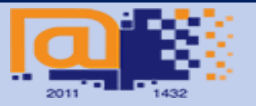

الجامعةالسعوديةالالكترونية **Saudi Electronic University** 

### **0-Address Machines**

- All operands for binary operations are implicit on the stack. Only push/ reference memory.
	- e.g., calculating  $a = a * b + c - d * e$

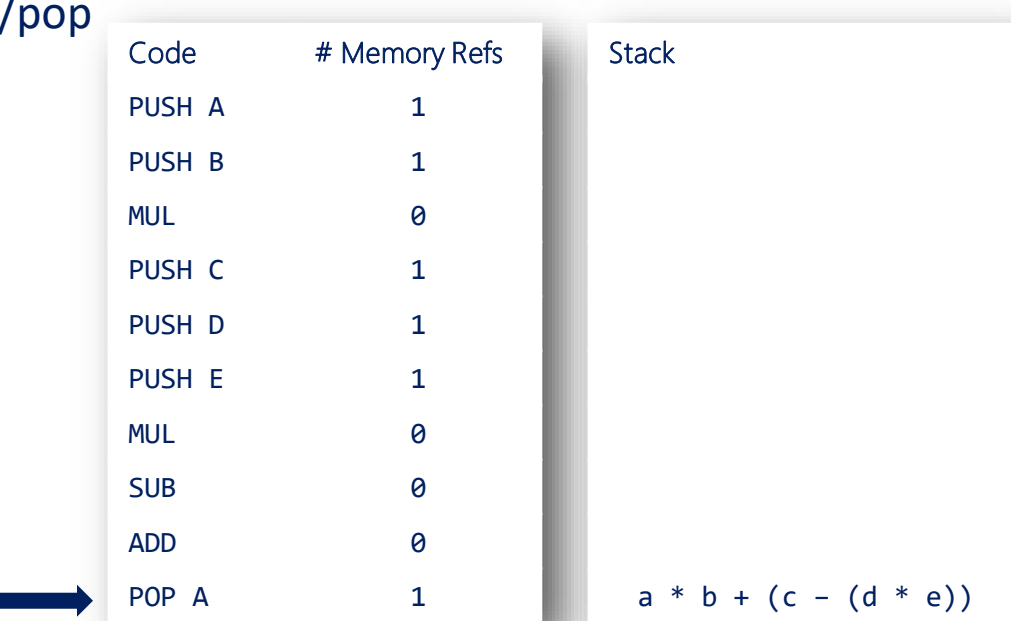

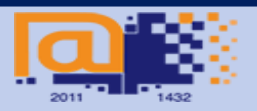

الجامعةالسعوديةالالكترونية Saudi Electronic University

#### **0-Address Machines**

- All operands for binary operations are implicit on the stack. Only push/po reference memory.
	- e.g., calculating  $a = a * b + c - d * e$

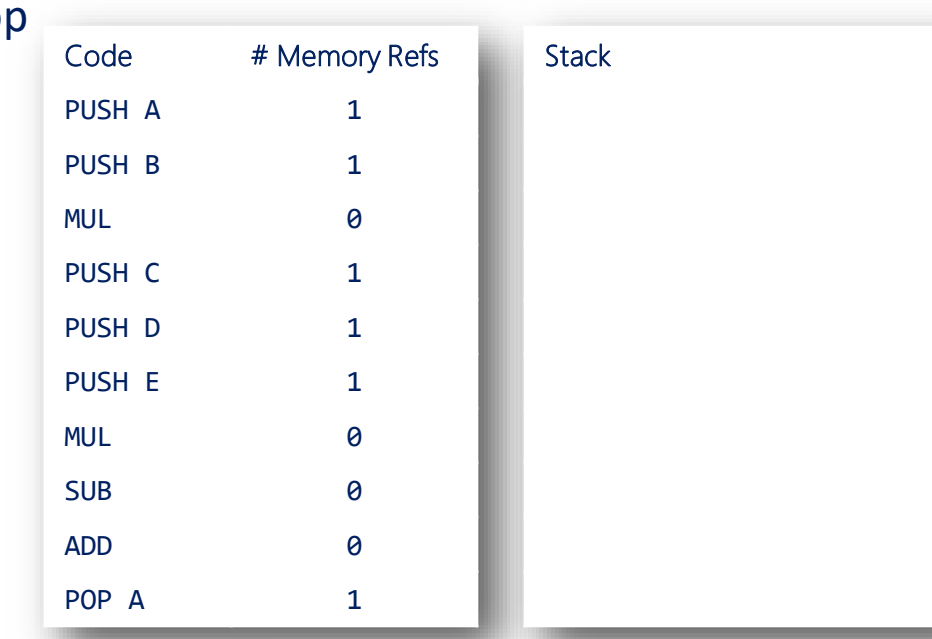

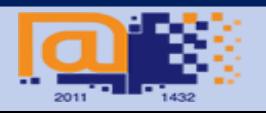

الجامعةالسعوديةالالكترونية Saudi Electronic University

### **0-Address Machines**

- All operands for binary operations are implicit on the stack. Only push/pop reference memory.
	- e.g., calculating  $a = a * b + c - d * e$

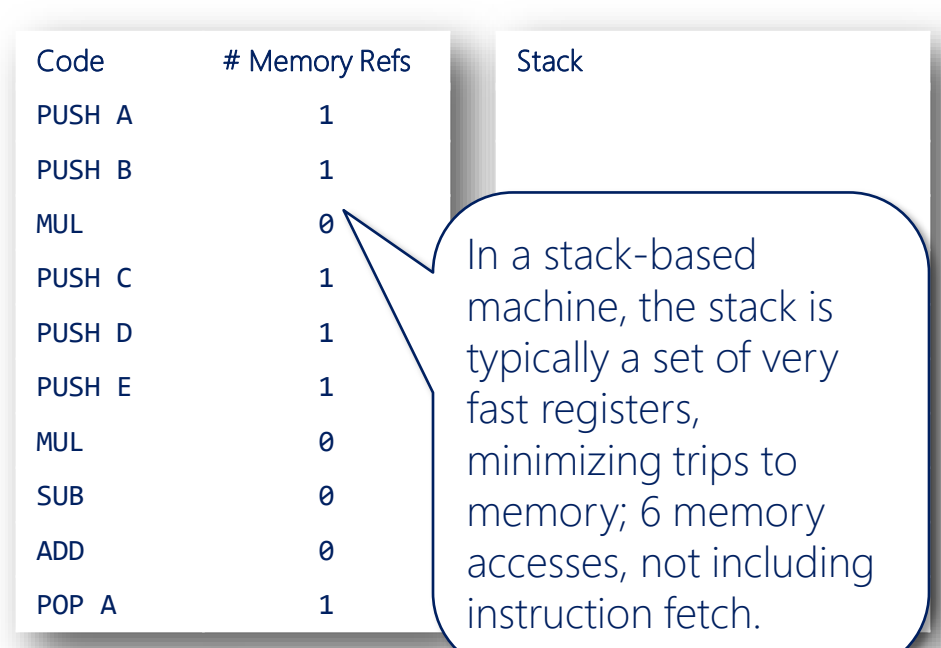

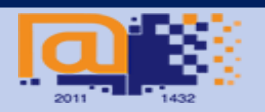

الجامعةالسعوديةالالكترونية Saudi Electronic University

### **1-Address Machines**

– Accumulator is a source and destination. Second source is explicit.

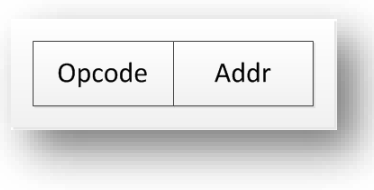

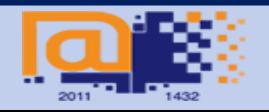

### **1-Address Machines**

- Accumulator is a source and destination. Second source is explicit.
	- e.g., calculating  $a = a * b + c - d * e$

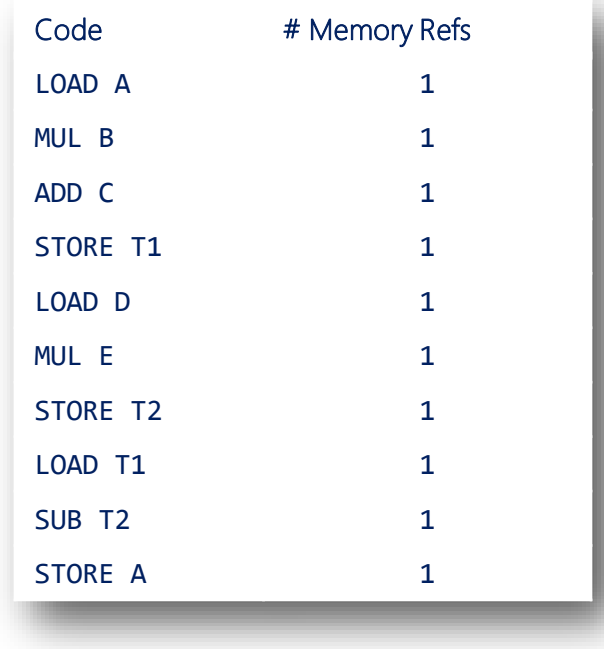

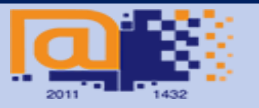

الجافعةالسعوديةالالكترونية Saudi Electronic University

### **1-Address Machines**

- Accumulator is a source and destination. Second source is explicit.
	- e.g., calculating  $a = a * b + c - d * e$

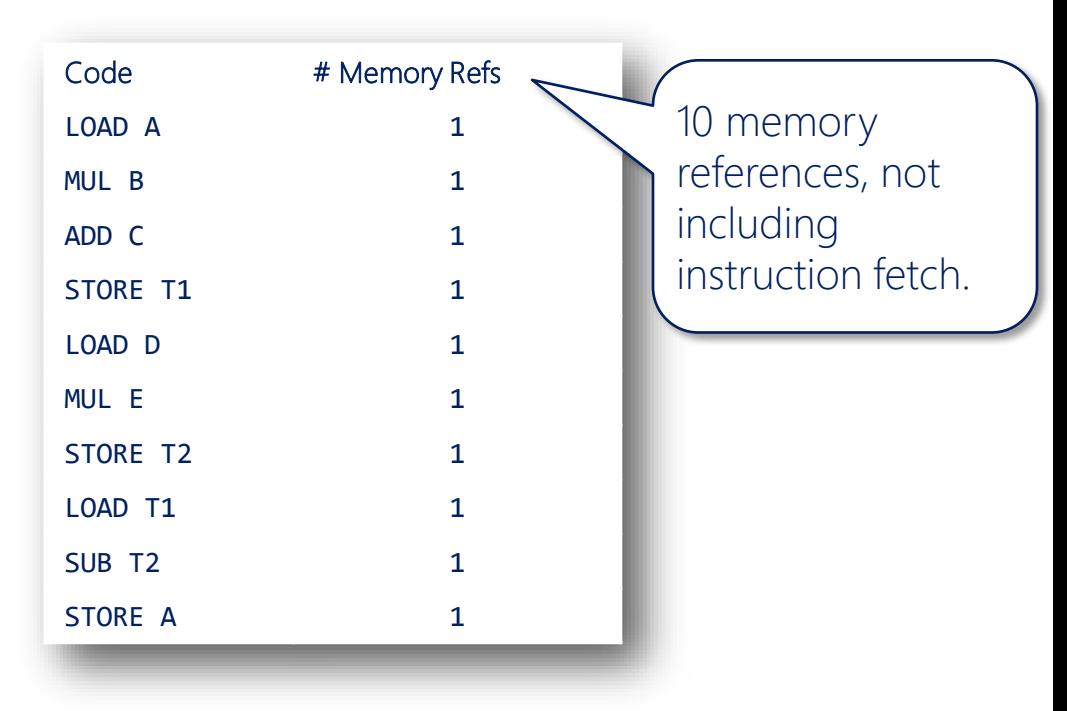

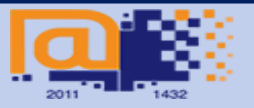

الجامعةالسعوديةالالكترونية **Saudi Electronic University** 

#### **2-Address Machines**

– Two source addresses for operands. One source is also the destination.

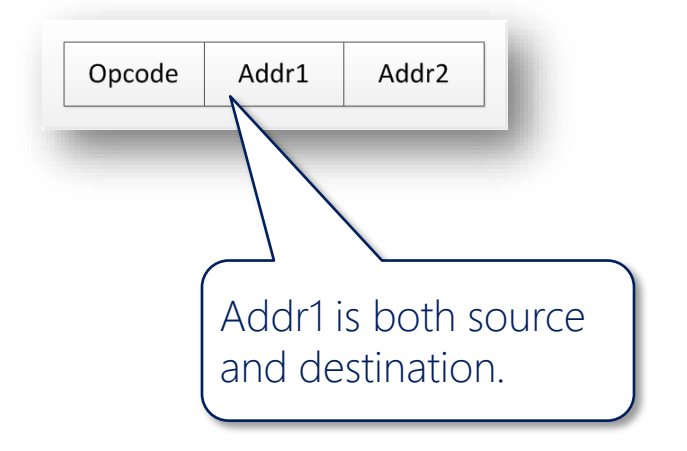

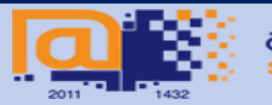

الجامعةالسعوديةالالكترونية **Saudi Electronic University** 

### **2-Address Machines**

- Two source addresses for operands. One source is also the destination.
	- e.g., calculating

 $a = a * b + c - d * e$ 

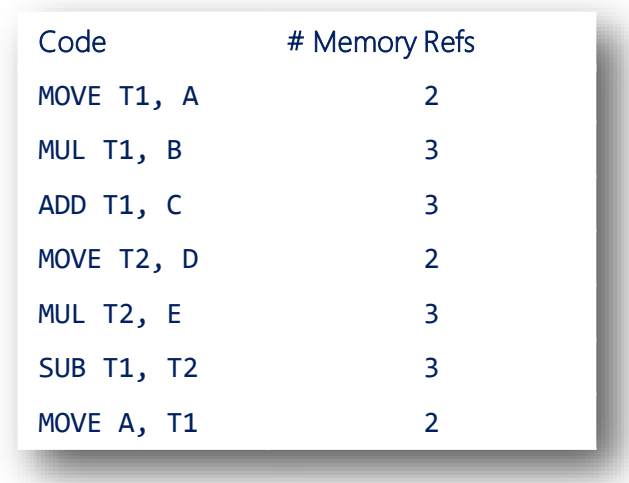

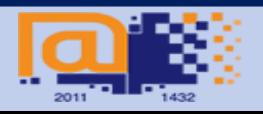

الجافعةالسعوديةالالكترونية Saudi Electronic University

### **2-Address Machines**

- Two source addresses for operands. One source is also the destination.
	- e.g., calculating

 $a = a * b + c - d * e$ 

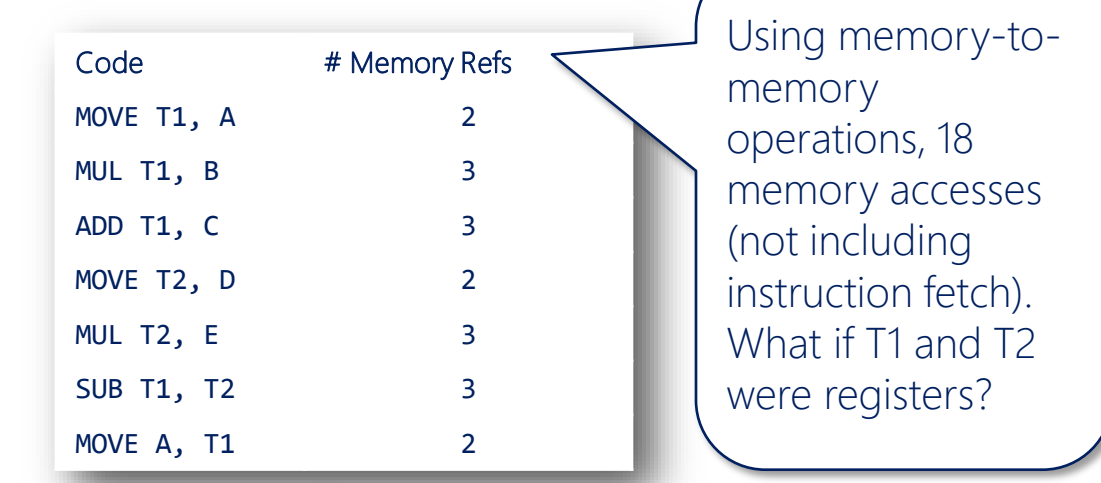

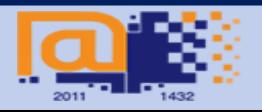

الجافعةالسعوديةالالكترونية **Saudi Electronic University** 

### **2-Address Machines**

- Two source addresses for operands. One source is also the destination.
	- e.g., calculating

 $a = a * b + c - d * e$ 

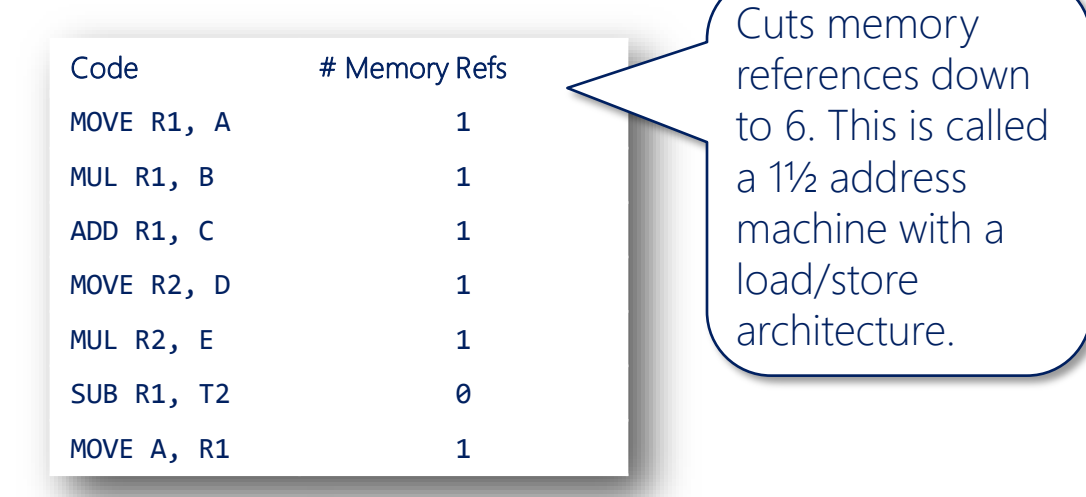

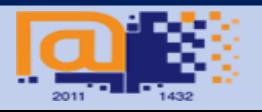

الجافعةالسعوديةالالكترونية **Saudi Electronic University** 

### **3-Address Machines**

– One destination operand, two source operands, all explicit

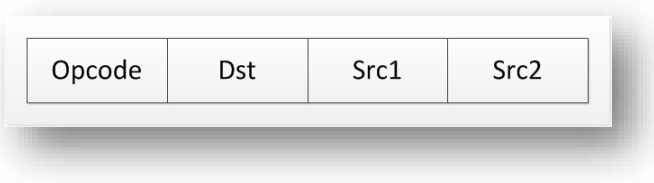

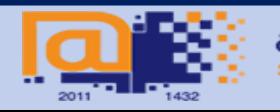

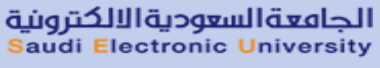

### **3-Address Machines**

- One destination operand, two source operands, all explicit
	- e.g., calculating  $a = a * b + c - d * e$

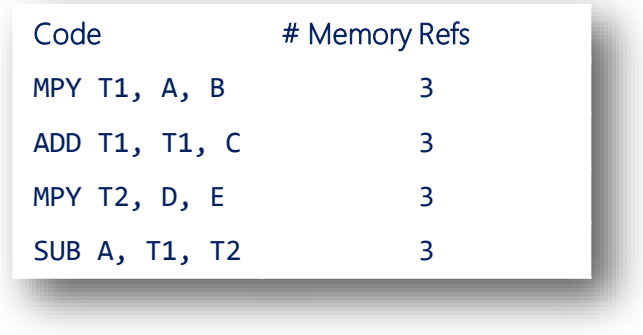

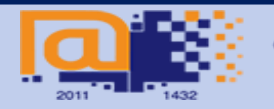

الجامعةالسعوديةالالكترونية Saudi Electronic University

### **3-Address Machines**

- One destination operand, two source operands, all explicit
	- e.g., calculating  $a = a * b + c - d * e$

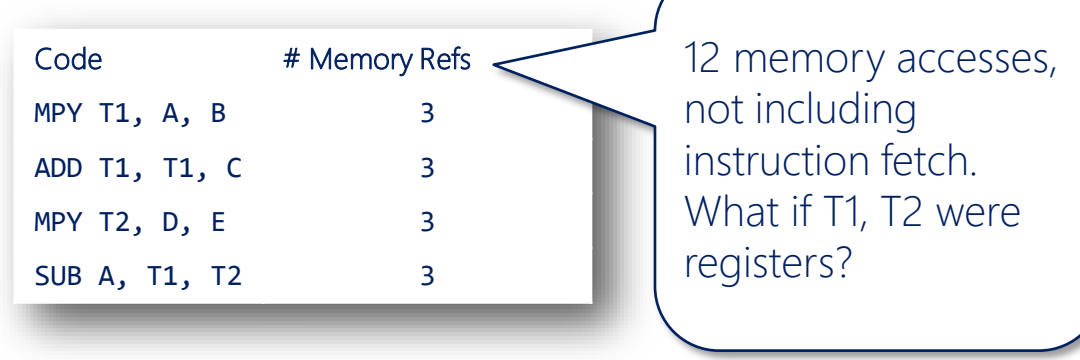

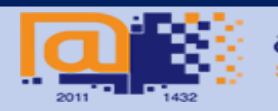

الجافعةالسعوديةالالكترونية Saudi Electronic University

### **3-Address Machines**

- One destination operand, two source operands, all explicit
	- e.g., calculating  $a = a * b + c - d * e$

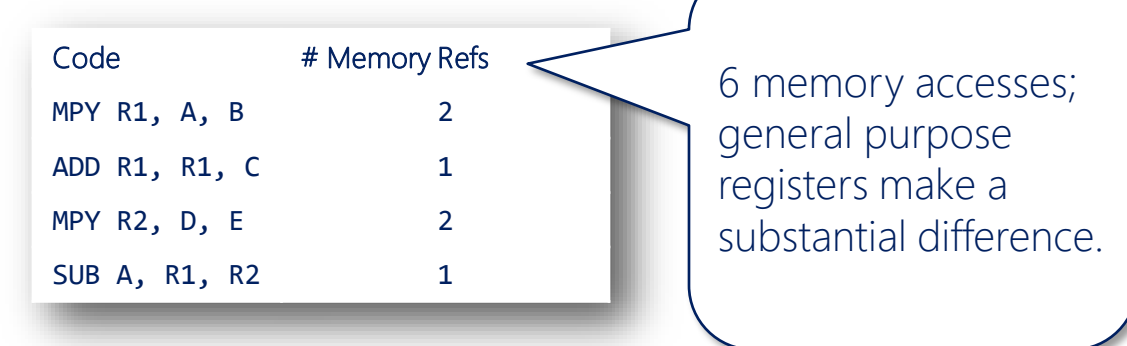

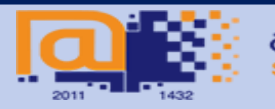

الجافعةالسعوديةالالكترونية **Saudi Electronic University** 

### **Comparison**

- Assume 8 registers (3 bits), 32 op-codes (5 bits), 15-bit addresses, 16-bit integers.
- Which ISA accesses memory the least?

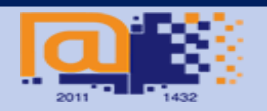

### **Comparison**

- Assume 8 registers (3 bits), 32 op-codes (5 bits), 15-bit addresses, 16-bit integers.
- Which ISA accesses memory the least?

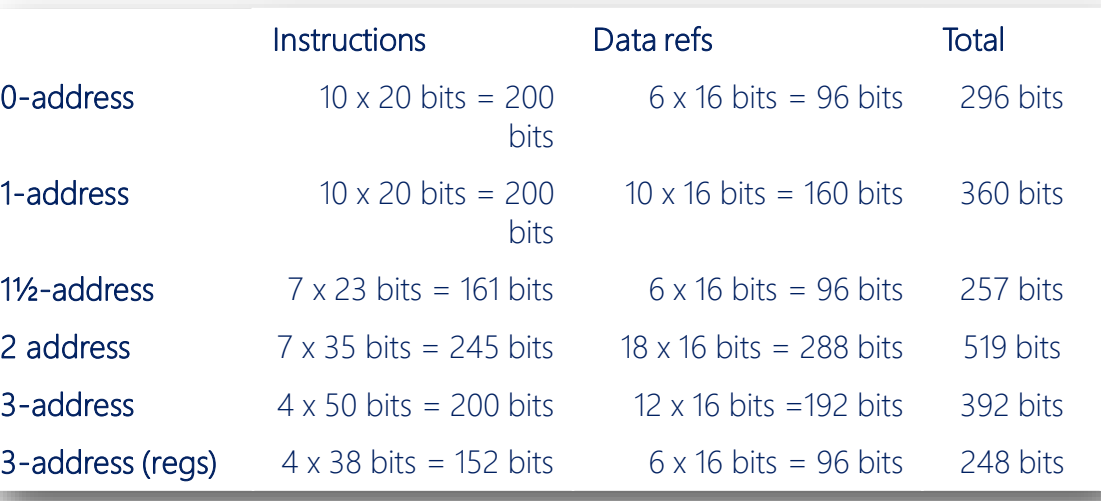

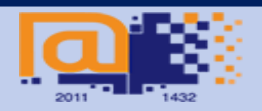

الجافعةالسعوديةالالكترونية Saudi Electronic University

### **Comparison**

- $-$  Assume 8 registers (3 bit 32 op-codes (5 bits), 15-bit addresses, 16-bit integers.
- Which ISA accesses memory the least?

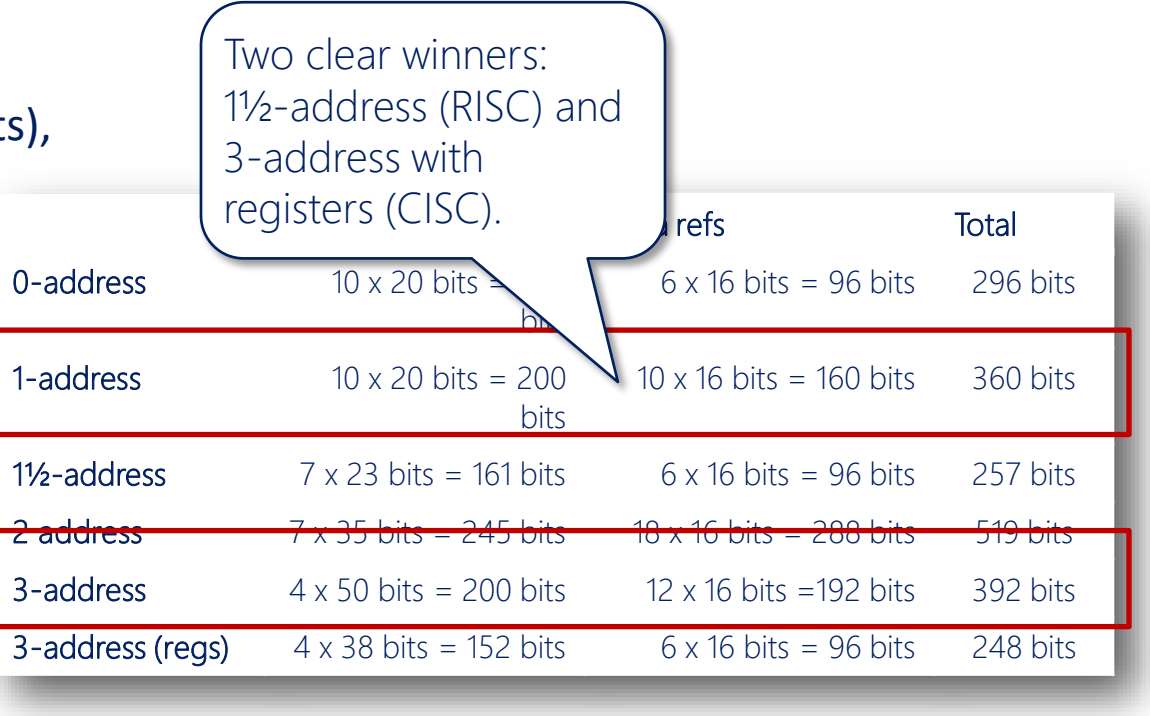

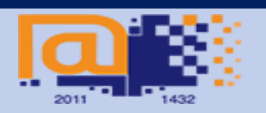

الجافعةالسعوديةالالكترونية **Saudi Electronic University** 

### **Summary**

- The instruction set architecture determines the format of instructions (and therefore the assembly language).
- Four basic types with variations:
	- 0-address (stack)
	- 1-address (accumulator)
	- 2-address (register variant is 1½-address)
	- 3-address (with register variant)
- ISA dramatically affects the number of times memory is accessed.

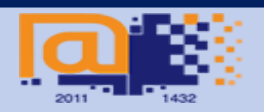

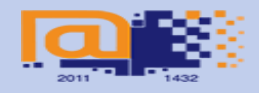

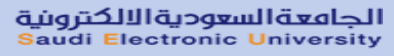

#### **Generations of programming languages**

– First generation: programmed directly in binary using wires or switches.

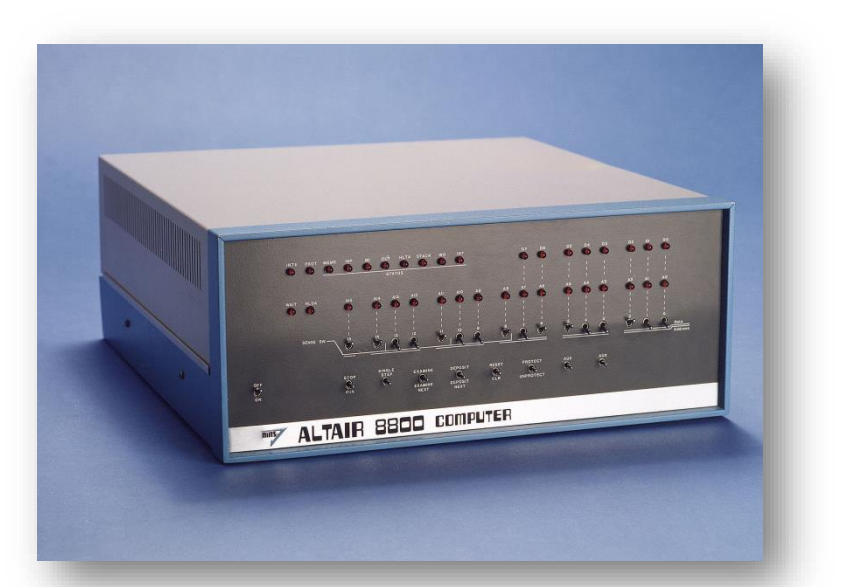

Image credit: http://professornerdster.com/wp-content/uploads/2012/04/altair\_8800.jpeg

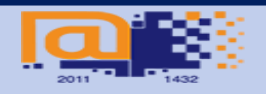

الحافعةالسعوديةالالكترونية **Saudi Electronic University** 

### **Generations of programming languages**

– Second generation: assembly language. Human readable, converted directly to machine code.

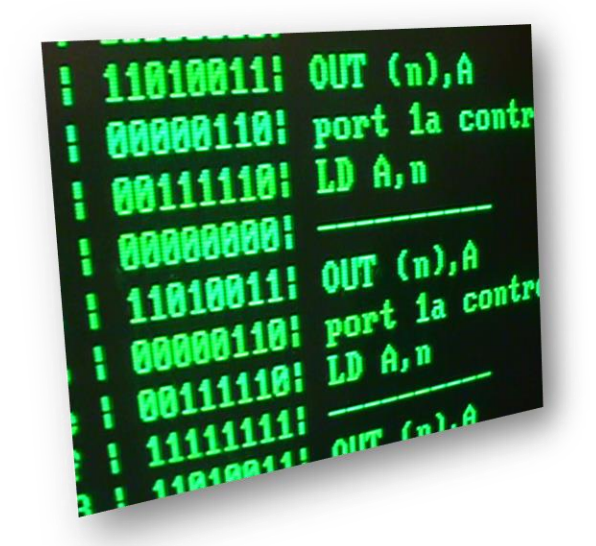

Image credit: http://www.coprolite.com/zhb/pooldog/grnscn.jpg

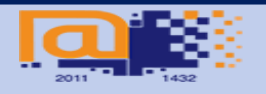

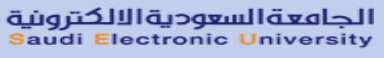

### **Generations of programming languages**

– Third generation: high-level languages, while loops, if-then-else, structured. Most programming today, including object-oriented.

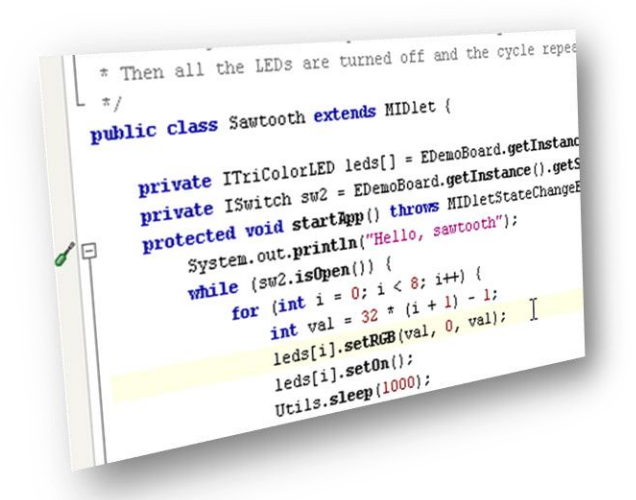

Image credit: http://www.sunspotworld.com/Tutorial/pngs/swemul06.png

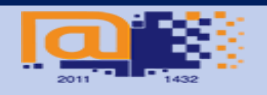

الحافعةالسعوديةالالكترونية Saudi Electronic University
### **Generations of programming languages**

– Fourth generation: 1990s natural languages, non-procedural, report generation. Use programs to generate other programs. Limited use today.

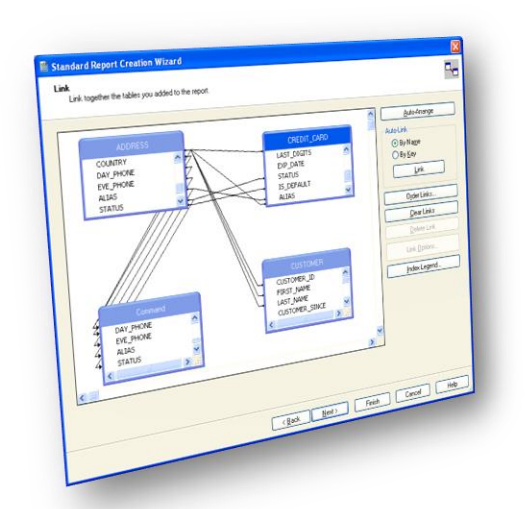

Image credit: http://docs.oracle.com/cd/E13167\_01/aldsp/docs25/appdev/wwimages/CrystalReportsStep4.gif

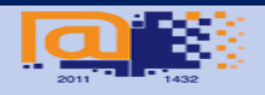

الحافعةالسعوديةالالكترونية **Saudi Electronic University** 

### **Generations of programming languages**

- Key idea: Regardless of the language of writing, computers only process machine code.
- All non-machine code goes through a translation phase into machine code.
	- Code generators
	- **Compilers**
	- Assemblers

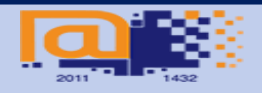

### **Language translation process**

- High level languages use comparison constructs, loops, variables, etc.
- Machine code is binary, directly executed by CPU.

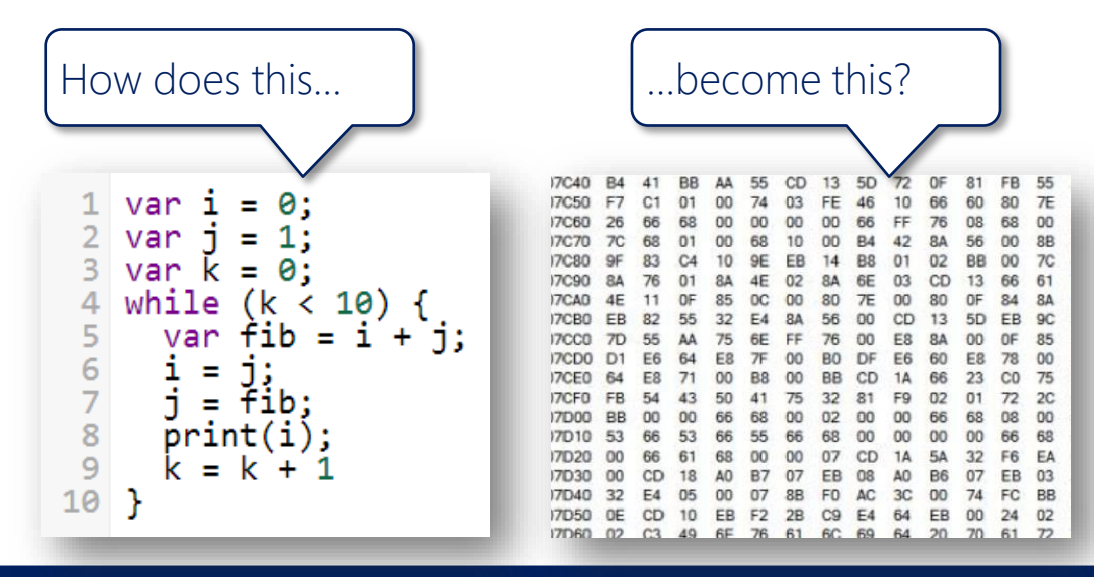

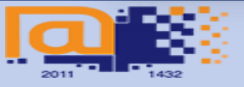

الحافعةالسعوديةالالكترونية Saudi Electronic University

### **Language translation process**

– Convert high level language to if/goto.

 $\mathbf{1}$ var i  $= 0$ : var i  $\equiv$  $\overline{3}$ var k  $\equiv$  $\theta$ : while  $(k < 10)$  { 4 var fib =  $i' + j$ ; 5  $\frac{6}{8}$  $i =$ n:  $\overline{j}$  =  $\overline{f}$ ib;  $print(i);$ 9  $k = k + 1$  $10$ }

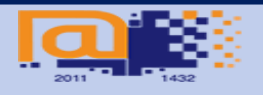

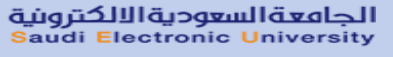

### **Language translation process**

– Convert high level language to if/goto.

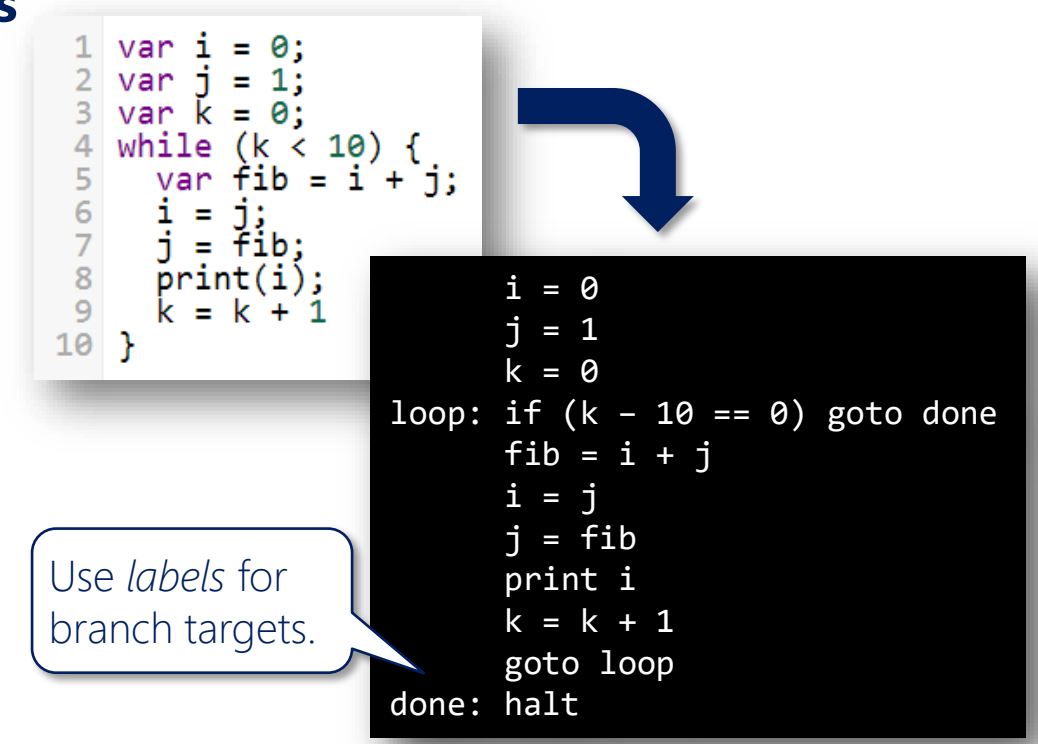

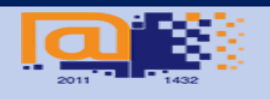

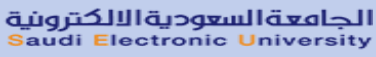

### **Language translation process**

– Convert if/goto to assembly (LMC here).

```
loop: LDA \overline{k} ; if (k - 10 == 0) goto done
     SUB ten ;
     BRZ done ;
     LDA i ; fib = i + jADD j ;
     STO fib<br><u>LDA</u> j
     LDA i ; i = jSTO i
     LDA fib ; j = fibSTO i
     LDA i ; print i
     OUT ; 
     LDA k ; k = k + 1ADD one
     STO k
     BR loop ; goto loop
done: HLT ; halt
```
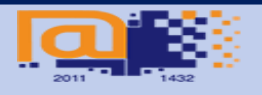

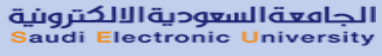

### **Language translation process**

– Convert if/goto to assembly (LMC here).

```
loop: LDA \overline{k} ; if (k - 10 == 0) goto done
     SUB ten
     BRZ done ;<br><u>IDA i ;</u>
     LDA i ; fib = i + jADD j ;
      CTO fih; data section
      j: DAT \theta ; i = \thetai: DAT 1 ; j = 1k: DAT \theta ; k = \thetafib: DAT 0 ;
      ten: DAT 10 ;
      one: DAT 1 ;
     ADD one ;
     STO k ;
     BR loop ; goto loop
done: HLT ; halt
```
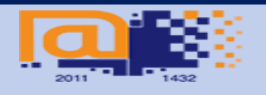

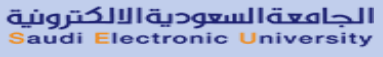

### **Language translation process**

– Assemble the instructions to machine code.

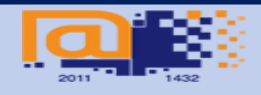

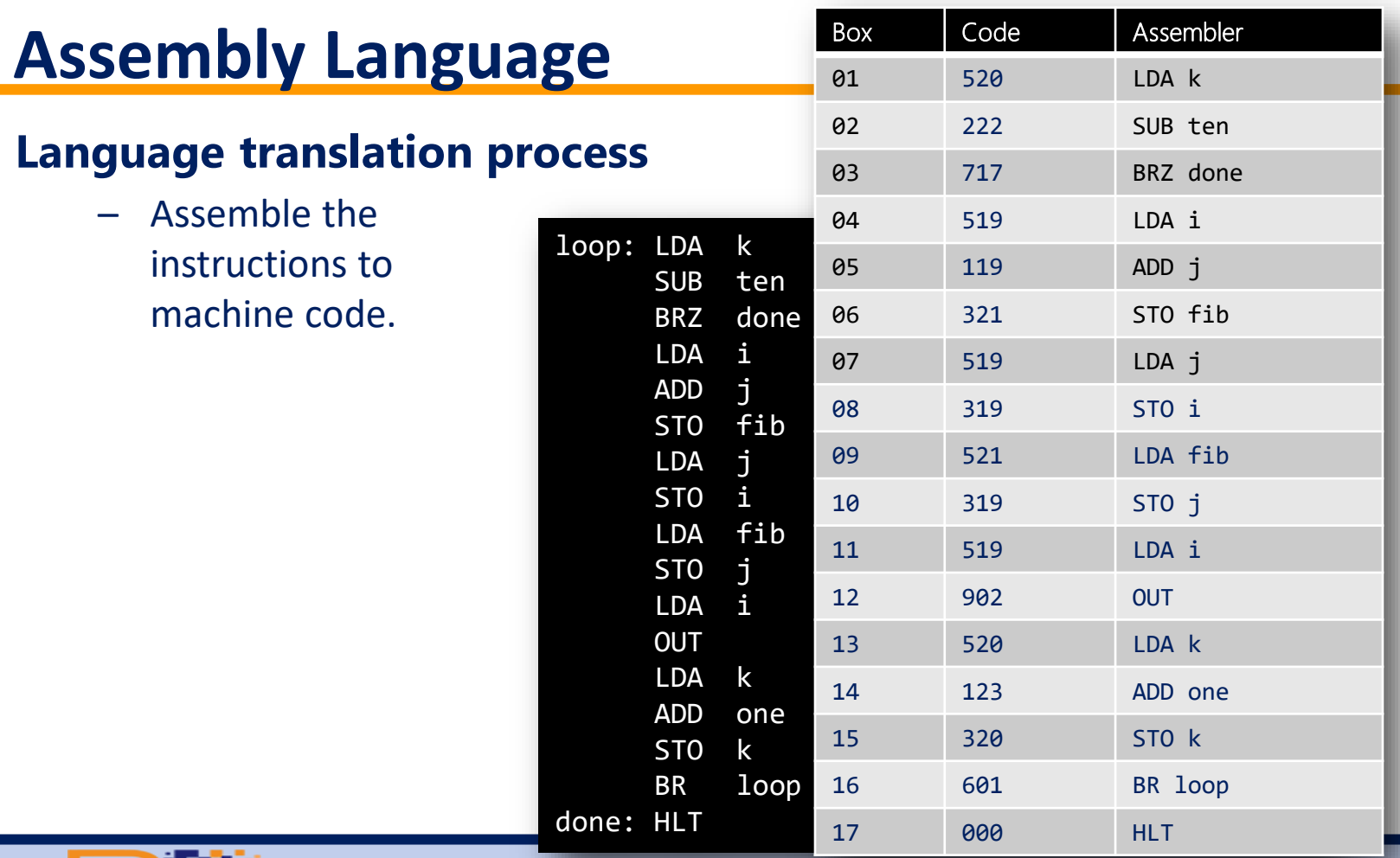

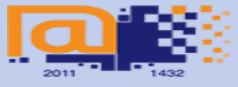

<mark>الجامعةالسعوديةالالكترونية</mark><br>Saudi Electronic University

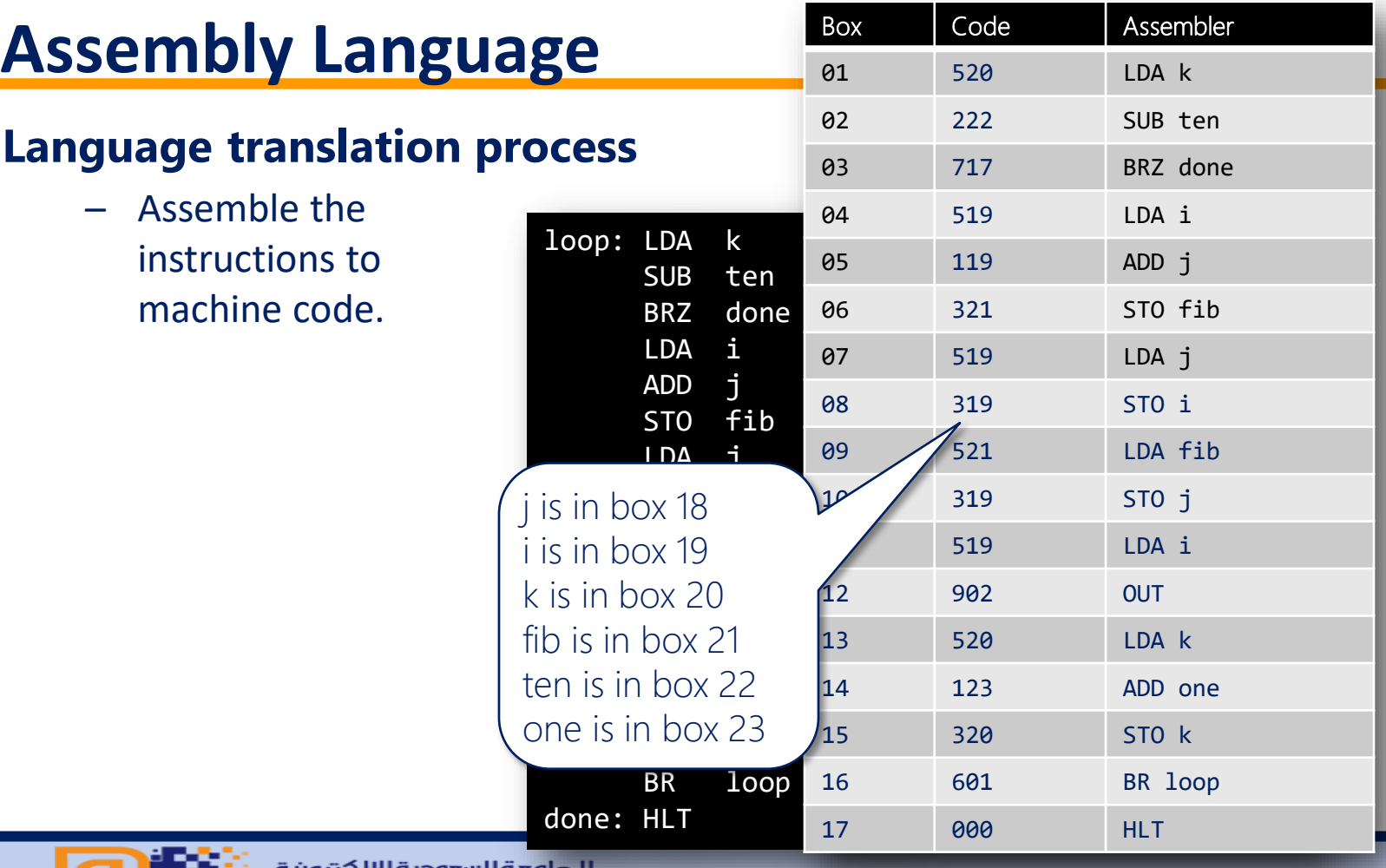

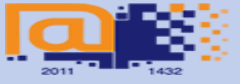

الجافعةالسعوديةالالكترونية<br>Saudi Electronic University

### **Summary**

- High level languages are convenient to read and write for humans.
- Computers execute only binary machine code.
- Conversion between the two is required.
	- Compilers translate high level languages to machine code.
	- Assemblers translate assembly language into machine code.
- Use if/goto pseudo-code as an intermediate language between high level and assembler.

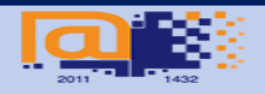

# **References**

– Englander, I. (2009). The architecture of computer hardware and systems software: an information technology approach. Wiley.

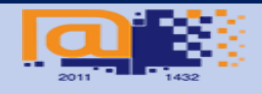

# **Instruction set architecture ISA**

**CISC VS RISC**

# **What is an Instruction Set?**

- **The complete collection of instructions that are understood by a CPU**
- **Machine Code**
- **Binary**
- **Usually represented by assembly codes**

# **Instruction Set Architecture (ISA)**

- **Serves as an interface between software and hardware.**
- **Provides a mechanism by which the software tells the hardware what should be done.**

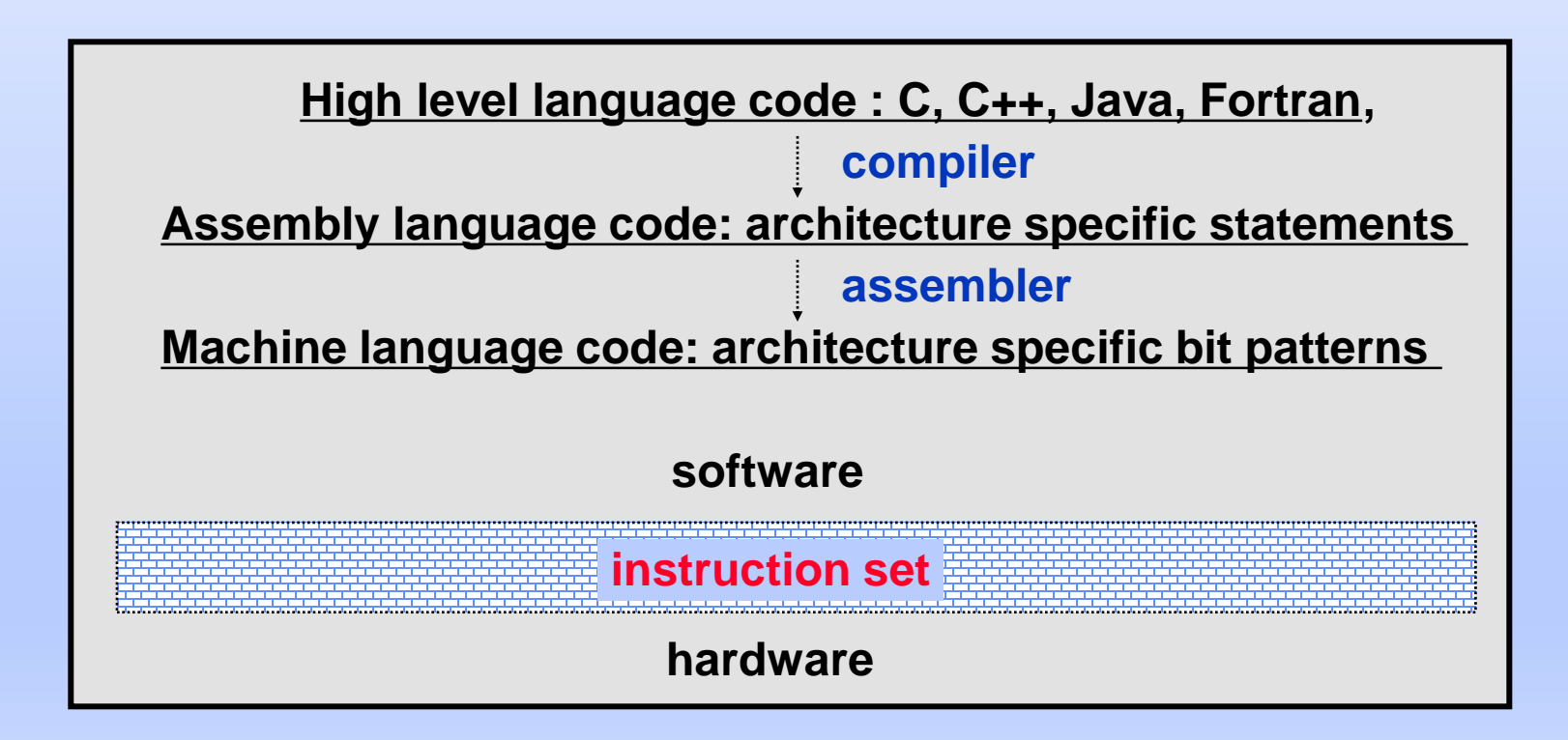

### **Elements of an Instruction**

- **Operation code (Op code)**
	- **Do this**
- **Source Operand reference**
	- **To this**
- **Result Operand reference**
	- **Put the answer here**
- **Next Instruction Reference**
	- **When you have done that, do this...**

### **Instruction Cycle State Diagram**

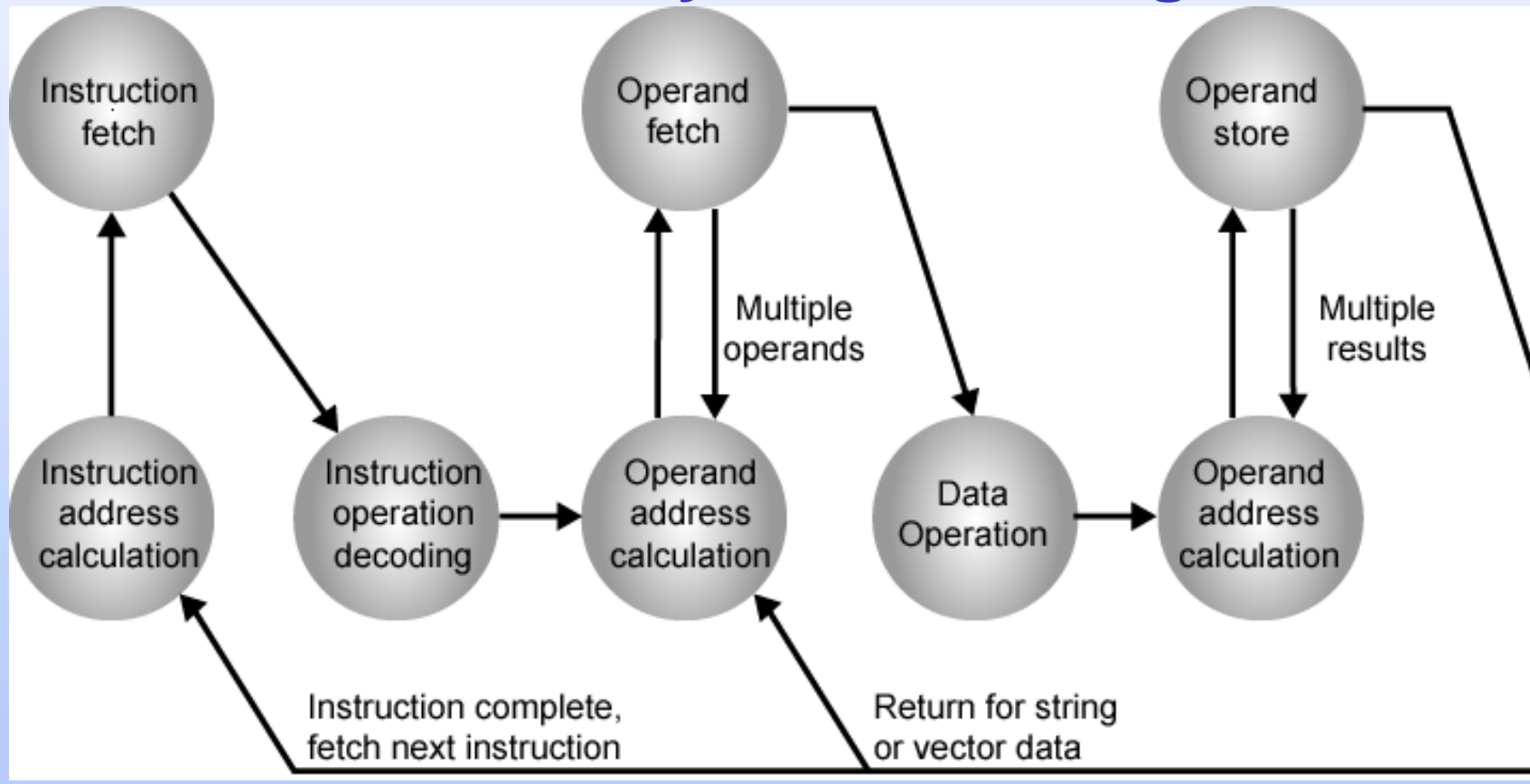

## **Instruction Representation**

- **In machine code each instruction has a unique bit pattern**
- **For human consumption (well, programmers anyway) a symbolic representation is used**
	- **e.g. ADD, SUB, LOAD**
- **Operands can also be represented in this way**
	- **ADD A,B**

### **Simple Instruction Format**

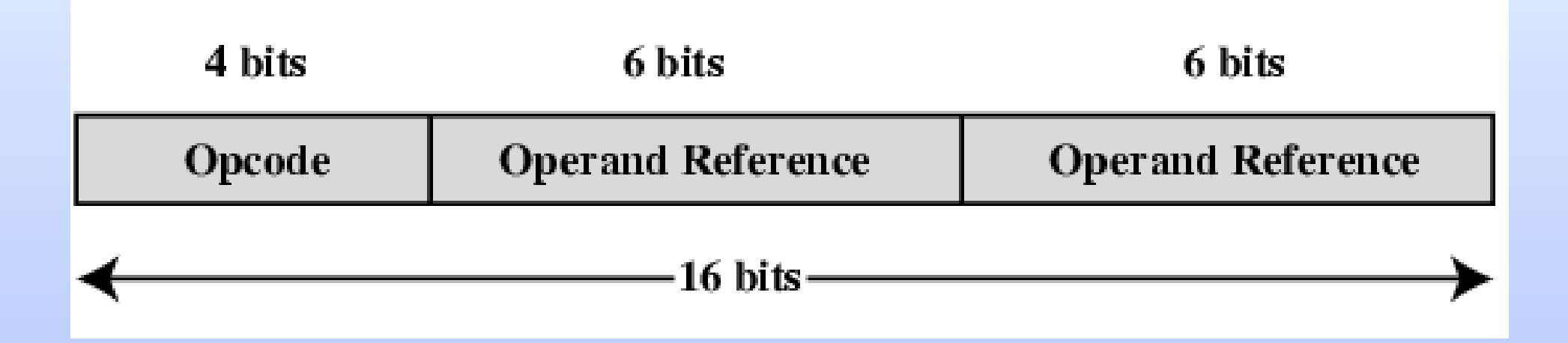

# **Instruction Types**

- **Data processing**
- **Data storage (main memory)**
- **Data movement (I/O)**
- **Program flow control**

# **Number of Addresses (a)**

• **3 addresses a=(a\*b+c)-d\*e**

- **Operand 1, Operand 2, Result**
- $a = b + c;$
- **May be a forth - next instruction (usually implicit)**
- **Not common**
- **Needs very long words to hold everything**

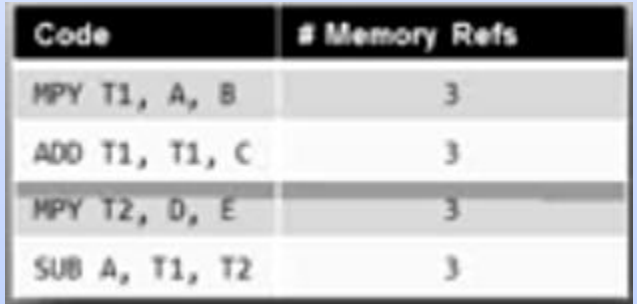

### **Number of Addresses (b)**

### • **2 addresses a=(a\*b+c)-d\*e**

- **One address doubles as operand and result**
- **a = a + b**
- **Reduces length of instruction**
- **Requires some extra work**
	- » **Temporary storage to hold some results**

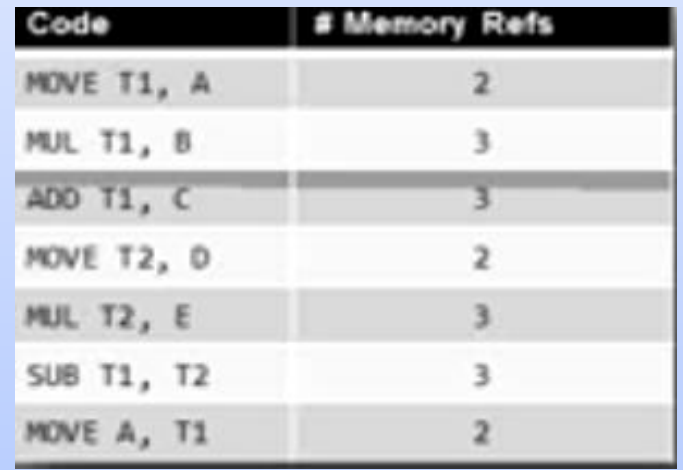

### **Number of Addresses (c)**

- **Implicit second address**
- **Usually a register (accumulator)**
- **Common on early machines**

### • **1 address a=(a\*b+c)-d\*e**

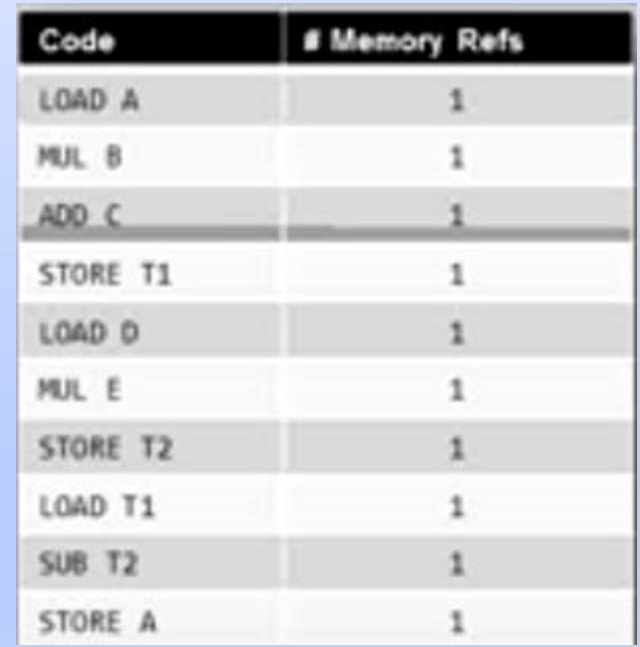

### **Number of Addresses (d)**

### • **0 (zero) addresses a=a\*b+(c-(d\*e))**

- **All addresses implicit**
- **Uses a stack**
- **e.g. push a**
- **push b**
- **add**
- **pop c**

$$
- c = a + b
$$

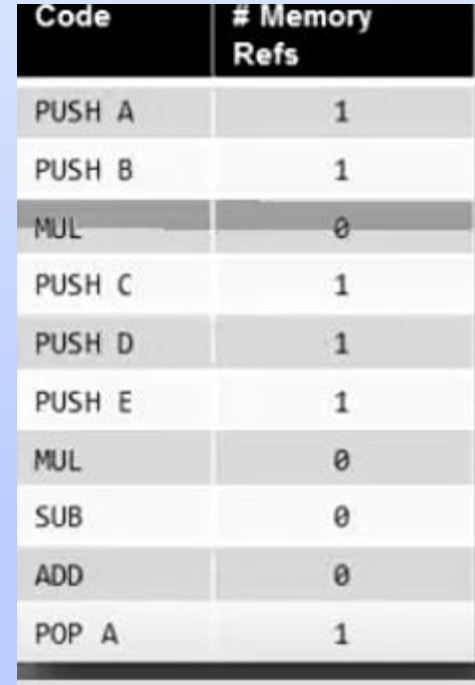

# **How Many Addresses**

### • **More addresses**

- **More complex (powerful?) instructions**
- **More registers**
	- » **Inter-register operations are quicker**
- **Fewer instructions per program**

### • **Fewer addresses**

- **Less complex (powerful?) instructions**
- **More instructions per program**
- **Faster fetch/execution of instructions**

# **Design Decisions (1)**

### • **Operation repertoire**

- **How many ops?**
- **What can they do?**
- **How complex are they?**
- **Data types**
- **Instruction formats**
	- **Length of op code field**
	- **Number of addresses**

# **Design Decisions (2)**

- **Registers**
	- **Number of CPU registers available**
	- **Which operations can be performed on which registers?**
- **Addressing modes**
- **RISC v CISC**

# **History of RISC/CISC**

- **1950s IBM instituted a research program**
- **1964 Release of System/360**
- **Mid-1970s improved measurement tools demonstrated on CISC**
- **1975 801 project initiated at IBM's Watson Research Center**
- **1979 32-bit RISC microprocessor (801) developed led by Joel Birnbaum**
- **1984 MIPS developed at Stanford, as well as projects done at Berkeley**
- **1988 RISC processors had taken over high-end of the workstation market**
- **Early 1990s IBM's POWER (***Performance Optimization With Enhanced RISC***) architecture introduced w/ the RISC System/6k**
	- **AIM (Apple, IBM, Motorola) alliance formed, resulting in PowerPC**

# **What is CISC?**

- **CISC is an acronym for Complex Instruction Set Computer and are chips that are easy to program and which make efficient use of memory. Since the earliest machines were programmed in assembly language and memory was slow and expensive, the CISC philosophy made sense, and was commonly implemented in such large computers as the PDP-11 and the DECsystem 10 and 20 machines.**
- **Most common microprocessor designs such as the Intel 80x86 and Motorola 68K series followed the CISC philosophy.**
- **But recent changes in software and hardware technology have forced a reexamination of CISC and many modern CISC processors are hybrids, implementing many RISC principles.**
- **CISC was developed to make compiler development simpler. It shifts most of the burden of generating machine instructions to the processor. For example, instead of having to make a compiler write long machine instructions to calculate a squareroot, a CISC processor would have a built-in ability to do this.**

### **CISC Attributes**

**The design constraints that led to the development of CISC (small amounts of slow memory and fact that most early machines were programmed in assembly language) give CISC instructions sets some common characteristics:**

- **A 2-operand format, where instructions have a source and a destination. Register to register, register to memory, and memory to register commands. Multiple addressing modes for memory, including specialized modes for indexing through arrays**
- **Variable length instructions where the length often varies according to the addressing mode**
- **Instructions which require multiple clock cycles to execute.**
- **E.g. Pentium is considered a modern CISC processor**

**Most CISC hardware architectures have several characteristics in common:** 

- **Complex instruction-decoding logic, driven by the need for a single instruction to support multiple addressing modes.**
- **A small number of** *general purpose registers***. This is the direct result of having instructions which can operate directly on memory and the limited amount of chip space not dedicated to instruction decoding, execution, and microcode storage.**
- **Several** *special purpose registers***. Many CTSC designs set aside special registers for the** *stack pointer, interrupt handling,*  **and so on. This can simplify the hardware design somewhat, at the expense of making the instruction set more complex.**
- **A** *'Condition code" register* **which is set as a side-effect of most instructions. This register reflects whether the result of the last operation is less than, equal to, or greater than zero and records if certain error conditions occur.**

**At the time of their initial development, CISC machines used available technologies to optimize computer performance.**

- **Microprogramniing is as easy as assembly language to implement, and much less expensive than hardwiring a control unit.**
- **The ease of microcoding new instructions allowed designers to make CISC machines upwardly compatible: a new computer could run the same programs as earlier computers because the new computer would contain a superset of the instructions of the earlier computers.**
- **As each instruction became more capable, fewer instructions could be used to implement a given task. This made more efficient use of the relatively slow main memory.**
- **Because microprogram instruction sets can be written to match the constructs of high-level languages, the compiler does not have to be as complicated.**

# **CISC Disadvantages**

**Designers soon realised that the CISC philosophy had its own problems, including:**

- **Earlier generations of a processor family generally were contained as a subset in every new version - so instruction set & chip hardware become more complex with each generation of computers.**
- **So that as many instructions as possible could be stored in memory with the least possible wasted space, individual instructions could be of almost any length - this means that different instructions will take different amounts of clock time to execute, slowing down the overall performance of the machine.**
- **Many specialized instructions aren't used frequently enough to justify their existence -approximately 20% of the available instructions are used in a typical program.**
- **CISC instructions typically set the condition codes as a side effect of the instruction. Not only does setting the condition codes take time, but programmers have to remember to examine the condition code bits before a subsequent instruction changes them.**

# **What is RISC?**

### • **RISC?**

**RISC, or** *Reduced Instruction Set Computer***. is a type of microprocessor architecture that utilizes a small, highly-optimized set of instructions, rather than a more specialized set of instructions often found in other types of architectures.**

### • **History**

**The first RISC projects came from IBM, Stanford, and UC-Berkeley in the late 70s and early 80s. The IBM 801, Stanford MIPS, and Berkeley RISC 1 and 2 were all designed with a similar philosophy which has become known as RISC. Certain design features have been characteristic of most RISC processors:** 

- *one cycle execution time***: RISC processors have a CPI (clock per instruction) of one cycle. This is due to the optimization of each instruction on the CPU and a technique called PIPELINING**
- *pipelining***: a techique that allows for simultaneous execution of parts, or stages, of instructions to more efficiently process instructions;**
- *large number of registers***: the RISC design philosophy generally incorporates a larger number of registers to prevent in large amounts of interactions with memory**

## **RISC Attributes**

**The main characteristics of CISC microprocessors are:**

- **Extensive instructions.**
- **Complex and efficient machine instructions.**
- **Microencoding of the machine instructions.**
- **Extensive addressing capabilities for memory operations.**
- **Relatively few registers.**

**In comparison, RISC processors are more or less the opposite of the above:**

- **Reduced instruction set.**
- **Less complex, simple instructions.**
- **Hardwired control unit and machine instructions.**
- **Few addressing schemes for memory operands with only two basic instructions, LOAD and**
- **STORE**
- **Many symmetric registers which are organised into a register file.**

# **Pipelining**

### **RISC Pipelines**

A RISC processor pipeline operates in much the same way, although the stages in the pipeline are different. While different processors have different numbers of steps, they are basically variations of these five, used in the MIPS R3000 processor:

- fetch instructions from memory
- read registers and decode the instruction
- execute the instruction or calculate an address
- access an operand in data memory
- write the result into a register
#### **RISC Disadvantages**

- **There is still considerable controversy among experts about the ultimate value of RISC architectures. Its proponents argue that RISC machines are both cheaper and faster, and are therefore the machines of the future.**
- **However, by making the hardware simpler, RISC architectures put a greater burden on the software. Is this worth the trouble because conventional microprocessors are becoming increasingly fast and cheap anyway?**

#### **CISC versus RISC**

Emphasis on hardware Emphasis on software

Includes multi-clock complex instructions

Memory-to-memory: "LOAD" and "STORE" incorporated in instructions

Small code sizes, high cycles per second

Transistors used for storing complex instructions

#### **CISC RISC**

Single-clock, reduced instruction only

Register to register: "LOAD" and "STORE" are independent instructions

Low cycles per second, large code sizes

Spends more transistors on memory registers

#### **Summation**

- **As memory speed increased, and high-level languages displaced assembly language, the major reasons for CISC began to disappear, and computer designers began to look at ways computer performance could be optimized beyond just making faster hardware.**
- **One of their key realizations was that a sequence of simple instructions produces the same results as a sequence of complex instructions, but can be implemented**  with a simpler (and faster) hardware design. (Assuming that memory can keep up.) **RISC (Reduced Instruction Set Computers) processors were the result.**
- **CISC and RISC implementations are becoming more and more alike. Many of today's RISC chips support as many instructions as yesterday's CISC chips. And today's CISC chips use many techniques formerly associated with RISC chips.**
- **To some extent, the argument is becoming moot because CISC and RISC implementations are becoming more and more alike. Many of today's RISC chips support as many instructions as yesterday's CISC chips. And today's CISC chips use many techniques formerly associated with RISC chips.**

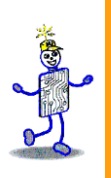

### CHAPTER 1: Computers and Systems

**The Architecture of Computer Hardware, Systems Software & Networking: An Information Technology Approach 4th Edition, Irv Englander John Wiley and Sons** ©**2010**

PowerPoint slides authored by Wilson Wong, Bentley University PowerPoint slides for the 3rd edition were co-authored with Lynne Senne, Bentley University

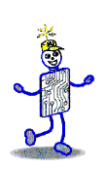

## **Typical Computer Ad**

#### **TECHNOLOGY CHOICES TO BUILD YOUR BUSINESS**

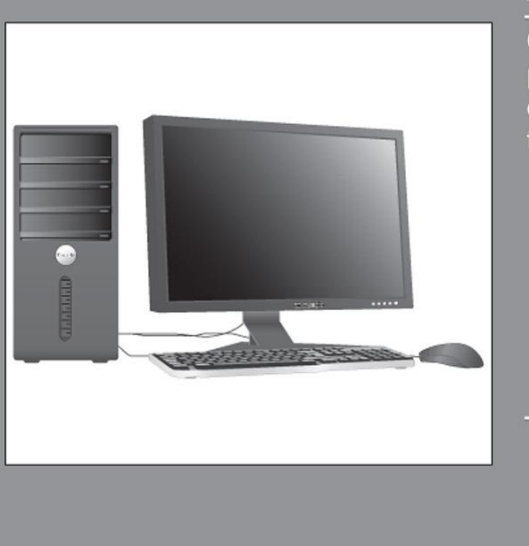

#### **New! Vostre 400 Mini Tower**

Only Drex delivers this combination of performance and expandibility in a system designed exclusively for Small Businessesthe Vostre 400.

**DREX** 

- Intex Core 2 Duo Processor
- Genuine Home Basic Operating System
- 2GB DDR2 SDRAM
- 160GB SATA Hard Drive
- 16x DVD+/-RW Drive
- 256MB PCI Express Graphics Card
- 1-Yr Limited Warranty, Next Business Day On-Site Service, and Hardware Warranty Support
- · 20" Widescreen Flat Panel Display

**ON SALE** NEW! Lower-priced upgrades: NOW! Upgrade to 4GB Memory, 250GB Hard Drive, and 22" Widescreen Flat Panel Display for only \$90!!

- Is the computer fast enough to run necessary programs?
- Is the computer cost-effective?
- Will it be obsolete in 6 months?

#### **Why Study Computer System Architecture?**

- User
	- Understand system capabilities and limitations
	- Make informed decisions
	- Improve communications with information technology professionals
- **Programmer** 
	- Create efficient application software for specific processing needs
- Systems Architect or Systems Analyst
	- Specify computer systems and architecture to meet application requirements
	- Make intelligent decisions about system strategy

#### **Why Study Computer System Architecture?**

- System Administrator / Manager
	- Install, configure, maintain, and upgrade computer systems
	- Maximize system availability and efficiency
	- Optimize system performance
	- **Ensure system security**
- Web Services Designer
	- Optimize customer accessibility to Web services
	- Optimize web system configurations
	- Select appropriate data formats, page designs and scripting languages
	- Design efficient Web pages

#### **Contract Contract Web Browser Application Use**

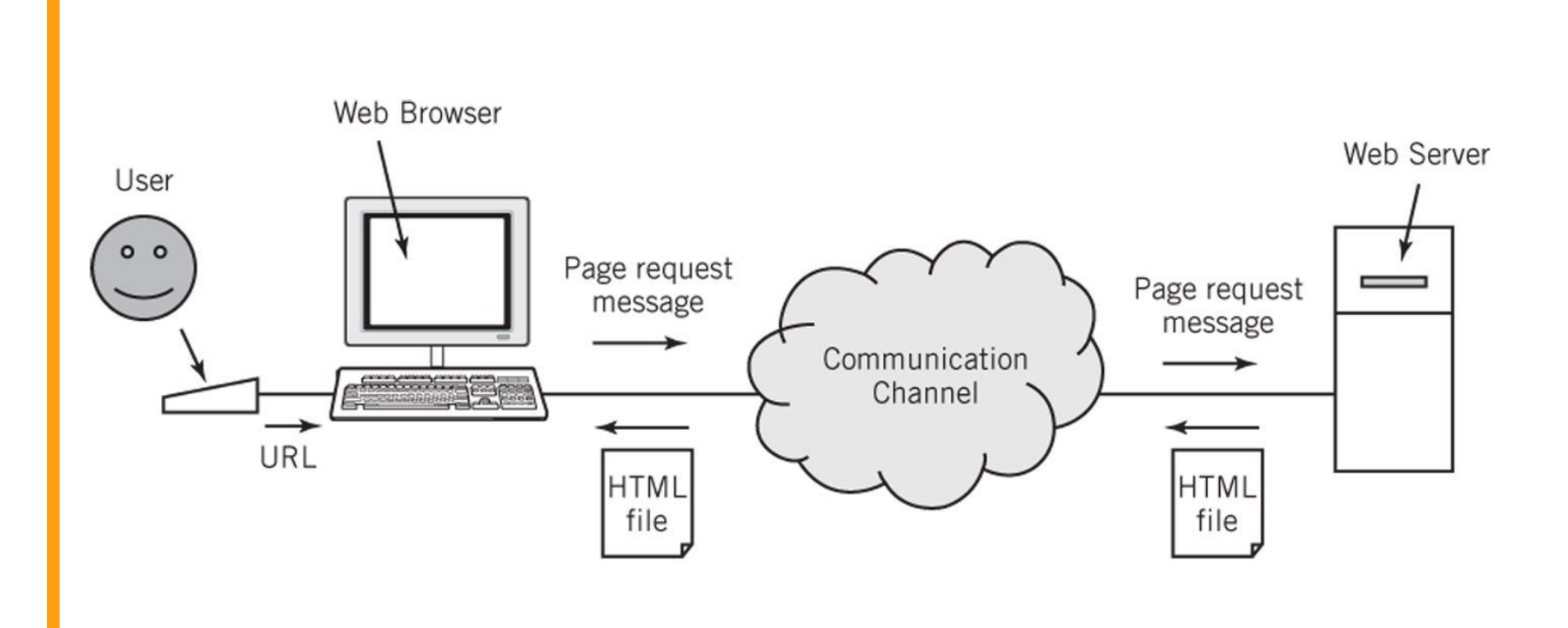

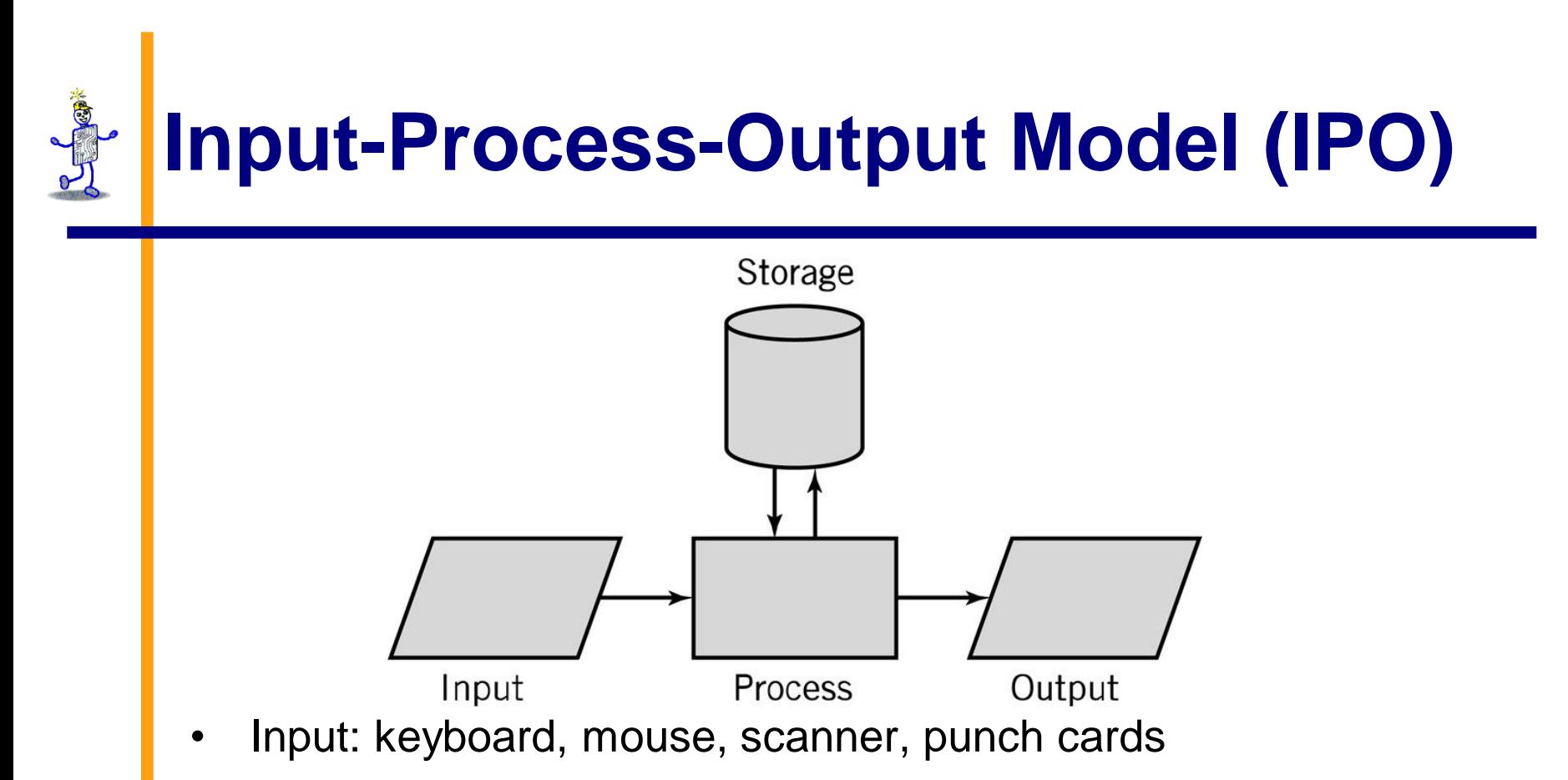

- Processing: CPU executes the computer program
- Output: monitor, printer, fax machine
- Storage: hard drive, optical media, diskettes, magnetic tape

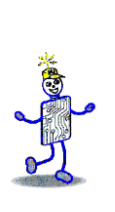

#### **Simplified IT Computer System Layout**

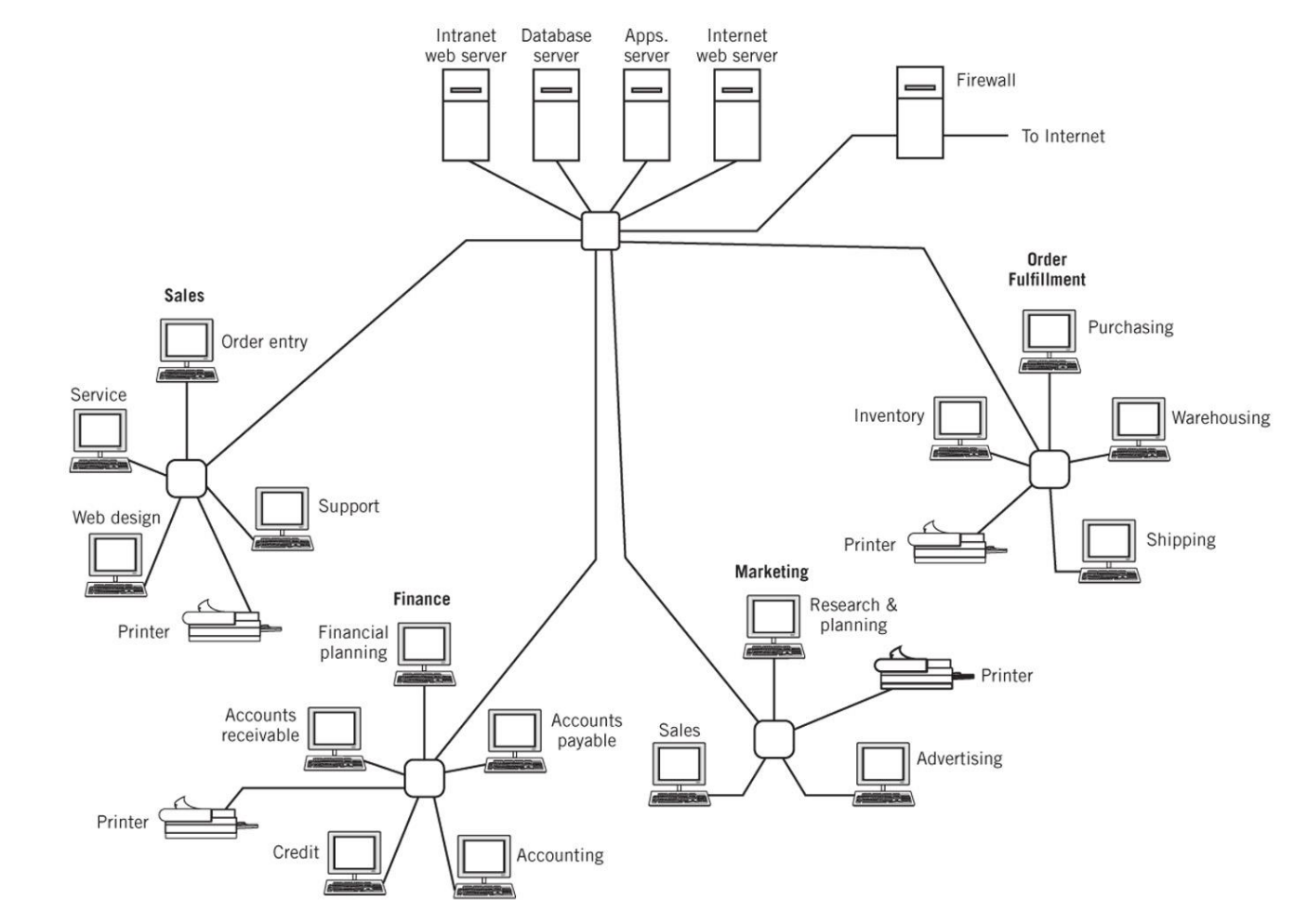

### **Computer System Components**

- **Hardware** 
	- Processes data by executing instructions
	- **Provides input and output**
	- Control input, output and storage components
- *Software* 
	- Applications and system software
	- Instructions tell hardware exactly what tasks to perform and in what order
- *Data*
	- **Fundamental representation of facts and observations**
- *Communications*
	- Sharing data and processing among different systems

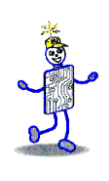

## **Hardware Component**

- **Input/Output devices**
- Storage Devices
- CPU Central Processing Unit
	- **ALU: arithmetic/logic unit**
	- CU: control unit
	- Interface unit
- Memory
	- Short-term storage for CPU calculations

## **Typical Personal Computer System**

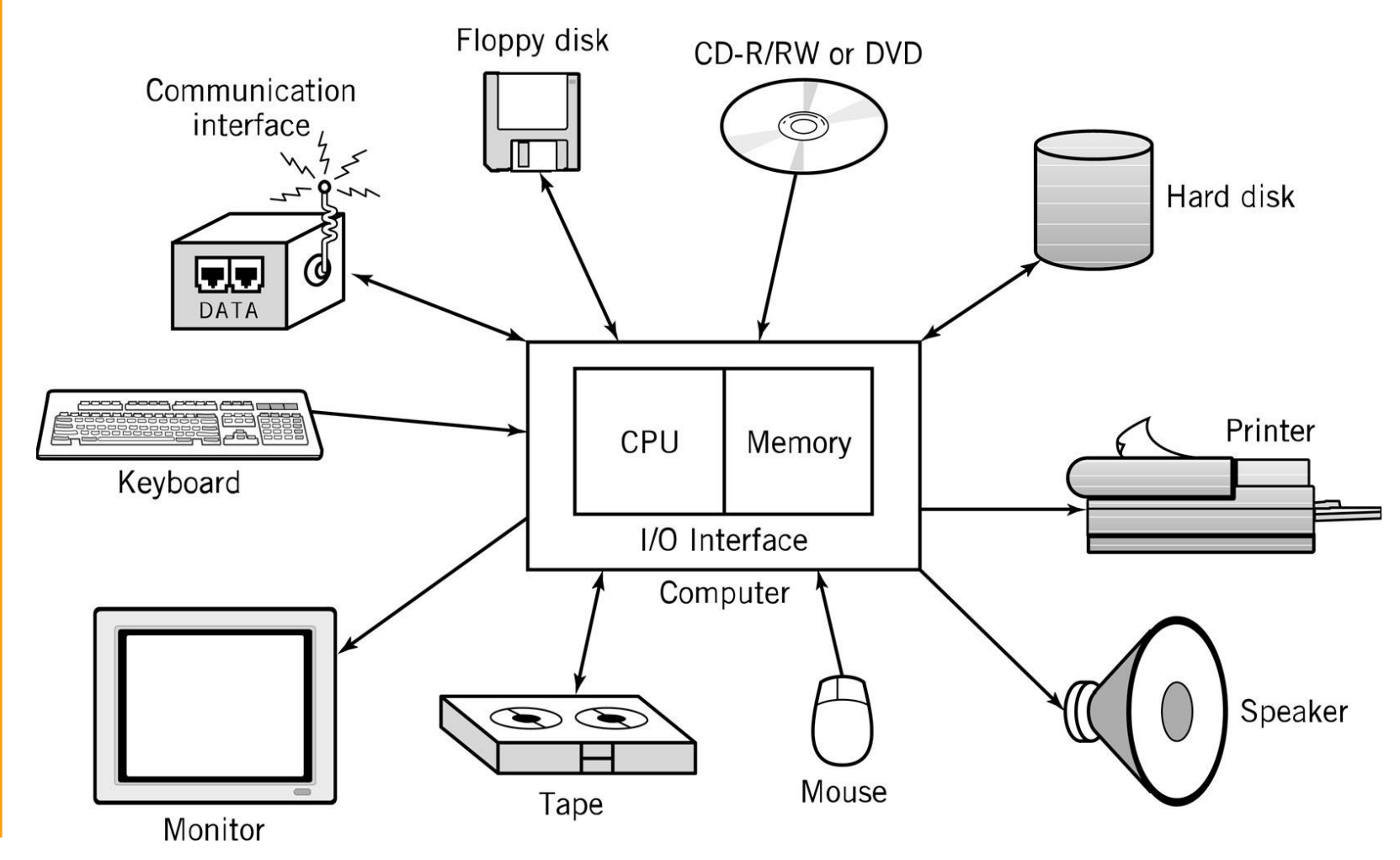

Copyright 2010 John Wiley & Sons, Inc.

### **CPU: Central Processing Unit**

- ALU: arithmetic/logic unit
	- **Performs arithmetic and Boolean logical** calculations
- CU: control unit
	- Controls processing of instructions
	- Controls movement of data within the CPU
- Interface unit
	- Moves instructions and data between the CPU and other hardware components
	- *Bus:* bundle of wires that carry signals and power between different components

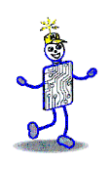

#### **Memory**

- Also known as *primary storage*, *working storage*, working storage, and *RAM (random access memory)*
- Consists of bits, each of which hold a value of either 0 or 1 (8 bits  $=$  1 byte)
- Holds both instructions and data of a computer program (*stored program concept*)

# **Software Component**

- **Applications**
- **Operating System** 
	- API: application program interface
	- **File management**
	- $$
	- Kernel
		- Memory management
		- Resource scheduling
		- Program communication
		- Security
	- **Network Module**

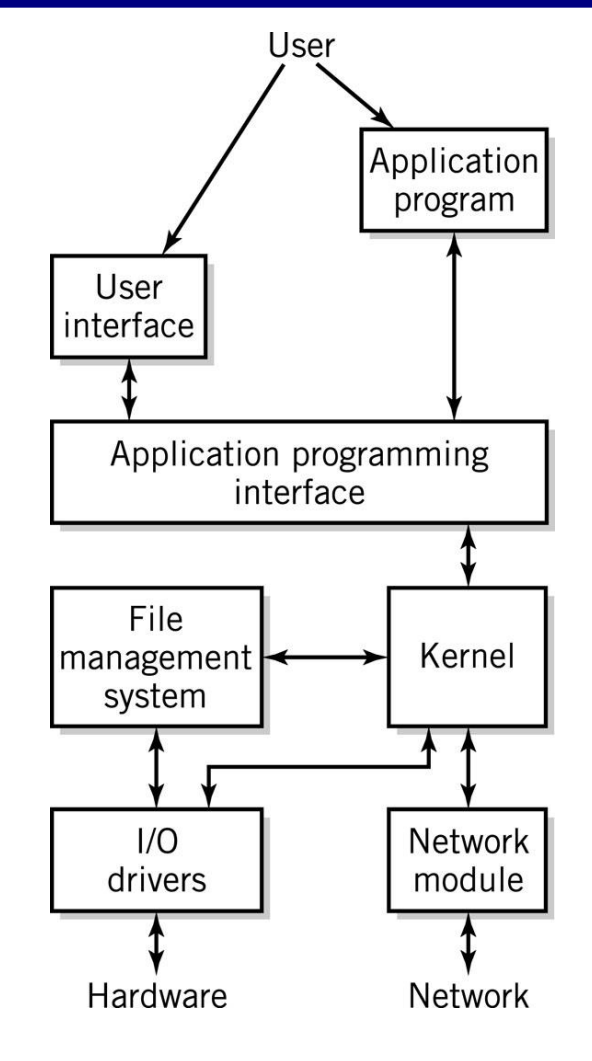

### **Communications Component**

#### **E** Hardware

- **Communication** *channels* 
	- Physical connections between computer systems
	- Examples: wire cable, phone lines, fiber optic cable, infrared light, radio waves
- Interface hardware
	- Handles communication between the computer and the communication channel
	- *Modem* or *network interface card (NIC)*

#### ■ Software

- **Establish connections**
- Control flow of data
- Directs data to the proper applications for use

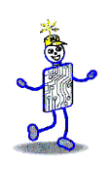

### **Computer Systems**

All computer systems, no matter how complex, consists of the following:

- At least one CPU
- Memory to hold programs and data
- I/O devices
- **Long-term storage**

#### **Computer Systems Examples**

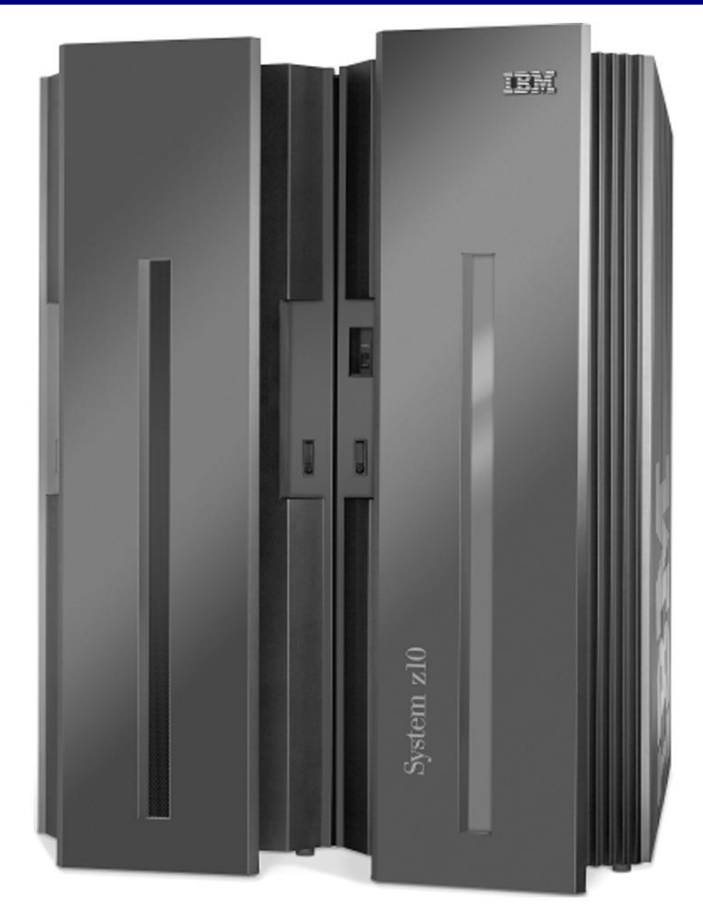

IBM System z10 EC Mainframe

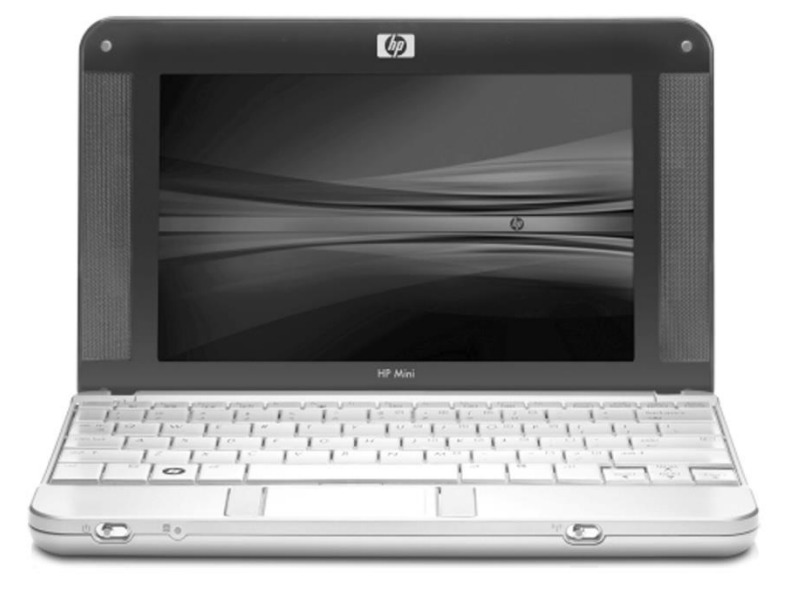

HP Laptop Computer

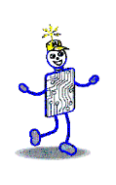

#### **Virtualization**

- Virtual (American Heritage Dictionary
	- **Existing or result in essence or effect** though not in actual fact, form or name
	- **Created, simulated, or carried on by means** of a computer or computer network
- Computer systems examples
	- Virtual memory
	- Virtual networks
	- Java Virtual Machine

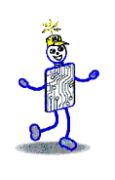

#### **Protocols**

- Common ground rules of communication between computers, I/O devices, and many software programs
- Examples
	- **HTTP: between Web servers and Web** browsers
	- **TCP/IP: between computers on the** Internet and local area networks
	- SATA: between storage devices and computers
	- XML, RSS, SIP: new protocols

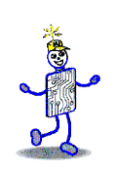

#### **Standards**

- Created to ensure universal compatibility of data formats and protocols
- May be created by committee or may become a de facto standard through popular use
- Examples:
	- Computer languages: Java, SQL, C, JavaScript
	- Display standards: Postscript, MPEG-2, JPEG, GIF
	- Character set standards: ASCII, Unicode, EBCDIC
	- Multimedia standards: MPEG-2, MPEG-4, DivX, MP3

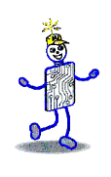

### **Textbook Overview**

- Web site:<http://www.wiley.com/college/englander>
- Part 1 (Chapters 1-2)
	- Overview of computer systems
- Part 2 (Chapters 3-5)
	- Number systems and data formats
- Part 3 (Chapters 6-11)
	- Computer architecture and hardware operation
- Part 4 (Chapters 12-14)
	- Networks and data communications
- Part 5 (Chapters 15-18)
	- Software component operating systems
- Part 6 (Supplementary Chapters S1-S4)
	- Digital logic, systems examples, instruction addressing modes, programming tools

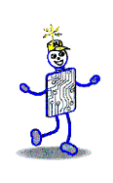

## **Early History**

- 1642: Blaise Pascal invents a calculating machine
- 1801: Joseph Marie Jacquard invents a loom that uses punch cards
- 1800's:
	- Charles Babbage attempts to build an analytical engine (mechanical computer)
	- Augusta Ada Byron develops many of the fundamental concepts of programming
	- George Boole invents Boolean logic.

#### **Modern Computer Development**

- 1937: Mark I is built (Aiken, Harvard University, IBM).
	- First electronic computer using relays.
- 1939: ABC is built
	- First fully electronic digital computer. Used vacuum tubes.
- 1943-46: ENIAC (Mauchly, Eckert, University of Pennsylvania).
	- First general purpose digital computer.
- 1945: Von Neumann architecture proposed.
	- Still the standard for present day computers.
- 1947: Creation of transistor
	- (Bardeen, Shockley, Brattain, Bell Labs).
- **1951-2: EDVAC and IAS**

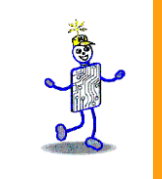

### **Early Computers**

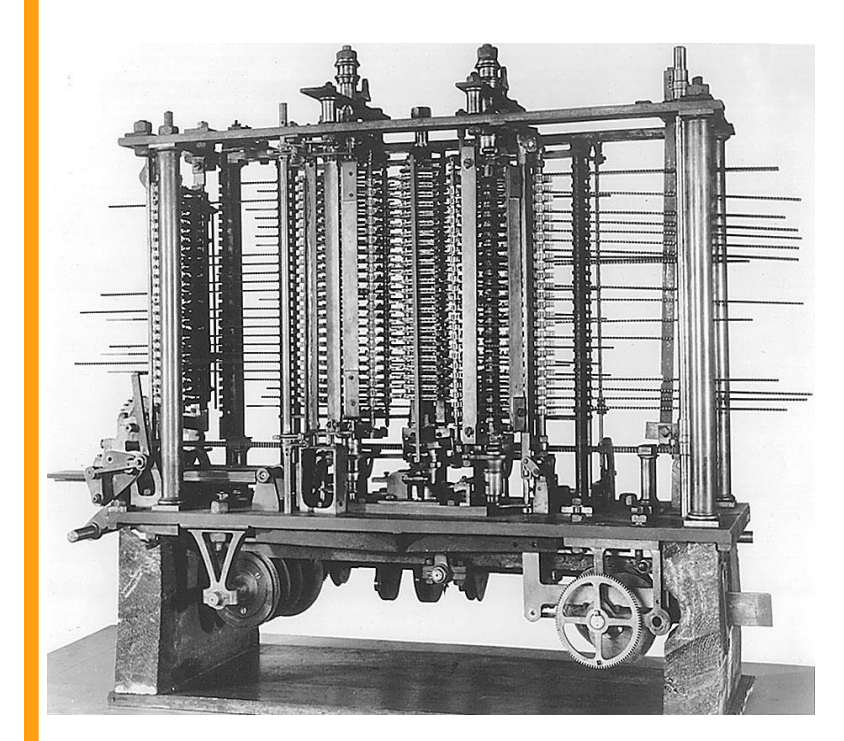

#### Babbage's Analytical Engine **ENIAC**

# **System Software History**

- Early computers had no operating systems and were single user systems
	- Programs were entered using switches for each bit or by plugging wires into a panel
- 1953-54: First operating system was built by General Motors Research Laboratories for their IBM 701 computer
- Other early systems
	- **FORTRAN Monitor System (FMS)**
	- IBSYS
	- **Share Operating System (SOS)**

#### **Operating System Development**

- 1963: Master Control Program (MCP) by Burroughs. Included many modern OS features.
- 1964: OS/360 by IBM. Included batch processing of programs.
- 1962: MIT Project MAC created a time-sharing OS called CTSS. Shortly afterwards, MIT, Bell Labs, and GE developed Multics (Multiplexed Information and Computing Services).

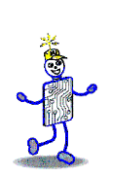

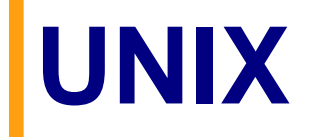

- After Bell Labs withdrew from the Multics project, Ken Thompson developed a personal operating system called UNIX using assembly language.
- Dennis Ritchie developed the programming language C which was used to rewrite much of UNIX in a highlevel language.
- **UNIX introduced** 
	- A hierarchical file system
	- The shell concept
	- Document production and formatting
	- Tools for networked and distributed processing

## **Graphical User Interfaces**

- 1960s: Doug Englebart (Stanford Research Institute)
	- **Invented windows and a mouse interface**
- 1970s: Xerox PARC
	- **Creates a practical windowing system for** the Dynabook project
- 1980s: Steve Jobs (Apple)
	- Developed the Apple Lisa and MacIntosh

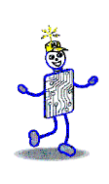

#### **IBM PC**

- 1982: Stand-alone, single user computer
- PC-DOS, MS-DOS (disk operating system)
- Later versions of DOS added
	- Hierarchical directory file storage
	- **File redirection**
	- Better memory management
- Windowing systems
	- Windows 2.0, Windows 3.1, Windows 95
	- Windows NT, Windows XP, Windows Vista
	- Windows 7

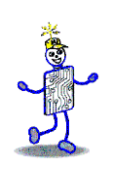

#### **Communications**

- 1960s and 1970s: users communicated on multiterminal computer systems using talk and email facilities
- 1971: Ray Tomlinson creates the standard username@hostname email standard
- Modems permitted users to login to office systems, electronic bulletin board systems, Compuserve, AOL, and Prodigy
- 1969: ARPANET begun
- 1985: First TCP-IP wide area network
- 1991: Tim Berners Lee develops the concepts that become the World Wide Web
- 1993: Max Andreessen develops Mosaic, the first graphical browser

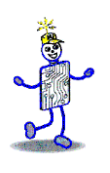

#### **Copyright 2010 John Wiley & Sons**

All rights reserved. Reproduction or translation of this work beyond that permitted in section 117 of the 1976 United States Copyright Act without express permission of the copyright owner is unlawful. Request for further information should be addressed to the Permissions Department, John Wiley & Sons, Inc. The purchaser may make back-up copies for his/her own use only and not for distribution or resale. The Publisher assumes no responsibility for errors, omissions, or damages caused by the use of these programs or from the use of the information contained herein."

#### CHAPTER 2: Introduction to Systems Concepts and Systems Architecture

#### **The Architecture of Computer Hardware, Systems Software & Networking: An Information Technology Approach 4th Edition, Irv Englander John Wiley and Sons** ©**2010**

PowerPoint slides authored by Wilson Wong, Bentley University PowerPoint slides for the 3rd edition were co-authored with Lynne Senne, Bentley University

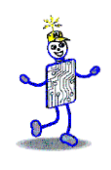

### **What is a system?**

- What do the following systems have in common?
	- 1. Plumbing system
	- 2. Solar system
	- 3. Home network system
	- 4. Inventory control system

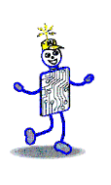

# **Plumbing System**

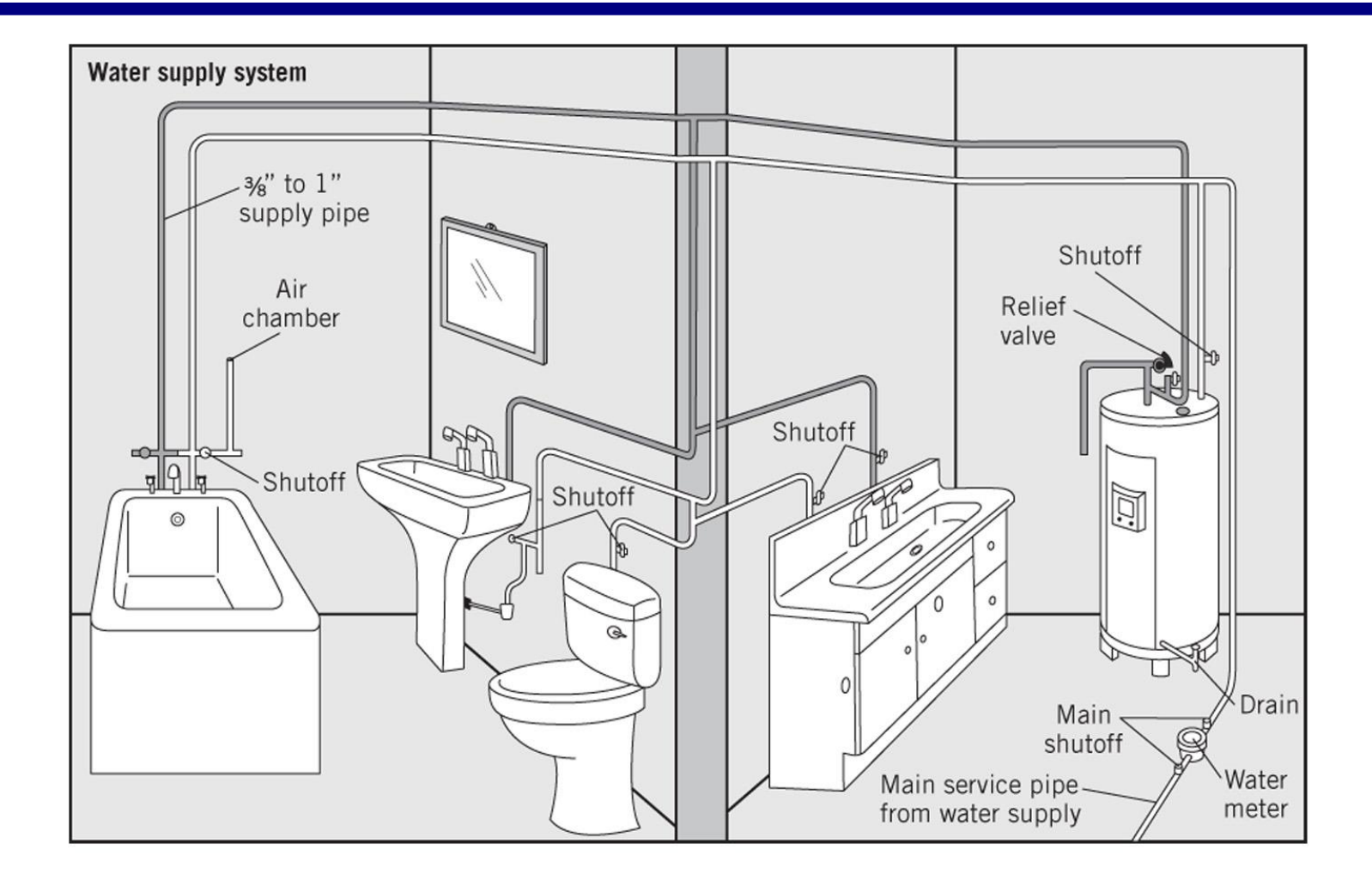
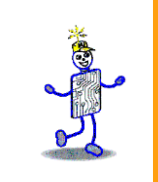

## **Solar System**

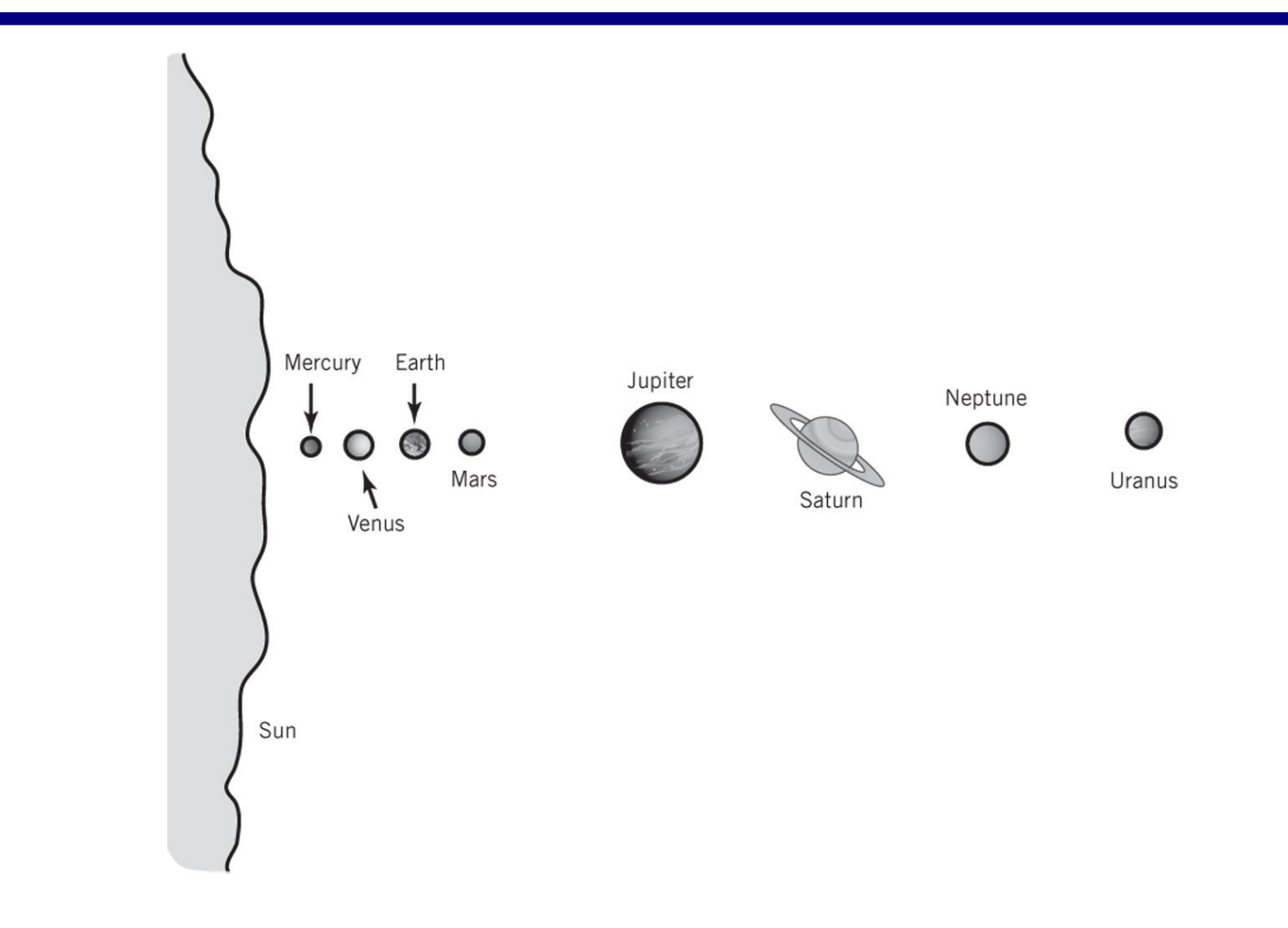

#### **CONSTRUCTION Home Network System**

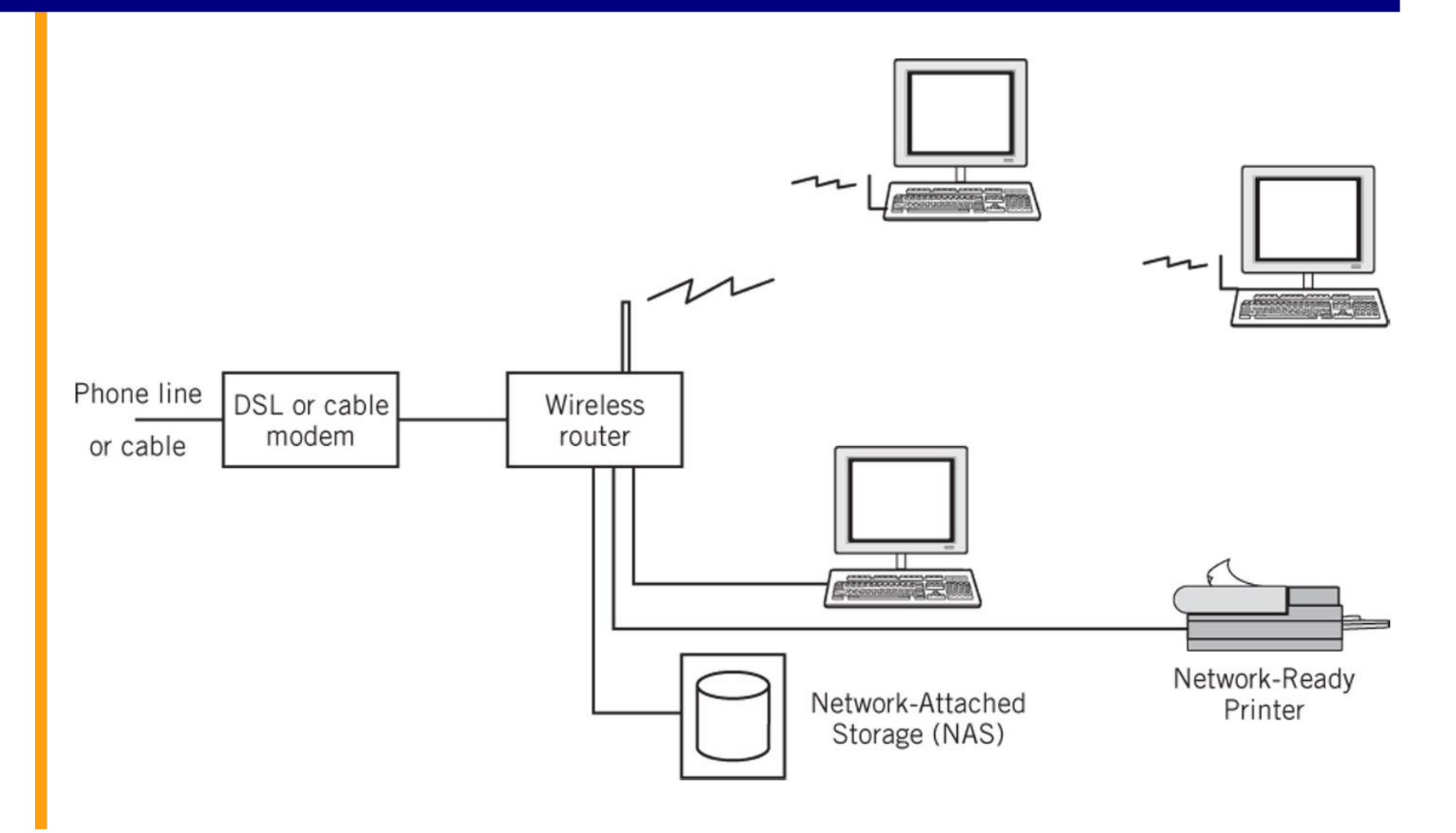

# **Inventory Control System**

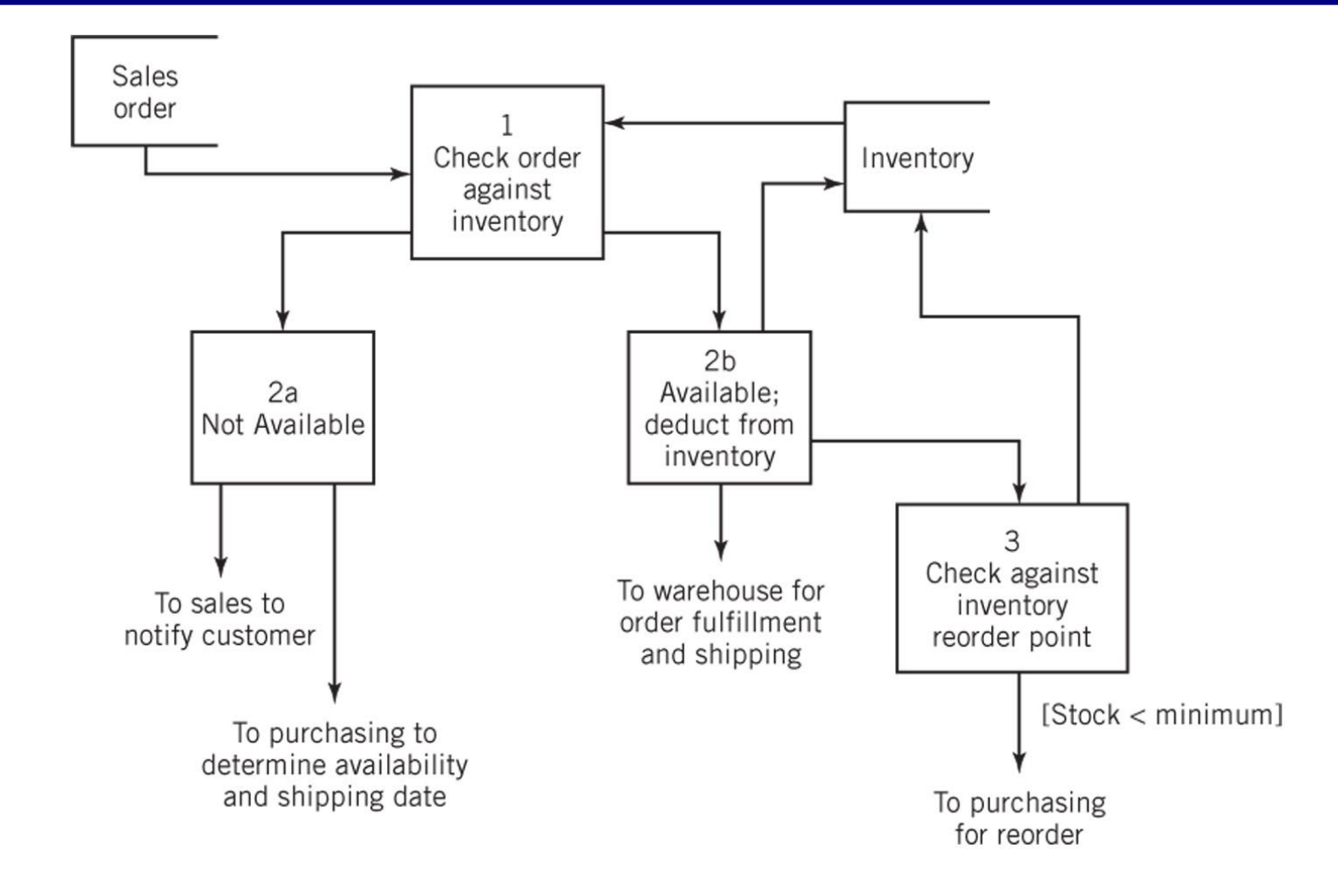

## **Definition of a System**

■ "A systems is a collection of components linked together and organized in such a way as to be recognizable as a single unit."

- Linked components of a system also define the boundary for the system
- The environment is anything outside of the system

## **General Representation of a System**

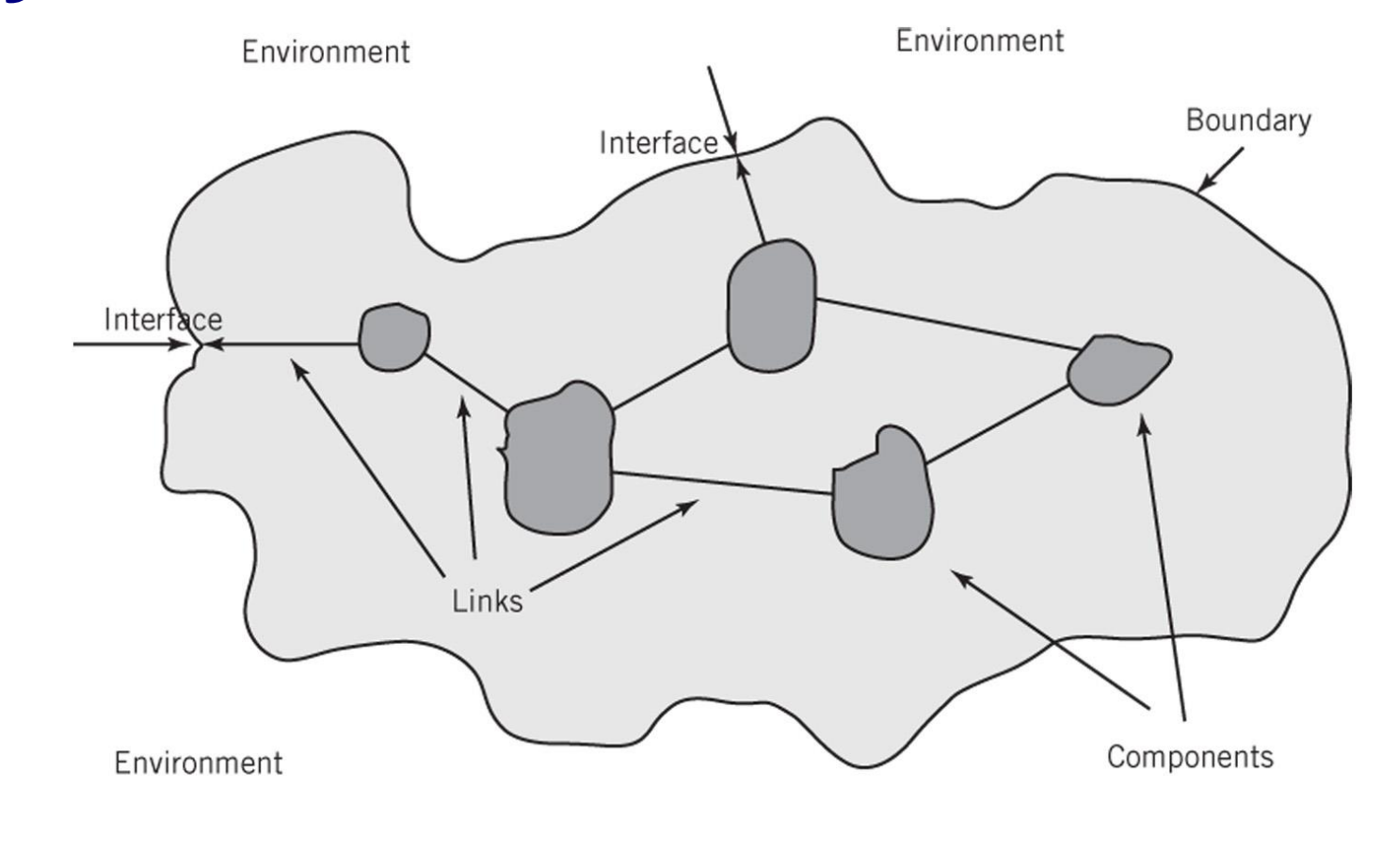

Environment

# **System Decomposition**

- Components
	- May be irreducible or
	- **May be subsystems**
- Decomposition
	- **The division of a system into its** components and linkages
	- **Hierarchical**

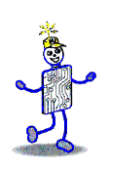

## **System Architecture**

"The fundamental properties, and the patterns of relationships, connections, constraints, and linkages among the components and between the system and its environment are known collectively as the architecture of the system"

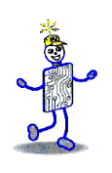

## **Abstractions of Systems**

- How are the following two abstractions of a business system different from one another?
- How are these abstractions different from the real business system?

## **Business Organization Chart**

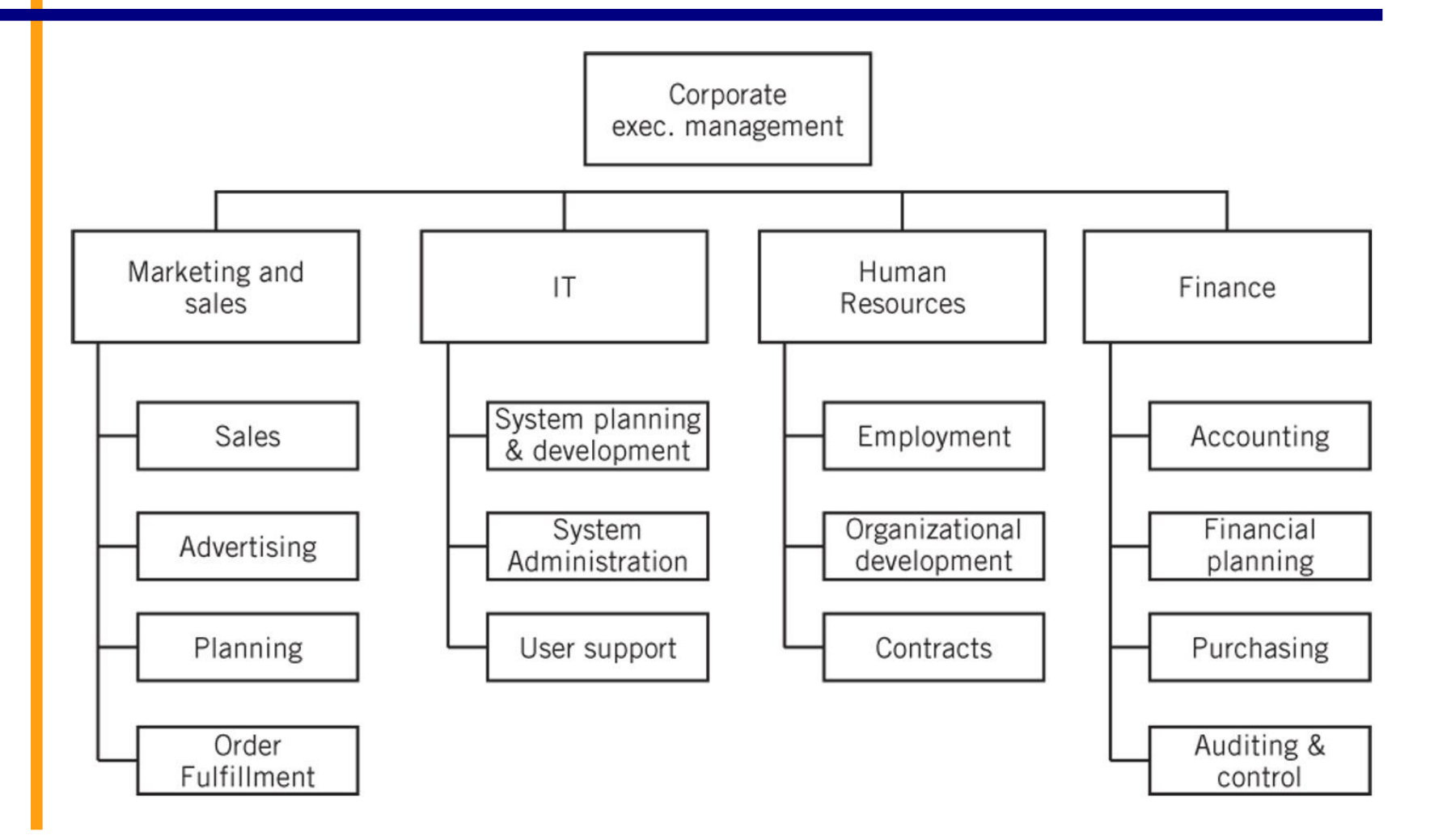

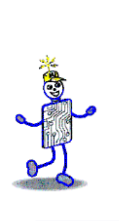

## **Business Application Architecture**

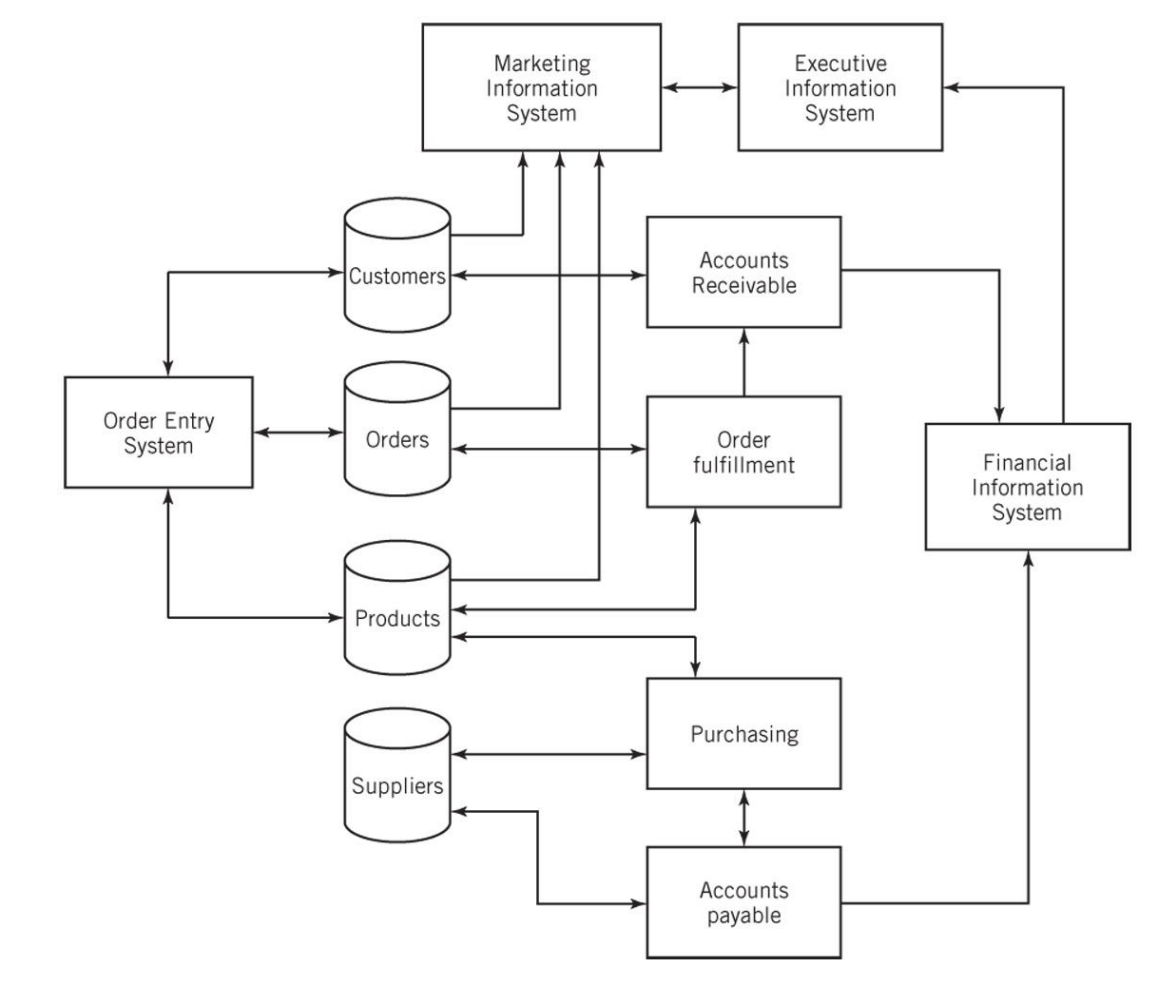

# **IT System Architectures**

- Distributed processing systems
	- **Client-Server Computing** 
		- 2-tier architecture
		- 3-tier architecture
		- N-tier architecture
		- Web-Based Computing
	- **Peer-to-Peer Computing**

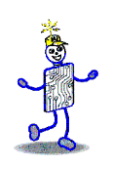

## **Client-Server Computing**

- A program on a client computer requests services from a program on a server computer
- Examples:
	- **Email services, file services, print services,** directory services, Web services, database services, application services, remote access services

## **Basic Client-Server Architecture**

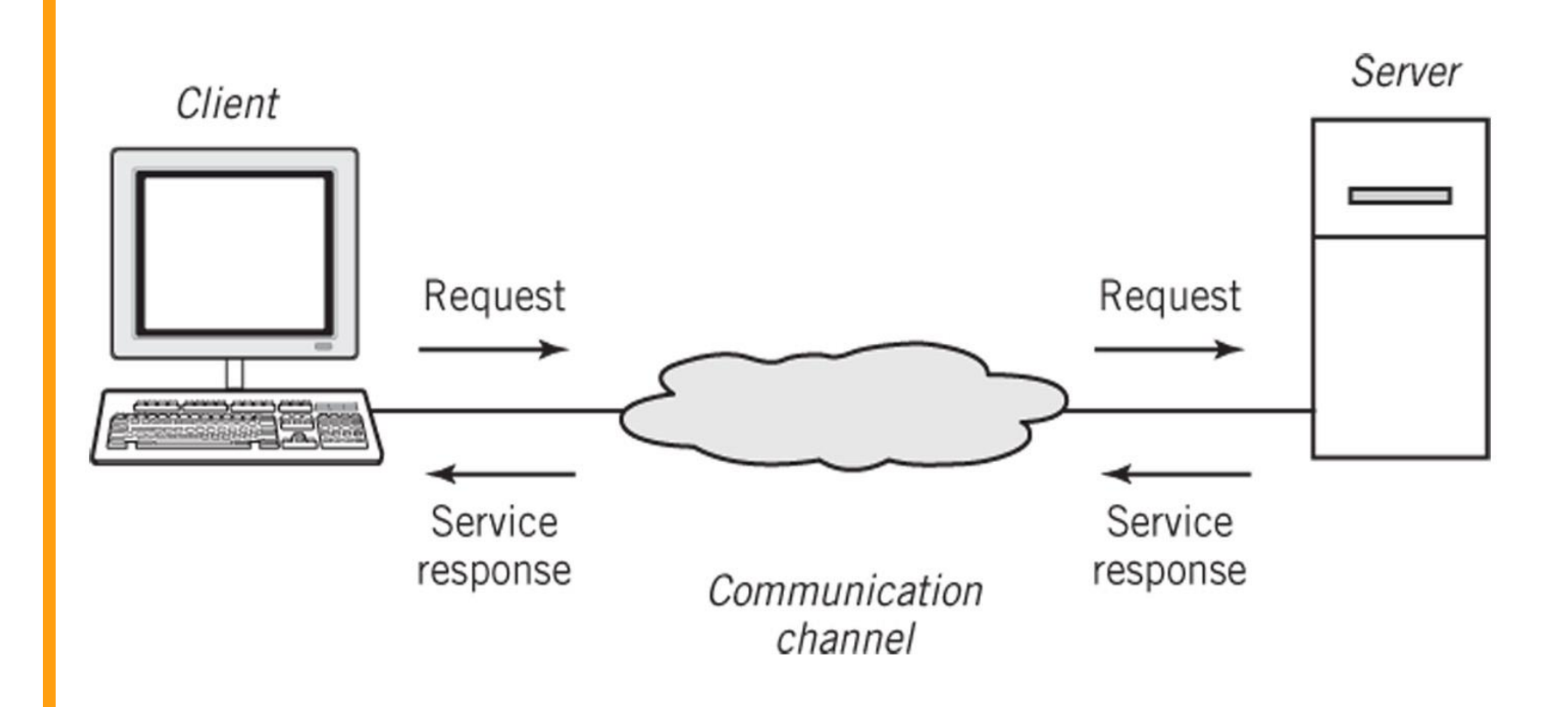

Copyright 2010 John Wiley & Sons, Inc. 2-16

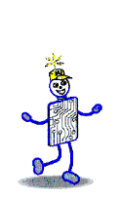

### **Advantages of Client-Server Architecture**

- Centralization of services permits
	- easier administration of services by IT professionals
	- easier availability and location by users
	- **EX consistency of resources, such as files and** data, can be managed and assured
	- more efficient and cost-effective hardware procurement through purchasing a small number of very powerful computers

#### **Clients and Servers on a Network**

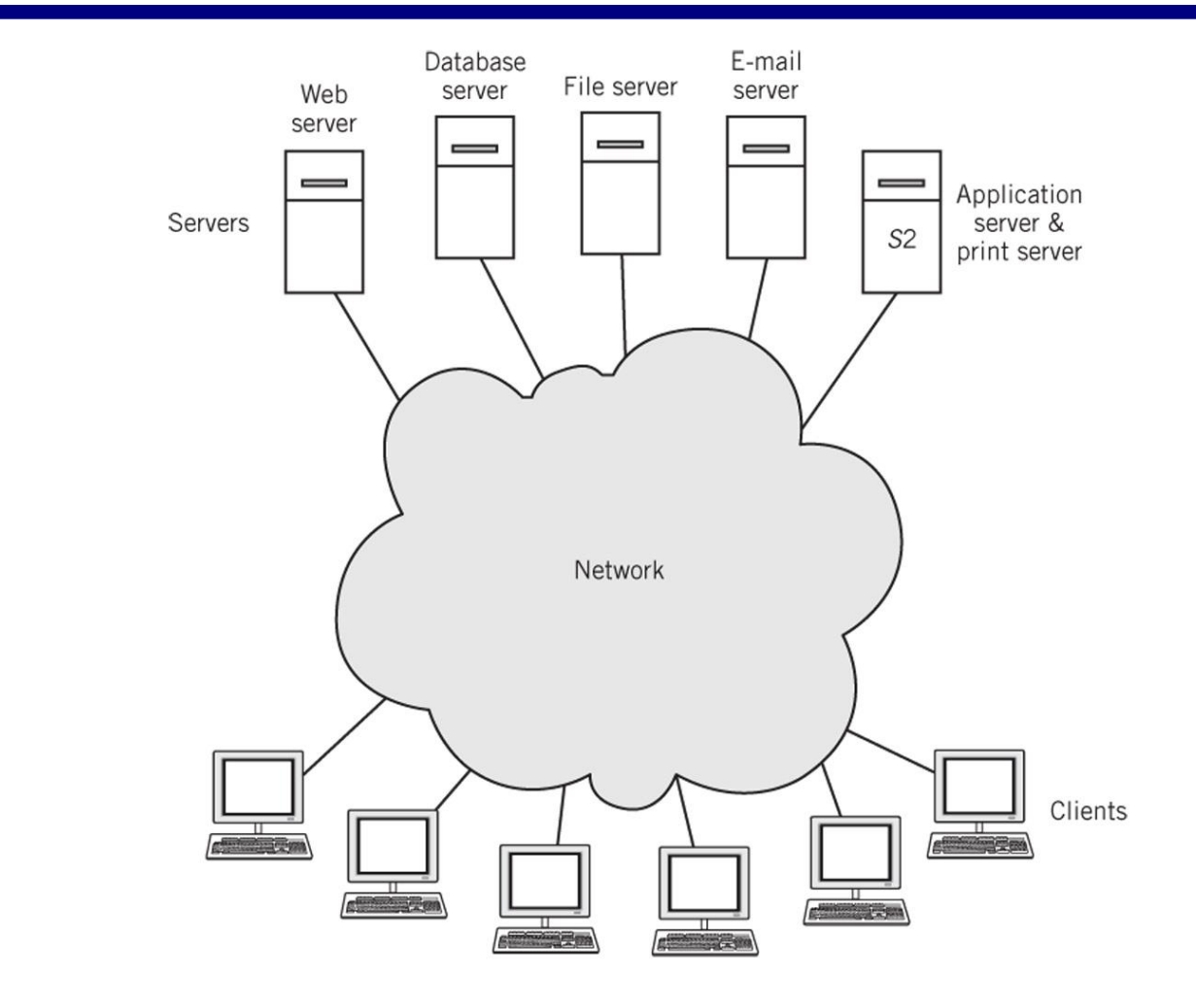

Copyright 2010 John Wiley & Sons, Inc. 2-18

**CONTROL** 

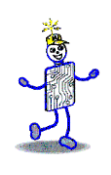

## **Multi-tier Architectures**

- **Two-tier architecture** 
	- **Two computers are involved in a service.**
	- **Example: Web-browser and Web server** model used in intranets and on the Internet
- **Three-tier architecture** 
	- **Three computers are involved in a service**
	- Example: client computer, Web server, database server
- N-tier architecture

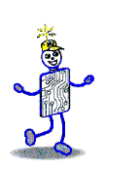

## **Three-tier Architecture**

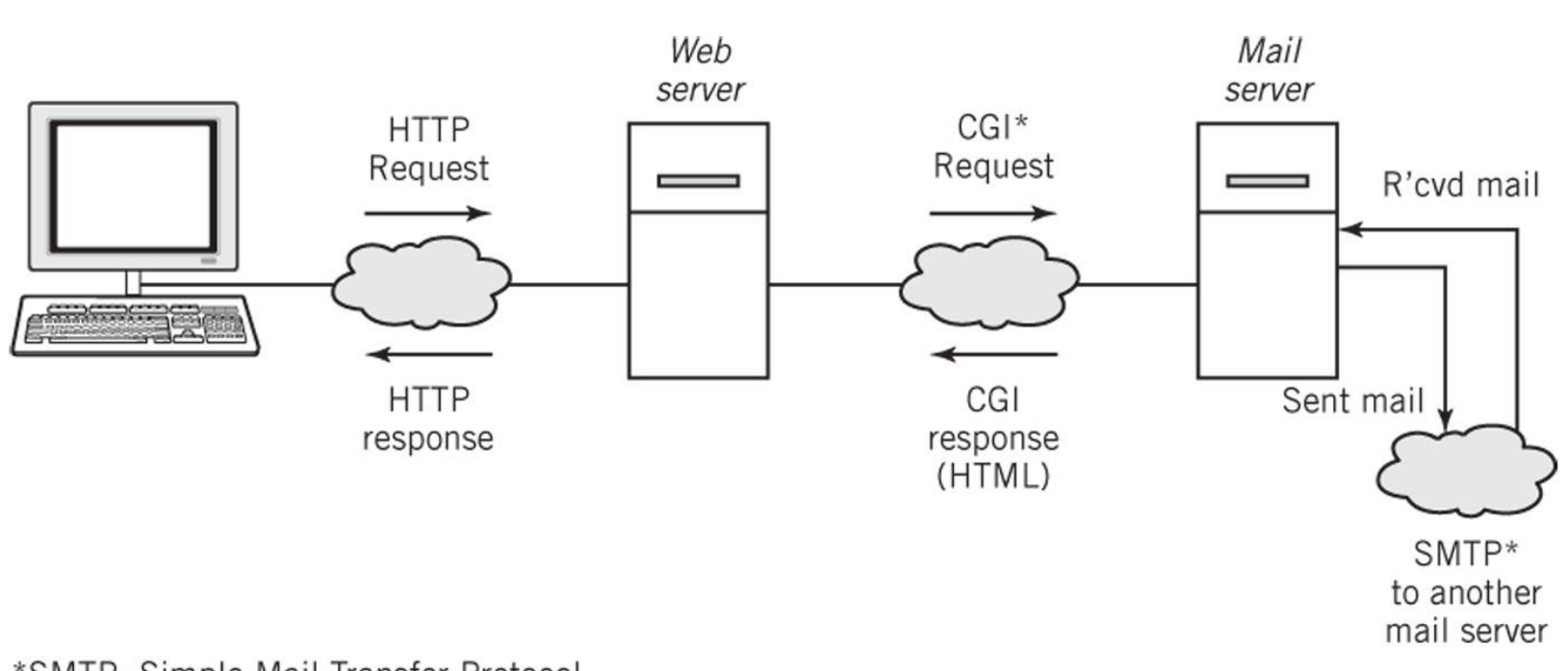

\*SMTP: Simple Mail Transfer Protocol \*CGI: Common Gateway Interface

## **Peer-to-Peer Computing**

- Computers on a network are treated as equals
- Each computer can share resources with the other computers on the network
- Disadvantages
	- Difficult to establish centralized control of services
	- Difficult to locate services
	- Difficult to synchronize versions of files or software
	- Difficult to secure network from unauthorized access and from viruses
- **Advantages** 
	- Sharing files between personal computers
	- Internet file sharing

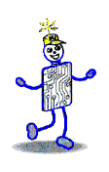

# **Hybrid Model of Computing**

- Client-server technology used to locate systems and files
- Then systems can participate in peer-topeer transactions
- Examples
	- **Instant messaging**
	- Skype
	- **Napster**

## **Google: System Architecture**

- Provide powerful, fast search capability for material on the Internet
- Derive income from advertising that is targeted to each user based on their searches
- Basic requirements
	- Capable of responding to millions of simultaneous requests from all over the world
	- **Perform a web crawl of the Internet retrieve and organize** data
	- Establish ranking of results with appropriately targeted advertising
	- High reliability of the system
	- System is easily scalable and cost effective

#### **Google Data Center Search Application Architecture**

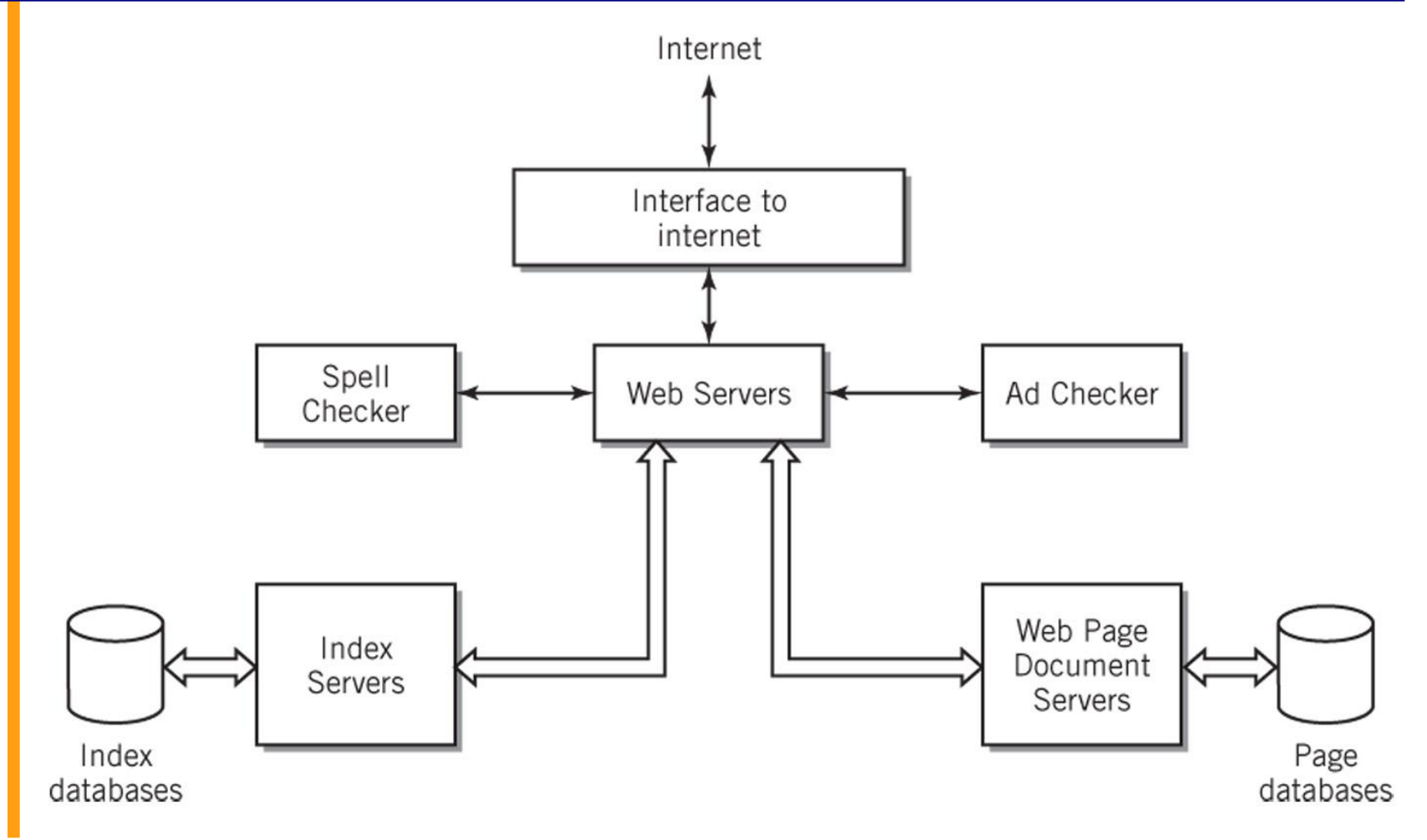

Just

### **Simplified Google System Hardware Architecture**

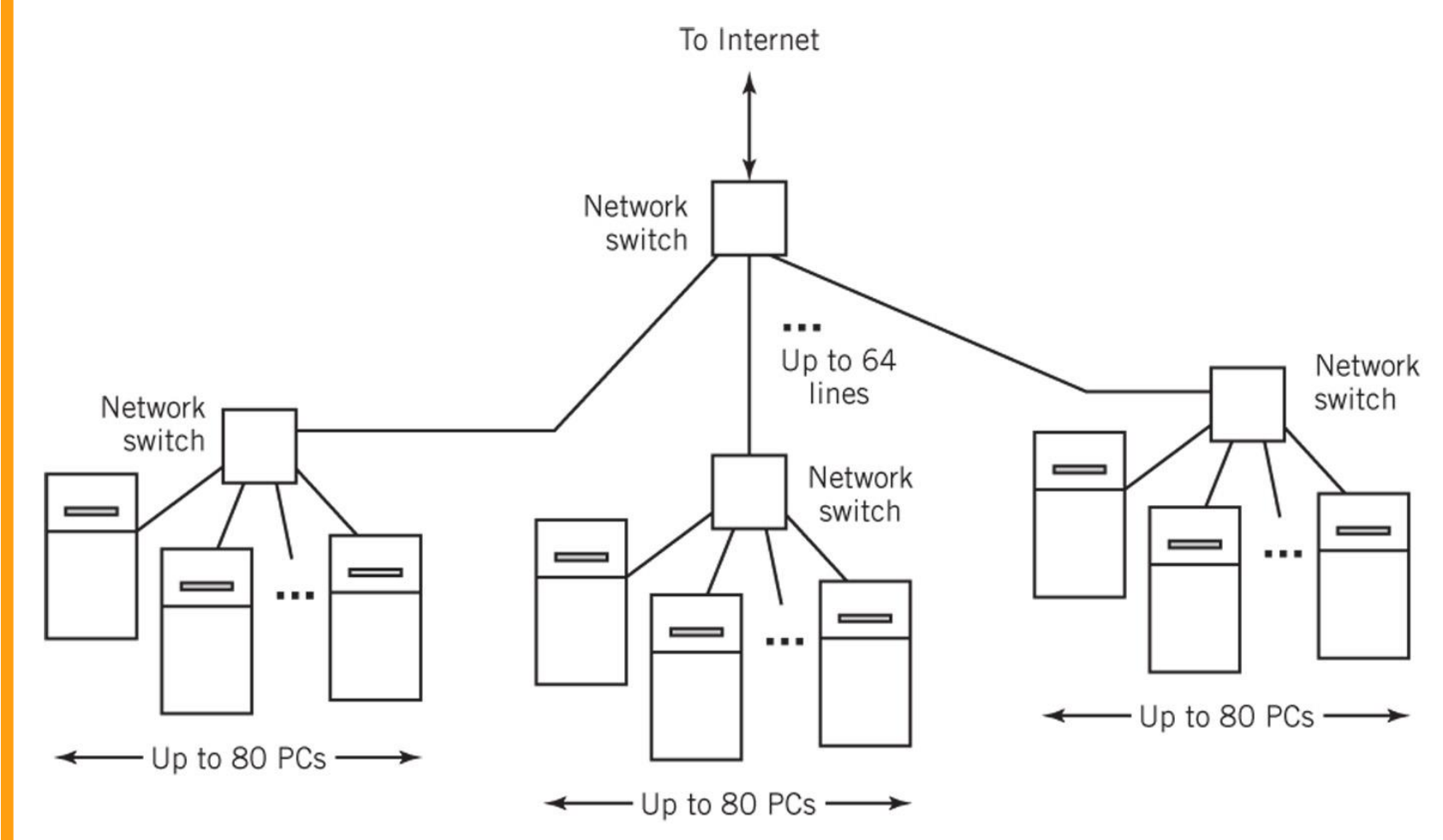

Copyright 2010 John Wiley & Sons, Inc. 2-25

Jesuit

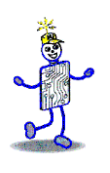

#### **Copyright 2010 John Wiley & Sons**

All rights reserved. Reproduction or translation of this work beyond that permitted in section 117 of the 1976 United States Copyright Act without express permission of the copyright owner is unlawful. Request for further information should be addressed to the Permissions Department, John Wiley & Sons, Inc. The purchaser may make back-up copies for his/her own use only and not for distribution or resale. The Publisher assumes no responsibility for errors, omissions, or damages caused by the use of these programs or from the use of the information contained herein."

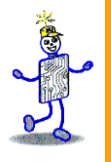

## CHAPTER 3: Number Systems

#### **The Architecture of Computer Hardware and Systems Software & Networking: An Information Technology Approach 4th Edition, Irv Englander John Wiley and Sons** ©**2010**

PowerPoint slides authored by Wilson Wong, Bentley University PowerPoint slides for the 3rd edition were co-authored with Lynne Senne, Bentley **University** 

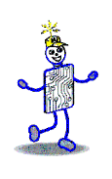

## **Why Binary?**

- **Early computer design was decimal** 
	- Mark I and ENIAC
- **John von Neumann proposed binary data** processing (1945)
	- Simplified computer design
	- Used for both instructions and data
- Natural relationship between on/off switches and calculation using Boolean logic

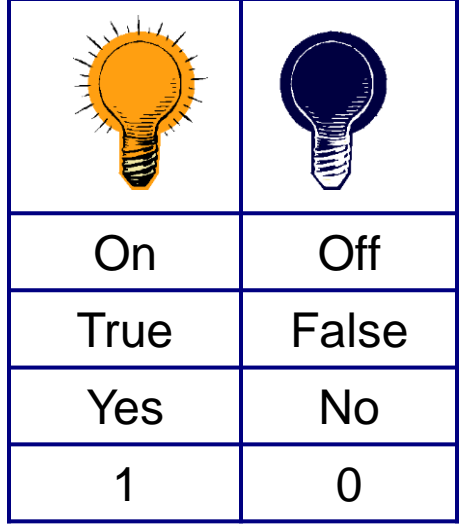

# **Counting and Arithmetic**

- Decimal or base 10 number system
	- Origin: counting on the fingers
	- "Digit" from the Latin word *digitus* meaning "finger"
- *Base*: the number of different digits including zero in the number system
	- **Example: Base 10 has 10 digits, 0 through 9**
- *Binary* or *base* 2
- *Bit* (binary digit): 2 digits, 0 and 1
- **Octal or base 8: 8 digits, 0 through 7**
- **Hexadecimal or base 16:** 16 digits, 0 through F

**Examples: 10**<sub>10</sub> =  $A_{16}$ , **11**<sub>10</sub> =  $B_{16}$ 

# **Keeping Track of the Bits**

- Bits commonly stored and manipulated in groups
	- 8 bits = 1 *byte*
	- $\blacksquare$  4 bytes = 1 word (in many systems)
- Number of bits used in calculations
	- Affects accuracy of results
	- **EXTERGHEEVIOUR IN EXERGHEEVIOUS E** Limits size of numbers manipulated by the computer

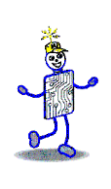

#### **Numbers: Physical Representation**

- Different numerals, same number of oranges
	- **Cave dweller: IIIII**
	- Roman: V
	- Arabic: 5
- Different bases, same number of oranges
	- $\blacksquare$  5<sub>10</sub>
	- $101<sub>2</sub>$
	- $\blacksquare$  12<sub>3</sub>

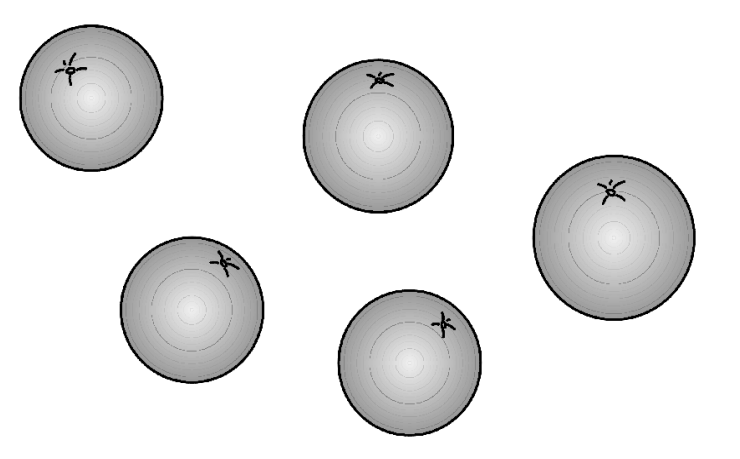

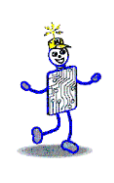

## **Number System**

- **Roman: position** *independent*
- Modern: based on positional notation (place value)
	- **Decimal system: system of <b>positional** notation based on powers of 10.
	- **Binary system: system of positional notation** based powers of 2
	- Octal system: system of **positional** notation based on powers of 8
	- **EXAMERIE:** Hexadecimal system: system of **positional** notation based powers of 16

#### **Positional Notation: Base 10**

#### $527 = 5 \times 10^2 + 2 \times 10^1 + 7 \times 10^0$

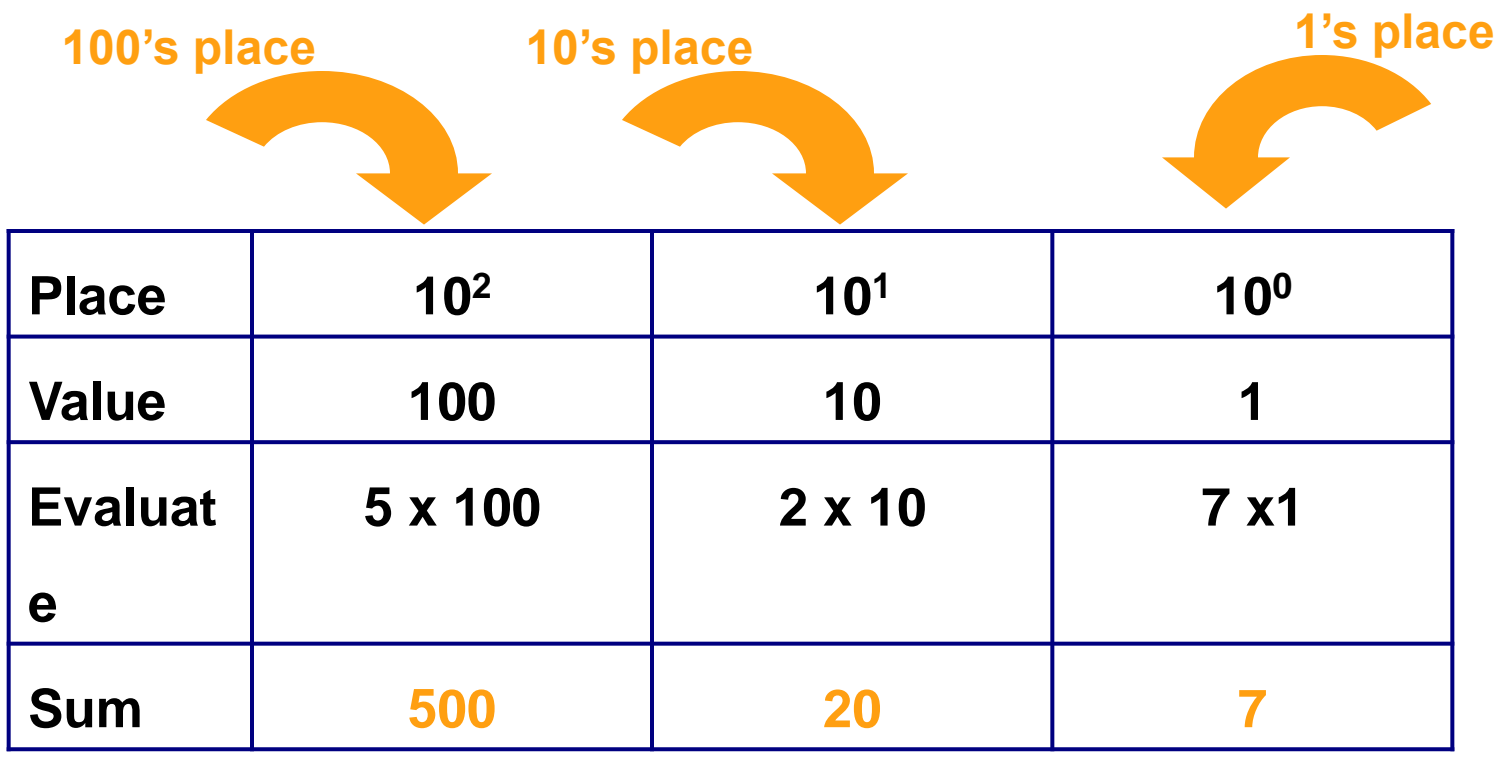

### **Positional Notation: Octal**

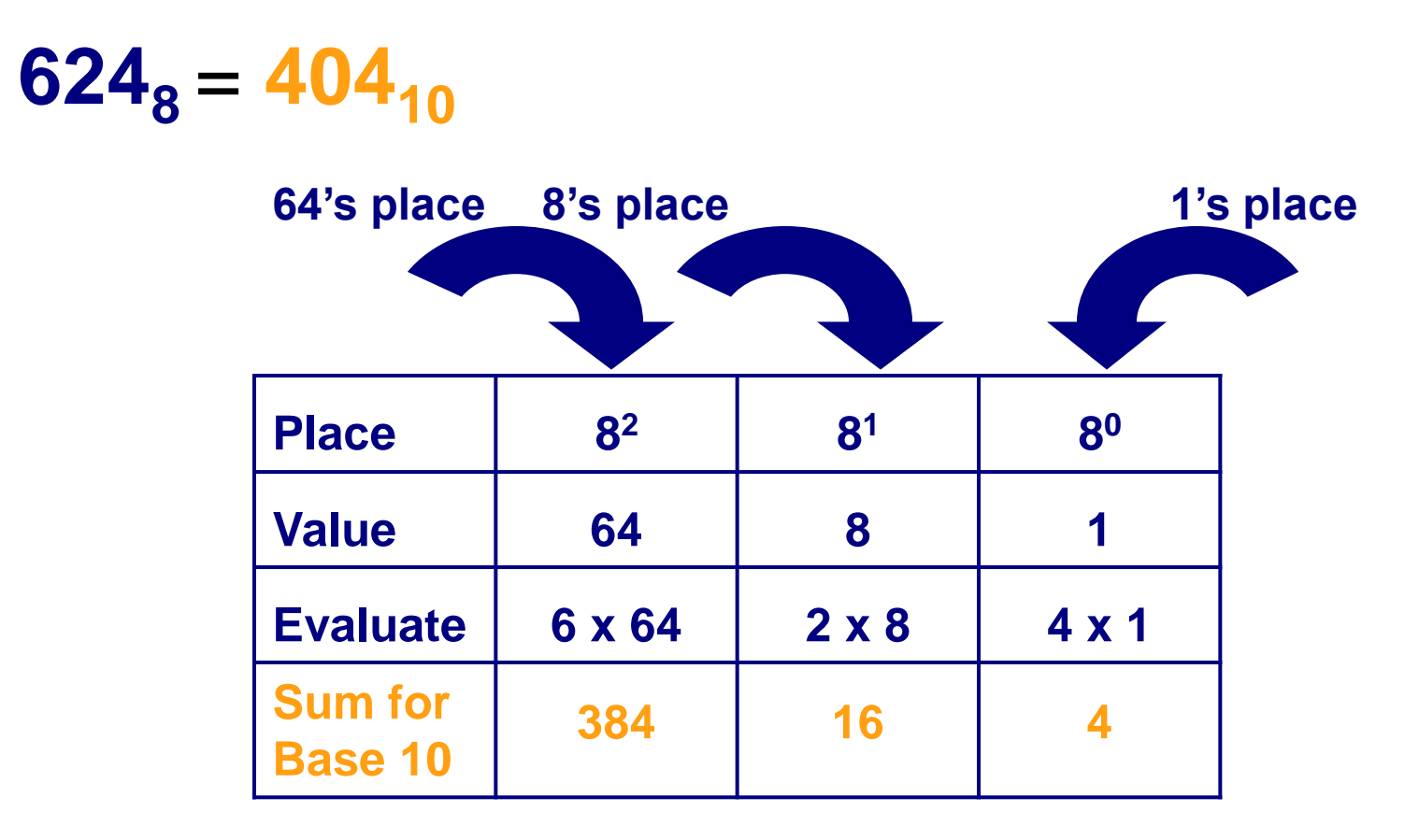

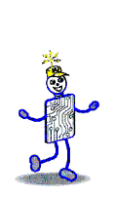

#### **Positional Notation: Hexadecimal**

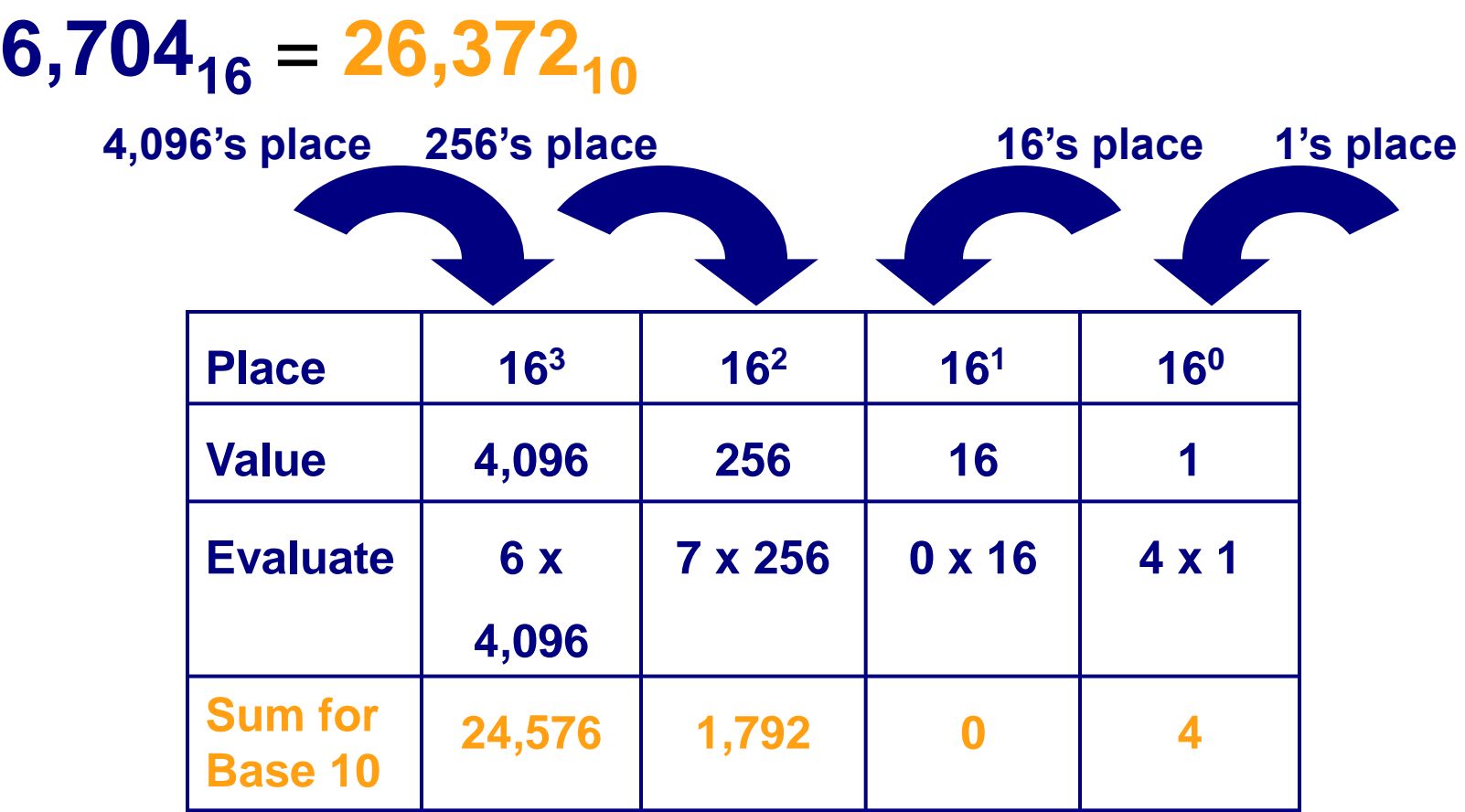

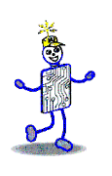

## **Positional Notation: Binary**

#### **1101 0110**<sub>2</sub> = 214<sub>10</sub>

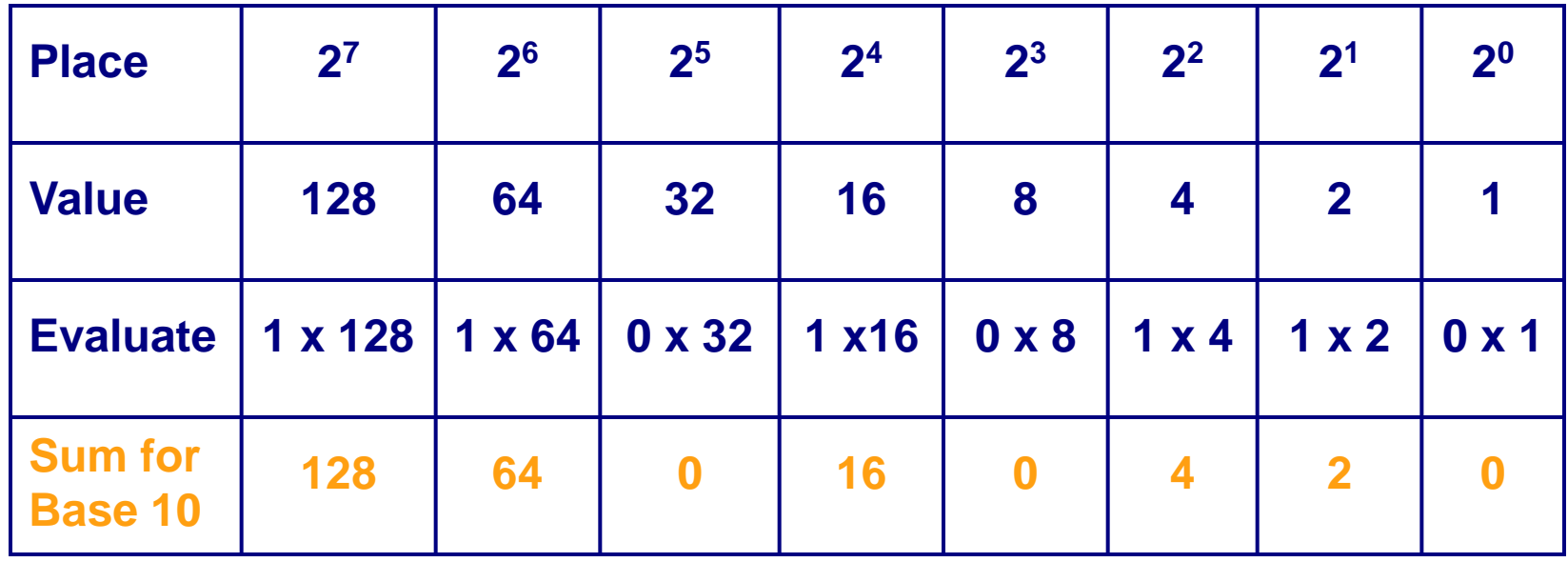

## **Range of Possible Numbers**

- $\blacksquare$  R = B<sup>K</sup> where
	- $\blacksquare$  R = range
	- $\blacksquare$  B = base
	- $\blacksquare$  K = number of digits
- Example #1: Base 10, 2 digits
	- $R = 10^2$  = 100 different numbers  $(0...99)$
- Example #2: Base 2, 16 digits
	- $R = 2^{16} = 65,536$  or 64K
	- 16-bit PC can store 65,536 different number values

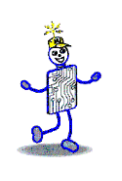

## **Decimal Range for Bit Widths**

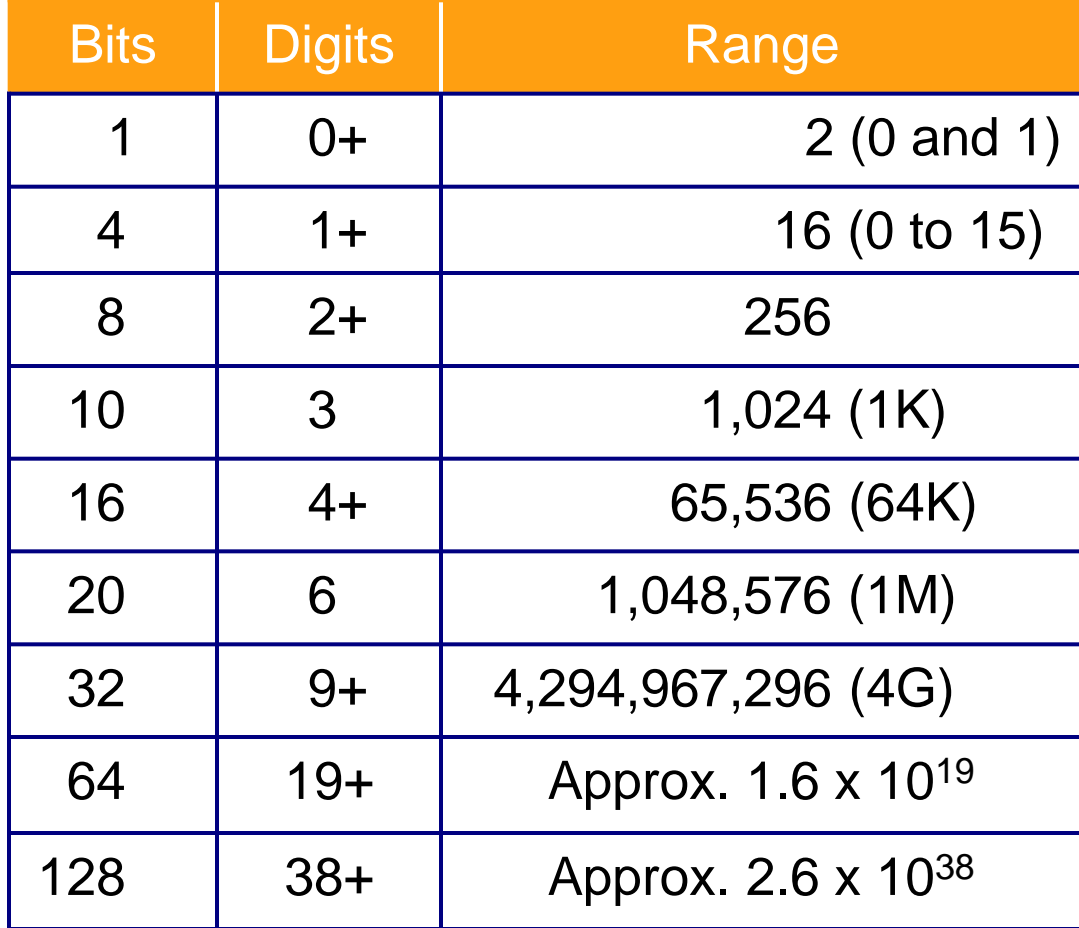

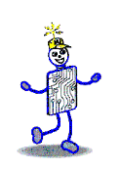

#### **Base or Radix**

- Base:
	- The number of different symbols required to represent any given number
- The *larger* the base, the *more* numerals are required
	- **Base 10: 0,1, 2,3,4,5,6,7,8,9**
	- **Base 2: 0,1**
	- $\blacksquare$  Base 8: 0,1,2, 3,4,5,6,7
	- Base 16: 0,1,2,3,4,5,6,7,8,9,A,B,C,D,E,F
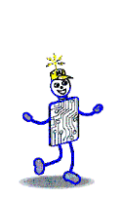

#### **Number of Symbols vs. Number of Digits**

- For a given number, the *larger* the base
	- **the** *more* symbols required
	- **E** but the *fewer* digits needed
- Example #1:
	- $\blacksquare$  65<sub>16</sub> 101<sub>10</sub> 145<sub>8</sub> 110 0101<sub>2</sub>
- Example #2:
	- $\blacksquare$  11C<sub>16</sub> 284<sub>10</sub> 434<sub>8</sub> 1 0001 1100<sub>2</sub>

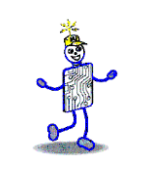

# **Counting in Base 2**

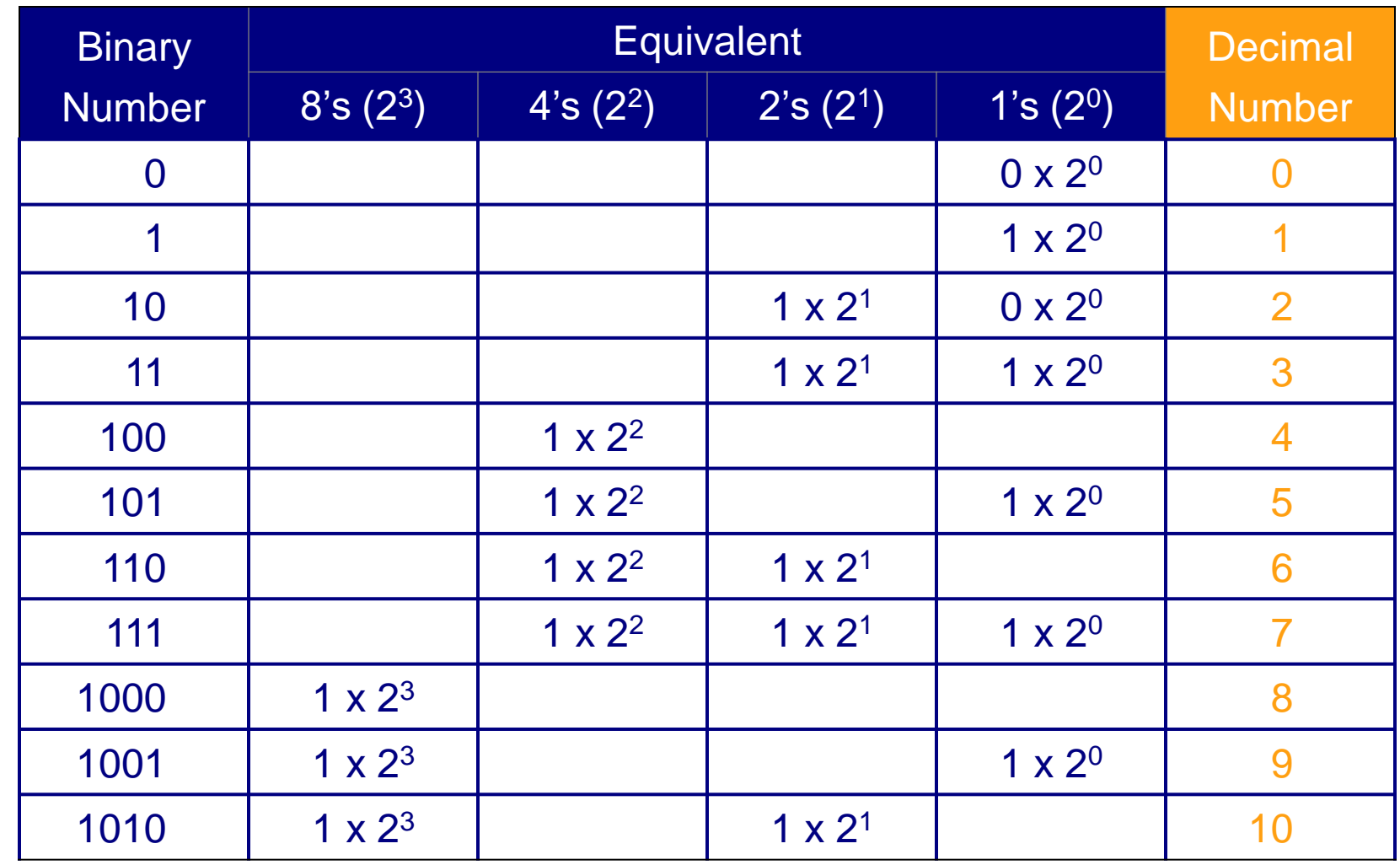

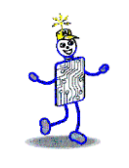

# **Base 10 Addition Table**

#### **<sup>10</sup> + 6<sup>10</sup> = 9<sup>10</sup>**

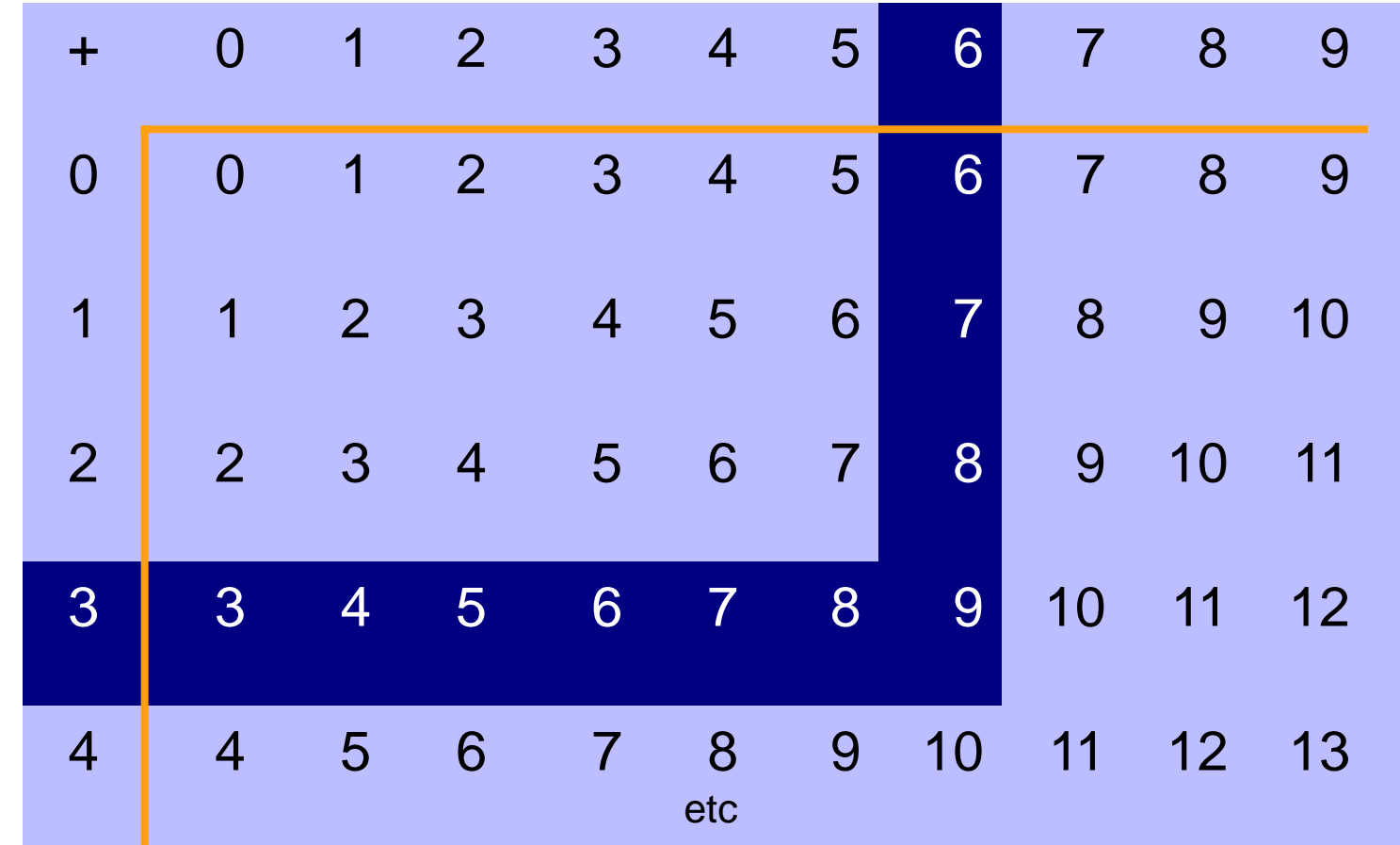

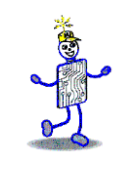

# **Base 8 Addition Table**

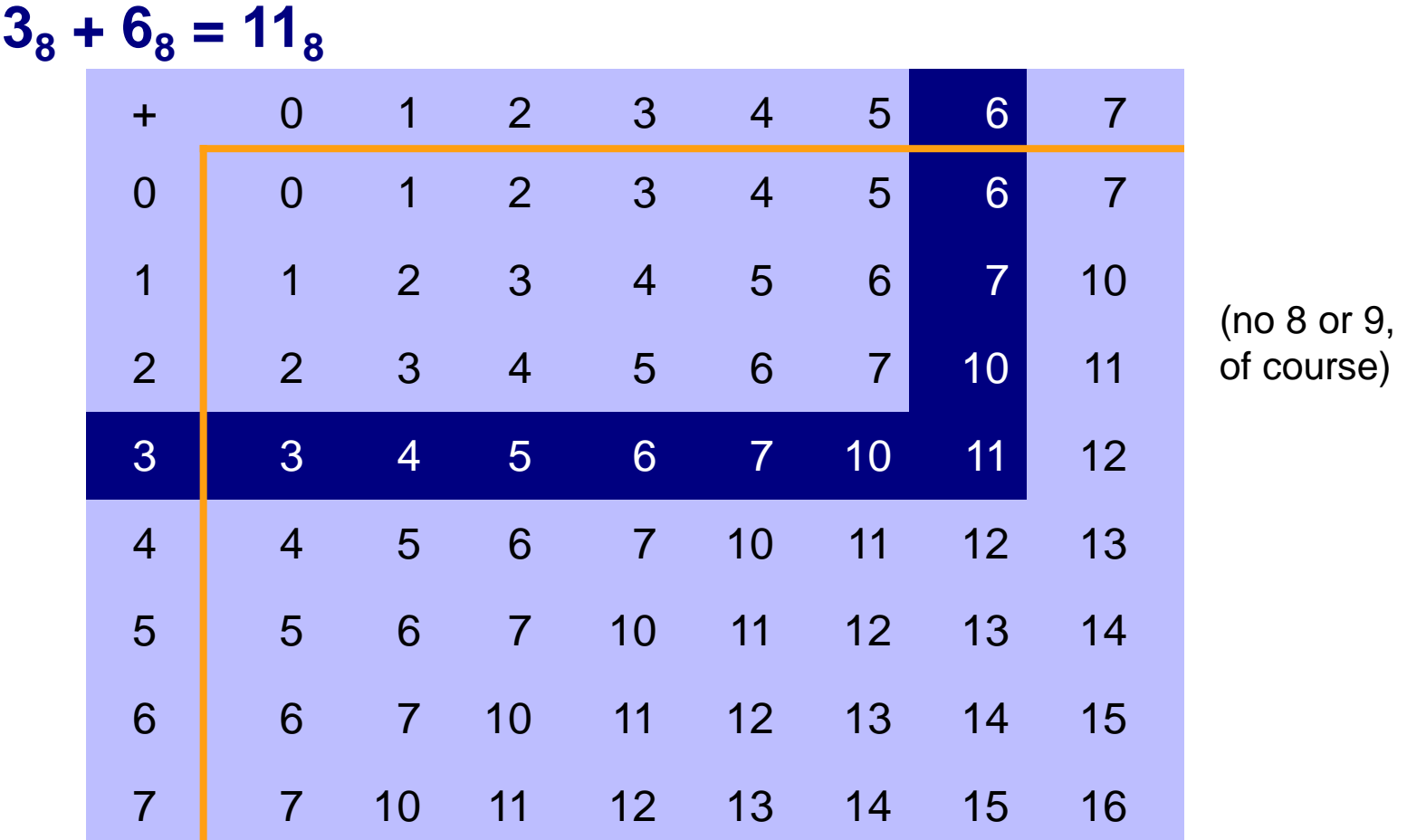

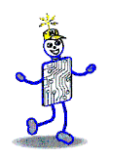

## **Base 10 Multiplication Table**

#### x 0 1 2 3 4 5 6 7 8 9 0 **0** 0 1 <mark>1 2 3 4 5 6</mark> 7 8 9 2 <mark>| |</mark> 2 4 6 8 10 <mark>12</mark> 14 16 18 3 <mark>1 3 6 9 12 15 18</mark> 21 24 27 4 0 4 8 12 16 20 24 28 32 36 5 5 10 15 20 25 30 35 40 45 6 6 12 18 24 30 36 42 48 54 7 7 14 21 28 35 42 49 56 63 **3<sup>10</sup> x 6<sup>10</sup> = 18<sup>10</sup>**

Copyright 2010 John Wiley & Sons, Inc. 3-18

etc.

## **Base 8 Multiplication Table**

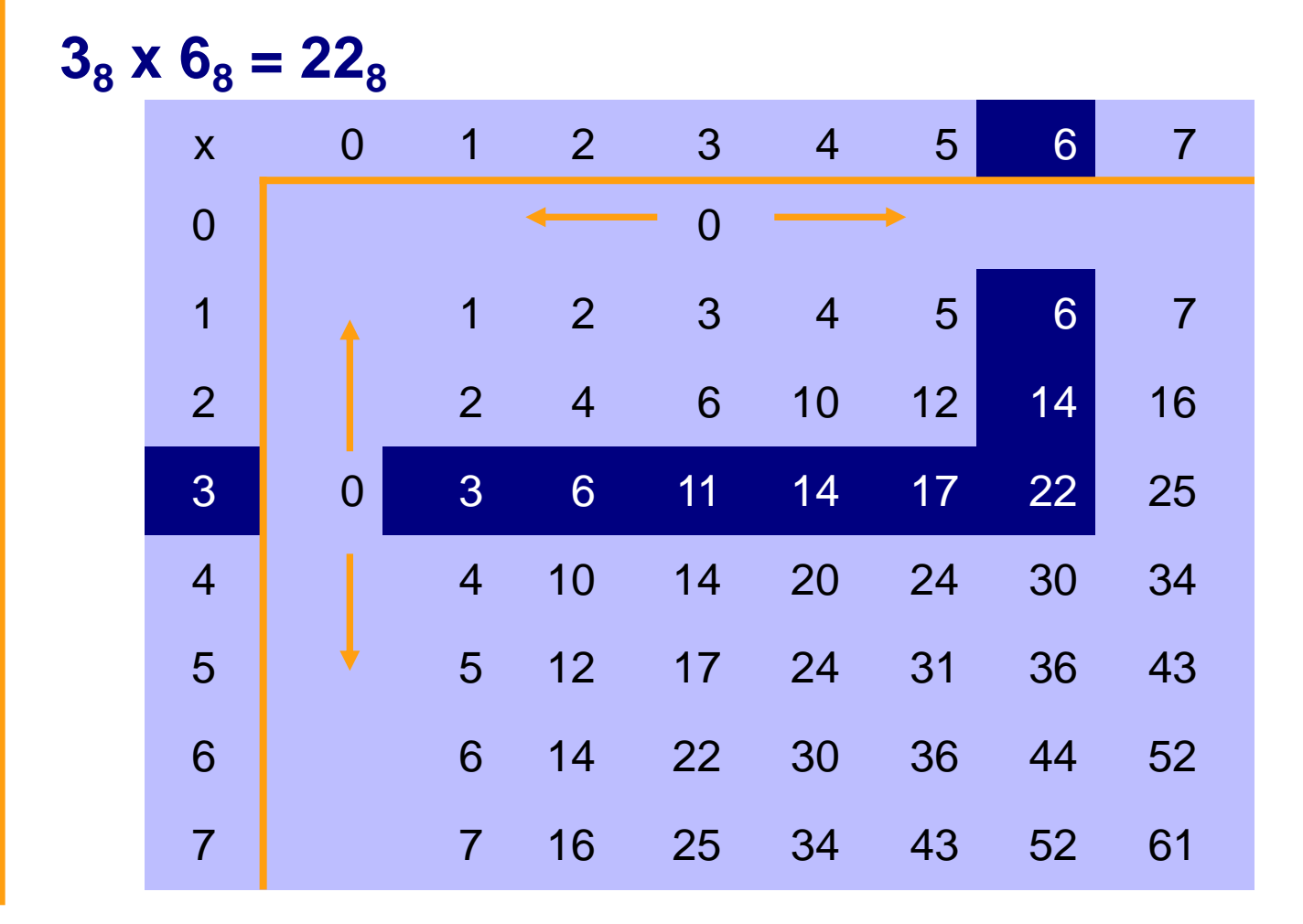

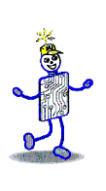

## **Addition**

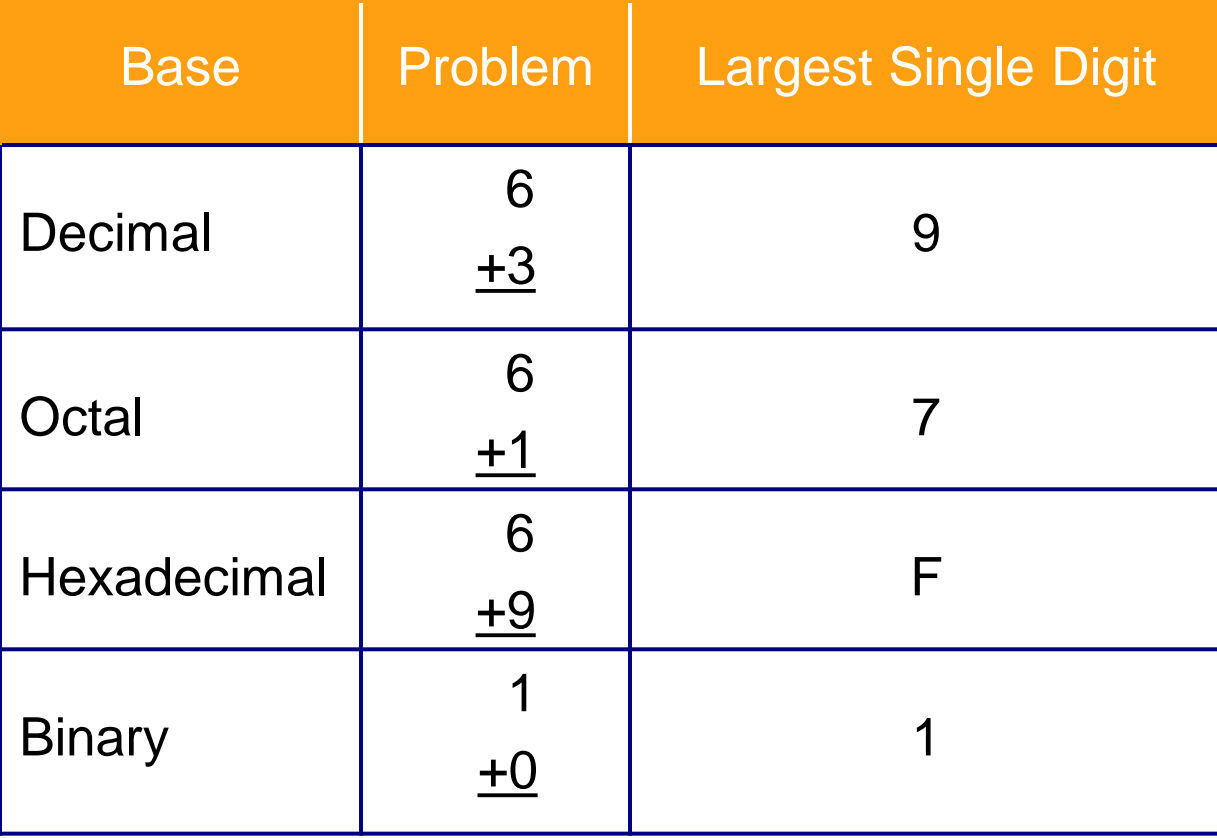

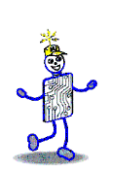

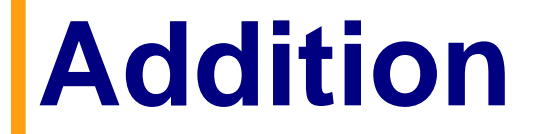

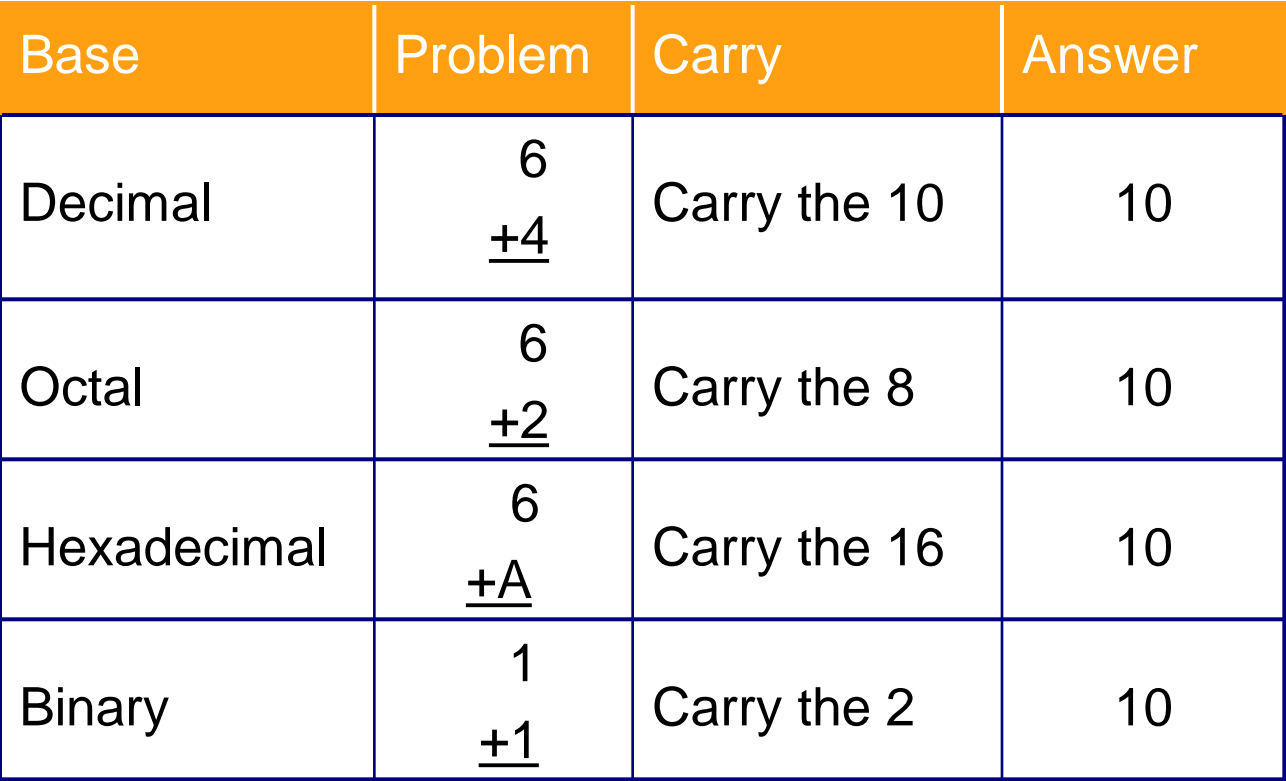

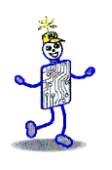

## **Binary Arithmetic**

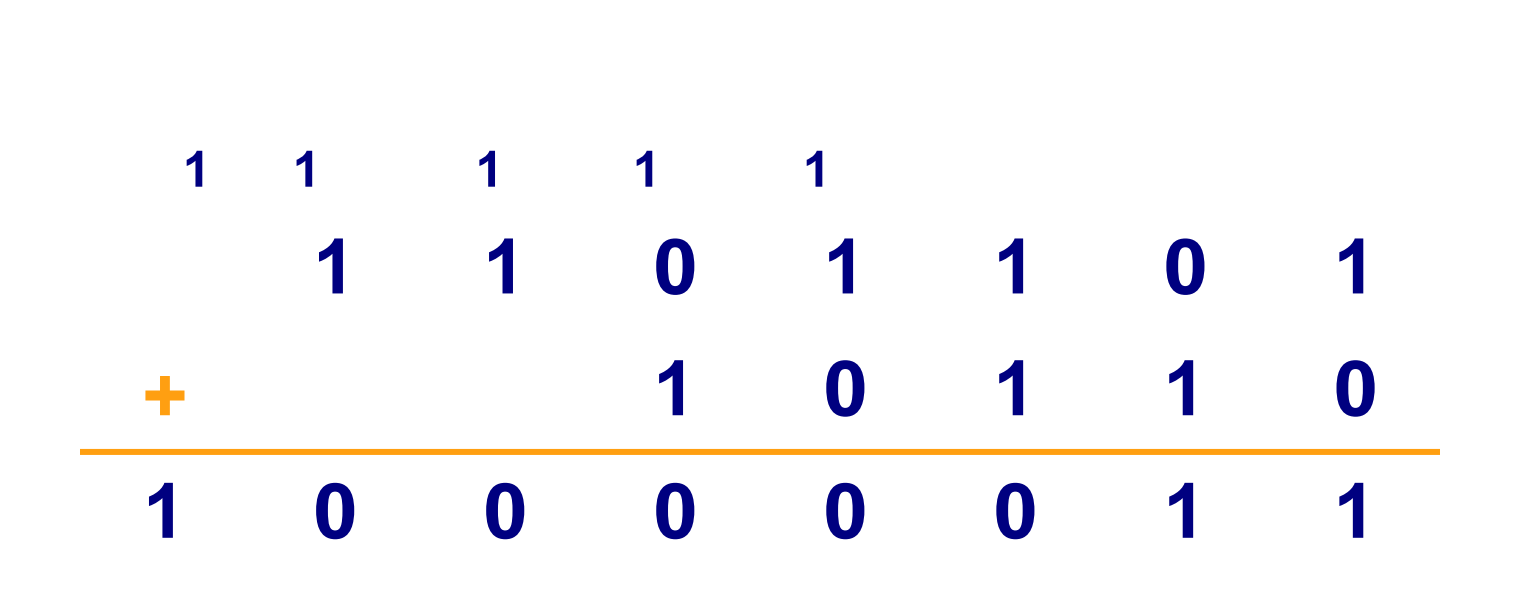

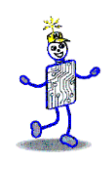

# **Binary Arithmetic**

- Addition
	- **Boolean using** XOR and AND
- **E** Multiplication
	- AND
	- Shift
- **Division**

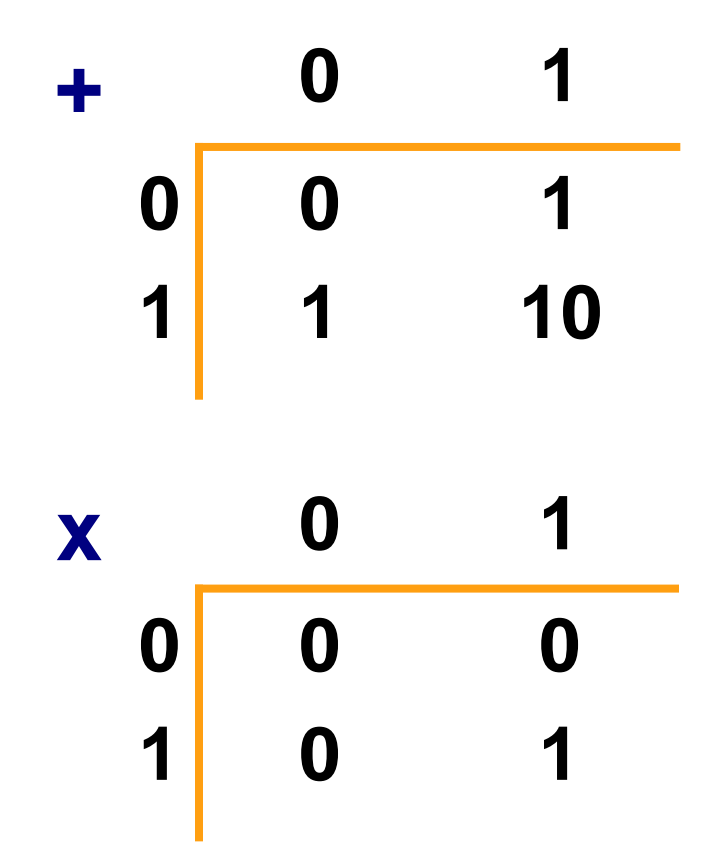

### **Binary Arithmetic: Boolean Logic**

- Boolean logic without performing arithmetic
	- *EXCLUSIVE-OR*
		- Output is "1" only if either input, but *not* both inputs, is a "1"
	- *AND (carry bit)*
		- Output is "1" if and only both inputs are a "1"

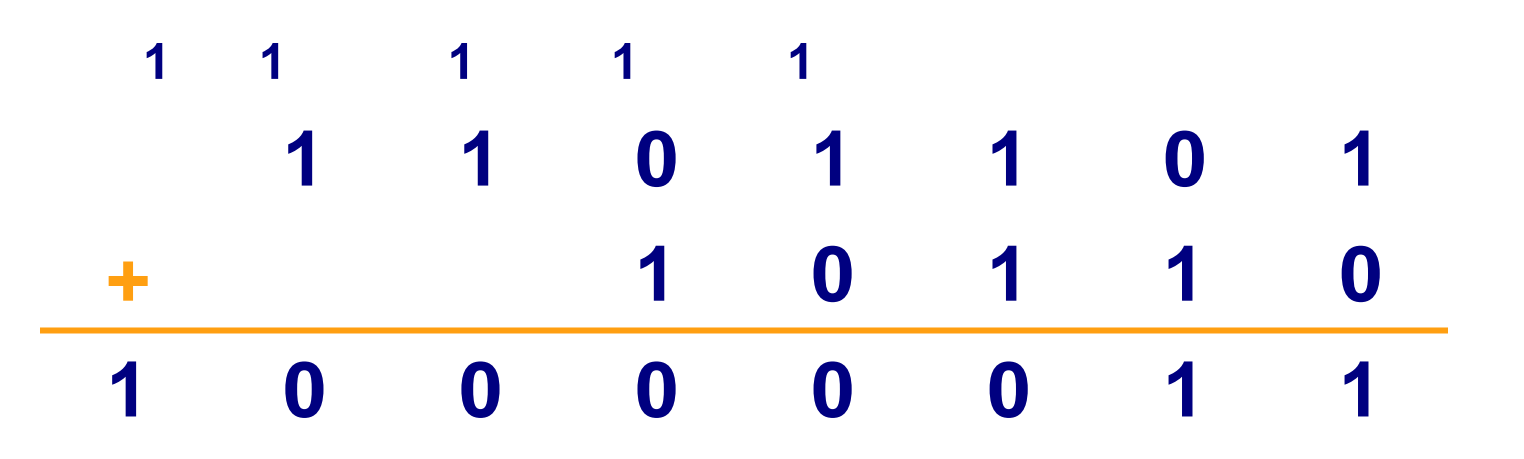

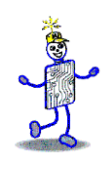

# **Binary Multiplication**

- Boolean logic without performing arithmetic
	- *AND (carry bit)*
		- Output is "1" if and only both inputs are a "1"
	- *Shift* 
		- Shifting a number in any base *left* one digit *multiplies* its value by the base
		- Shifting a number in any base *right* one digit *divides* its value by the base
		- **Examples:**

10<sup>10</sup> shift *left* = 100<sup>10</sup> 10<sup>10</sup> shift *right* = 1<sup>10</sup>

 $\overline{a}$  10<sub>2</sub> shift *left* = 100<sub>2</sub> Copyright 2010 John Wiley & Sons, Inc. 3-25

$$
\Box 10_2 \text{ shift } \textit{right} = 1_2
$$

# **Binary Multiplication**

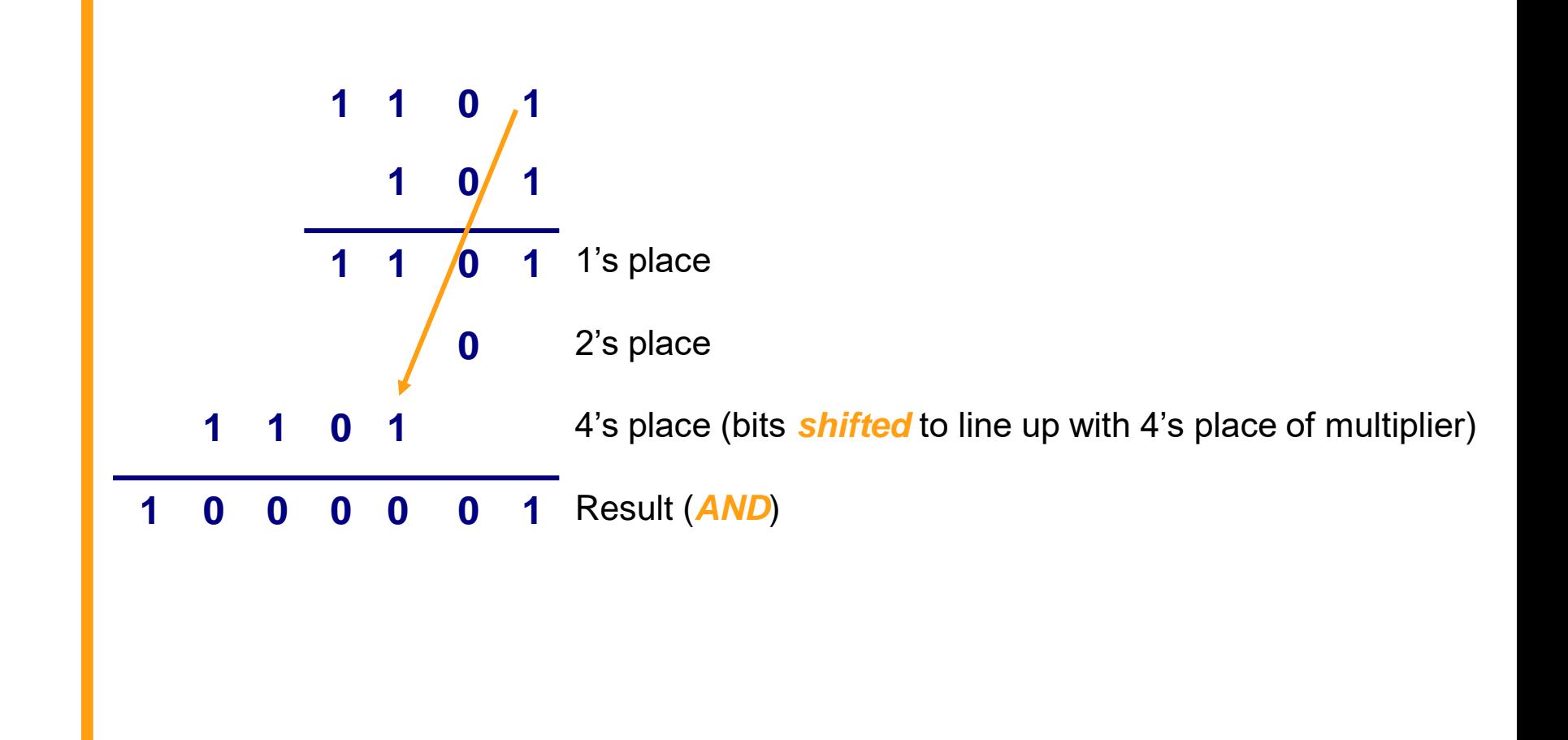

#### Ligan **Converting from Base 10**

#### ■ Powers Table

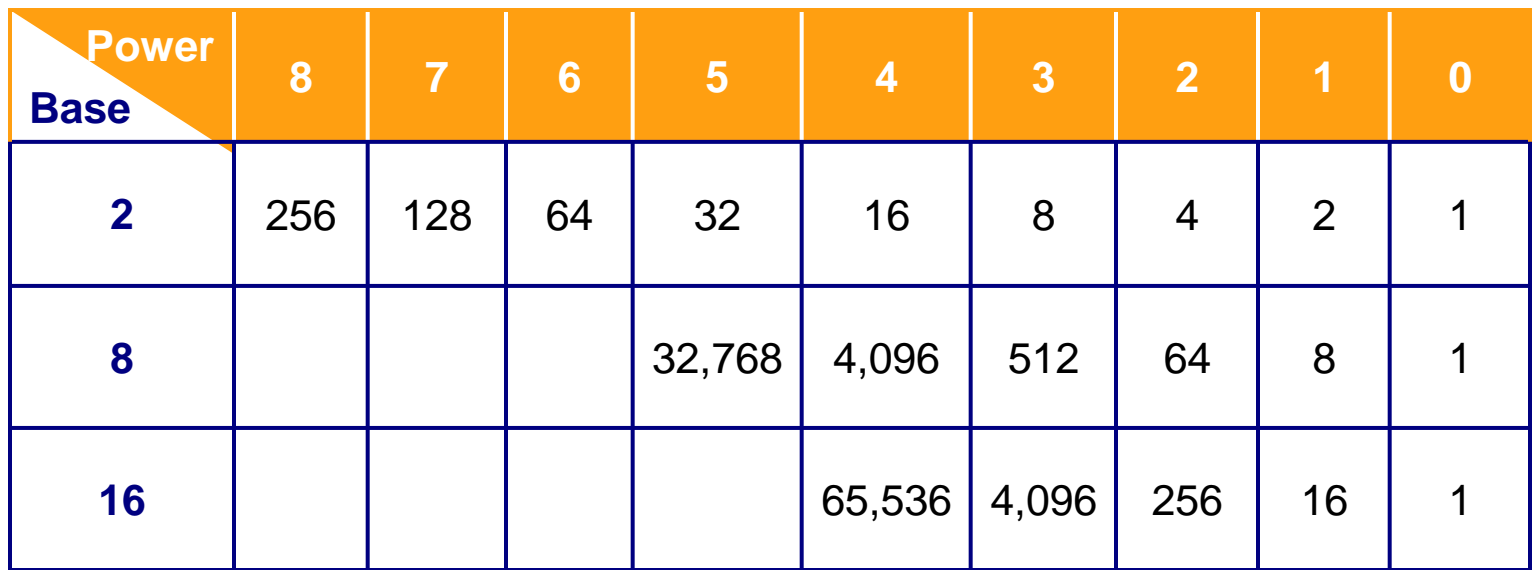

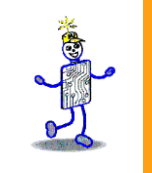

#### $42_{10} = 101010_2$

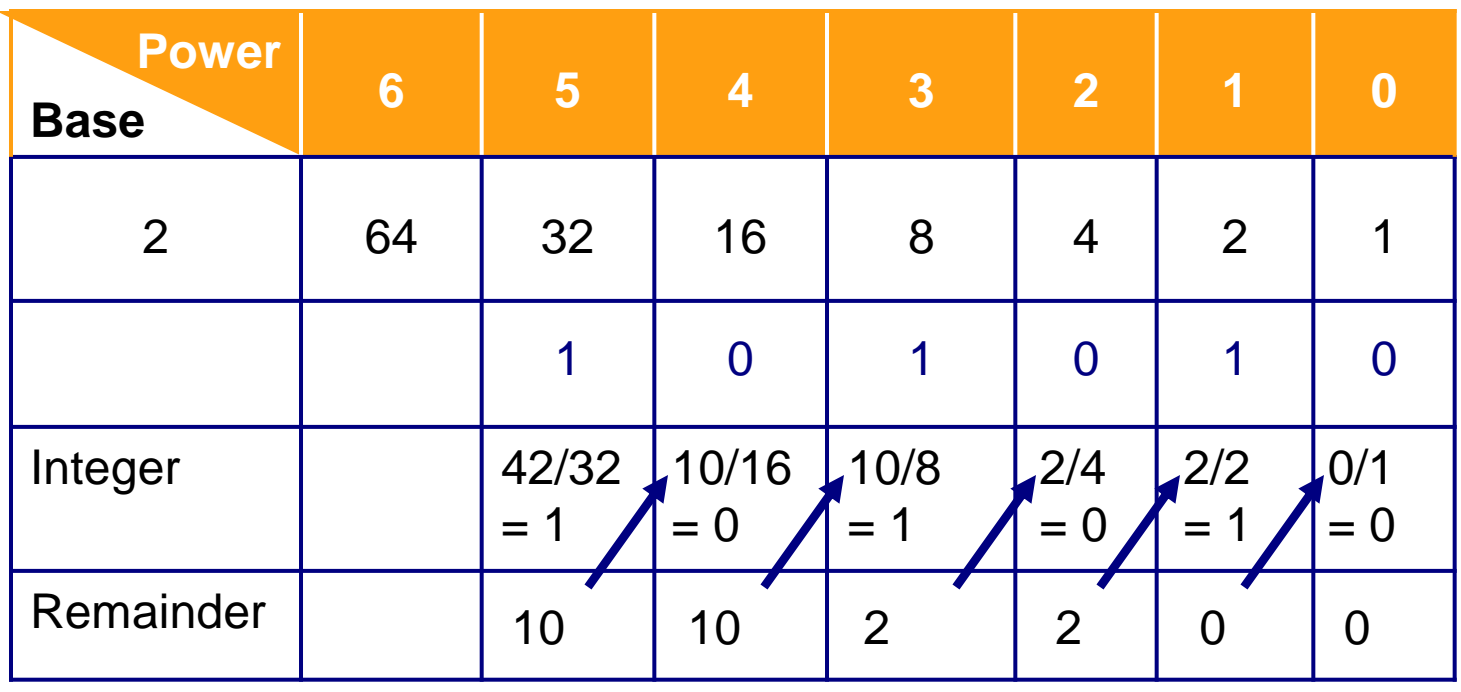

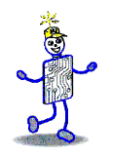

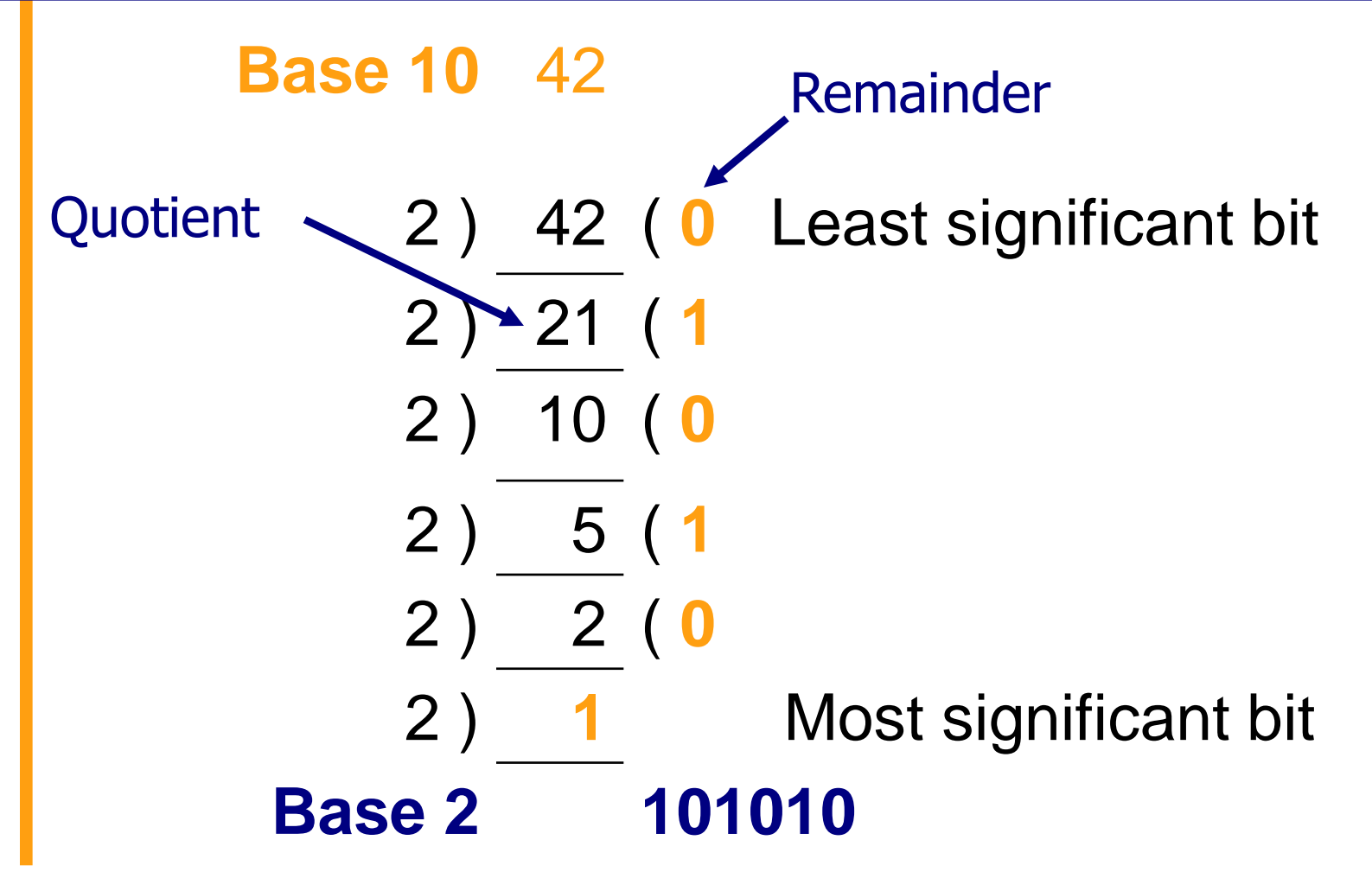

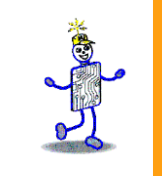

#### $5,735$ <sub>10</sub> = 1667<sub>16</sub>

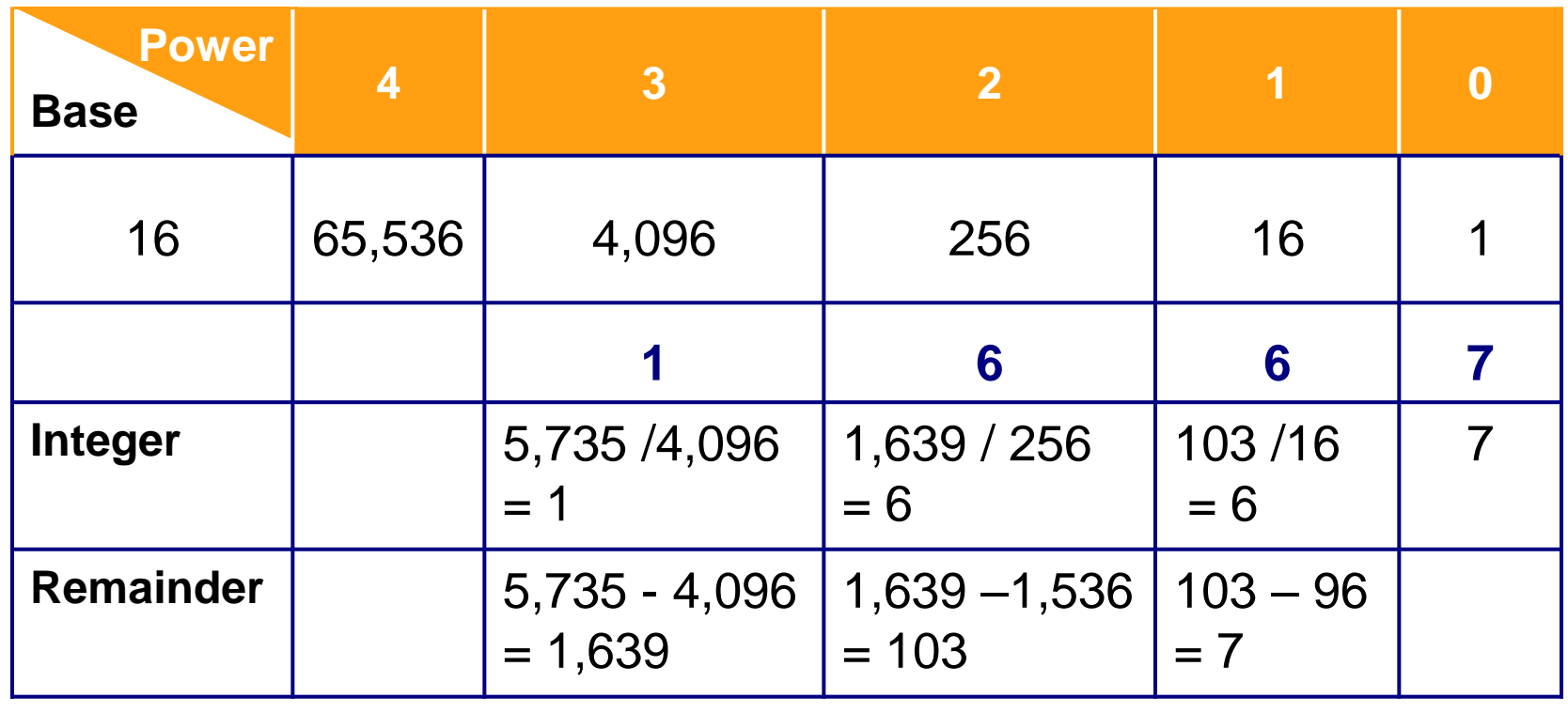

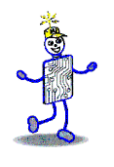

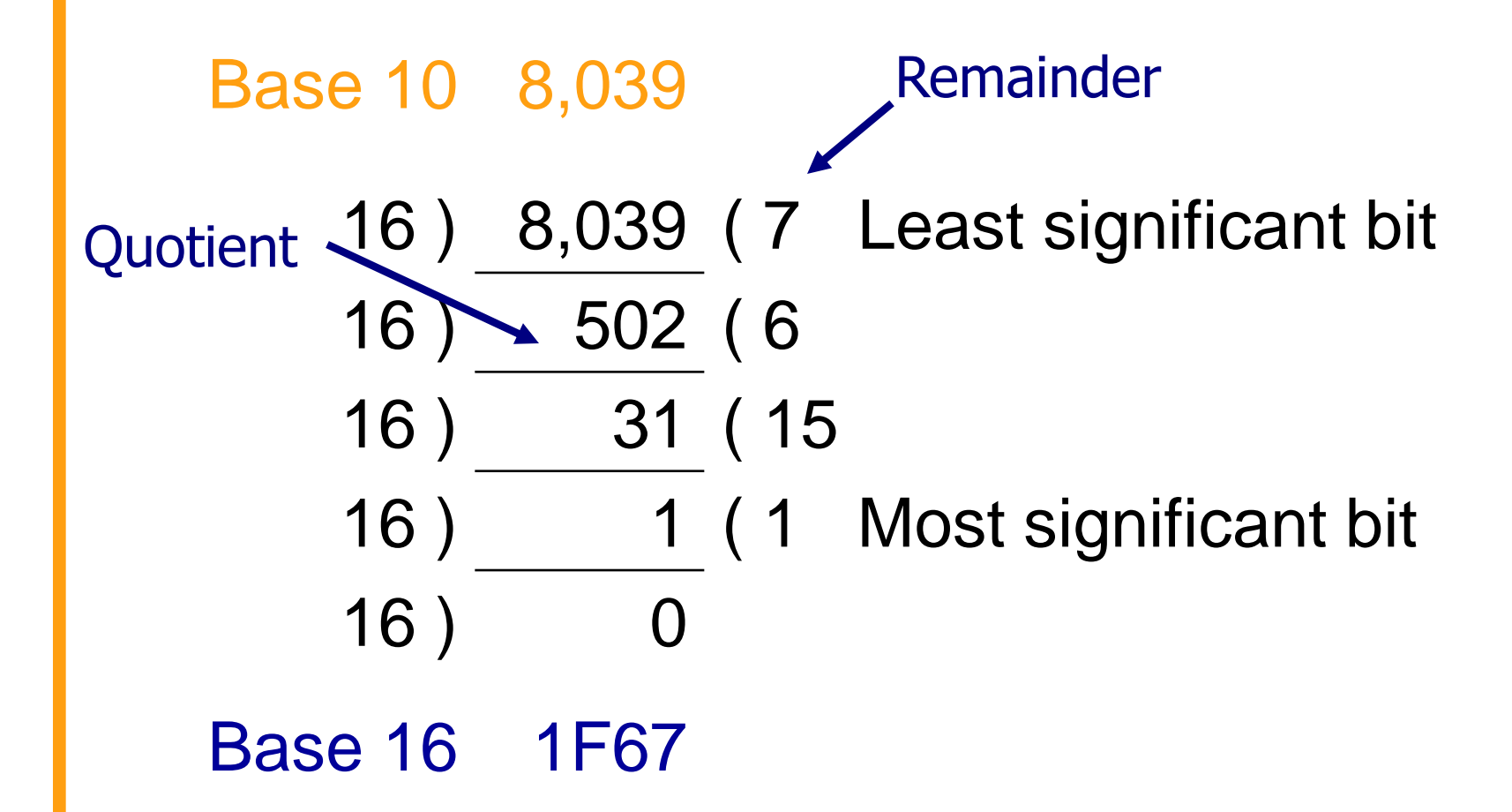

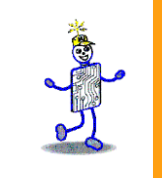

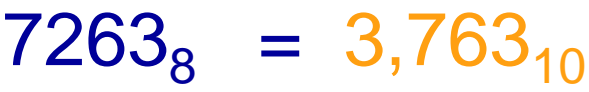

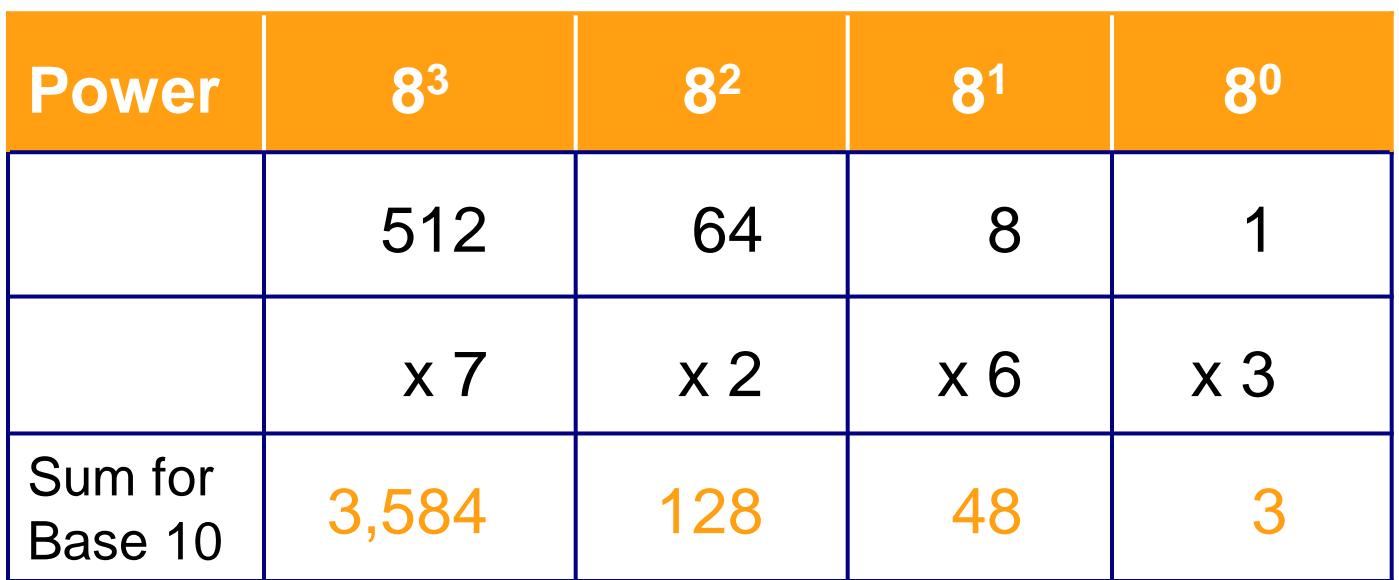

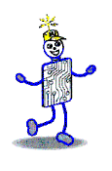

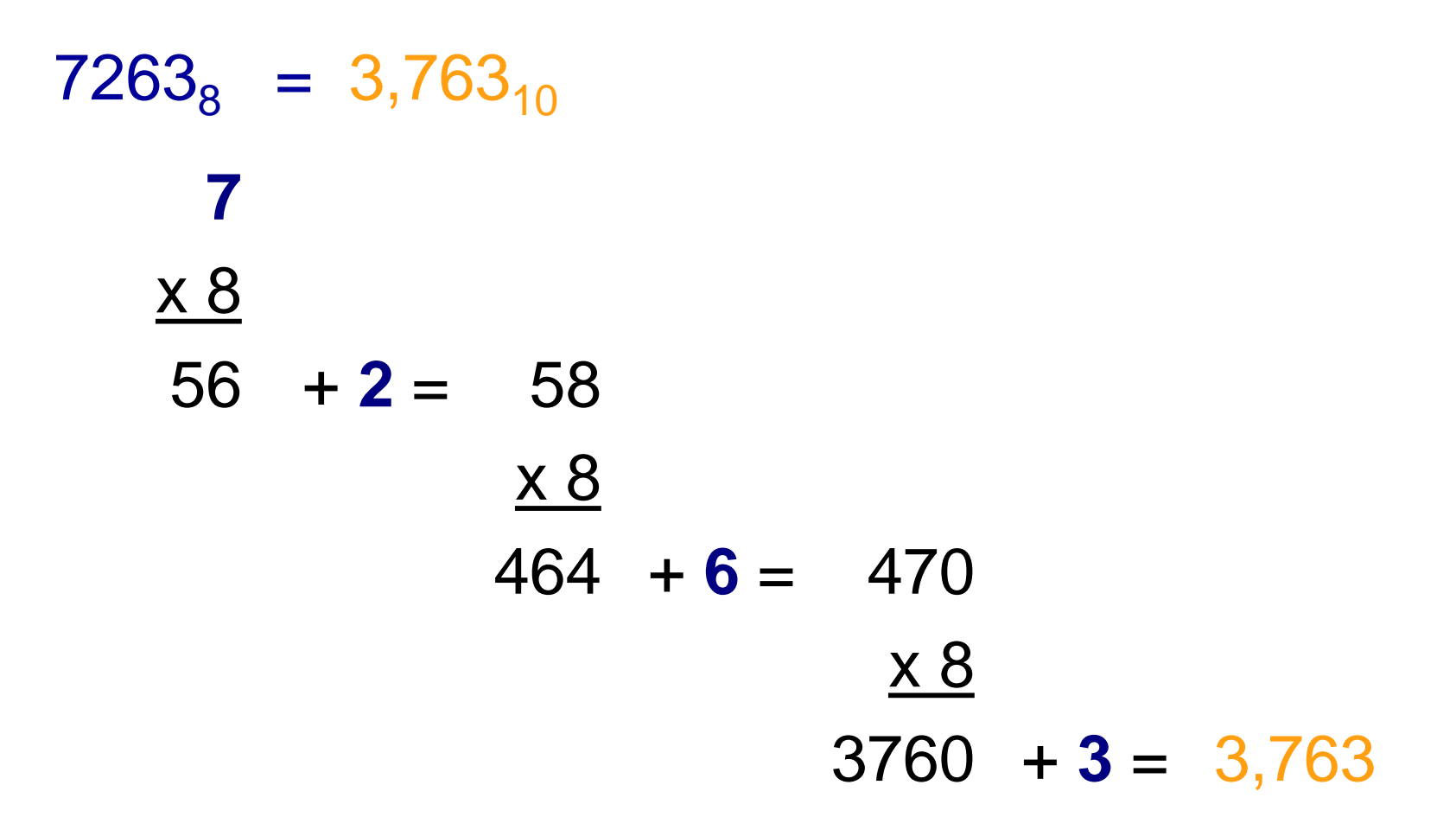

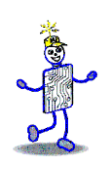

- The nibble approach
	- Hex easier to read and write than binary

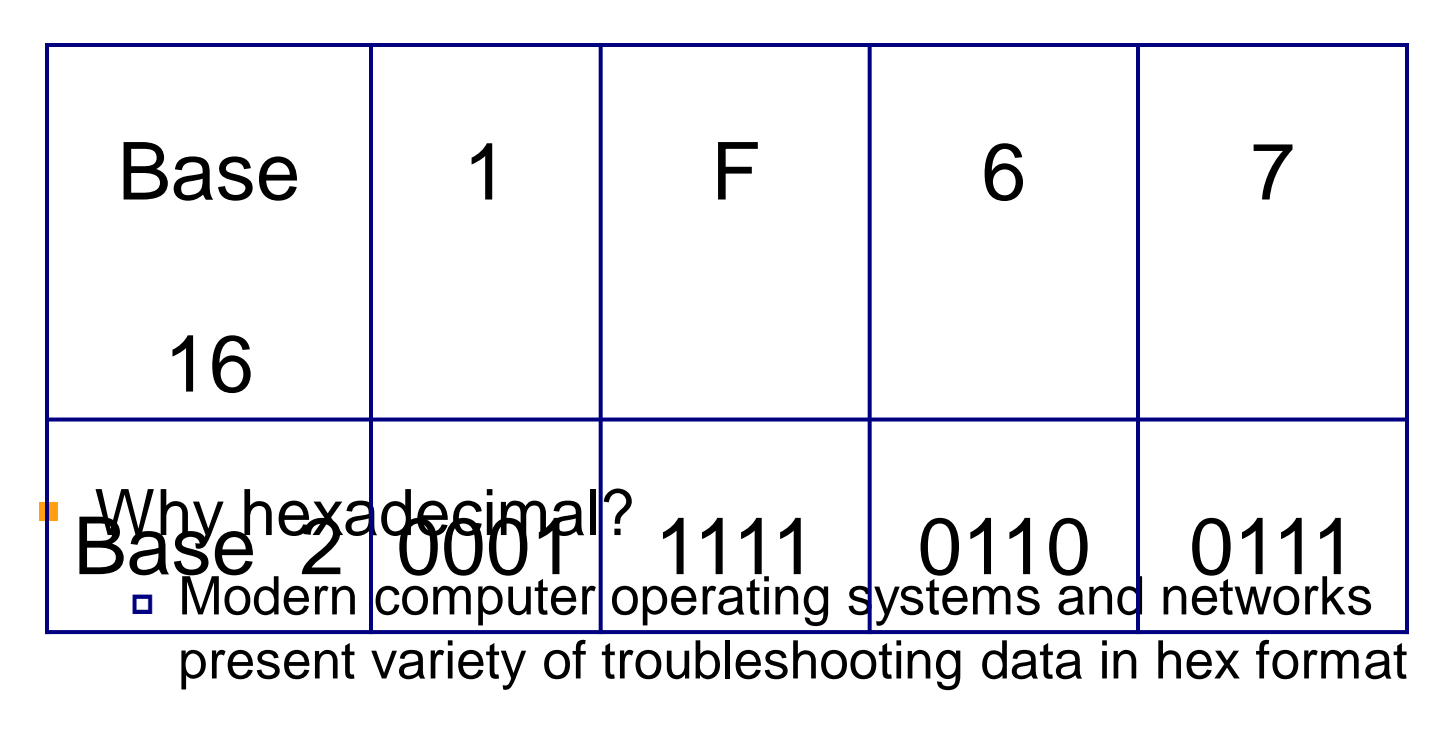

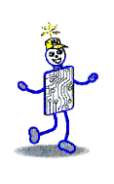

#### **Fractions**

- Number point or radix point
	- Decimal point in base 10
	- **Binary point in base 2**
- No exact relationship between fractional numbers in different number bases
	- **Exact conversion may be impossible**

## **Decimal Fractions**

- Move the number point one place to the right
	- Effect: multiplies the number by the base number
	- **Example: 139.0<sub>10</sub> <b>1390**<sub>10</sub> **1390**<sub>10</sub>
- Move the number point one place to the left
	- Effect: divides the number by the base number
	- **13.9**<sub>10</sub> **13.9**<sub>10</sub> **13.9**<sub>10</sub>

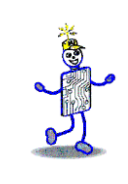

## **Fractions: Base 10 and Base 2**

#### **.2589<sup>10</sup>**

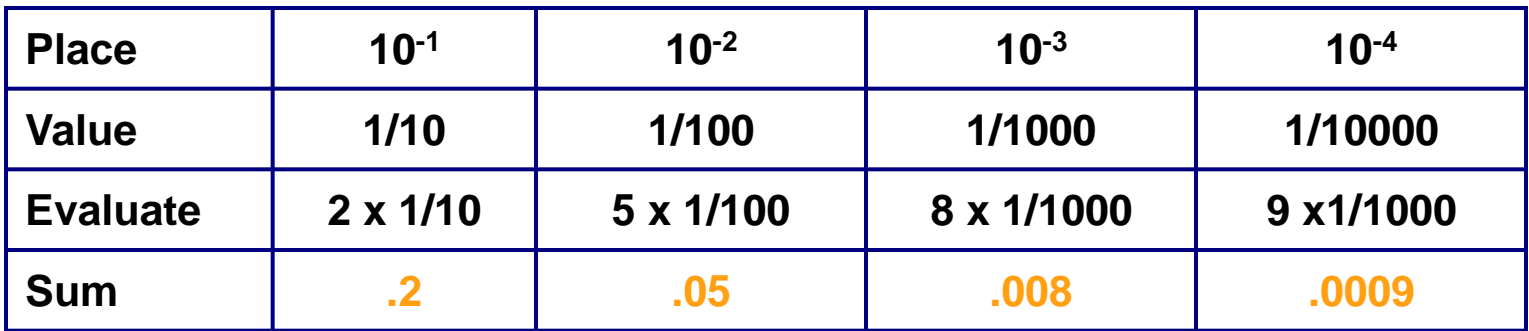

#### $.101011<sub>2</sub> = 0.671875<sub>10</sub>$

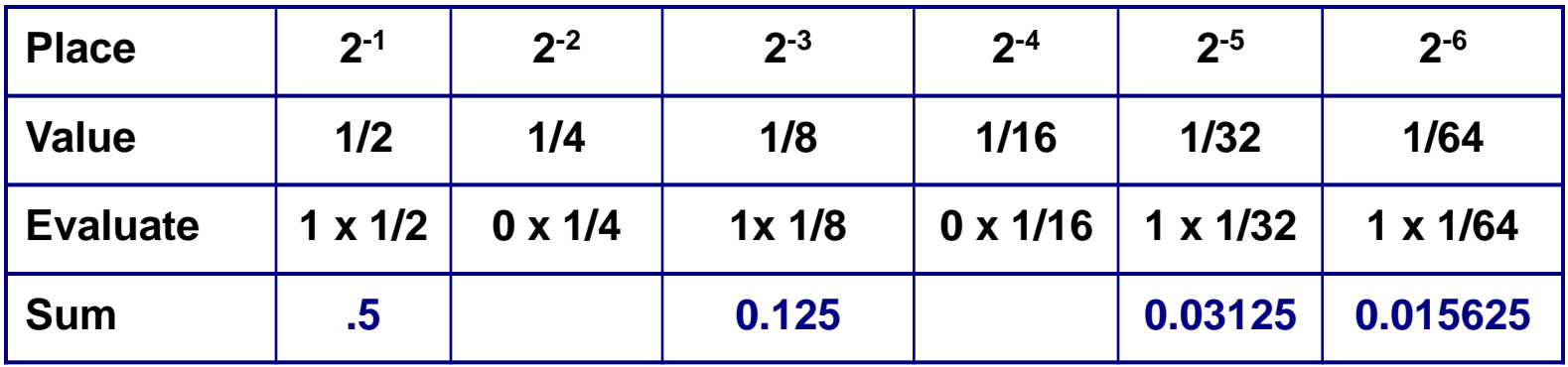

#### **Fractions: Base 10 and Base 2**

- No general relationship between fractions of types  $1/10<sup>k</sup>$  and  $1/2<sup>k</sup>$ 
	- **Therefore a number representable in base 10 may** not be representable in base 2
	- But: the converse is true: all fractions of the form  $1/2<sup>k</sup>$  can be represented in base 10
- Fractional conversions from one base to another are stopped
	- If there is a rational solution or
	- When the desired accuracy is attained

# **Mixed Number Conversion**

- Integer and fraction parts must be converted separately
- Radix point: fixed reference for the conversion
	- Digit to the left is a unit digit in every base
	- $\blacksquare$  B<sup>0</sup> is always 1 regardless of the base

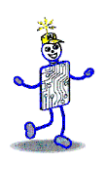

#### **Copyright 2010 John Wiley & Sons**

All rights reserved. Reproduction or translation of this work beyond that permitted in section 117 of the 1976 United States Copyright Act without express permission of the copyright owner is unlawful. Request for further information should be addressed to the Permissions Department, John Wiley & Sons, Inc. The purchaser may make back-up copies for his/her own use only and not for distribution or resale. The Publisher assumes no responsibility for errors, omissions, or damages caused by the use of these programs or from the use of the information contained herein."

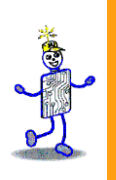

## CHAPTER 4: Data Formats

#### **The Architecture of Computer Hardware, Systems Software & Networking: An Information Technology Approach 4th Edition, Irv Englander John Wiley and Sons** ©**2010**

PowerPoint slides authored by Wilson Wong, Bentley University PowerPoint slides for the 3rd edition were co-authored with Lynne Senne, Bentley University

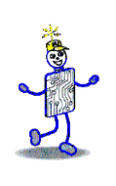

#### **Data Formats**

- Computers
	- **Process and store all forms of data in binary** format
- Human communication
	- **Includes language, images and sounds**
- Data formats:
	- Specifications for converting data into computerusable form
	- Define the different ways human data may be represented, stored and processed by a computer

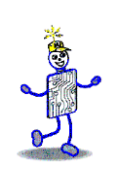

#### **Sources of Data**

- **Binary input** 
	- Begins as discrete input
	- Example: keyboard input such as **A** 1+2=3 math
	- Keyboard generates a binary number code for each key
- Analog
	- Continuous data such as sound or images
	- Requires hardware to convert data into binary numbers

Figure 3.1 with this color scheme

EXAMPLE 23 math

\nInput  
\n
$$
\longrightarrow
$$

\nInput  
\n $\longrightarrow$ 

\n1101000101010101...

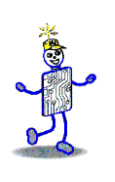

### **Common Data Representations**

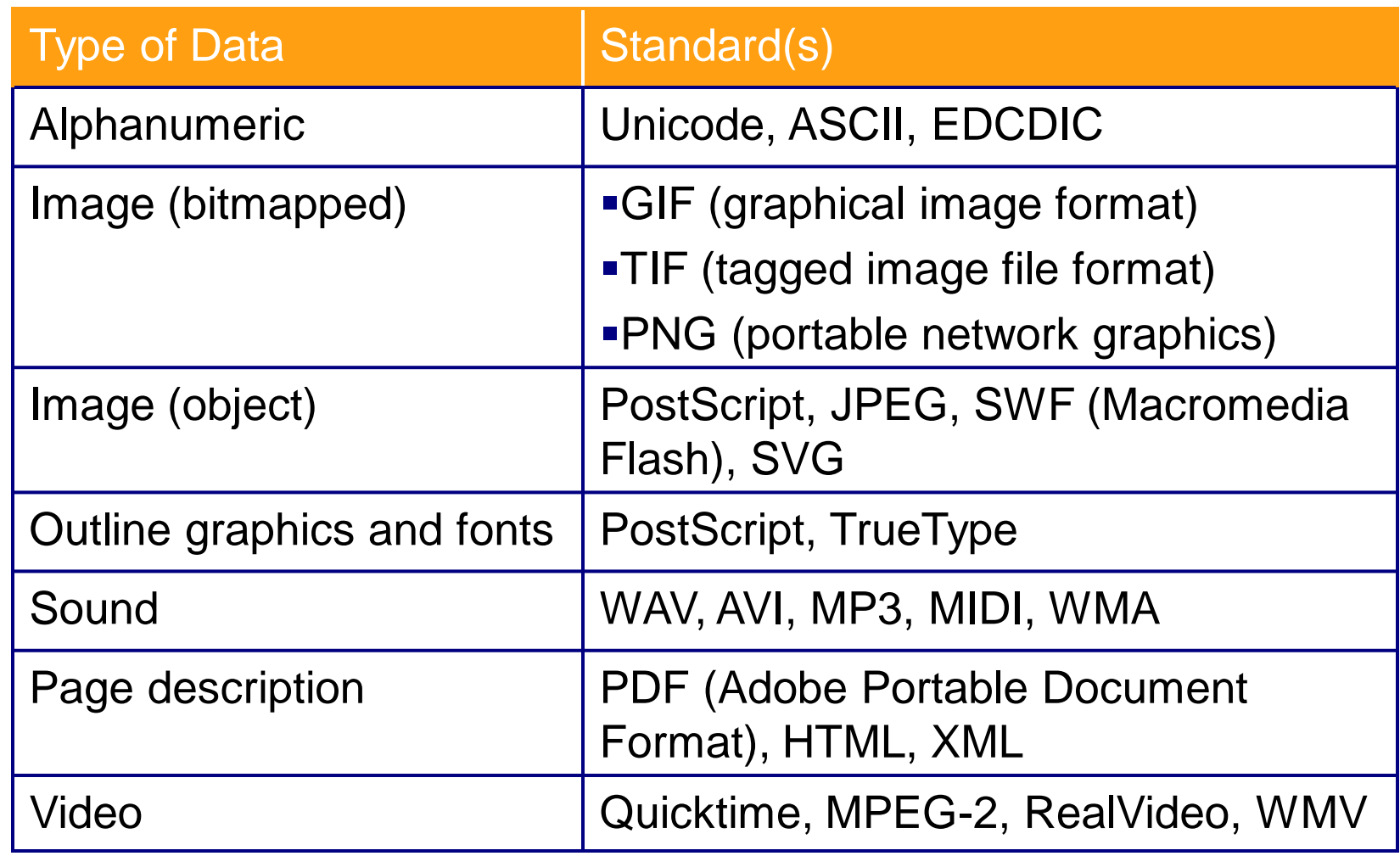

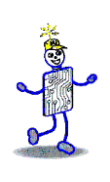

## **Internal Data Representation**

- Reflects the
	- Complexity of input source
	- Type of processing required
- Trade-offs
	- Accuracy and resolution
		- Simple photo vs. painting in an art book
	- Compactness (storage and transmission)
		- More data required for improved accuracy and resolution
		- *Compressio*n represents data in a more compact form
		- *Metadata:* data that describes or interprets the meaning of data
	- Ease of manipulation:
		- Processing simple audio vs. high-fidelity sound
	- **Standardization** 
		- *Proprietary formats* for storing and processing data (WordPerfect vs. Word)
		- De facto standards: proprietary standards based on general user acceptance (PostScript)

# **Data Types: Numeric**

- Used for mathematical manipulation
	- **Add, subtract, multiply, divide**
- Types
	- Integer (whole number)
	- **Real (contains a decimal point)**
- Covered in Chapters 4 and 5

# **Data Types: Alphanumeric**

- **Alphanumeric:** 
	- Characters: *b T*
	- Number digits: *7 9*
	- Punctuation marks: *! ;*
	- Special-purpose characters: *\$ &*
- **E** Numeric characters vs. numbers
	- **Both entered as ordinary characters**
	- Computer converts into numbers for calculation
		- Examples: Variables declared as numbers by the programmer (Salary\$ in BASIC)
	- **Treated as characters if processed as text** Examples: Phone numbers, ZIP codes

# **Alphanumeric Codes**

- Arbitrary choice of bits to represent characters
	- **Consistency: input and output device must** recognize same code
	- Value of binary number representing character corresponds to placement in the alphabet
		- Facilitates sorting and searching

## **Representing Characters**

- ASCII most widely used coding scheme
- **EBCDIC: IBM mainframe (legacy)**
- **Unicode: developed for worldwide use**
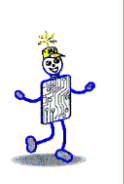

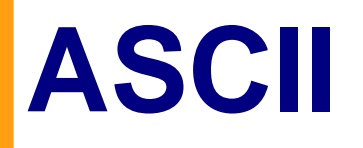

- Developed by ANSI (American National Standards Institute)
- Represents
	- **E.** Latin alphabet, Arabic numerals, standard punctuation characters
	- **Plus small set of accents and other** European special characters
- ASCII
	- 7-bit code: 128 characters

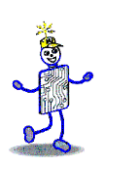

# **ASCII Reference Table**

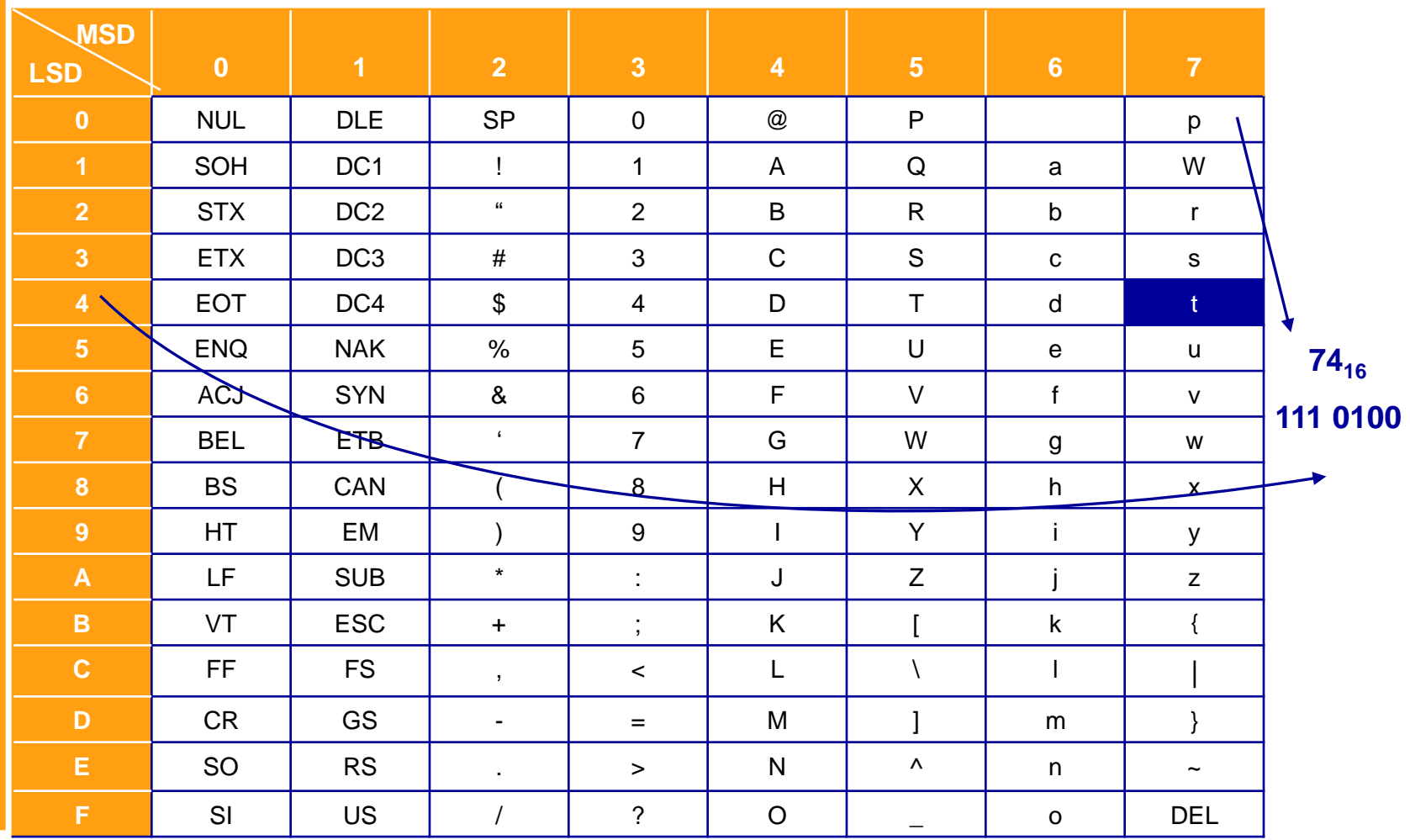

Copyright 2010 John Wiley & Sons, Inc. 4-11

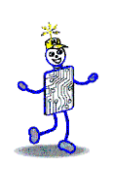

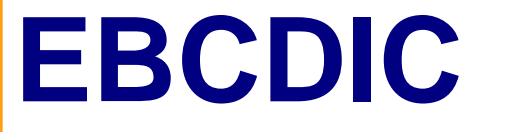

- **Extended Binary Coded Decimal Interchange** Code developed by IBM
	- Restricted mainly to IBM or IBM compatible mainframes
	- Conversion software to/from ASCII available
	- Common in archival data
	- Character codes differ from ASCII

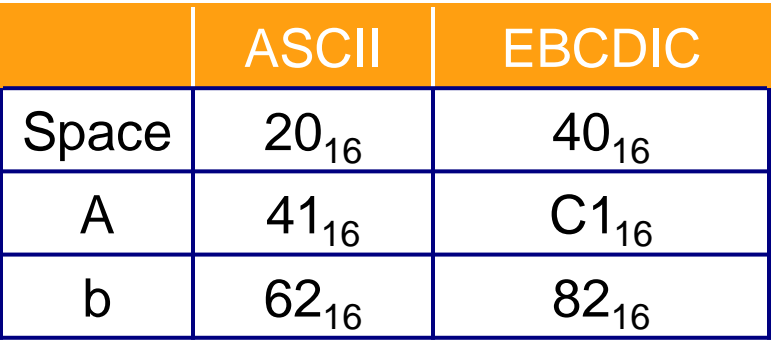

Copyright 2010 John Wiley & Sons, Inc. 4-12

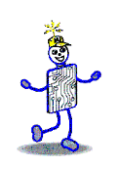

#### **Unicode**

- Most common 16-bit form represents 65,536 characters
- ASCII Latin-I subset of Unicode
	- Values 0 to 255 in Unicode table
- Multilingual: defines codes for
	- Nearly every character-based alphabet
	- Large set of ideographs for Chinese, Japanese and Korean
	- Composite characters for vowels and syllabic clusters required by some languages
- Allows software modifications for locallanguages

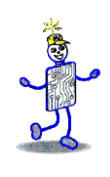

## **Collating Sequence**

- Alphabetic sorting if software handles mixed upper- and lowercase codes
- In ASCII, numbers collate first; in EBCDIC, last
- ASCII collating sequence for string of characters

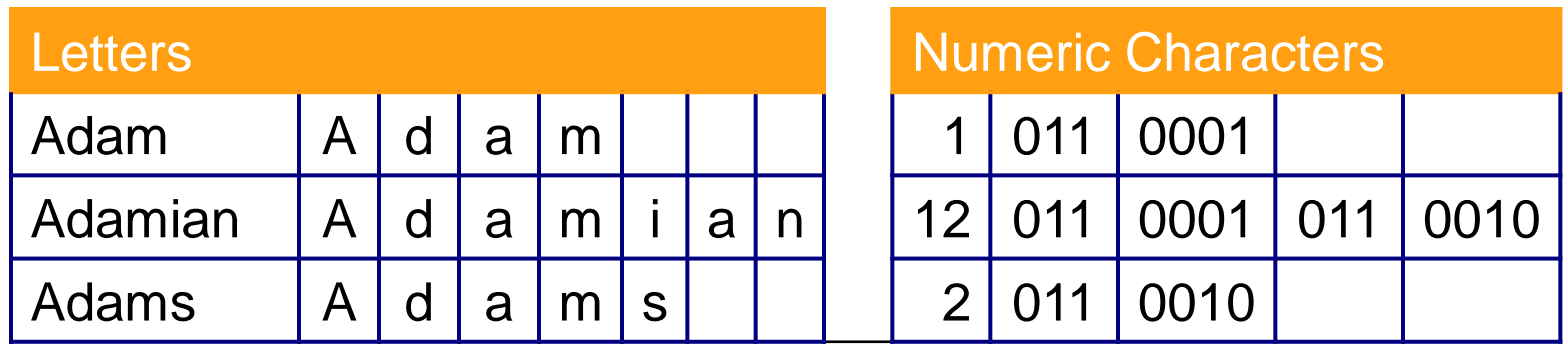

Copyright 2010 John Wiley & Sons, Inc. 4-14

## **2 Classes of Codes**

- *Printing* characters
	- **Produced on the screen or printer**
- *Control* characters
	- Control position of output on screen or printer VT: vertical tab LF: Line feed
	- Cause action to occur
		- BEL: bell rings DEL: delete current character
	- Communicate status between computer and I/O device

 ESC: provides extensions by changing the meaning of a specified number of contiguous following characters

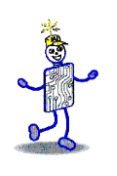

## **Keyboard Input**

#### ■ *Scan code*

- Two different scan codes on keyboard
	- One generated when key is struck and another when key is released
- Converted to Unicode, ASCII or EBCDIC by software in terminal or PC
- Advantage
	- Easily adapted to different languages or keyboard layout
	- Separate scan codes for key press/release for multiple key combinations
		- Examples: shift and control keys

Copyright 2010 John Wiley & Sons, Inc. 4-16

## **Other Alphanumeric Input**

- **OCR** (optical character reader)
	- Scans text and inputs it as character data
	- Used to read specially encoded characters
		- **Example: magnetically printed check numbers**
- **Bar Code Readers** 
	- Used in applications that require fast, accurate and repetitive input with minimal employee training
	- Examples: supermarket checkout counters and inventory control
- *Magnetic stripe reader:* alphanumeric data from credit cards
- **RFID:** store and transmit data between RFID tags and computers
- *Voice*
	- Digitized audio recording common but conversion to alphanumeric data difficult
	- Requires knowledge of sound patterns in a language (*phonemes*) plus rules for pronunciation, grammar, and syntax

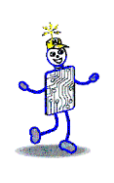

#### **Image Data**

- Photographs, figures, icons, drawings, charts and graphs
- Two approaches:
	- **Bitmap or raster images of photos and paintings with** continuous variation
	- *Object* or *vector images* composed of *graphical objects* like lines and curves defined geometrically
- Differences include:
	- Quality of the image
	- Storage space required
	- **Time to transmit**
	- **Ease of modification**

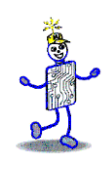

## **Bitmap Images**

- Used for realistic images with continuous variations in shading, color, shape and texture
	- Examples:
		- Scanned photos
		- Clip art generated by a *paint* program
- **Preferred when image contains large amount of detail** and processing requirements are fairly simple
- Input devices:
	- **Scanners**
	- Digital cameras and video capture devices
	- Graphical input devices like mice and pens
- Managed by *photo editing software* or *paint software*
	- Editing tools to make tedious bit by bit process easier

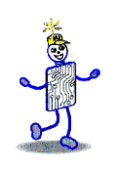

#### **Bitmap Images**

- Each individual *pixel* (*pi(x*)cture *el*ement) in a graphic stored as a binary number
	- Pixel: A small area with associated coordinate location
	- Example: each point below represented by a 4-bit code corresponding to 1 of 16 shades of gray

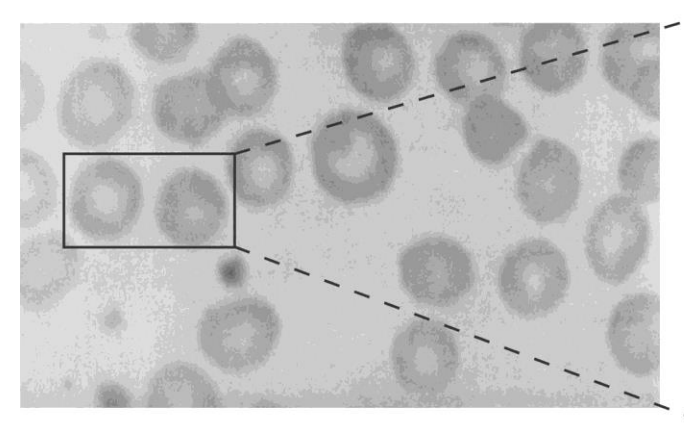

20222211147742111 245477899804431 121 1 111 24579aaaa999aaaa633211 22234312335687531 1 1211223455554322 11 11111121 12123458891aaa866421121222 11 22111112 468a843 10-94 122 4+52211221 111132212111211134544444445778743311 12 22221 1 1111111 1 12 1 121212 1111 1 111 27a72135664 222221133221 121134354431212 234587541111122111 1 11222211211 1 334565443211 11 11111138462234555 22211211254442111111211236788511 12211 1 2111111 1257789498788654311 11 1 111138441 3335 02111331132 1222188621 1121 11 12446984211112333222221 1227222221 12576421 111111222213748531 111 1 11246469875222235667896843111 11 3844111244 123224531 279852 122222211 111579975311 1321 12469a643121 11128a41 12443 2222211258321 222211 25897521111222237672112 11 269742 1221 2 124948411111 2212211 2589752111122223767211124 21112123122113269231 123344333321221111378531121112121 149b93 1 2123312232122154a84112211 249a4121233 1222321221 3464731111211123332221112 24885211 1 1 2 13764511223445422323211128aa63211 11117a821244 4122317322331227e83 122212321 211221122127e522 11 12247e72121234222221221122759e73412221 159e72 121 777 121133216493111332222223432221111 597321 1 15994 2311342212323122 11379863 1 5522722 1711352116=9311135222223232342221111 399742 1 1 1 1294862 2323443243424 2 11377-2031 1 1137879978<br>202223 191 3222346922113423122455332222111 3889442 1111 1294862 2323443333222221199972 1231112579978 1<br>421232 131131 4212311221221126ba4 12333322213321122122 16a531 12221 17c71 242132 1 13112212 4ac61 111111 2369ca6 1133 13112222 49a72 2222222113112 12111128962 11211 27e7111321221 1122111131217a941111211 111359e 41134113112221 37973112221232221121231 11399521 11321 16472 13212122111211222113486322112 1 12457 000011122 132124895211122333323222222 114a85421 111115994113212 2311 112211125ba6311221 111 12122  $51232212721123212487521112233323222222211111111718942 1223322247442132344221112311 1155451  
51232212721123212586531 1233332221111111174842 1223322247442132344221112311 11 56451$ 51232212221173412848531 123555561111111114994 1243562474941637691217123511<br>4 22221322122221234696311111333332212222 63962 11221 1 359e621123312223331 117-693 11<br>412232232221 111125386A21 11112223321116ee842111111 1 247e951  $\frac{1,222222222111112899822}{31,2222221111128998221} \cdot \frac{222211}{2222111284941} \cdot \frac{121}{12} \cdot 11 \cdot \frac{135898521}{135898521} \cdot \frac{1111111}{1111111111112221} \cdot \frac{22232221}{222211111242221} \cdot \frac{221221}{221221} \cdot \frac{1}{2111221} \cdot \frac{1}{2$ 41232222232211111121 156789999999999464863 1111 11111 13357999887758899686421 11 111 111111 111 412322222232211111121 136/89799789789349975421 11 12 1 11 11 113477788948844b7452 1 1 1 111 1121 11<br>41432272222312 11112113233687999949975421 11 12 1 11 11345684b944b4ab7452 1 1 1 111 1121 11<br>52333311 231221122 1 111 23356  $1.11111.2211.1$ 2233311 23122112 1 11222333232111 1121 13321 22111 11123443244211111111 11

Copyright 2010 John Wiley & Sons, Inc. 4-20

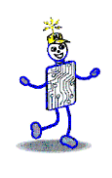

## **Bitmap Display**

- Monochrome: black or white
	- 1 bit per pixel
- Gray scale: black, white or 254 shades of gray
	- **1 byte per pixel**
- Color graphics: 16 colors, 256 colors, or 24-bit true color (16.7 million colors)
	- 4, 8, and 24 bits respectively

## **Storing Bitmap Images**

- **Frequently large files** 
	- Example: 600 rows of 800 pixels with 1 byte for each of 3 colors  $\longrightarrow$  ~1.5MB file
- File size affected by
	- *Resolution* (the number of pixels per inch)
		- Amount of detail affecting clarity and sharpness of an image
	- **EXECT:** Levels: number of bits for displaying shades of gray or multiple colors
		- *Palette*: color translation table that uses a code for each pixel rather than actual color value
	- Data compression

## **GIF (Graphics Interchange Format)**

- First developed by CompuServe in 1987
- GIF89a enabled animated images
	- allows images to be displayed sequentially at fixed time sequences
- Color limitation: 256
- Image compressed by LZW (Lempel-Zif-Welch) algorithm
- Preferred for line drawings, clip art and pictures with large blocks of solid color
- *Lossless compression*

## **GIF (Graphics Interchange Format)**

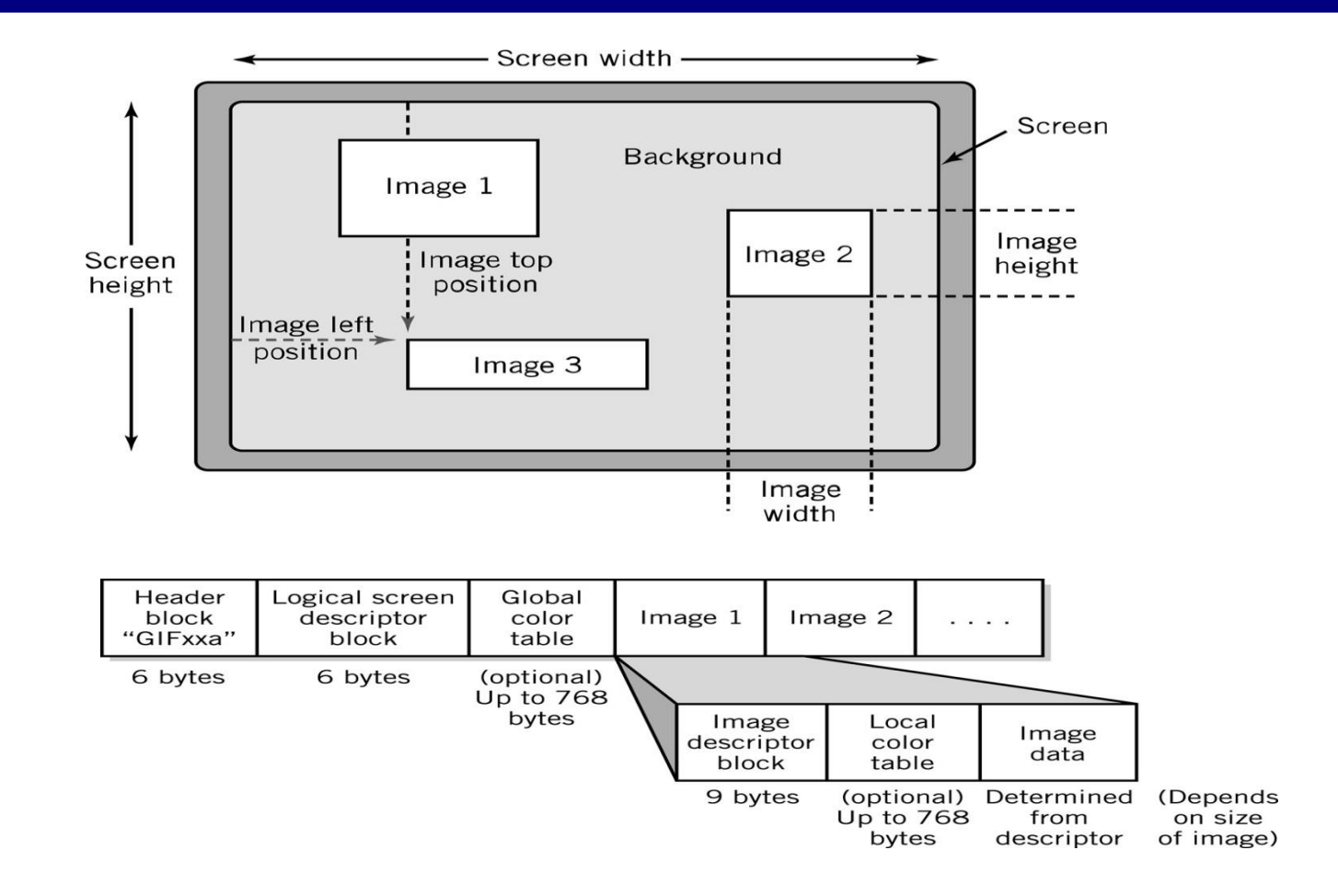

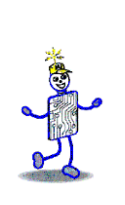

**JPEG** 

#### **(Joint Photographers Expert Group)**

- Allows more than 16 million colors
- Suitable for highly detailed photographs and paintings
- **Employs** *lossy compression* algorithm that
	- Discards data to decreases file size and transmission speed
	- **May reduce image resolution, tends to** distort sharp lines

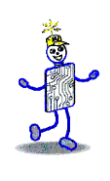

## **Object Images**

- **EXP** Created by *drawing* packages or output from spreadsheet data graphs
- Composed of lines and shapes in various colors
- Computer translates geometric formulas to create the graphic
- Storage space depends on image complexity
	- number of instructions to create lines, shapes, fill patterns
- Movies *Shrek* and *Toy Story* use object images

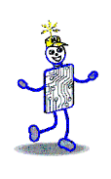

#### **Object Images**

- Based on mathematical formulas
	- Easy to move, scale and rotate without losing shape and identity as bitmap images may
- Require less storage space than bitmap images
- Cannot represent photos or paintings
- Cannot be displayed or printed directly
	- **Must be converted to bitmap since output** devices except plotters are bitmap

Copyright 2010 John Wiley & Sons, Inc. 4-27

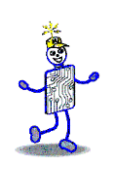

#### **PostScript**

- *Page description language*: list of procedures and statements that describe each of the objects to be printed on a page
	- Stored in ASCII or Unicode text file
	- **Interpreter program in computer or output** device reads PostScript to generate image
- Scalable font support
	- **Font outline objects specified like other** objects

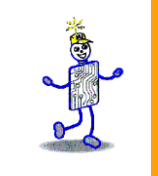

# **Bitmap vs. Object Images**

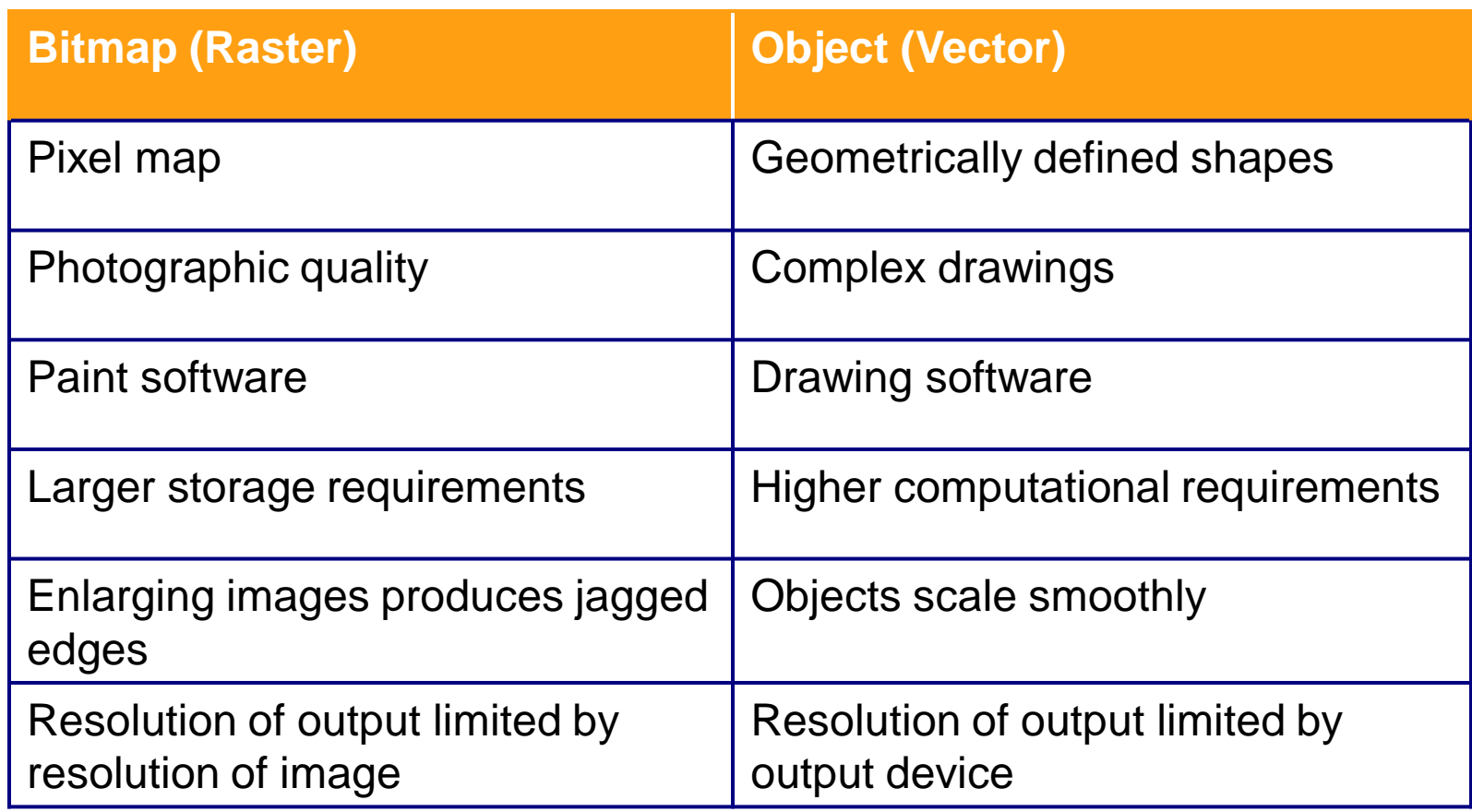

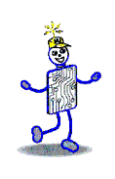

#### **Video Images**

- Require massive amount of data
	- Video camera producing full screen 640 x 480 pixel true color image at 30 frames/sec 27.65 MB of data/sec
	- 1-minute film clip 1.6 GB storage
- Options for reducing file size: decrease size of image, limit number of colors, reduce frame rate
- Method depends on how video delivered to users
	- Streaming video: video displayed as it is downloaded from the Web server
	- Local data (file on DVD or downloaded onto system) for higher quality
		- MPEG-2: movie quality images with high compression require substantial processing capability

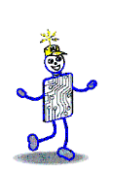

#### **Audio Data**

- **Transmission and processing requirements** less demanding than those for video
- *Waveform audio*: digital representation of sound
- *MIDI* (Musical Instrument Digital Interface): instructions to recreate or synthesize sounds
- Analog sound converted to digital values by *A-to-D converter*

## **Waveform Audio**

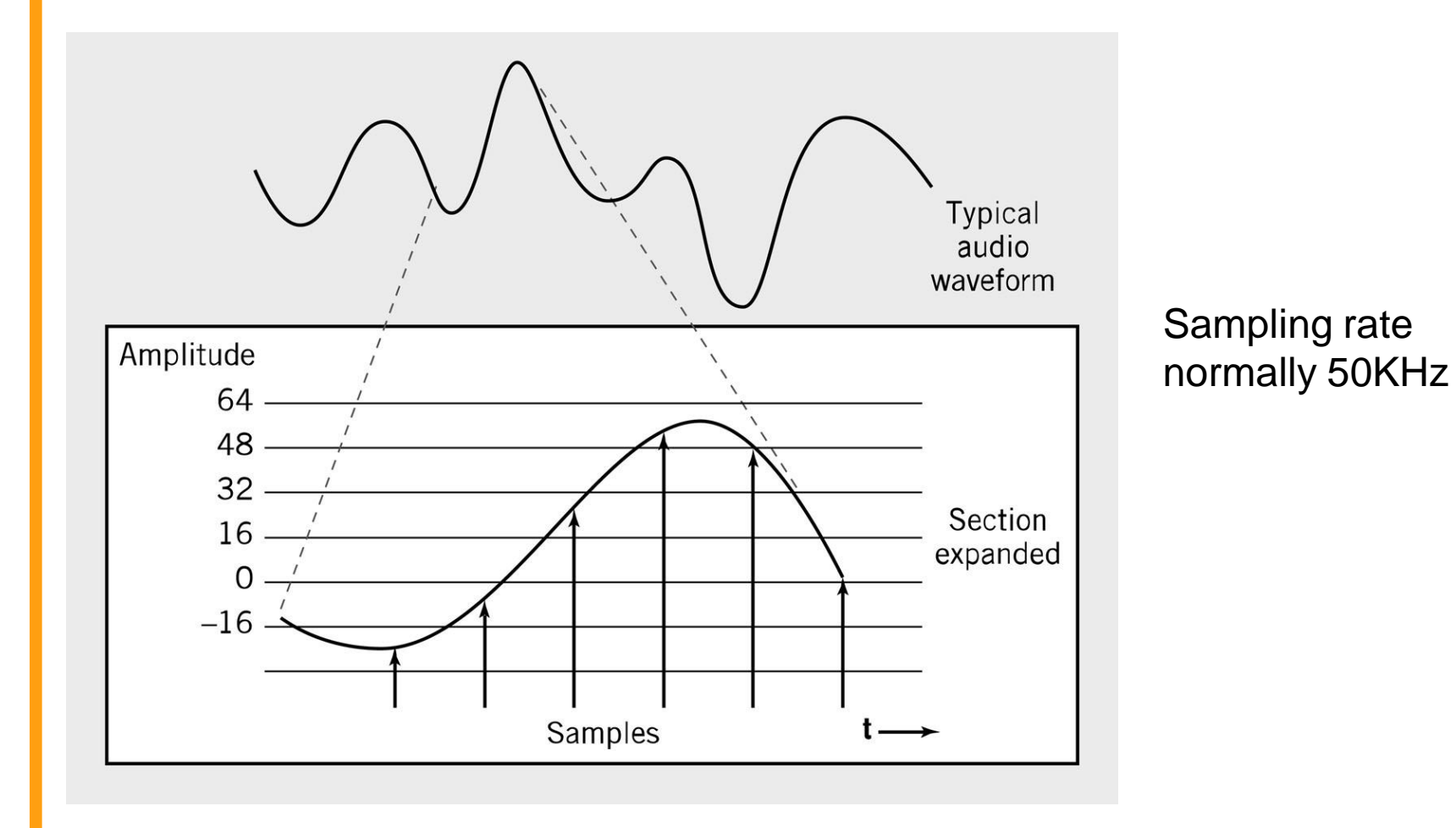

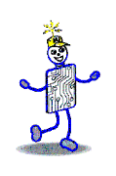

## **Sampling Rate**

- Number of times per second that sound is measured during the recording process.
	- 1000 samples per second = 1 KHz (kilohertz)
	- **Example: Audio CD sampling rate = 44.1KHz**
- Height of each sample saved as:
	- 8-bit number for radio-quality recordings
	- 16-bit number for high-fidelity recordings
	- 2 x 16-bits for stereo

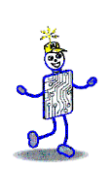

#### **Audio Formats**

- *MP3*
	- **Derivative of MPEG-2 (ISO Moving Picture** *E*xperts *Gr*oup)
	- Uses psychoacoustic compression techniques to reduce storage requirements
- *WAV*
	- Developed by Microsoft as part of its multimedia specification
	- General-purpose format for storing and reproducing small snippets of sound

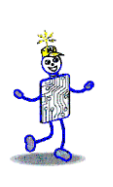

#### **Audio Data Formats**

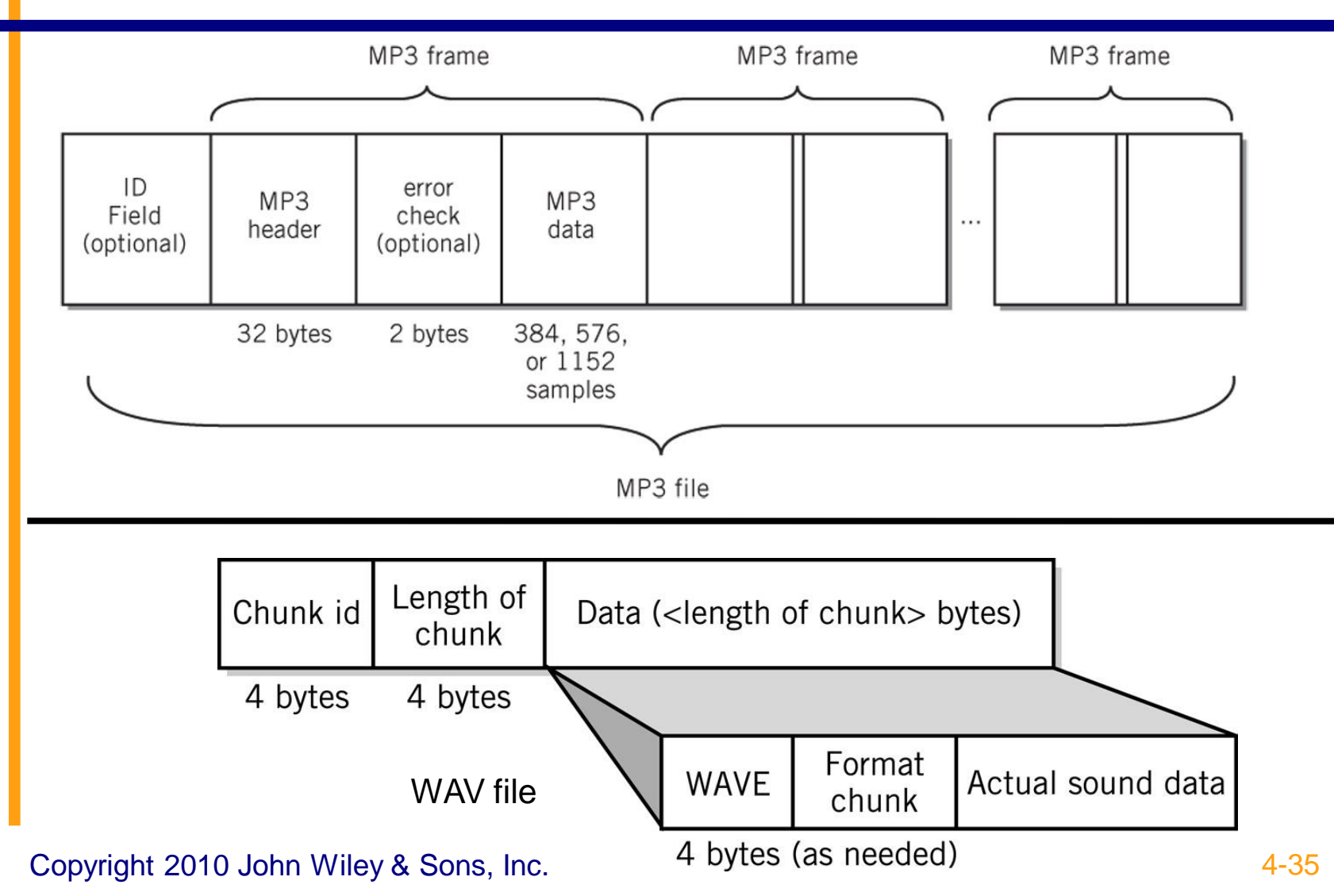

## **Data Compression**

- **Compression:** recoding data so that it requires fewer bytes of storage space*.*
- **Compression ratio: the amount file is shrunk**
- **EXTERS**: inverse algorithm restores data to exact original form
	- Examples: GIF, PCX, TIFF
- Lossy: trades off data degradation for file size and download speed
	- Much higher compression ratios, often 10 to 1
	- Example: JPEG
	- **Common in multimedia**
- MPEG-2: uses both forms for ratios of 100:1

# **Page Description Languages**

- Describe layout of objects on a displayed or printed page
- Objects may include text, object images, bitmap images, multimedia objects, and other data formats
- Examples
	- HTML, XHTML, XML
	- **PDF**
	- Postscript

#### **Internal Computer Data Format**

- All data stored as binary numbers
- Interpreted based on
	- Operations computer can perform
	- Data types supported by programming language used to create application

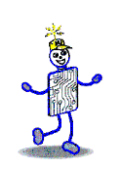

## **5 Simple Data Types**

- Boolean: 2-valued variables or constants with values of true or false
- Char: Variable or constant that holds alphanumeric character
- Enumerated
	- User-defined data types with possible values listed in definition
		- Type DayOfWeek = Mon, Tues, Wed, Thurs, Fri, Sat, Sun
- Integer: positive or negative whole numbers
- **Real** 
	- Numbers with a decimal point
	- Numbers whose magnitude, large or small, exceeds computer's capability to store as an integer

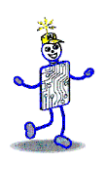

#### **Copyright 2010 John Wiley & Sons**

All rights reserved. Reproduction or translation of this work beyond that permitted in section 117 of the 1976 United States Copyright Act without express permission of the copyright owner is unlawful. Request for further information should be addressed to the Permissions Department, John Wiley & Sons, Inc. The purchaser may make back-up copies for his/her own use only and not for distribution or resale. The Publisher assumes no responsibility for errors, omissions, or damages caused by the use of these programs or from the use of the information contained herein."

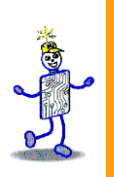

#### CHAPTER 5: Representing Numerical Data

**The Architecture of Computer Hardware and Systems Software & Networking: An Information Technology Approach 4th Edition, Irv Englander John Wiley and Sons** ©**2010**

PowerPoint slides authored by Wilson Wong, Bentley University PowerPoint slides for the 3rd edition were co-authored with Lynne Senne, Bentley University

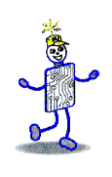

## **Number Representation**

- Numbers can be represented as a combination of
	- Value or magnitude
	- Sign (plus or minus)
	- **Decimal (if necessary)**

## **Unsigned Numbers: Integers**

- Unsigned whole number or *integer*
- Direct *binary* equivalent of decimal integer
	-
	- 4 bits: 0 to 9  **16 bits: 0 to 9,999**
	-
	- 8 bits: 0 to 99 32 bits: 0 to 99,999,999

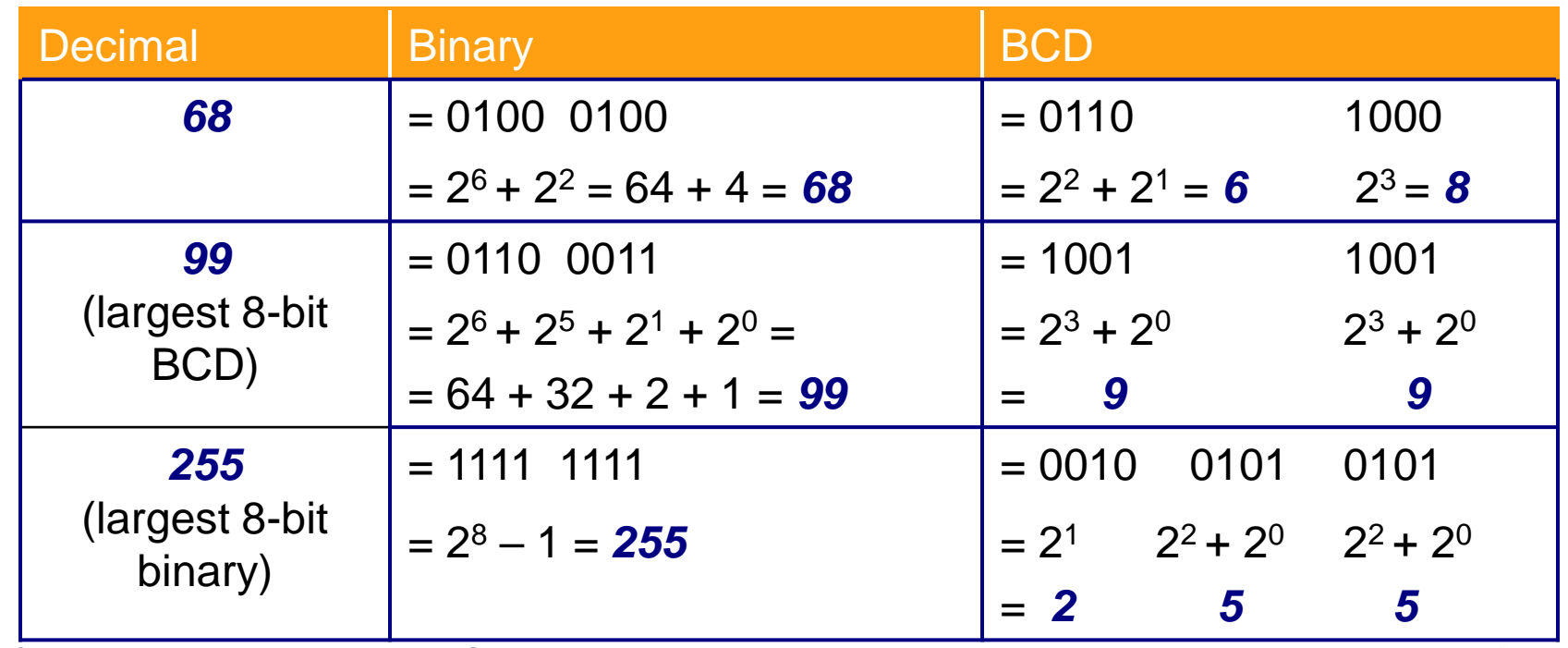

Copyright 2010 John Wiley & Sons, Inc 5-3

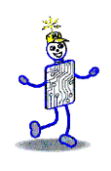

## **Value Range: Binary vs. BCD**

- BCD range of values < conventional binary representation
- Binary: 4 bits can hold 16 different values (0 to 15)
	- BCD: 4 bits can hold only 10 different values (0 to 9)

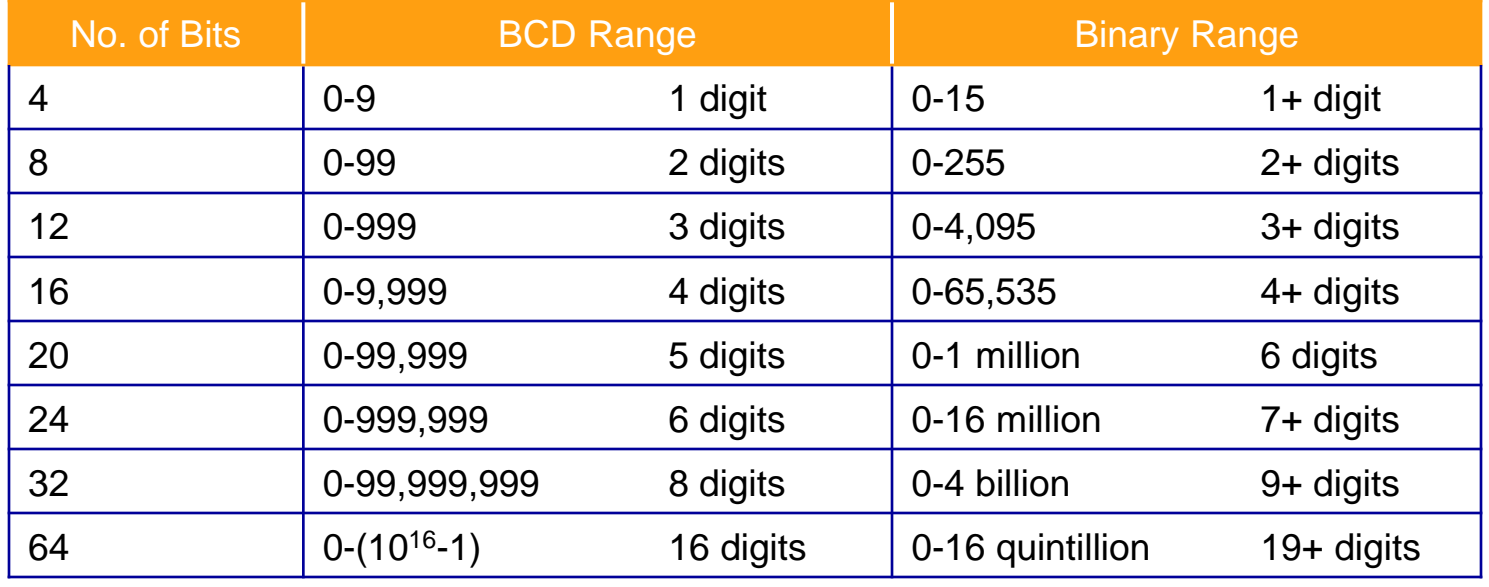

Copyright 2010 John Wiley & Sons, Inc 5-4

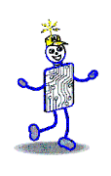

## **Conventional Binary vs. BCD**

- Binary representation generally preferred
	- **Greater range of value for given number of** bits
	- Calculations easier
- BCD often used in business applications to maintain decimal rounding and decimal precision
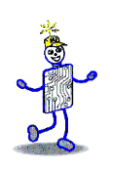

# **Simple BCD Multiplication**

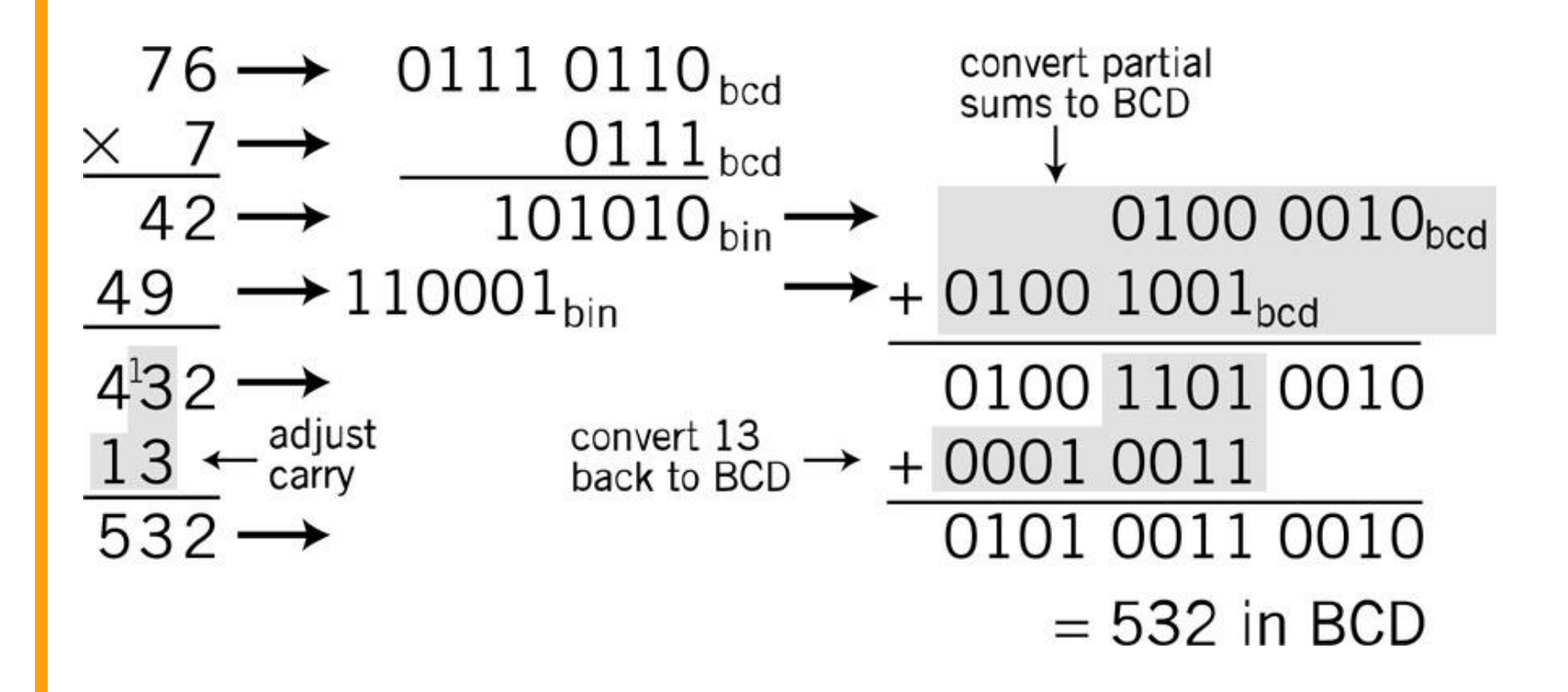

# **Packed Decimal Format**

- Real numbers representing dollars and cents
- Support by business-oriented languages like **COBOL**
- IBM System 370/390 and Compaq Alpha

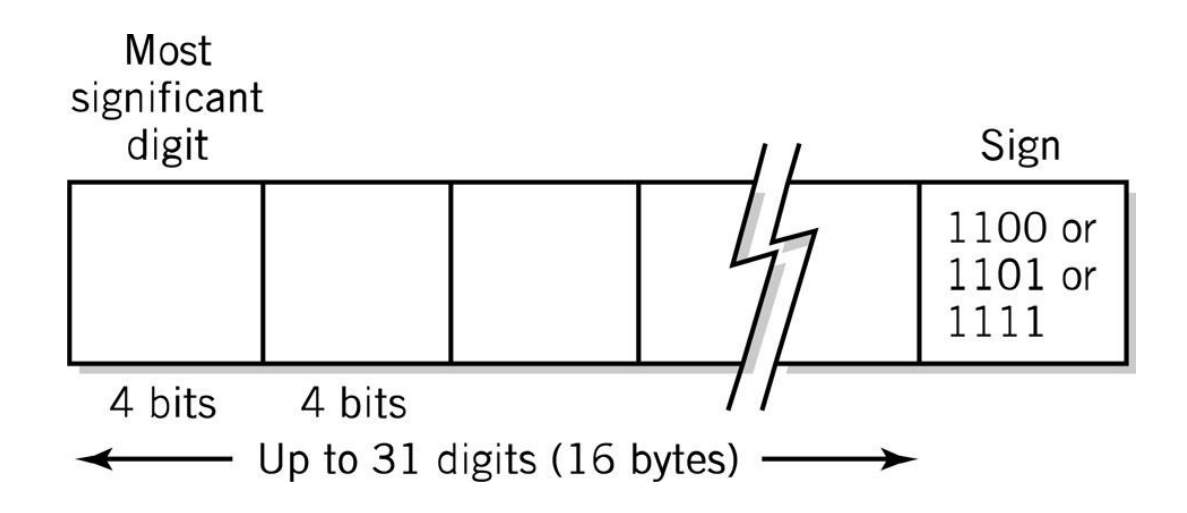

# **Signed-Integer Representation**

- No obvious direct way to represent the sign in binary notation
- Options:
	- **Sign-and-magnitude representation**
	- 1's complement
	- 2's complement (most common)

# **Sign-and-Magnitude**

- Use left-most bit for sign
	- $\blacksquare$  0 = plus; 1 = minus
- Total range of integers the same
	- Half of integers positive; half negative
	- Magnitude of largest integer half as large
- Example using 8 bits:
	- **Unsigned: 1111 1111 =**  $+255$
	- Signed:  $0111 1111 = +127$  $1111 111 = -127$
	- Note:  $2$  values for 0: +0 (0000 0000) and -0 (1000 0000)

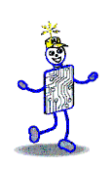

# **Difficult Calculation Algorithms**

- Sign-and-magnitude algorithms complex and difficult to implement in hardware
	- Must test for 2 values of  $0$
	- Useful with BCD
	- Order of signed number and carry/borrow makes a difference
- Example: Decimal addition algorithm

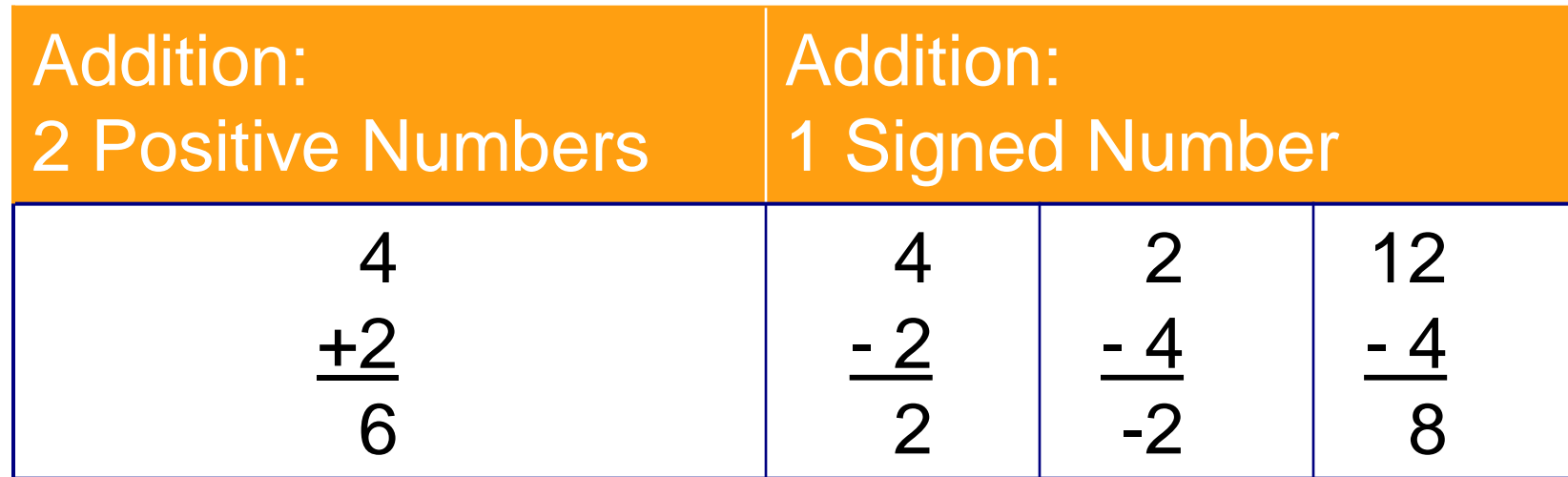

Copyright 2010 John Wiley & Sons, Inc 5-10

#### **Complementary Representation**

- Sign of the number does not have to be handled separately
- Consistent for all different signed combinations of input numbers
- Two methods
	- Radix: value used is the base number
	- Diminished radix: value used is the base number minus 1
		- 9's complement: base 10 diminished radix
		- 1's complement: base 2 diminished radix

# **9's Decimal Complement**

- **Taking the complement.** subtracting a value from a standard basis value
- Decimal (base 10) system diminished radix complement
	- Radix minus  $1 = 10 1$  → 9 as the basis
	- $3$ -digit example: base value = 999
	- Range of possible values 0 to 999 arbitrarily split at 500

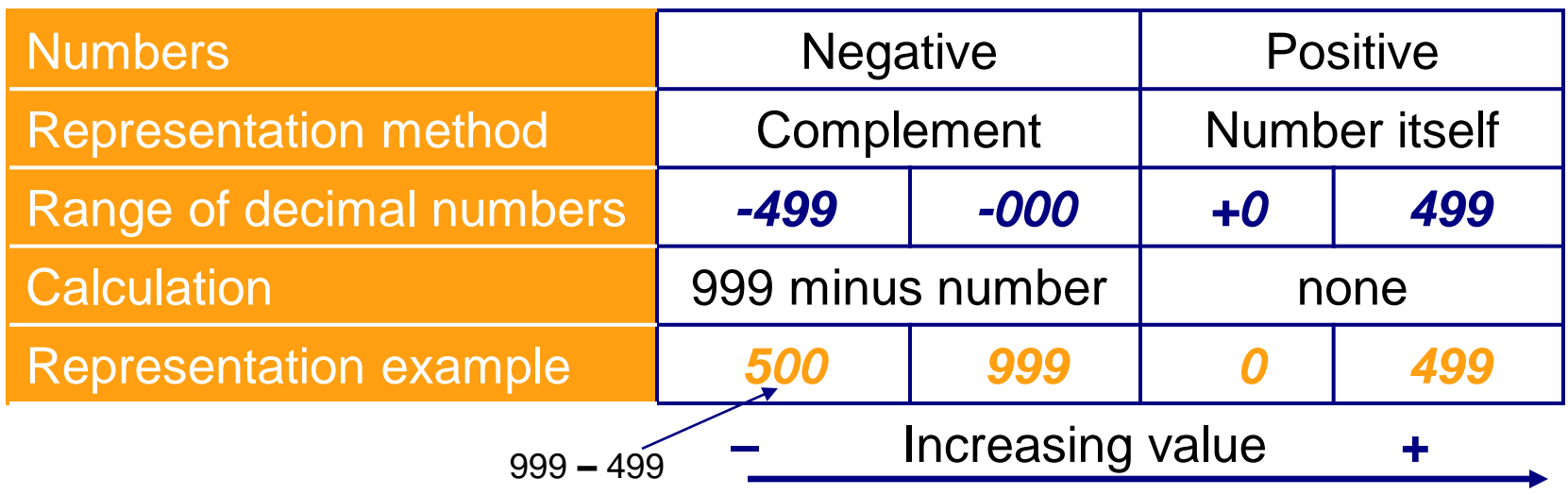

# **9's Decimal Complement**

- Necessary to specify number of digits or *word size*
- Example: representation of 3-digit number
	- First digit = 0 through  $4 \rightarrow$  positive number
	- First digit = 5 through  $9 \rightarrow$  negative number
- Conversion to sign-and-magnitude number for 9's complement
	- **321** remains **321**
	- $\blacksquare$  521: take the complement  $(999 521) = -478$

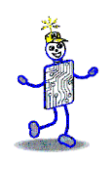

# **Choice of Representation**

- Must be consistent with rules of normal arithmetic
	- $\bullet$  (-value) = value
- **If we complement the value twice, it** should return to its original value
	- $\blacksquare$  Complement = basis value
	- **Complement twice**

 $\Box$  Basis – (basis – value) = value

# **Modular Addition**

- Counting upward on scale corresponds to addition
- Example in 9's complement: does not cross the modulus

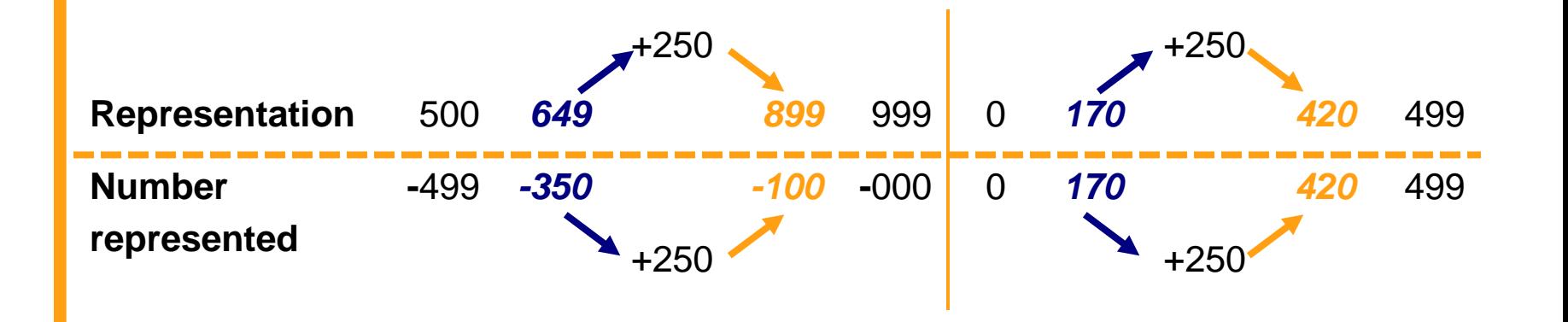

# **Addition with Wraparound**

- Count to the right to add a negative number
- *Wraparound* scale used to extend the range for the negative result
	- Counting left would cross the modulus and give incorrect answer because there are 2 values for 0 (+0 and -0)

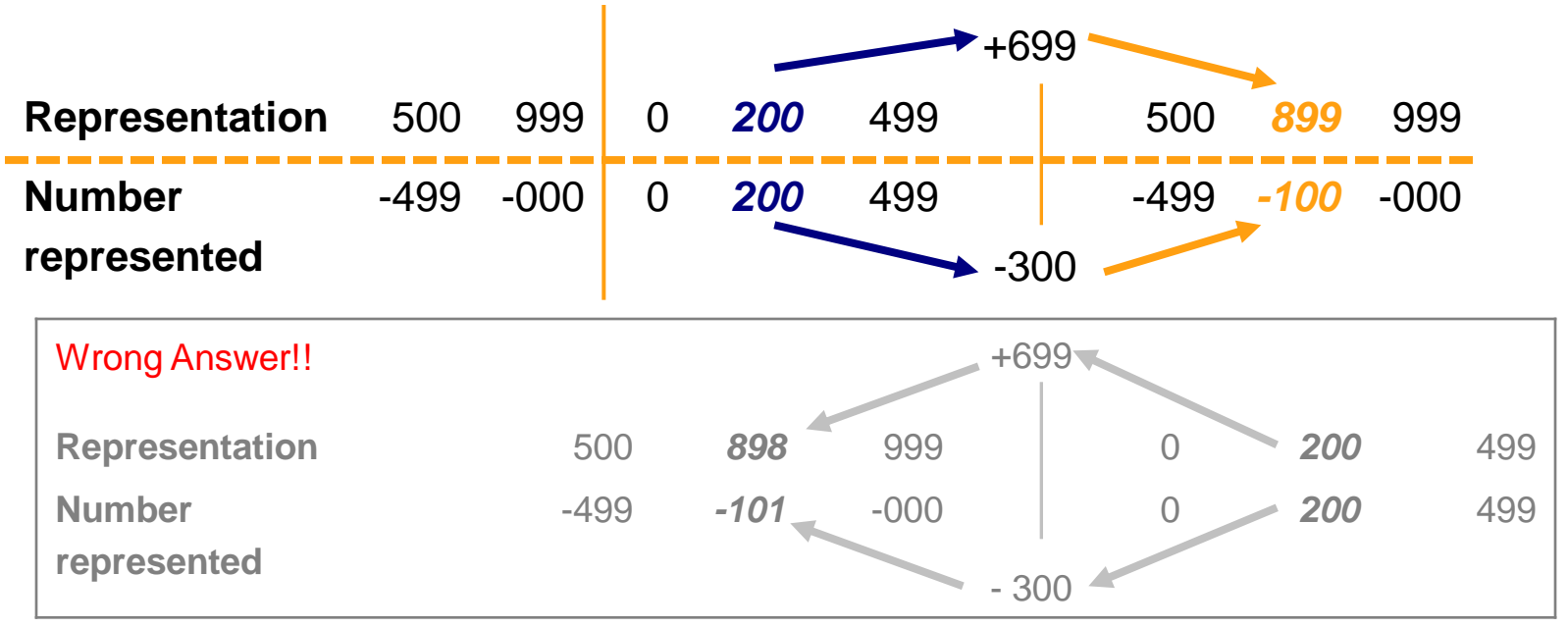

Copyright 2010 John Wiley & Sons, Inc 5-16

# **Addition with End-around Carry**

- Count to the right crosses the modulus
- End-around carry
	- Add 2 numbers in 9's complementary arithmetic
	- If the result has more digits than specified, add carry to the result

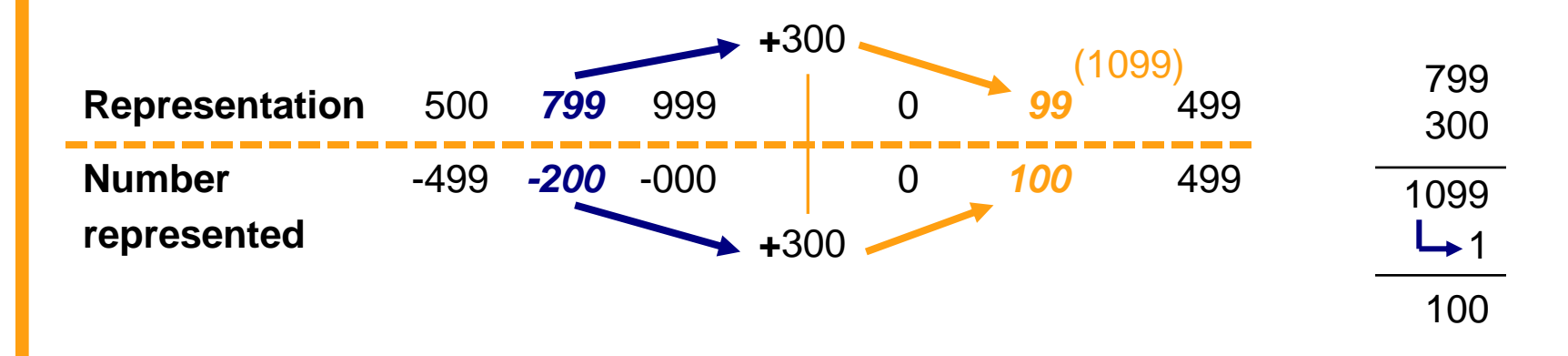

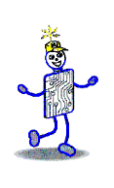

#### **Overflow**

- Fixed word size has a fixed range size
- Overflow: combination of numbers that adds to result outside the range
- End-around carry in modular arithmetic avoids problem
- Complementary arithmetic: numbers *out of range* have the opposite sign
	- Test: If both inputs to an addition have the same sign and the output sign is different, an overflow occurred

# **1's Binary Complement**

- *Taking the complement*: subtracting a value from a standard basis value
	- Binary (base 2) system diminished radix complement
	- Radix minus  $1 = 2 1$   $\longrightarrow$  1 as the basis
- *Inversion: change 1's to 0's and 0's to 1s*
	- **EXEC** Numbers beginning with 0 are positive
	- **EXEDENT IS Numbers beginning with 1 are negative**
	- 2 values for zero
- Example with 8-bit binary numbers

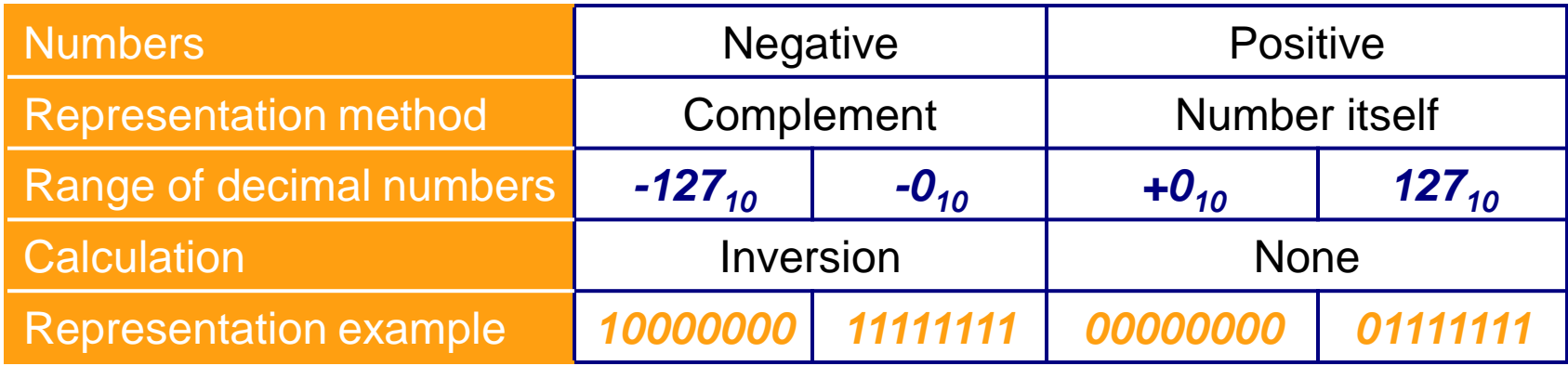

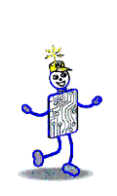

#### **Conversion between Complementary Forms**

- Cannot convert directly between 9's complement and 1's complement
	- Modulus in 3-digit decimal: 999 Positive range 499
	- Modulus in 8-bit binary: 11111111 or  $255_{10}$

**Positive range 011111111 or 127**<sub>10</sub>

**• Intermediate step: sign-and-magnitude** representation

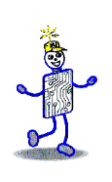

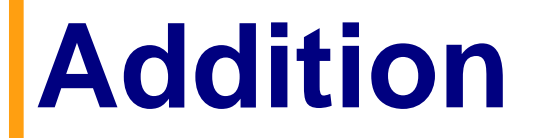

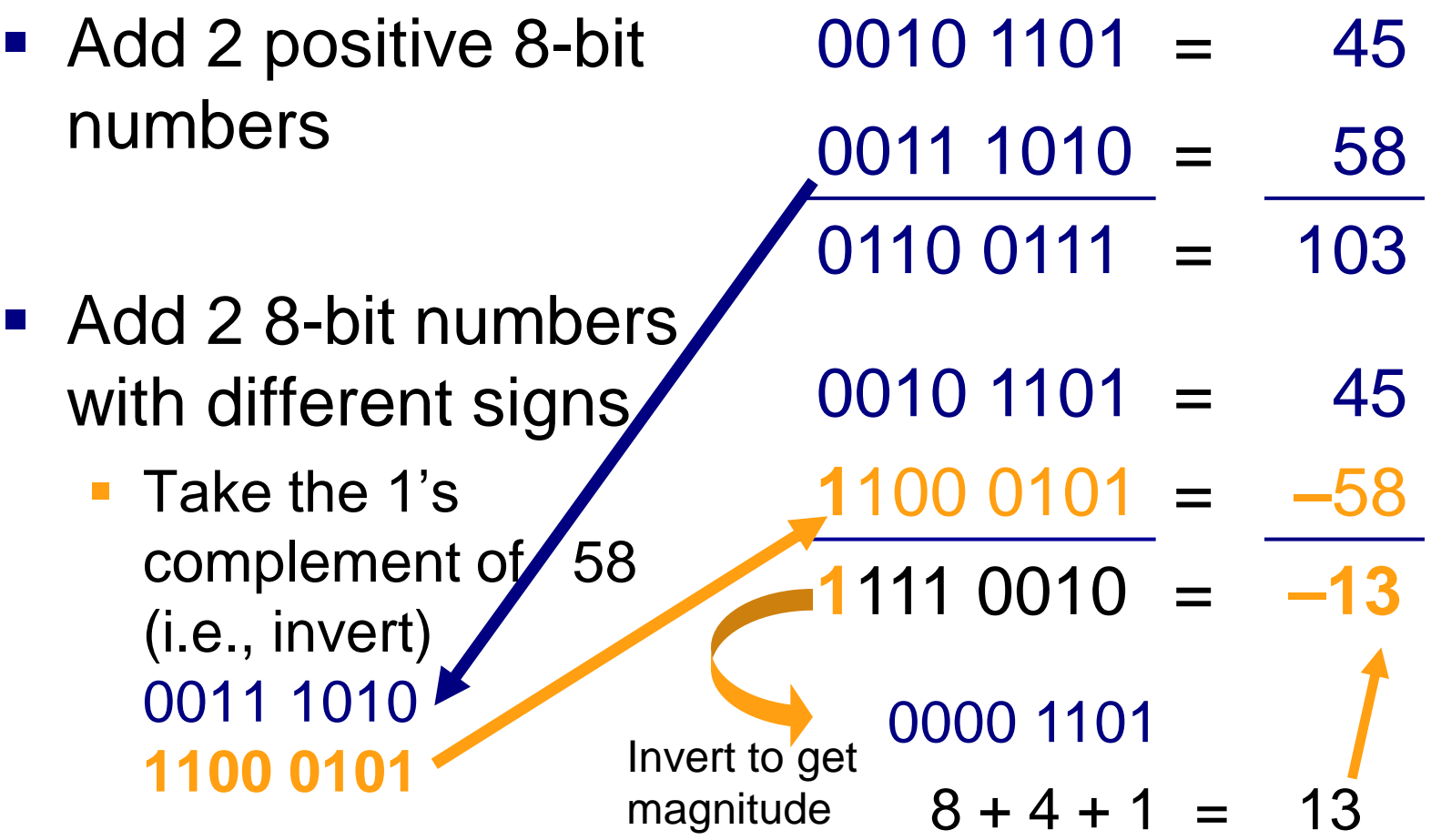

# **Addition with Carry**

- 8-bit number
	- Invert 0000 0010  $(2_{10})$ 1111 1101
	- Add
	- 9 bits

End-around carry

 $0110 1010 = 106$ 

 $1111 1101 =$ 0110 0111

 $0110 1000 = 104$ 

 $+1$ 

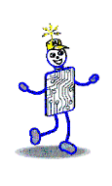

#### **Subtraction**

■ 8-bit number ■ Invert 0101 1010  $(90_{10})$ 1010 0101 **Add** ■ 9 bits End-around carry  $0110 1010 = 106$  $-01011010 = 90$  $0110 1010 = 106$  $-10100101 = 90$ 10000 1111 +1  $0001\ 0000 = 16$ 

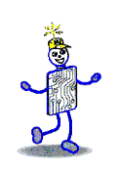

#### **Overflow**

- 8-bit number
	- 256 different numbers
	- Positive numbers: 0 to 127
- Add
	- **Test for** *overflow*
	- 2 positive<sup>\*</sup>inputs produced negative result<sub>></sub> overflow!
	- Wrong answer!

 $0100\ 0000 = 64$  $0100\ 0001 = 65$ 0 0001 -126 0111 1110  $126_{10}$ Invert to get magnitude

**• Programmers beware: some high-level** languages, e.g., some versions of BASIC, do not check for overflow adequately

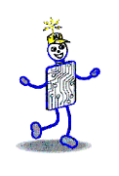

# **10's Complement**

- Create complementary system with a single 0
- Radix complement: use the base for complementary operations
	- Decimal base: 10's complement
	- Example: Modulus 1000 as the as reflection point

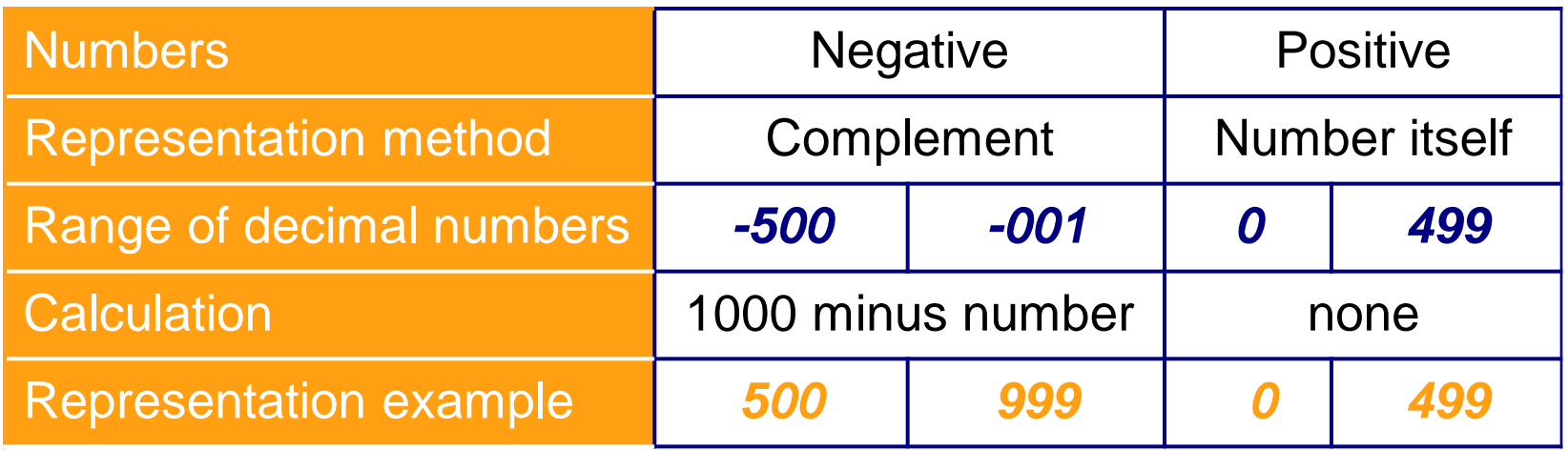

### **Examples with 3-Digit Numbers**

- Example 1:
	- 10's *complement representation* of 247
		- 247 (positive number)
	- 10's *complement* of 227
		- $\sqrt{1000} 247 = 753$  (negative number)
- Example 2:
	- 10's complement of 17
		- $n \cdot 1000 017 = 983$
- Example 3:
	- 10's complement of 777
		- Negative number because first digit is 7
		- $n \cdot 1000 777 = 223$
		- Signed value =  $-223$

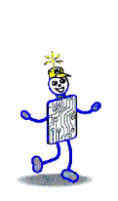

#### **Alternative Method for 10's Complement**

- Based on 9's complement
- Example using 3-digit number
	- $\blacksquare$  Note:  $1000 = 999 + 1$
	- $\blacksquare$  9's complement = 999 value
	- Rewriting
		- $\sqrt{10}$ 's complement = 1000 value = 999 + 1 value
	- $\blacksquare$  Or: 10's complement = 9's complement + 1
- Computationally easier especially when working with binary numbers

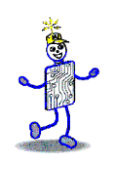

## **2's Complement**

- $\blacksquare$  Modulus = a base 2 "1" followed by specified number of 0's
	- $\blacksquare$  For 8 bits, the modulus = 1000 0000
- Two ways to find the complement
	- Subtract value from the modulus or invert

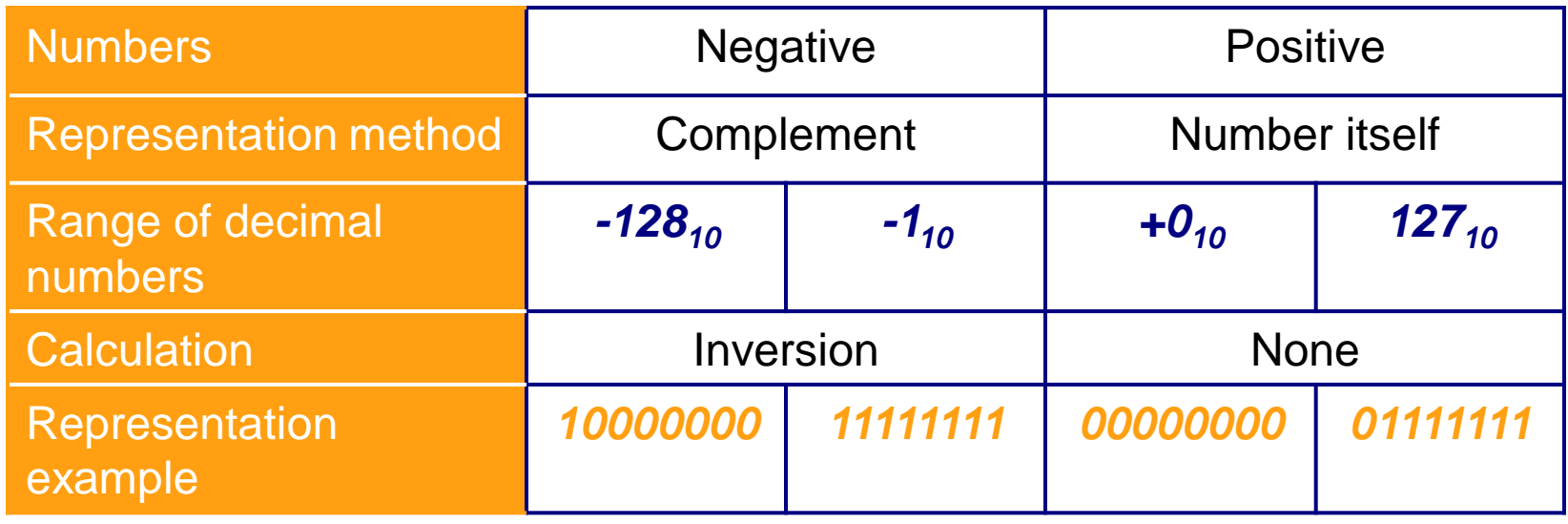

Copyright 2010 John Wiley & Sons, Inc 5-28

# **Estimating Integer Size**

- Positive numbers begin with 0
- Small negative numbers (close to 0) begin with multiple 0's
	- $\blacksquare$  1111 1110 = -2 in 8-bit 2's complements
	- $\blacksquare$  1000 0000 = -128, largest negative 2's complements
	- **.** Invert all 1's and 0's and approximate the value

### **Overflow and Carry Conditions**

- *Carry flag*: set when the result of an addition or subtraction exceeds fixed number of bits allocated
- *Overflow:* result of addition or subtraction overflows into the sign bit

# **Exponential Notation**

- Also called *scientific notation*
	- $\blacksquare$  12345  $\blacksquare$  12345 x 10<sup>0</sup>
	- $\bullet$  0.12345 x 10<sup>5</sup>  $\bullet$  123450000 x 10<sup>-4</sup>
- 4 specifications required for a number
	- 1. Sign ("+" in example)
	- 2. Magnitude or *mantissa* (12345)
	- 3. Sign of the exponent  $("+" in 10<sup>5</sup>)$
	- 4. Magnitude of the exponent (5)
- Plus
	- 5. Base of the exponent (10)
	- 6. Location of decimal point (or other base) radix point

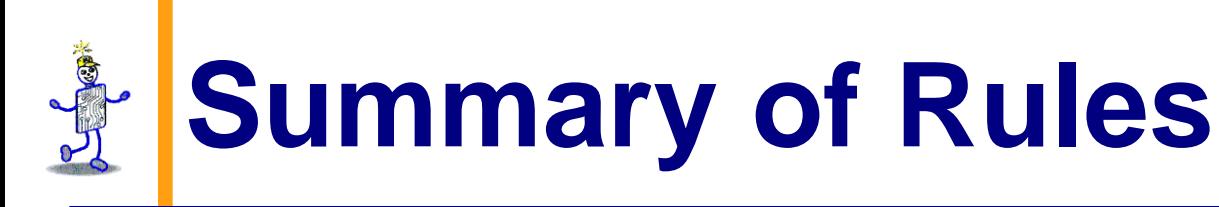

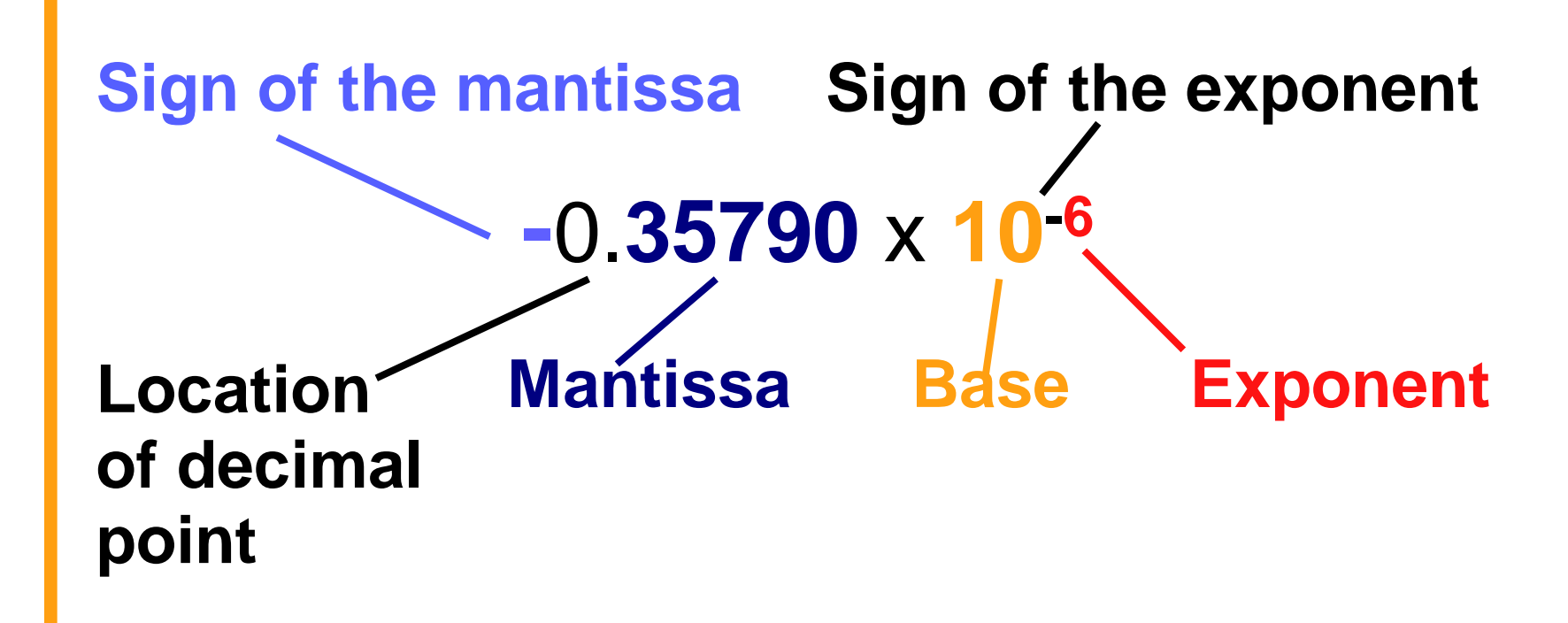

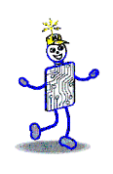

# **Format Specification**

- Predefined format, usually in 8 bits
	- Increased range of values (two digits of exponent) traded for decreased precision (two digits of mantissa)

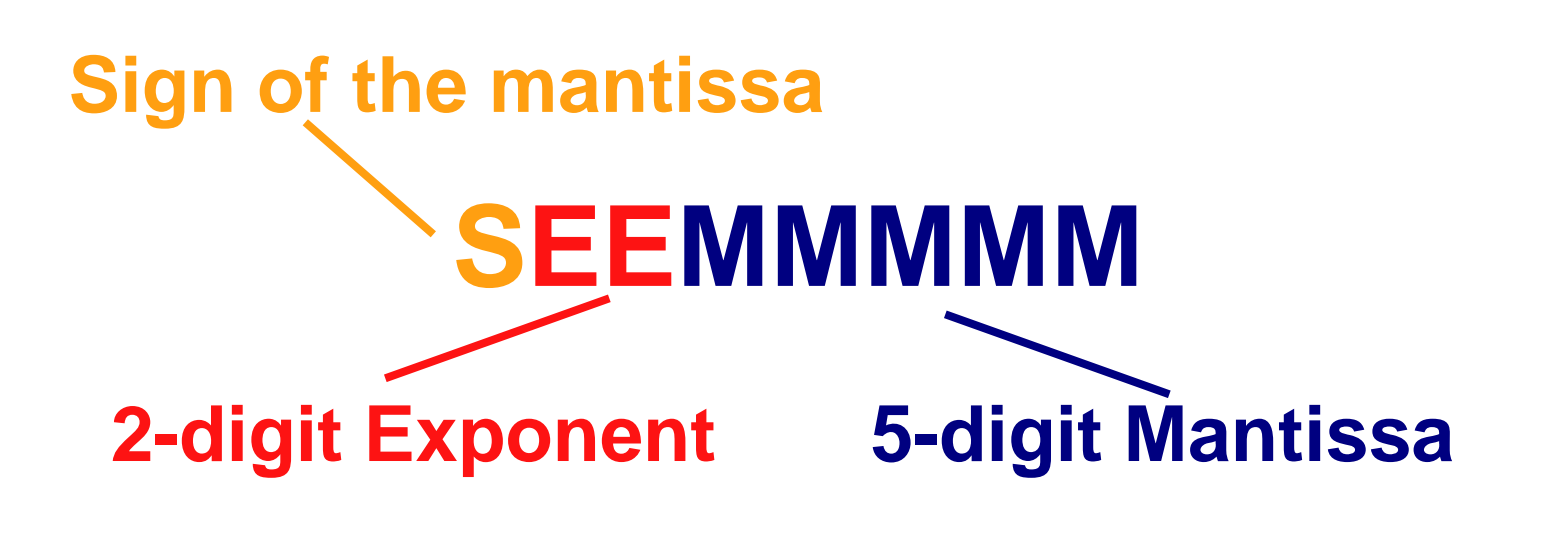

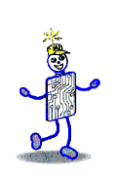

#### **Format**

- Mantissa: sign digit in sign-magnitude format
- Assume decimal point located at beginning of mantissa
- Excess-N notation: Complementary notation
	- **Pick middle value as offset where N is the** middle value

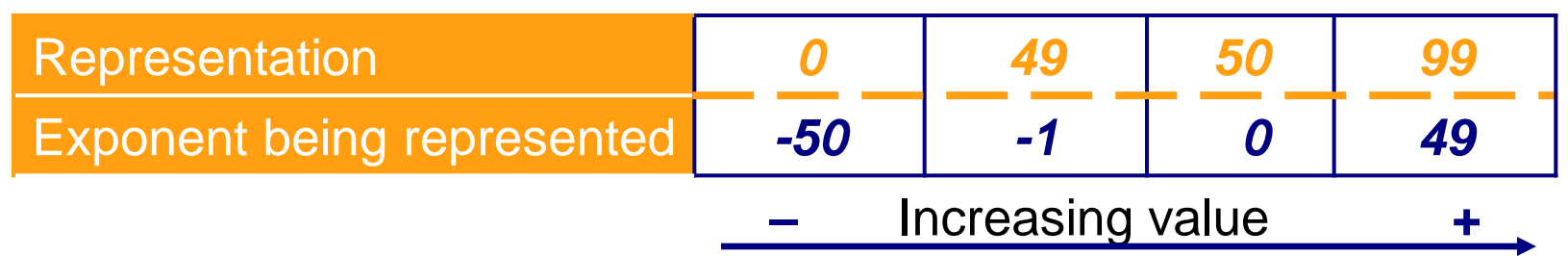

# **Overflow and Underflow**

■ Possible for the number to be too large or too small for representation

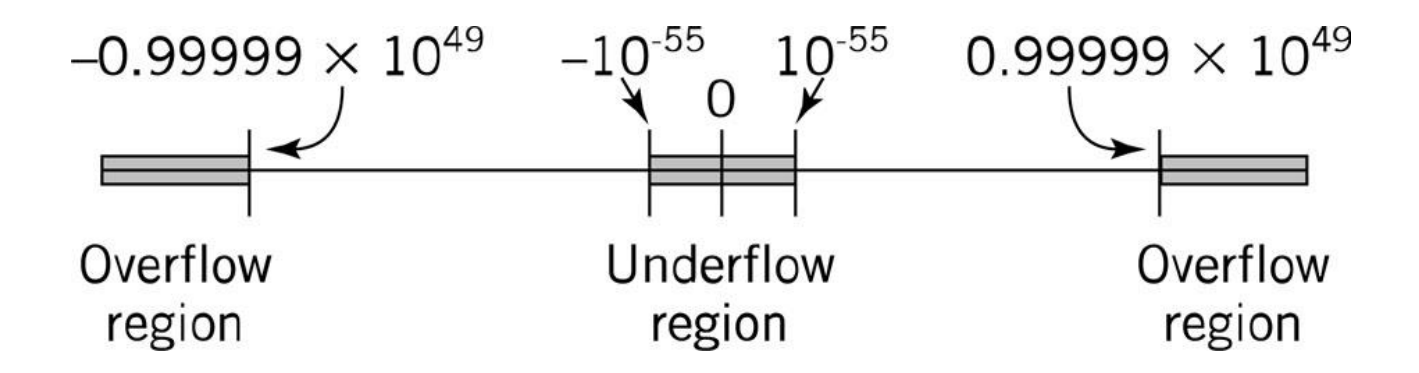

# **Floating Point Calculations**

- Addition and subtraction
	- **Exponent and mantissa treated separately**
	- **Exponents of numbers must agree** 
		- Align decimal points
		- Least significant digits may be lost
	- **Mantissa overflow requires exponent again** shifted right

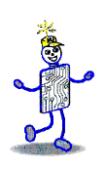

# **Addition and Subtraction**

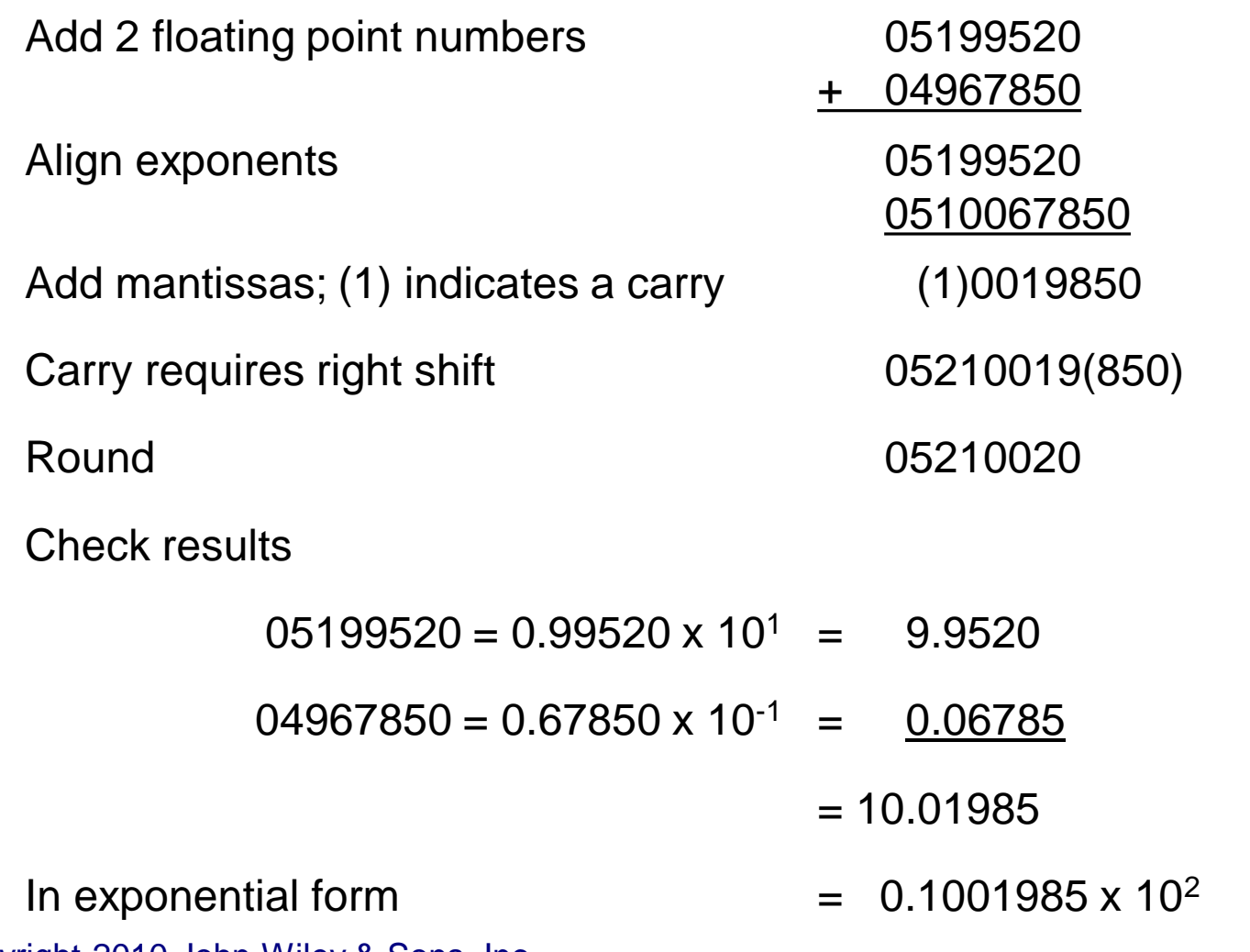

# **Multiplication and Division**

- Mantissas: multiplied or divided
- Exponents: added or subtracted
	- **Normalization necessary to**  Restore location of decimal point Maintain precision of the result
	- Adjust excess value since added twice

 $\overline{p}$  Example: 2 numbers with exponent = 3 represented in excess-50 notation

 $\overline{53} + 53 = 106$ 

Since 50 added twice, subtract:  $106 - 50 = 56$ 

# **Multiplication and Division**

- Maintaining precision:
	- Normalizing and rounding multiplication

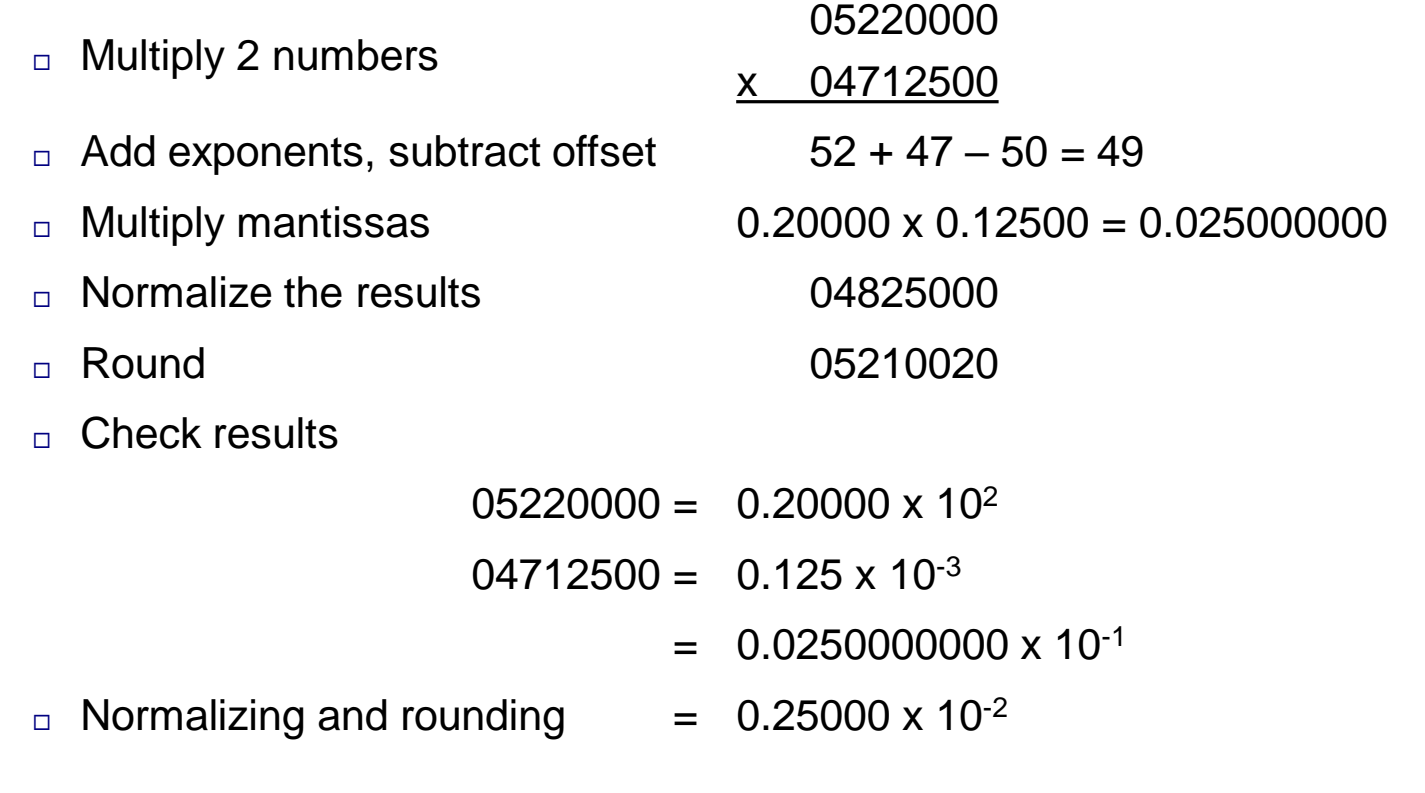

Copyright 2010 John Wiley & Sons, Inc

### **Floating Point in the Computer**

- **Typical floating point format** 
	- 32 bits provide range  $\sim$ 10<sup>-38</sup> to 10<sup>+38</sup>
	- $8$ -bit exponent = 256 levels
		- n Excess-128 notation
	- 23/24 bits of mantissa: approximately 7 decimal digits of precision

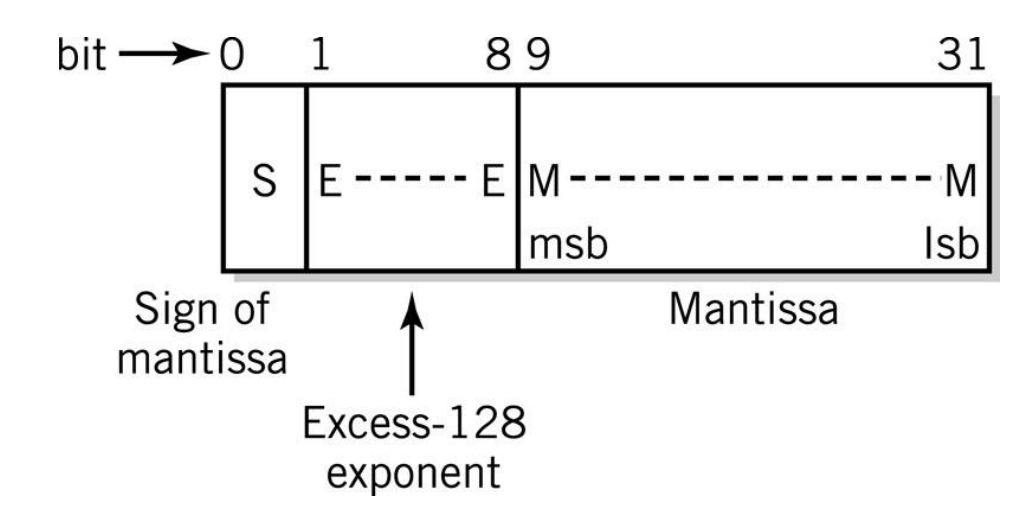

Copyright 2010 John Wiley & Sons, Inc

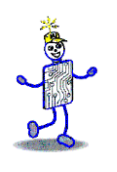

#### **IEEE 754 Standard**

■ 32-bit Floating Point Value Definition

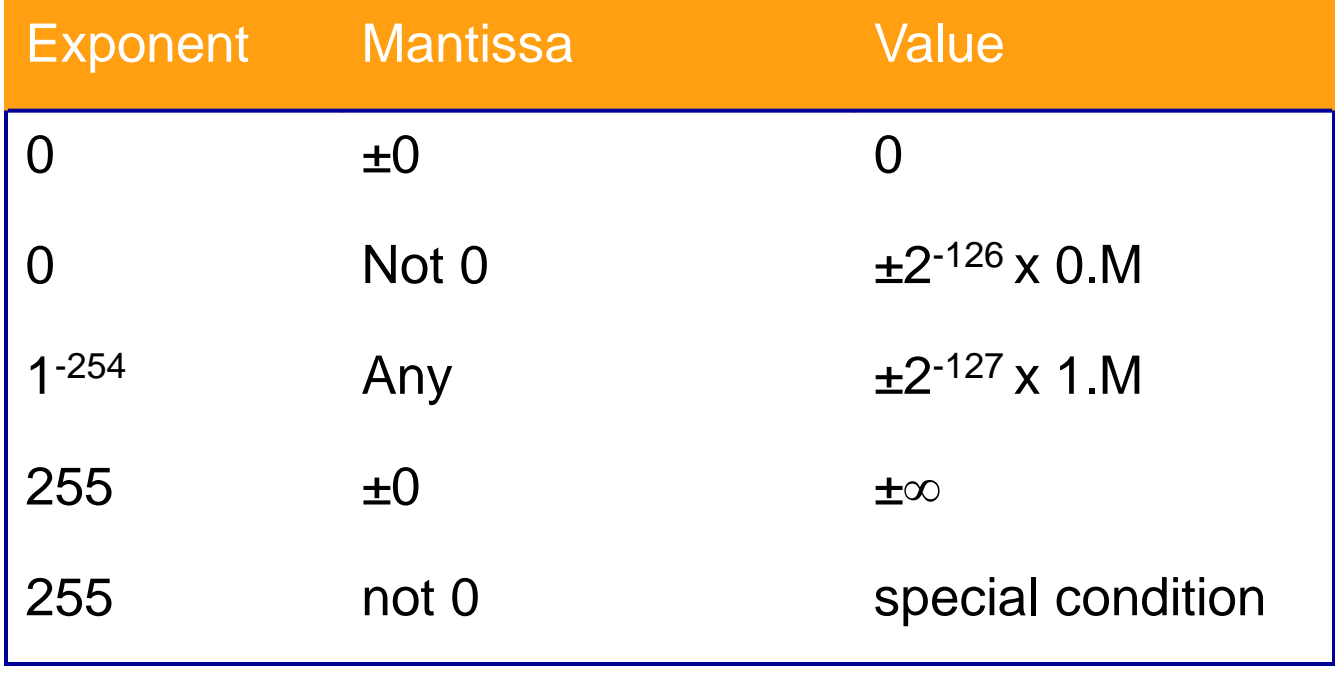
#### **Conversion: Base 10 and Base 2**

- Two steps
	- Whole and fractional parts of numbers with an embedded decimal or binary point must be converted separately
	- Numbers in exponential form must be reduced to a pure decimal or binary mixed number or fraction before the conversion can be performed

#### **Conversion: Base 10 and Base 2**

- **Convert 253.75<sub>10</sub> to binary floating point form**
- Multiply number by 100 25375
- Convert to binary equivalent 110 0011 0001 1111 or 1.1000 1100 0111 11 x 2<sup>14</sup>
- **IEEE Representation 0 10001101 100011000111111**

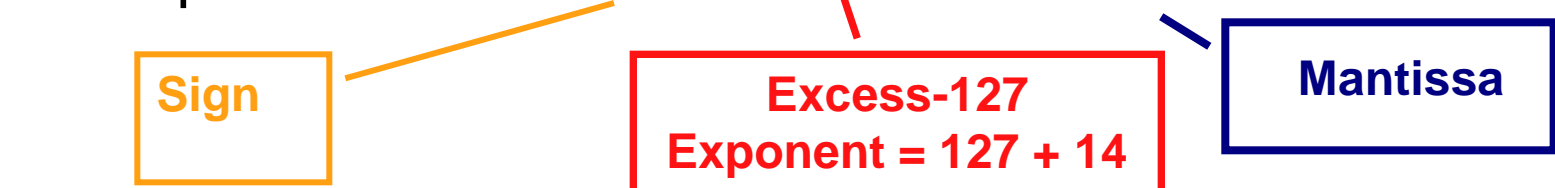

Divide by binary floating point equivalent of  $100_{10}$  to restore original decimal value

## **Programming Considerations**

- Integer advantages
	- **Easier for computer to perform**
	- **Potential for higher precision**
	- **Example Faster to execute**
	- **Fewer storage locations to save time and** space
- Most high-level languages provide 2 or more formats
	- **Short integer (16 bits)**
	- **Long integer (64 bits)**

# **Programming Considerations**

- Real numbers
	- Variable or constant has fractional part
	- **Numbers take on very large or very** small values outside integer range
	- **Program should use least precision** sufficient for the task
	- Packed decimal attractive alternative for business applications

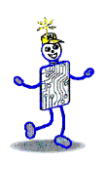

#### **Copyright 2010 John Wiley & Sons**

All rights reserved. Reproduction or translation of this work beyond that permitted in section 117 of the 1976 United States Copyright Act without express permission of the copyright owner is unlawful. Request for further information should be addressed to the Permissions Department, John Wiley & Sons, Inc. The purchaser may make back-up copies for his/her own use only and not for distribution or resale. The Publisher assumes no responsibility for errors, omissions, or damages caused by the use of these programs or from the use of the information contained herein."

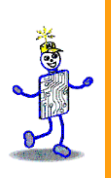

## CHAPTER 6: The Little Man Computer

**The Architecture of Computer Hardware, Systems Software & Networking: An Information Technology Approach 4th Edition, Irv Englander John Wiley and Sons** ©**2010**

PowerPoint slides authored by Wilson Wong, Bentley University PowerPoint slides for the 3rd edition were co-authored with Lynne Senne, Bentley University

# **The Little Man Computer**

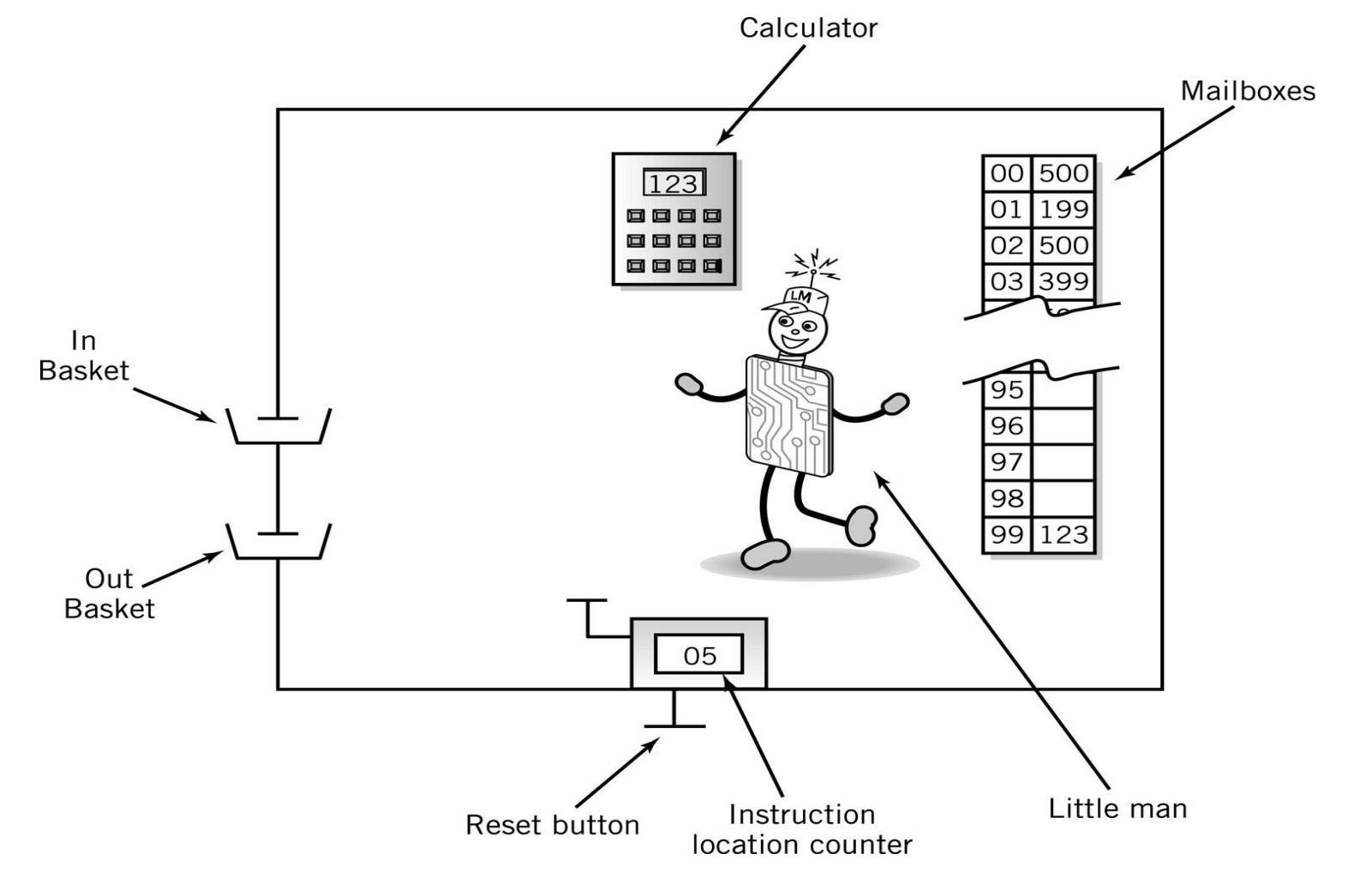

#### **Mailboxes: Address vs. Content**

- Addresses are consecutive starting at 00 and ending at 99
- Content may be
	- Data, a three digit number, or
	- **Instructions**

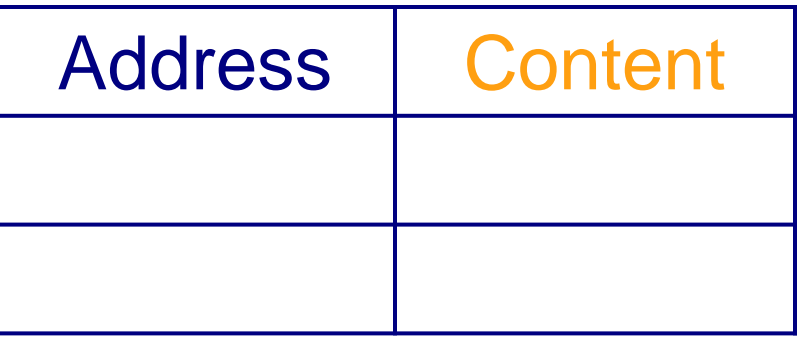

# **Content: Instructions**

- Op code
	- In LMC, represented by a single digit
	- **Operation code**
	- Arbitrary mnemonic
- Operand
	- In LMC, represented by two digits following the op code
	- **Object to be manipulated** 
		- Data or
		- Address of data

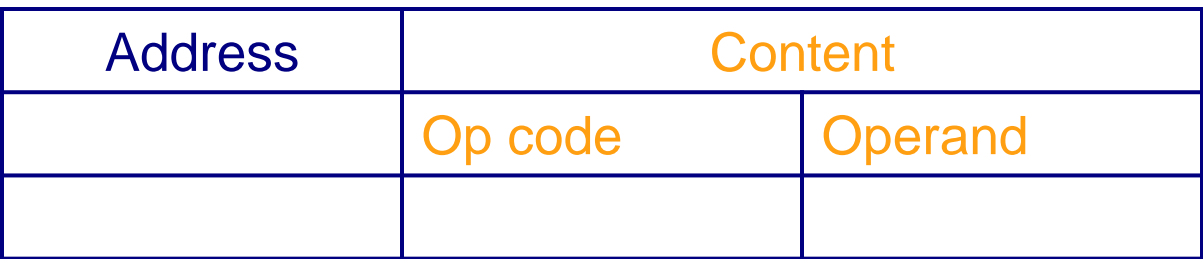

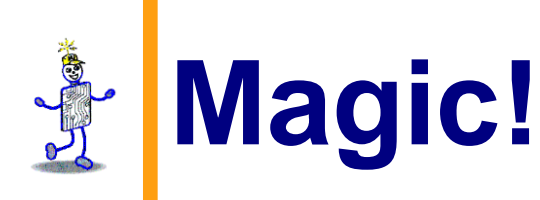

- **ELoad program into memory**
- Put data into In Basket

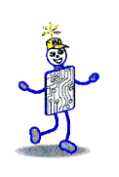

# **Assembly Language**

- Specific to a CPU
- 1 to 1 correspondence between assembly language instruction and binary (machine) language instruction
- *Mnemonics* (short character sequence) represent instructions
- Used when programmer needs precise control over hardware, e.g., device drivers

#### Lfor **Instruction Set**

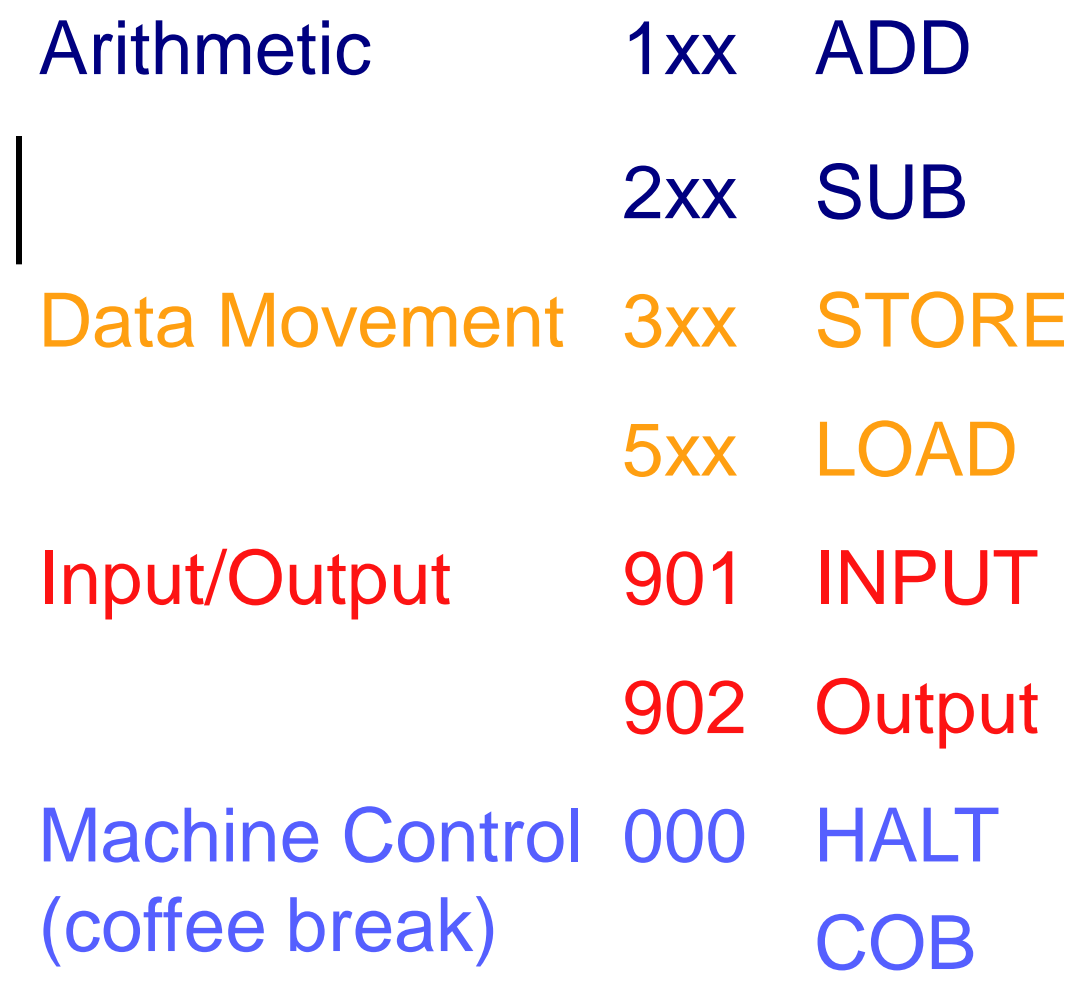

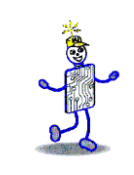

#### **Input/Output**

■ Move data between calculator and in/out baskets

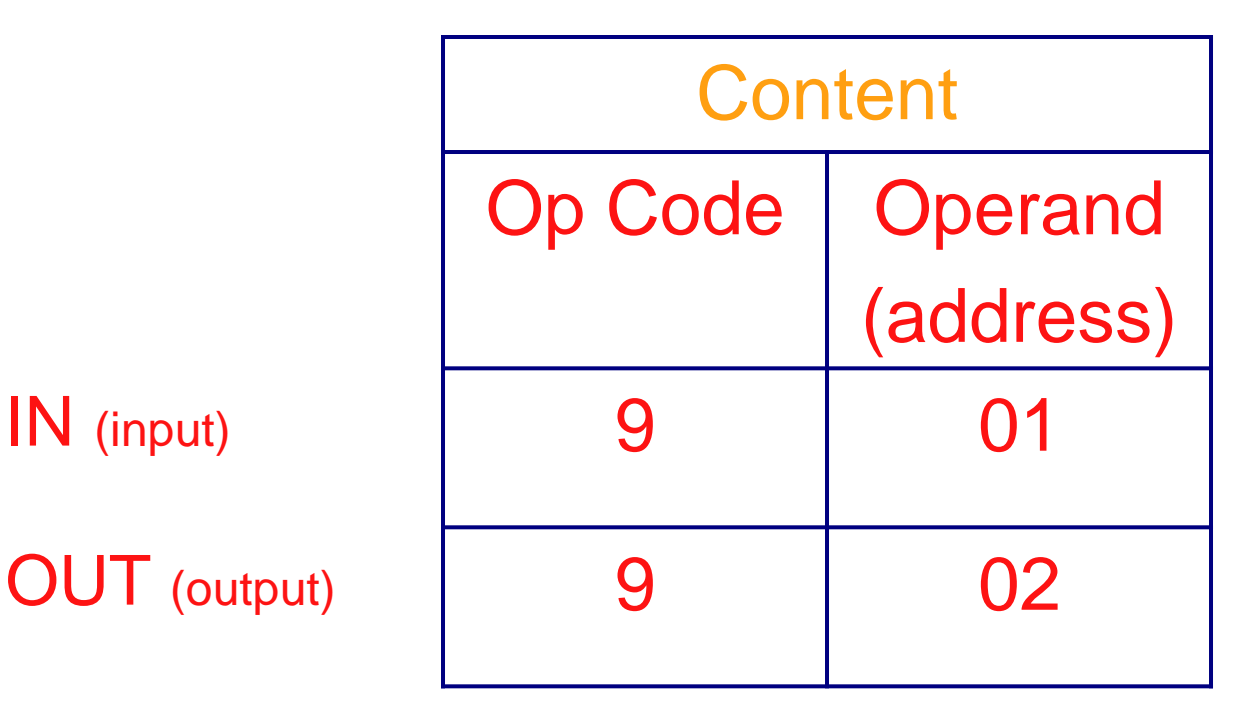

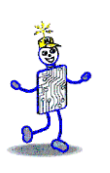

# **LMC Input/Output**

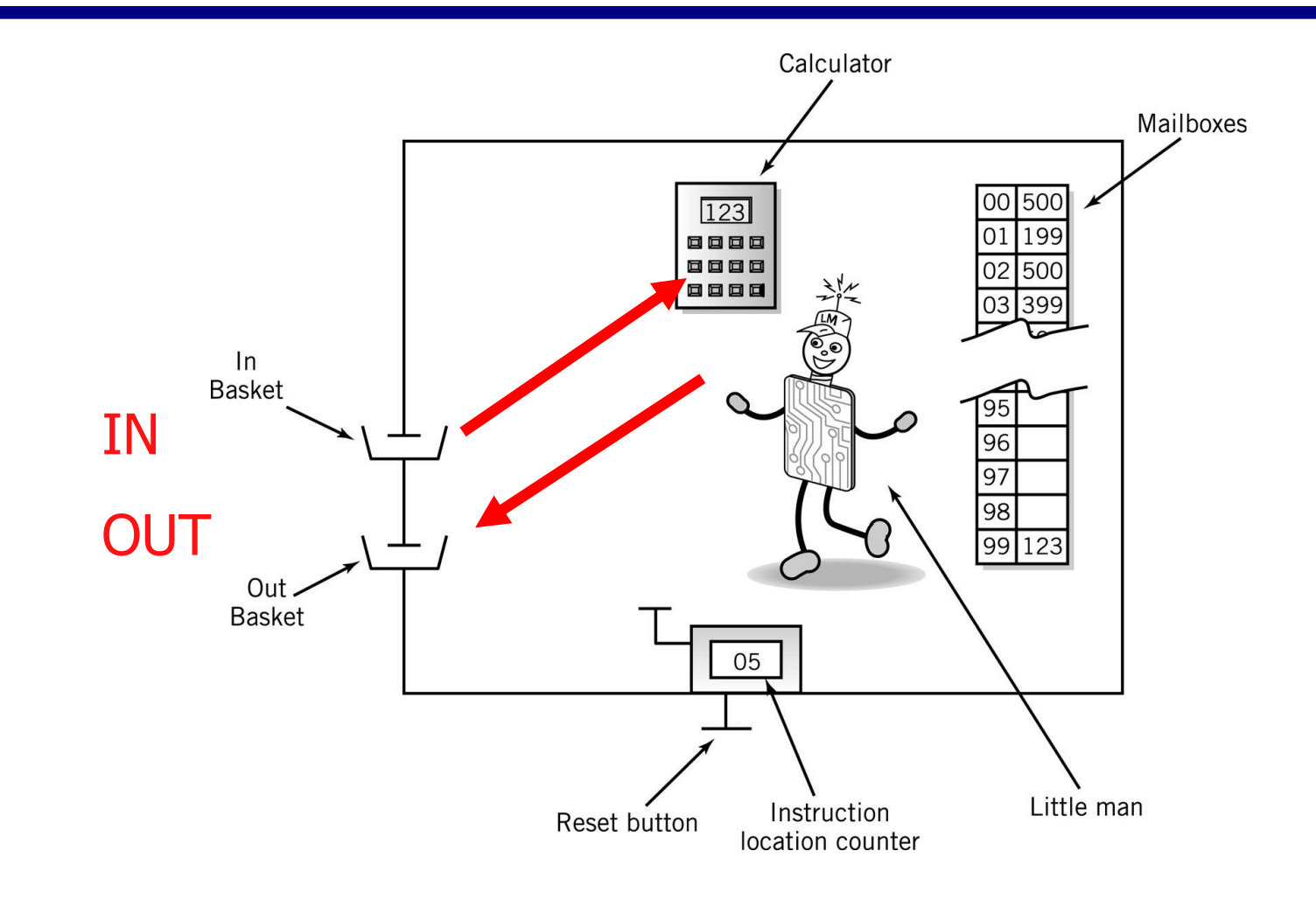

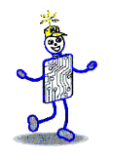

### **Internal Data Movement**

#### ■ Between mailbox and calculator

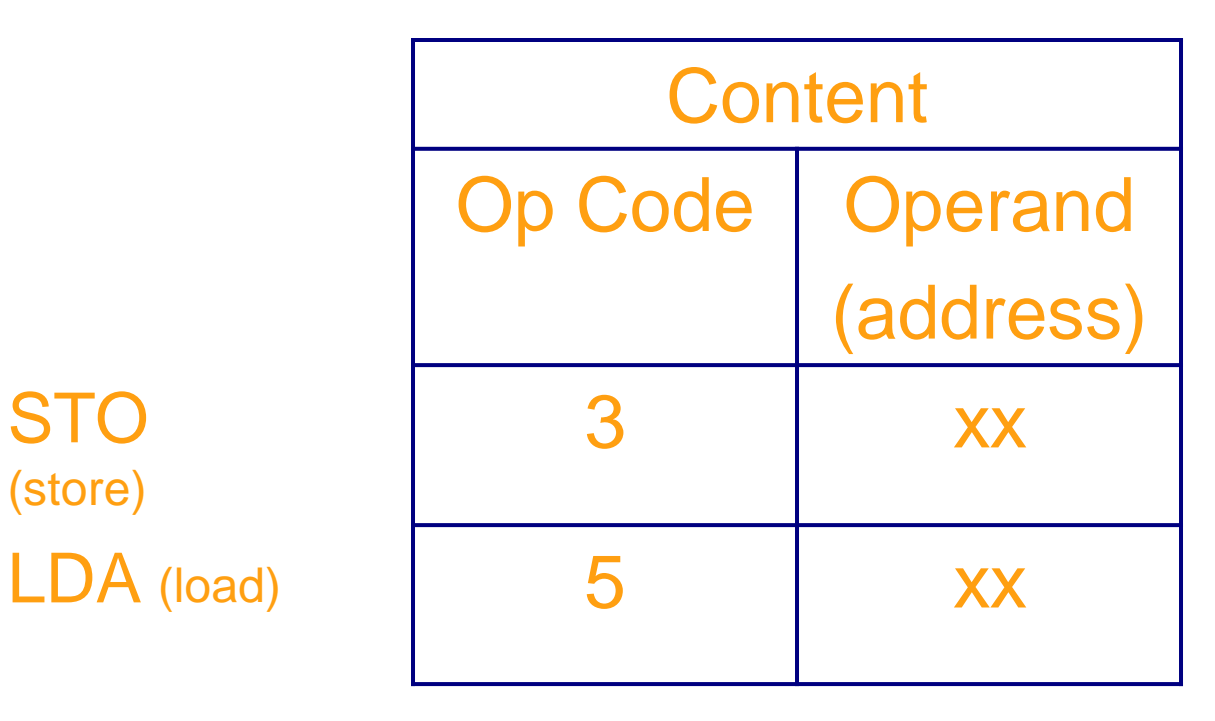

STO (store)

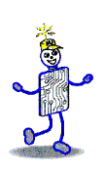

## **LMC Internal Data**

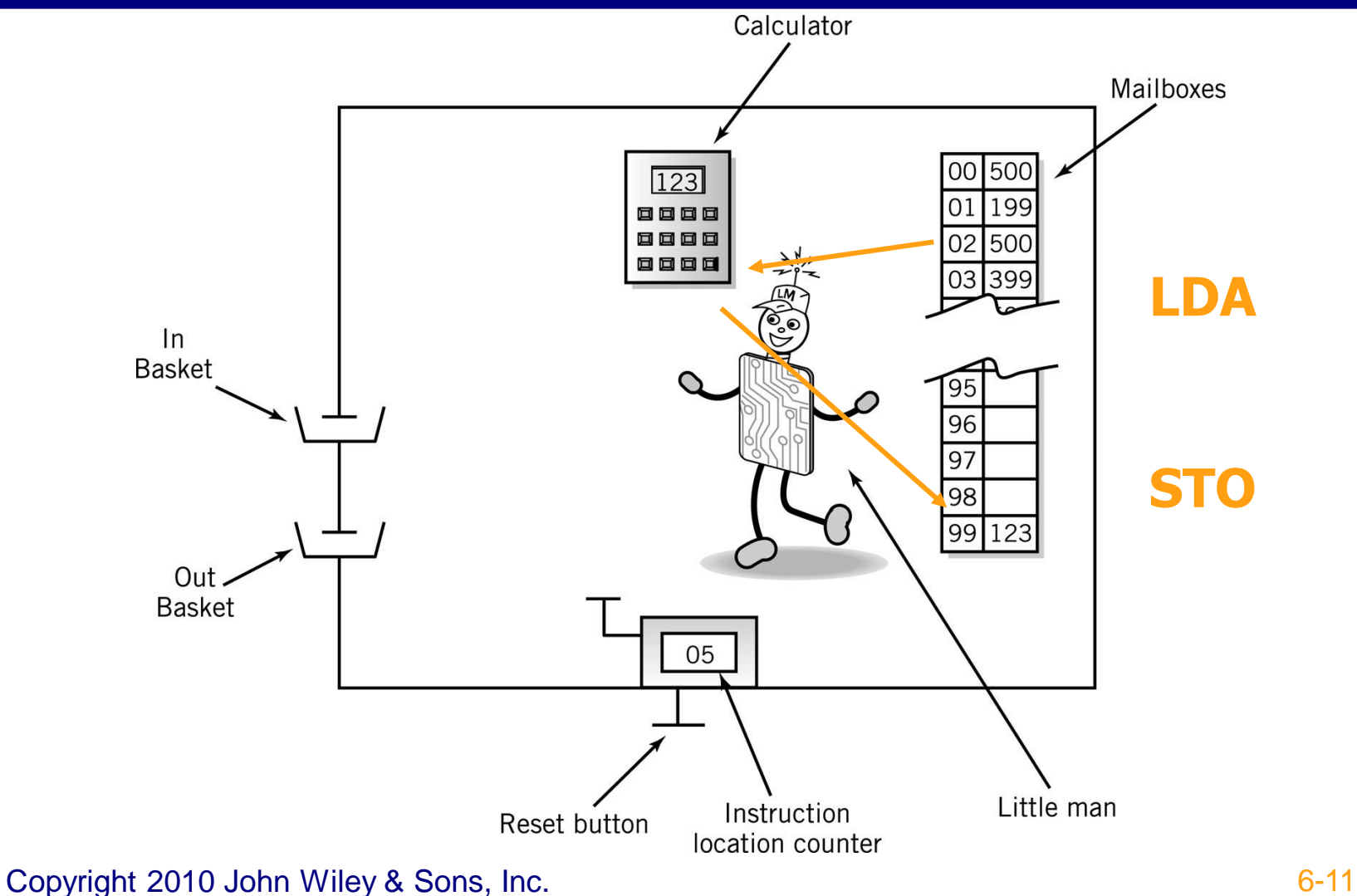

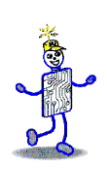

# **Arithmetic Instructions**

- Read mailbox
- Perform operation in the calculator

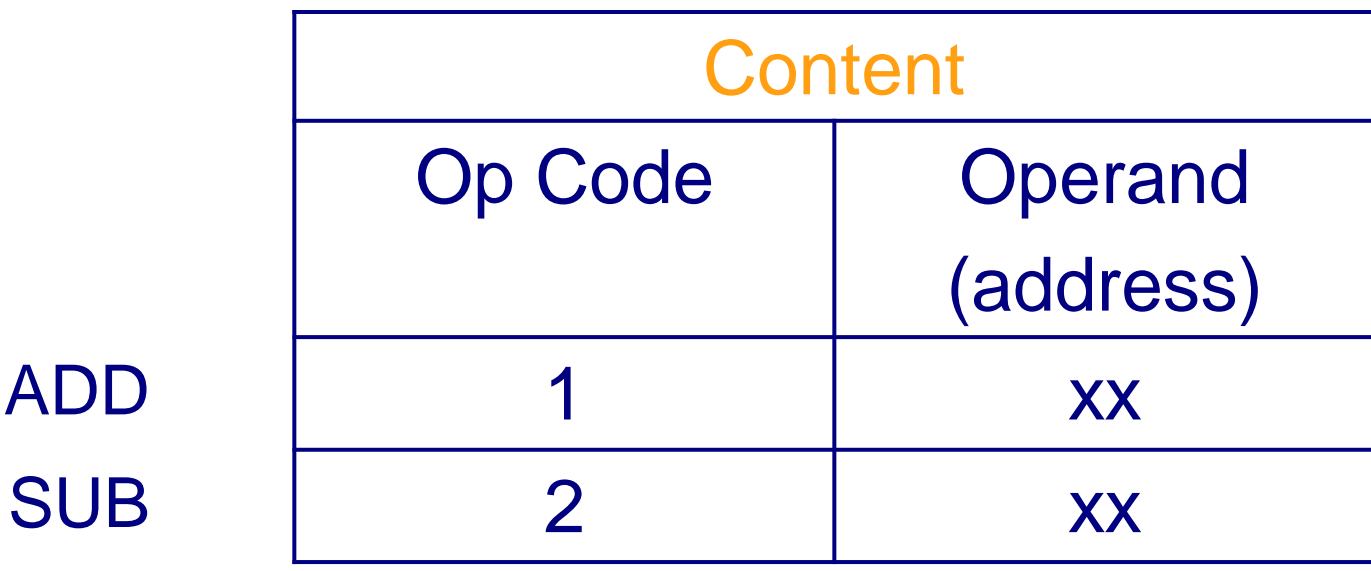

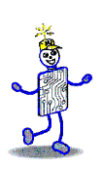

# **LMC Arithmetic Instructions**

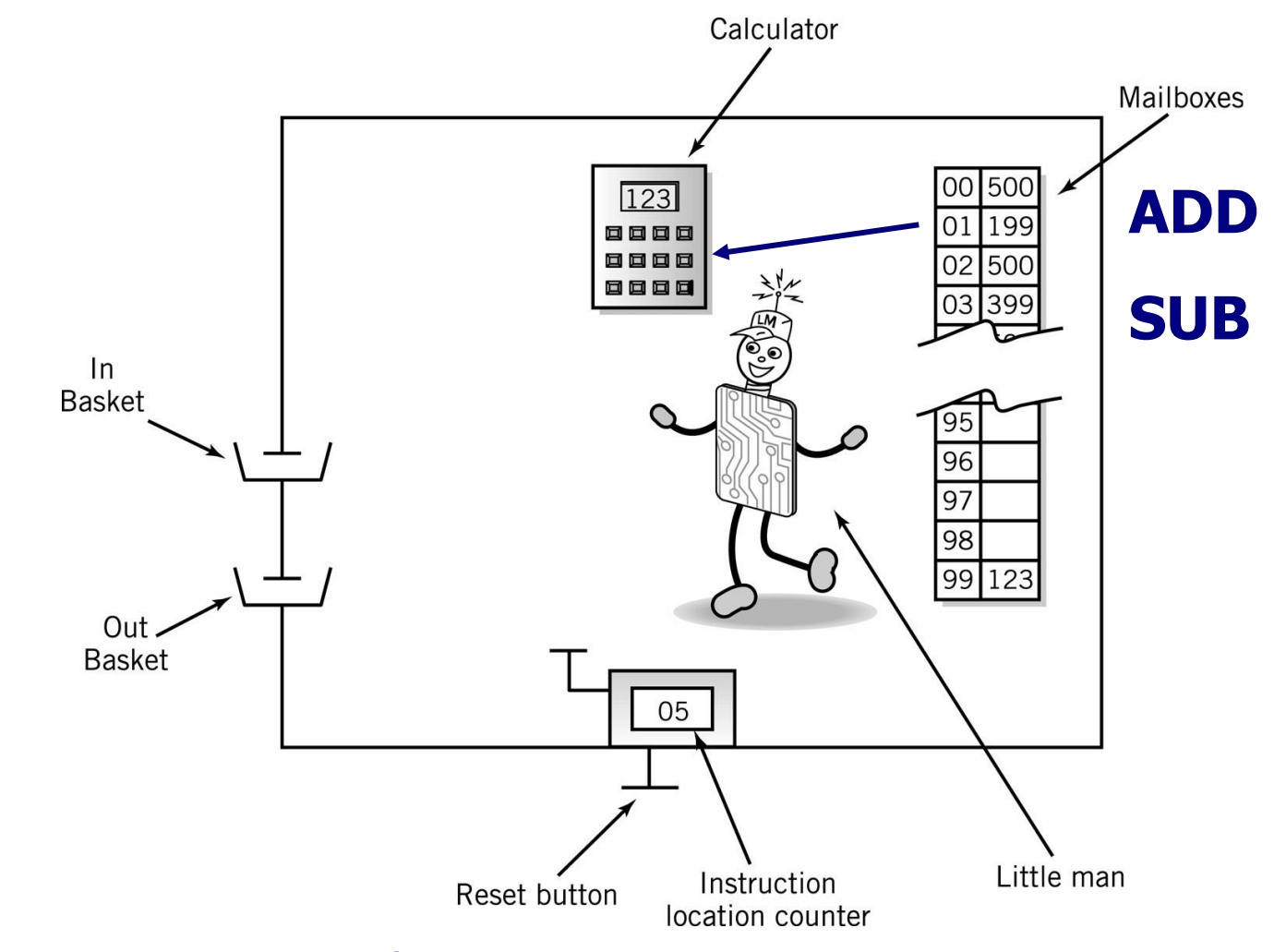

Copyright 2010 John Wiley & Sons, Inc. 6-13

## **Data storage location**

- **Physically identical to instruction** mailbox
- Not located in instruction sequence
- **E** Identified by *DAT* mnemonic

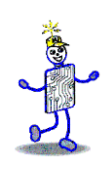

#### **Simple Program: Add 2 Numbers**

- Assume data is stored in mailboxes with addresses >90
- Write instructions

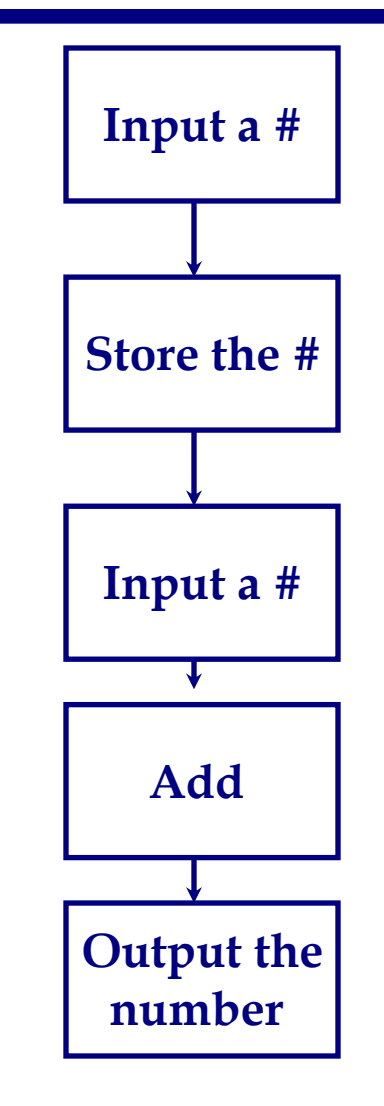

#### Lefor **Program to Add 2 Numbers**

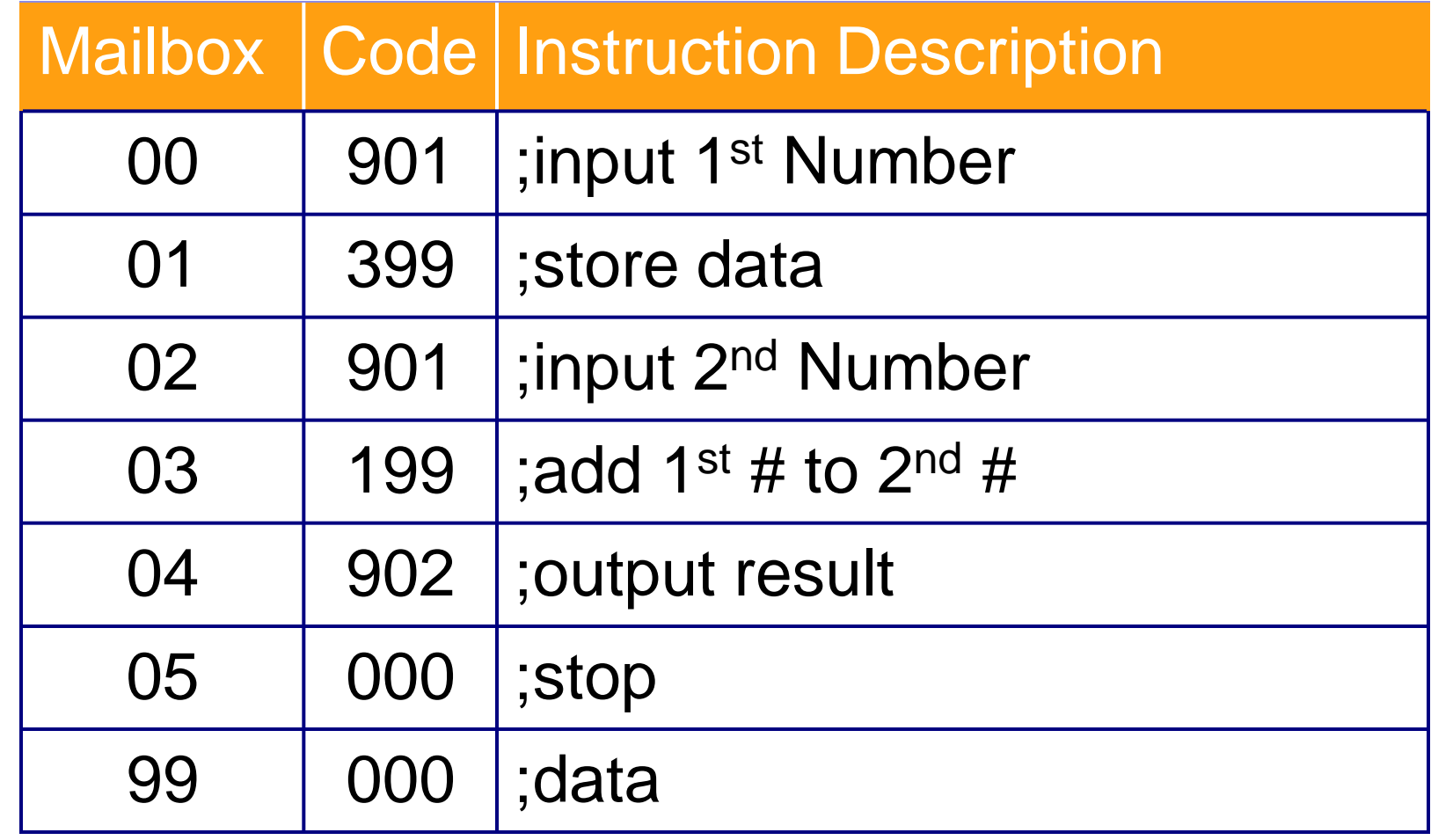

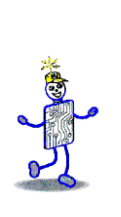

## **Program to Add 2 Numbers: Using Mnemonics**

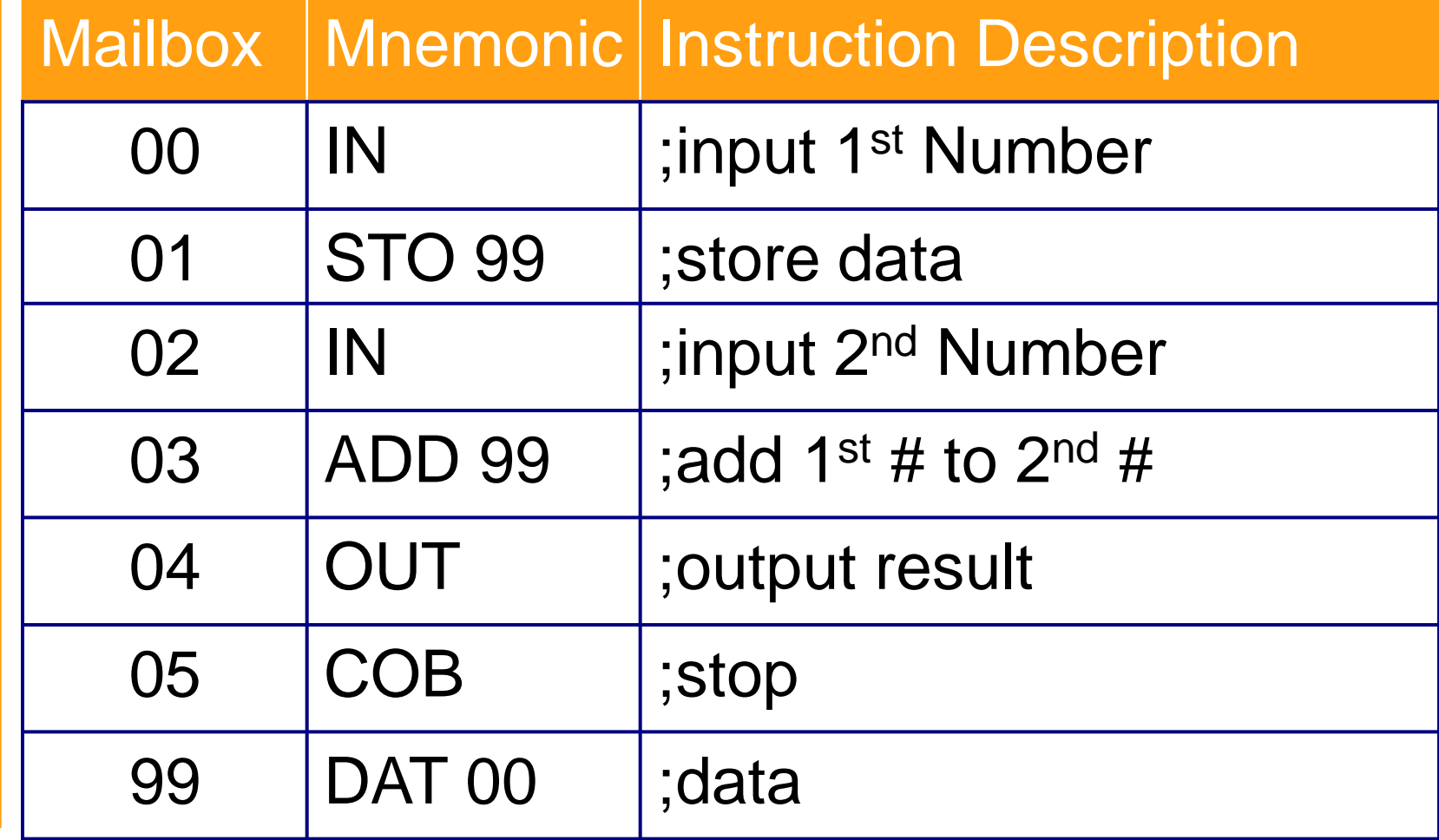

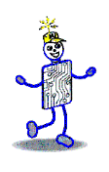

# **Program Control**

- Branching (executing an instruction out of sequence)
	- **Changes the address in the counter**

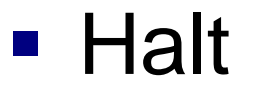

BR (Jump)

 $BRZ$  (Branch on 0)

 $BRP$  (Branch on +)

COB (stop)

Copyright 2010 John Wiley & Sons, Inc. **Example 2010** 18 6-18

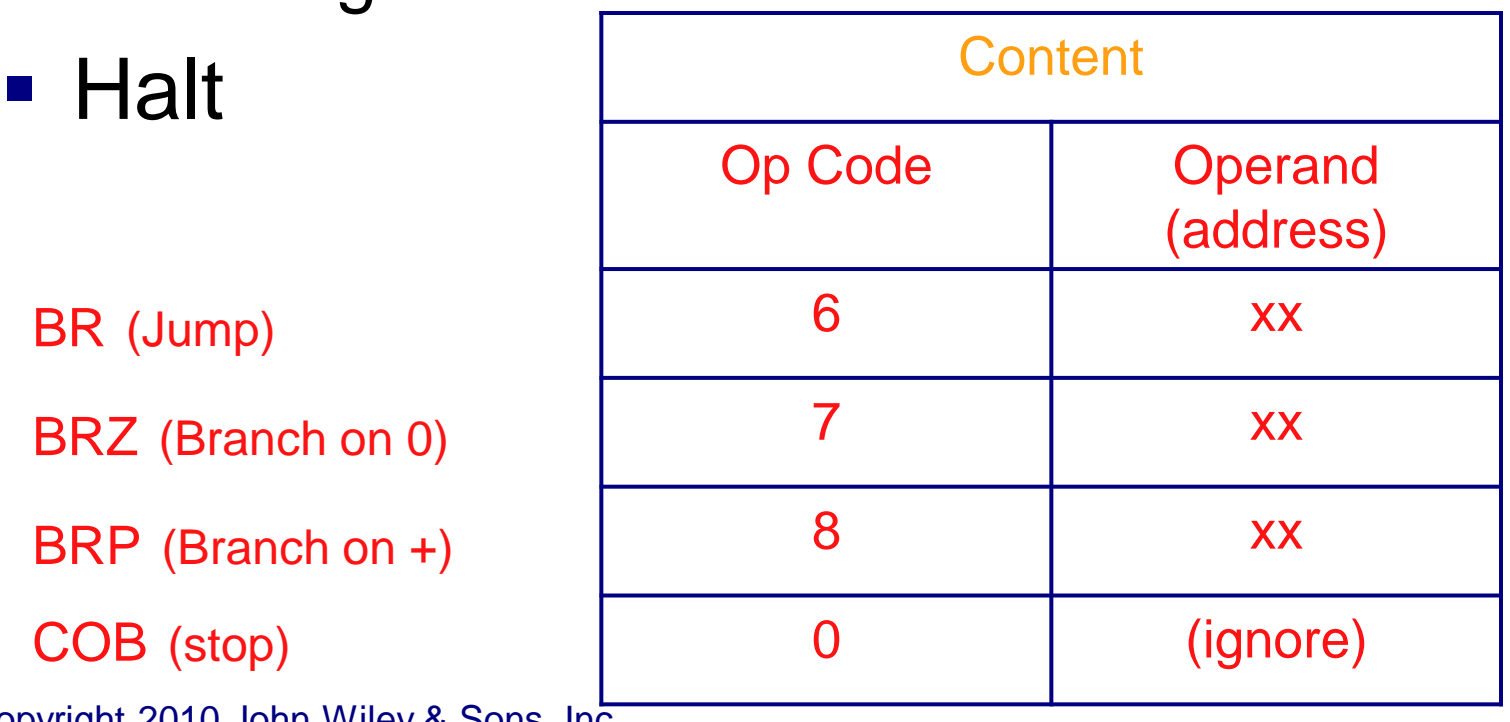

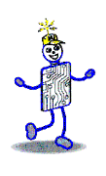

# **LMC Instruction Set**

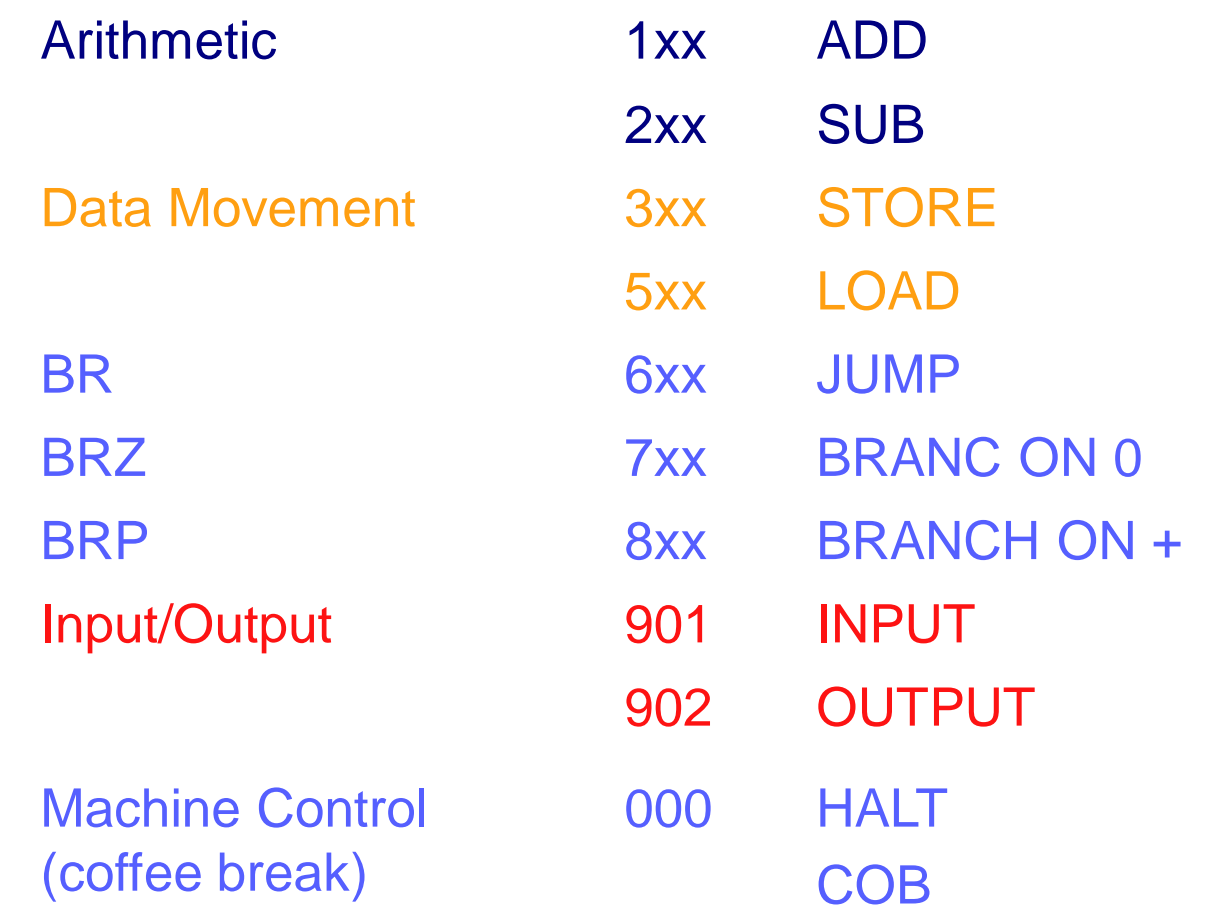

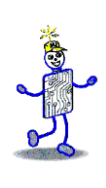

#### **Find Positive Difference of 2 Numbers**

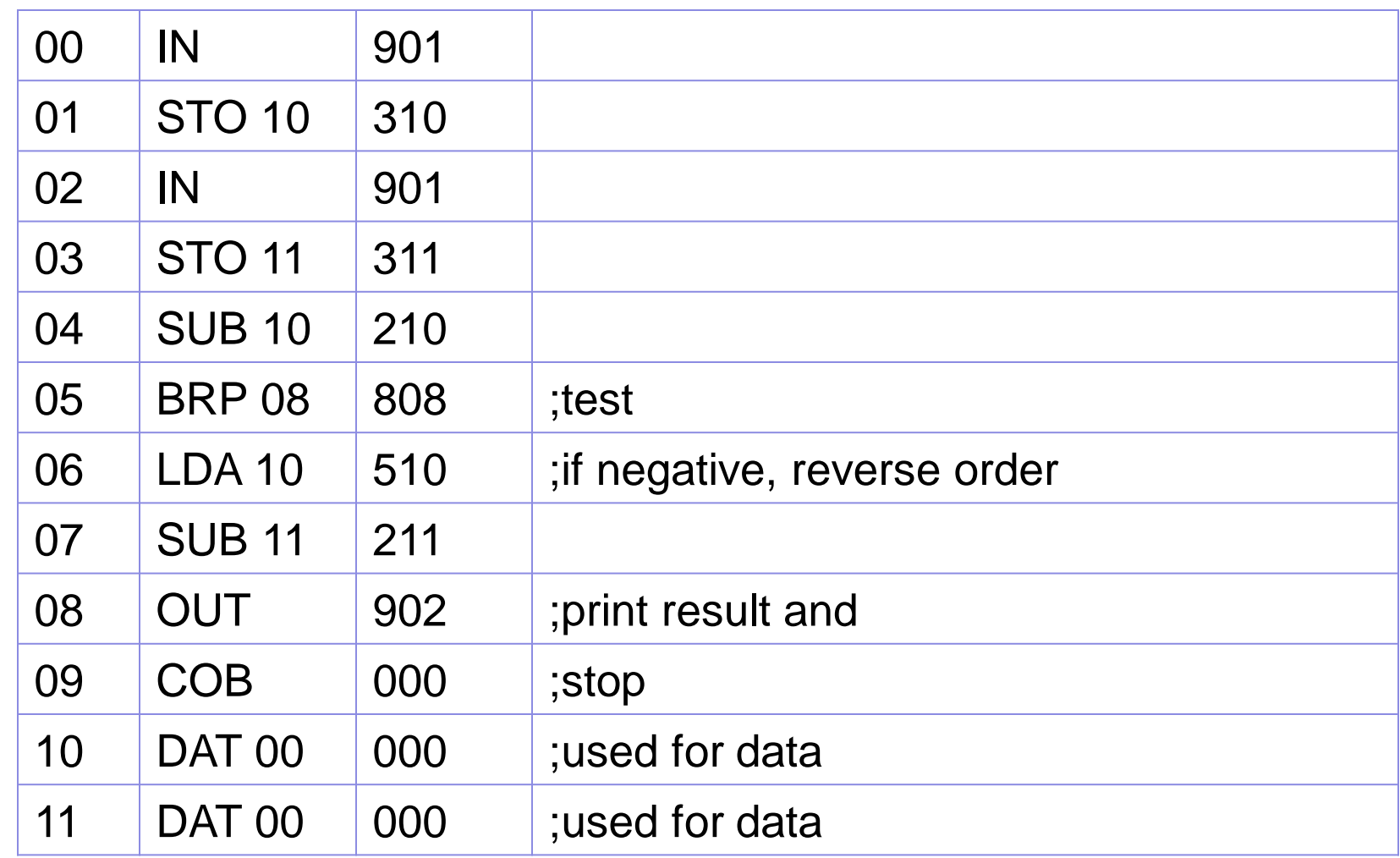

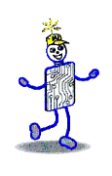

# **Instruction Cycle**

- Fetch: Little Man finds out what instruction he is to execute
- *Execute*: Little Man performs the work.

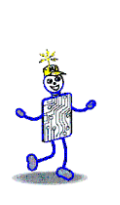

#### **Fetch Portion of Fetch and Execute Cycle**

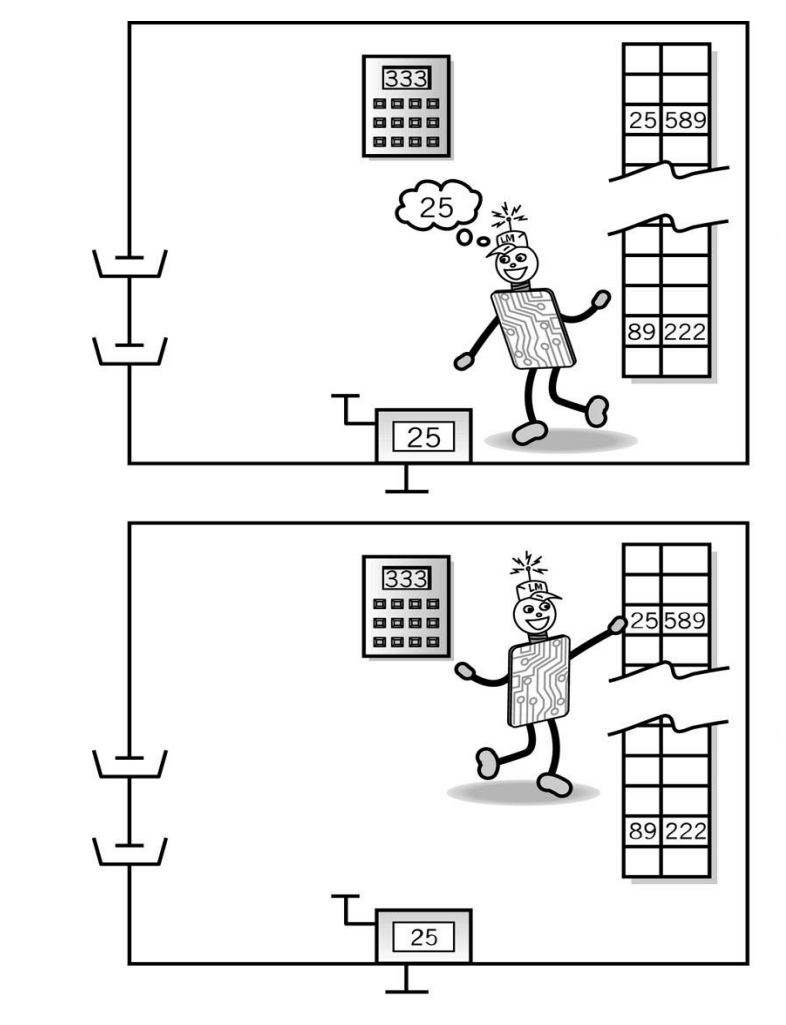

1. Little Man reads the address from the location counter

2. He walks over to the mailbox that corresponds to the location counter

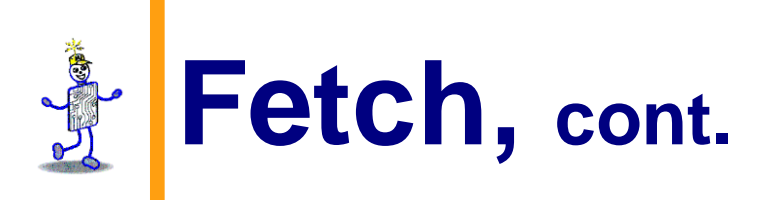

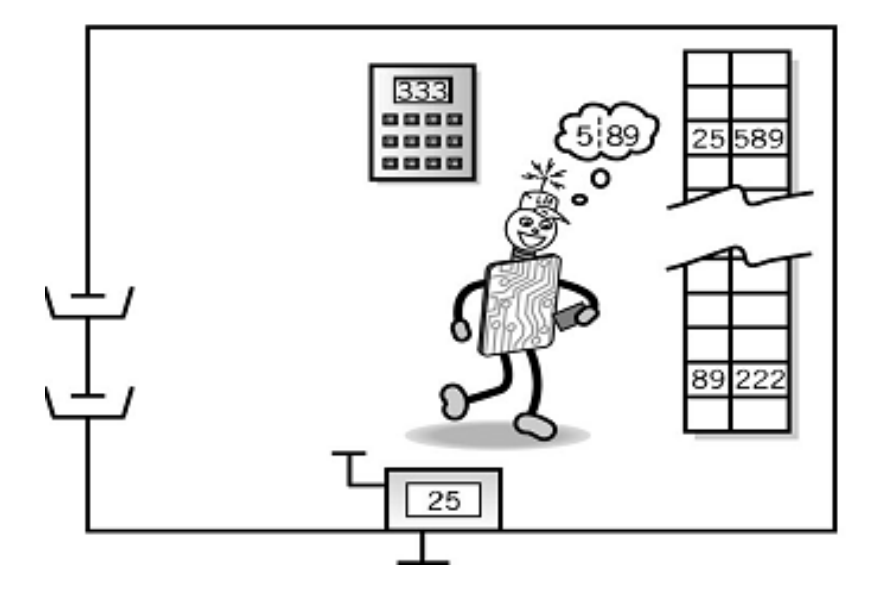

3. And reads the number on the slip of paper (he puts the slip back in case he needs to read it again later)

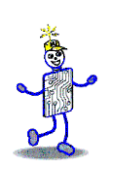

#### **Execute Portion**

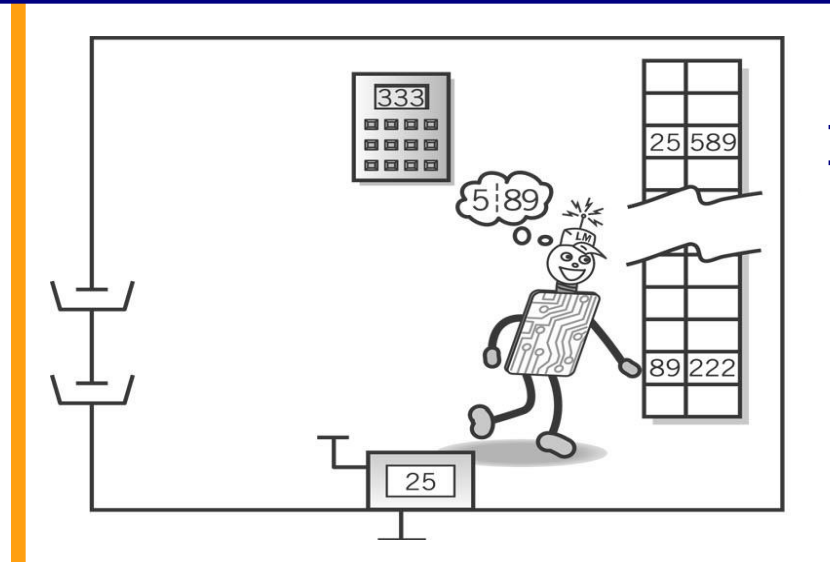

1. The Little Man goes to the mailbox address specified in the instruction he just fetched.

2. He reads the number in that mailbox (he remembers to replace it in case he needs it later).

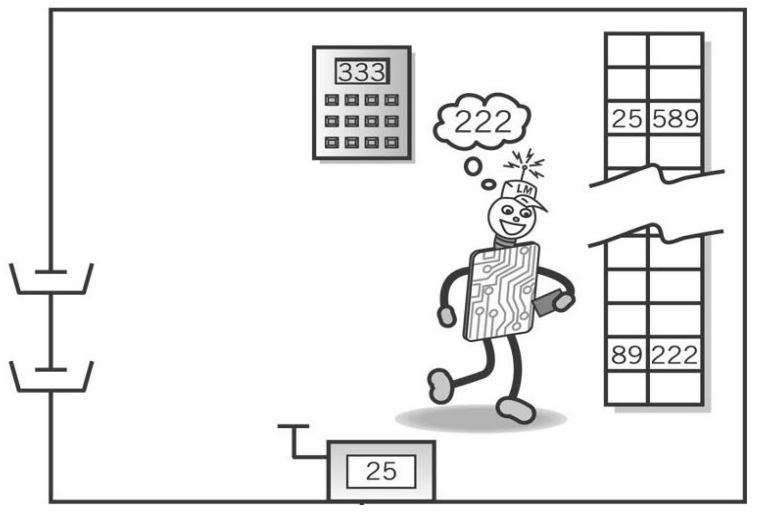

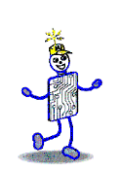

#### **Execute, cont.**

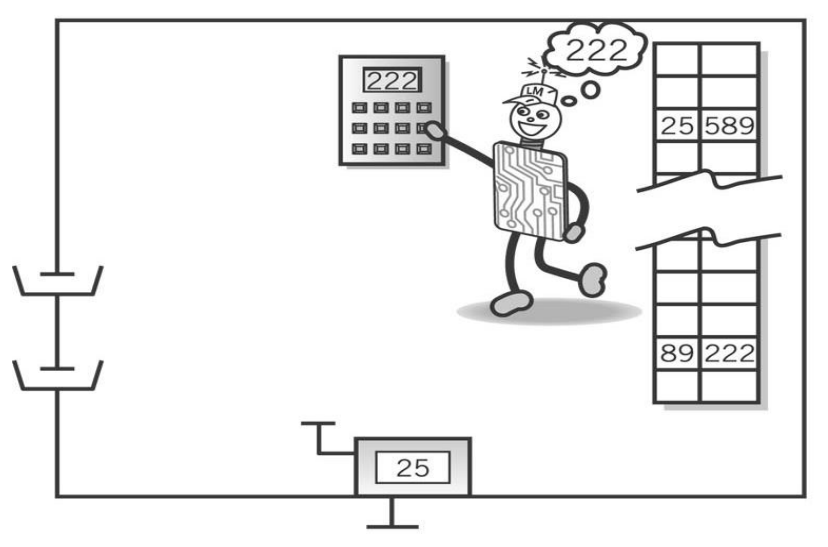

4. He walks over to the location counter and clicks it, which gets him ready to fetch the next instruction.

3. He walks over to the calculator and punches the number in.

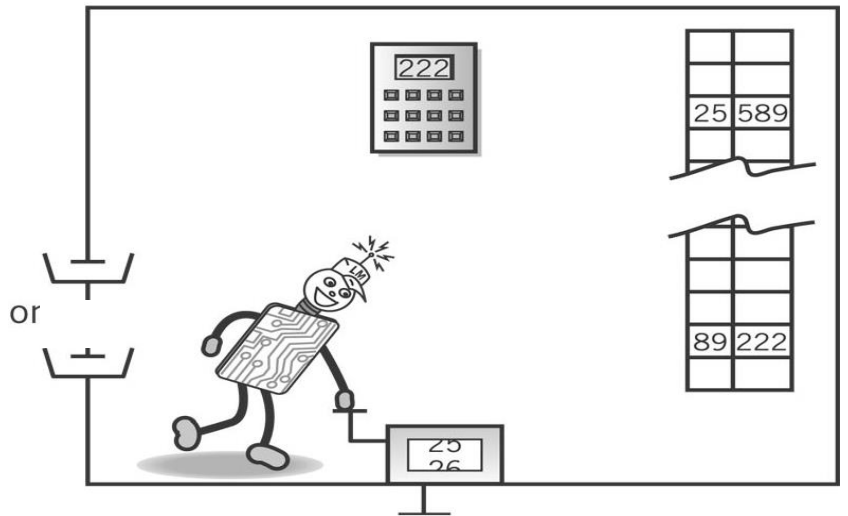

#### **von Neumann Architecture (1945)**

- Stored program concept
- Memory is addressed linearly
- Memory is addressed without regard to content

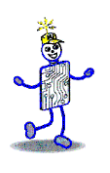

#### **Copyright 2010 John Wiley & Sons**

All rights reserved. Reproduction or translation of this work beyond that permitted in section 117 of the 1976 United States Copyright Act without express permission of the copyright owner is unlawful. Request for further information should be addressed to the Permissions Department, John Wiley & Sons, Inc. The purchaser may make back-up copies for his/her own use only and not for distribution or resale. The Publisher assumes no responsibility for errors, omissions, or damages caused by the use of these programs or from the use of the information contained herein."

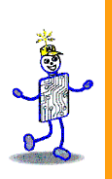

## CHAPTER 7: The CPU and Memory

#### **The Architecture of Computer Hardware, Systems Software & Networking: An Information Technology Approach 4th Edition, Irv Englander John Wiley and Sons** ©**2010**

PowerPoint slides authored by Wilson Wong, Bentley University PowerPoint slides for the 3rd edition were co-authored with Lynne Senne, Bentley College

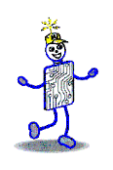

# **CPU: Major Components**

- *ALU* (arithmetic logic unit)
	- **Performs calculations and comparisons**
- *CU* (control unit)
	- **Performs fetch/execute cycle** 
		- Accesses program instructions and issues commands to the ALU
		- Moves data to and from CPU registers and other hardware components
	- Subcomponents:
		- *Memory management unit:* supervises fetching instructions and data from memory
		- *I/O Interface:* sometimes combined with memory management unit as *Bus Interface Unit*

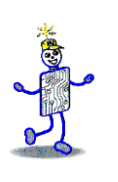

# **System Block Diagram**

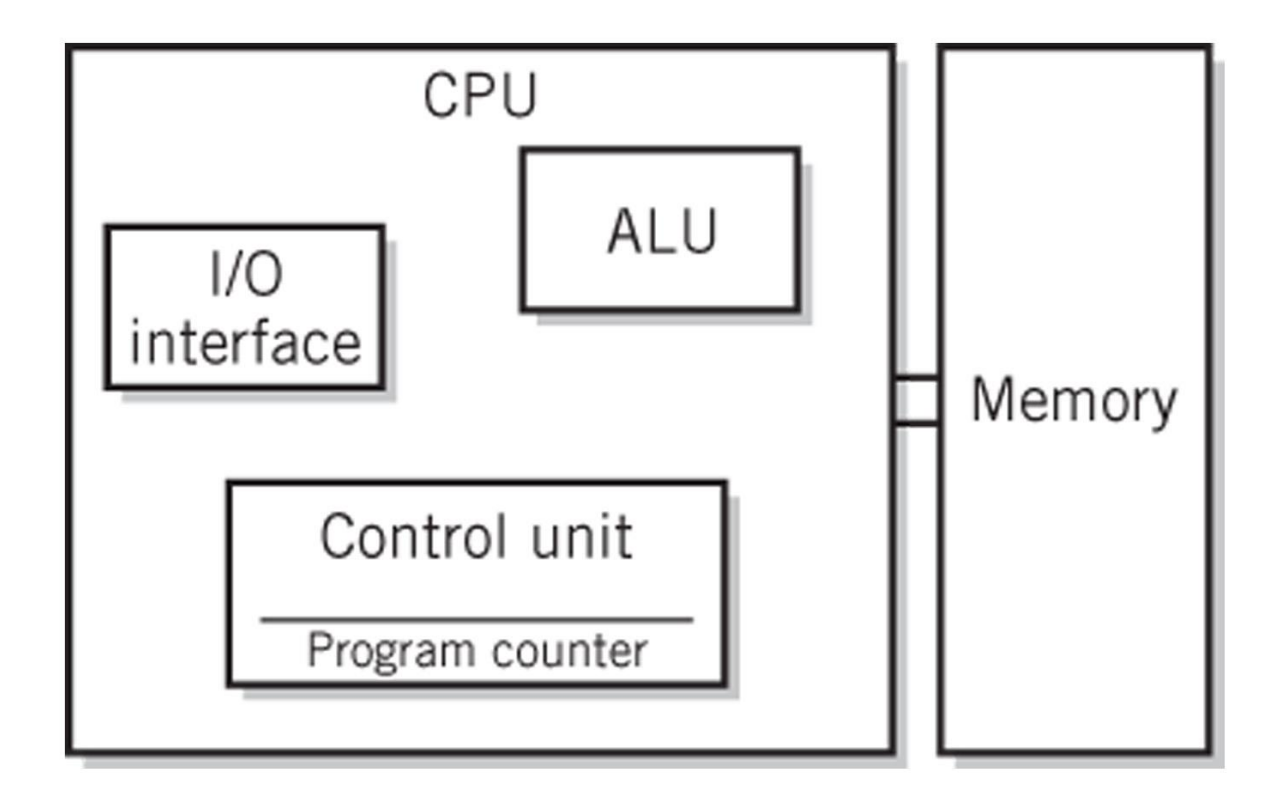

# **The Little Man Computer**

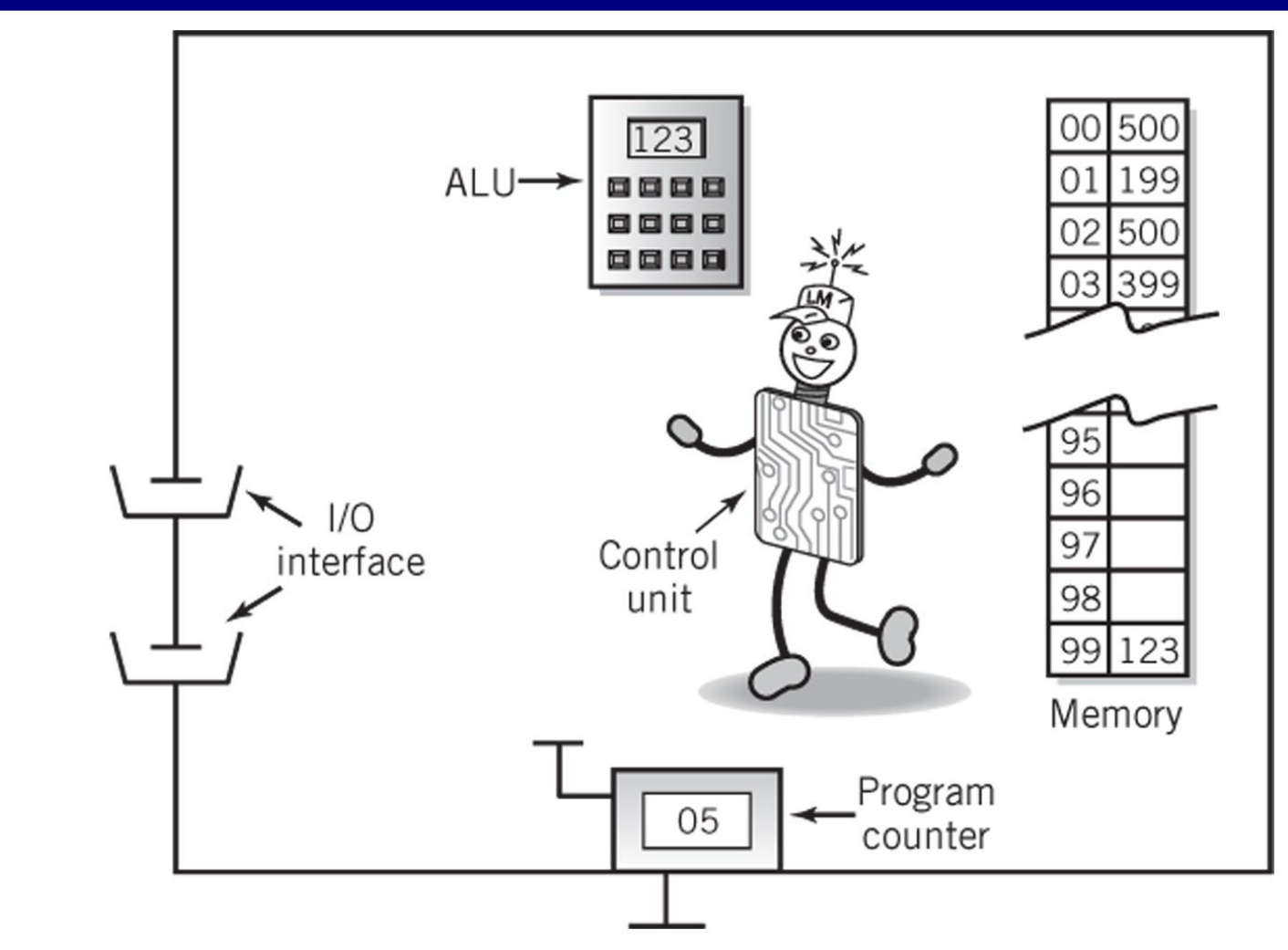

Copyright 2010 John Wiley & Sons, Inc. **7-4**
# **Concept of Registers**

- Small, *permanent* storage locations within the CPU used for a particular purpose
- Manipulated directly by the Control Unit
- Wired for *specific function*
- Size in bits or bytes (not in MB like memory)
- Can hold data, an address or an instruction
- How many registers does the LMC have?
- What are the registers in the LMC?

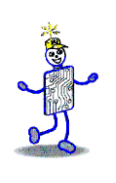

#### **Registers**

- Use of Registers
	- Scratchpad for currently executing program
		- Holds data needed quickly or frequently
	- Stores information about status of CPU and currently executing program
		- Address of next program instruction
		- Signals from external devices
- **General Purpose Registers** 
	- *User-visible registers*
	- Hold intermediate results or data values, e.g., loop counters
	- Equivalent to LMC's calculator
	- Typically several dozen in current CPUs

#### **Special-Purpose Registers**

- *Program Count Register* (PC)
	- Also called instruction pointer
- *Instruction Register (IR)* 
	- Stores instruction fetched from memory
- *Memory Address Register (MAR)*
- **Memory Data Register (MDR)**
- *Status Registers* 
	- Status of CPU and currently executing program
	- **Flags** (one bit Boolean variable) to track condition like arithmetic carry and overflow, power failure, internal computer error

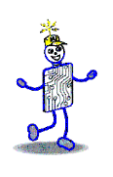

#### **Register Operations**

- Stores values from other locations (registers and memory)
- Addition and subtraction
- Shift or rotate data
- Test contents for conditions such as zero or positive

# **Operation of Memory**

- Each memory location has a unique address
- Address from an instruction is copied to the MAR which finds the location in memory
- CPU determines if it is a store or retrieval
- **Transfer takes place between the MDR and** memory
- MDR is a two way register

#### **Relationship between MAR, MDR and Memory**

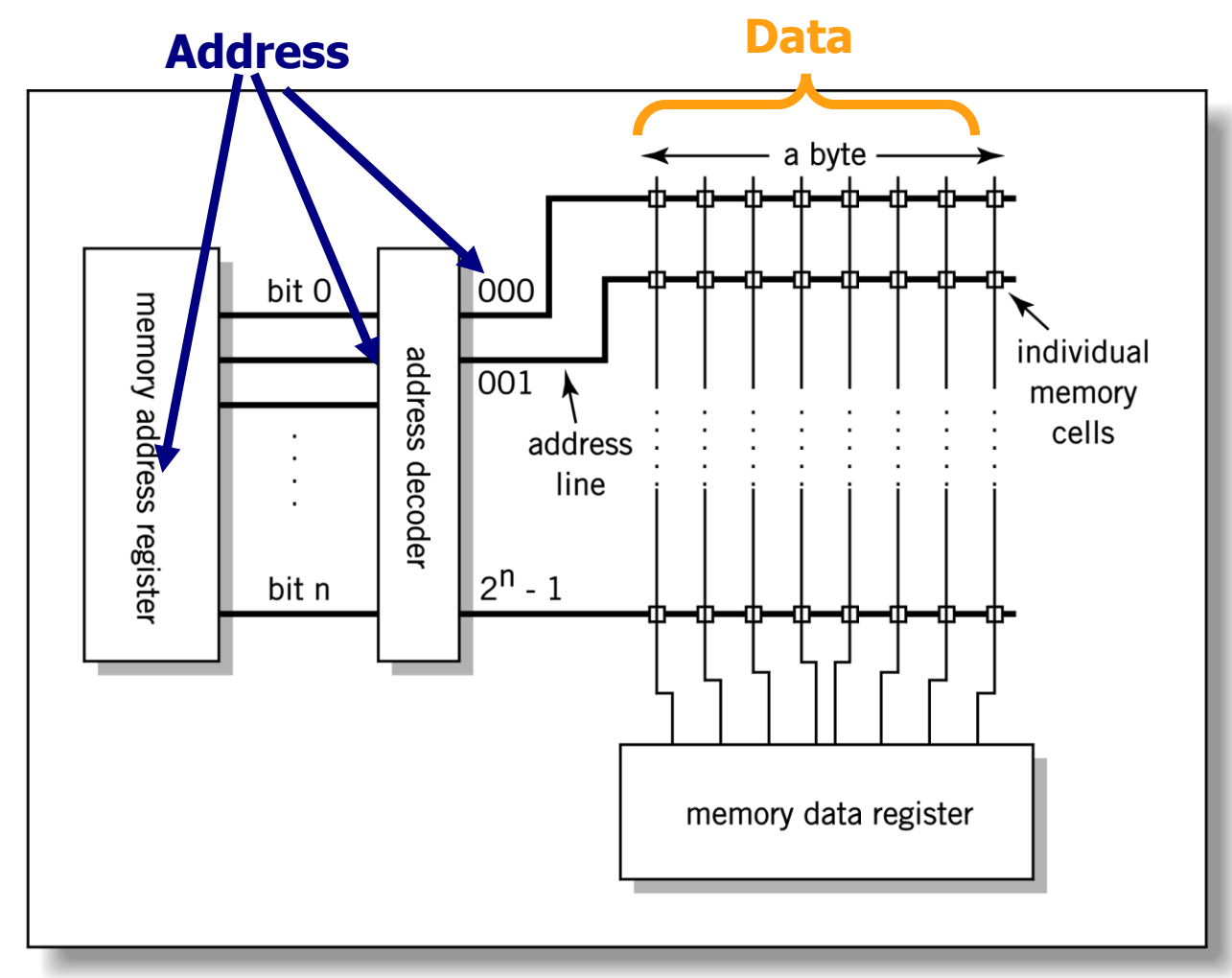

Copyright 2010 John Wiley & Sons, Inc. 7-10

C. Contract

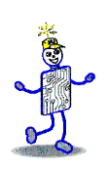

#### **MAR-MDR Example**

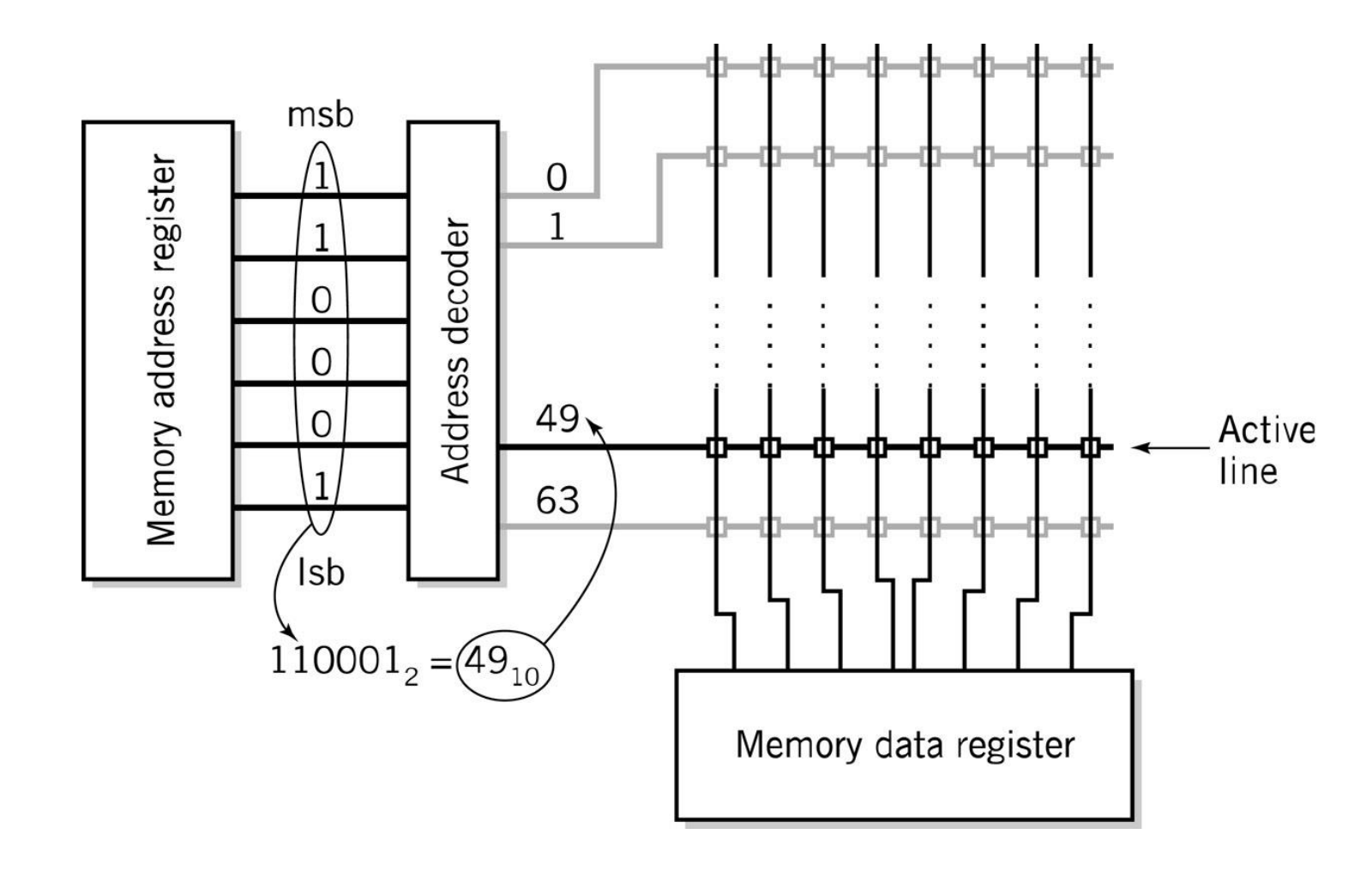

# **Visual Analogy of Memory**

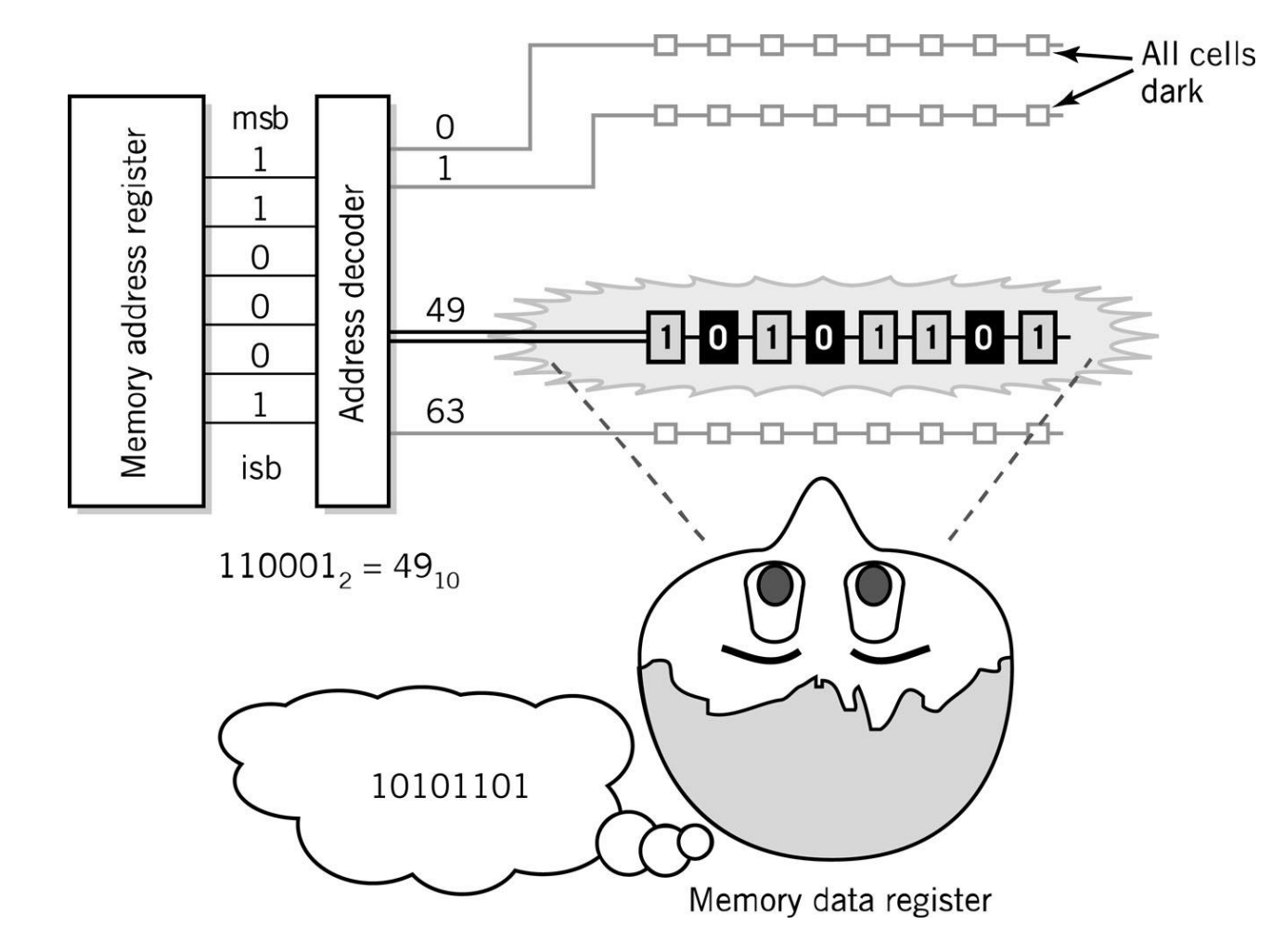

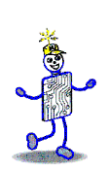

# **Individual Memory Cell**

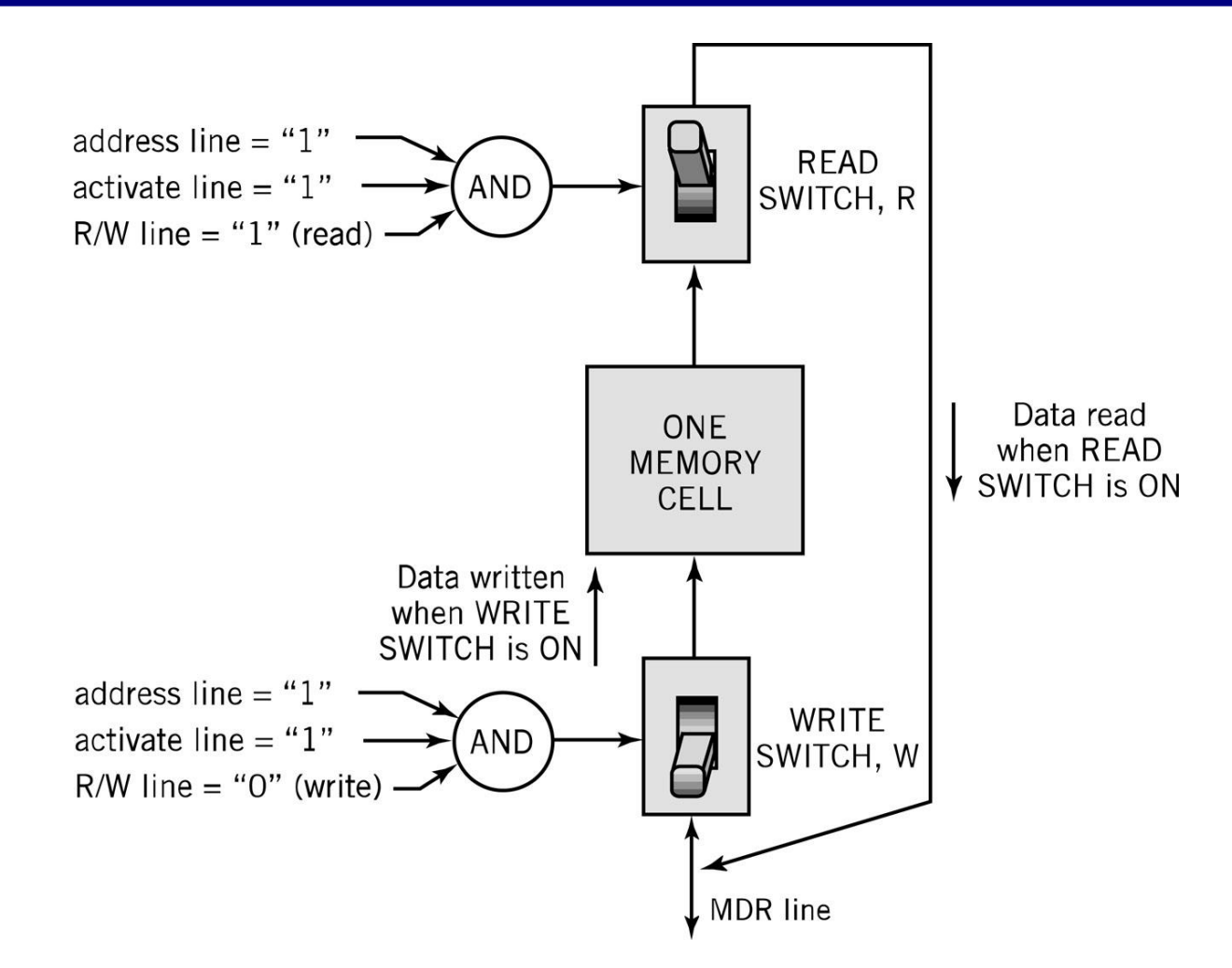

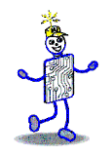

# **Memory Capacity**

Determined by two factors

- 1. Number of bits in the MAR
	- $\Box$  LMC = 100 (00 to 99)
	- $\mathsf{p}$  2<sup>K</sup> where K = width of the register in bits
- 2. Size of the address portion of the instruction
	- 4 bits allows 16 locations
	- 8 bits allows 256 locations
	- 32 bits allows 4,294,967,296 or 4 GB

#### **RAM: Random Access Memory**

- *DRAM (Dynamic RAM)*
	- Most common, cheap, less electrical power, less heat, smaller space
	- Volatile: must be refreshed (recharged with power) 1000's of times each second
- *SRAM (static RAM)* 
	- **Faster and more expensive than DRAM**
	- **Volatile**
	- Small amounts are often used in *cache memory* for high-speed memory access

# **Nonvolatile Memory**

- *ROM*
	- Read-only Memory
	- Holds software that is not expected to change over the life of the system
- EEPROM
	- **Electrically Erasable Programmable ROM**
- Flash Memory
	- **Faster than disks but more expensive**
	- Uses hot carrier injection to store bits of data
	- Slow rewrite time compared to RAM
	- Useful for nonvolatile portable computer storage

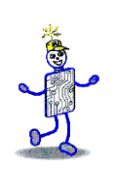

#### **Fetch-Execute Cycle**

- Two-cycle process because both instructions and data are in memory
- *Fetch* 
	- Decode or find instruction, load from memory into register and signal ALU
- *Execute*
	- **Performs operation that instruction requires**
	- Move/transform data

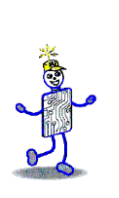

#### **LMC vs. CPU Fetch and Execute Cycle**

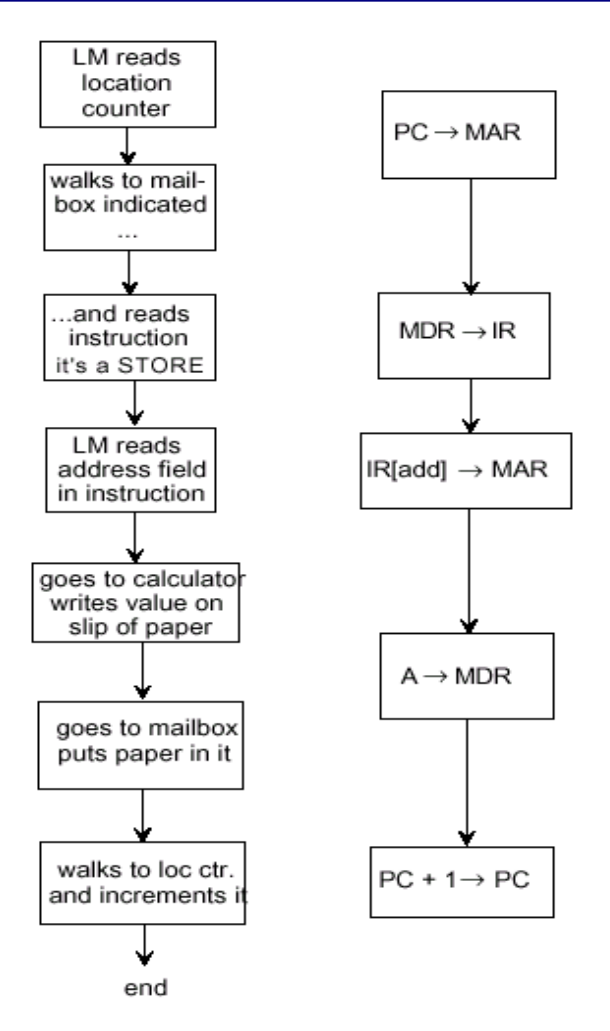

# **Load Fetch/Execute Cycle**

1. PC  $\rightarrow$  MAR Transfer the address from the PC to the MAR 2. MDR  $\rightarrow$  IR Transfer the instruction to the IR 3. IR[address]  $\rightarrow$  MAR Address portion of the instruction loaded in MAR 4. MDR  $\rightarrow$  A  $\rightarrow$  A Actual data copied into the accumulator 5. PC + 1  $\rightarrow$  PC Program Counter incremented

# **Store Fetch/Execute Cycle**

- 
- 
- 
- 1. PC  $\rightarrow$  MAR Transfer the address from the PC to the MAR
- 2. MDR  $\rightarrow$  IR Transfer the instruction to the IR
- 3. IR[address]  $\rightarrow$  MAR Address portion of the instruction loaded in MAR
- 4.  $A \rightarrow MDR^*$  Accumulator copies data into MDR
- 
- 5.  $PC + 1 \rightarrow PC$  Program Counter incremented

\*Notice how Step #4 differs for LOAD and STORE

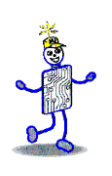

### **ADD Fetch/Execute Cycle**

1. PC  $\rightarrow$  MAR Transfer the address from the PC to the MAR 2. MDR  $\rightarrow$  IR Transfer the instruction to the IR 3. IR[address]  $\rightarrow$  MAR Address portion of the instruction loaded in MAR 4. A + MDR  $\rightarrow$  A Contents of MDR added to contents of accumulator 5. PC + 1  $\rightarrow$  PC Program Counter incremented

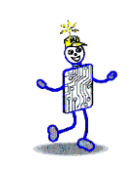

# **LMC Fetch/Execute**

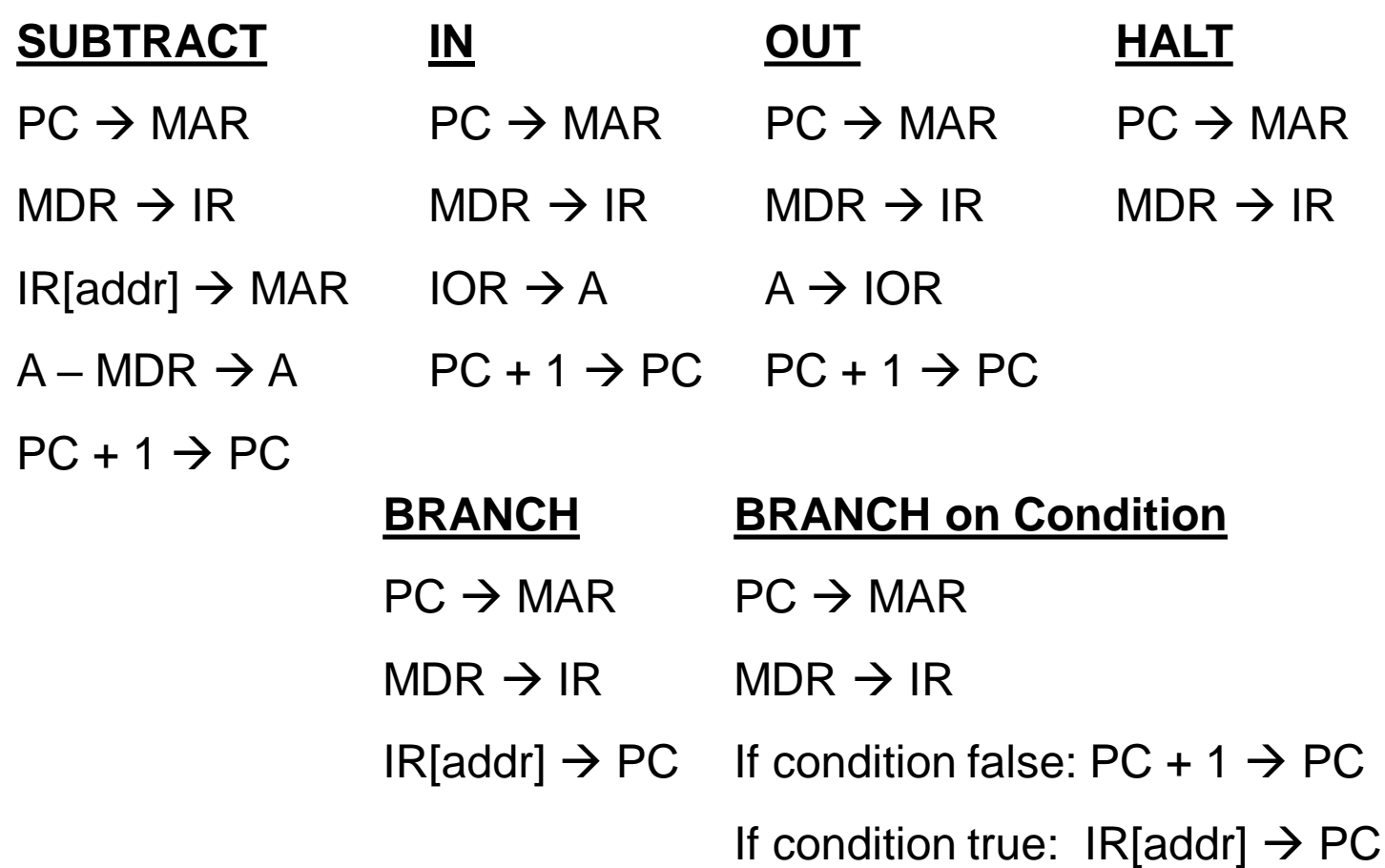

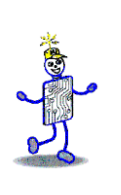

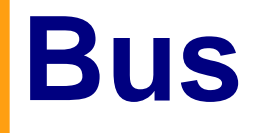

- The physical connection that makes it possible to transfer data from one location in the computer system to another
- Group of electrical or optical conductors for carrying signals from one location to another
	- Wires or conductors printed on a circuit board
	- **Line: each conductor in the bus**
- 4 kinds of signals
	- 1.Data
	- 2.Addressing
	- 3.Control signals
	- 4.Power (sometimes)

# **Bus Characteristics**

- Number of separate conductors
- Data width in bits carried simultaneously
- Addressing capacity
- Lines on the bus are for a single type of signal or shared
- Throughput data transfer rate in bits per second
- Distance between two endpoints
- Number and type of attachments supported
- **Type of control required**
- Defined purpose
- **Features and capabilities**

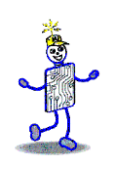

### **Bus Categorizations**

- Parallel vs. serial buses
- Direction of transmission
	- Simplex unidirectional
	- **-** Half duplex bidirectional, one direction at a time
	- Full duplex bidirectional simultaneously
- Method of interconnection
	- Point-to-point single source to single destination
		- Cables point-to-point buses that connect to an external device
	- Multipoint bus also broadcast bus or multidrop bus
		- Connect multiple points to one another

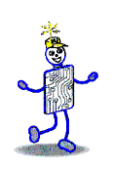

## **Parallel vs. Serial Buses**

#### **Parallel**

- High throughput because all bits of a word are transmitted simultaneously
- Expensive and require a lot of space
- Subject to radio-generated electrical interference which limits their speed and length
- Generally used for short distances such as CPU buses and on computer motherboards

#### ■ Serial

- 1 bit transmitted at a timed
- Single data line pair and a few control lines
- **For many applications, throughput is higher than for parallel** because of the lack of electrical interference

# **Point-to-point vs. Multipoint**

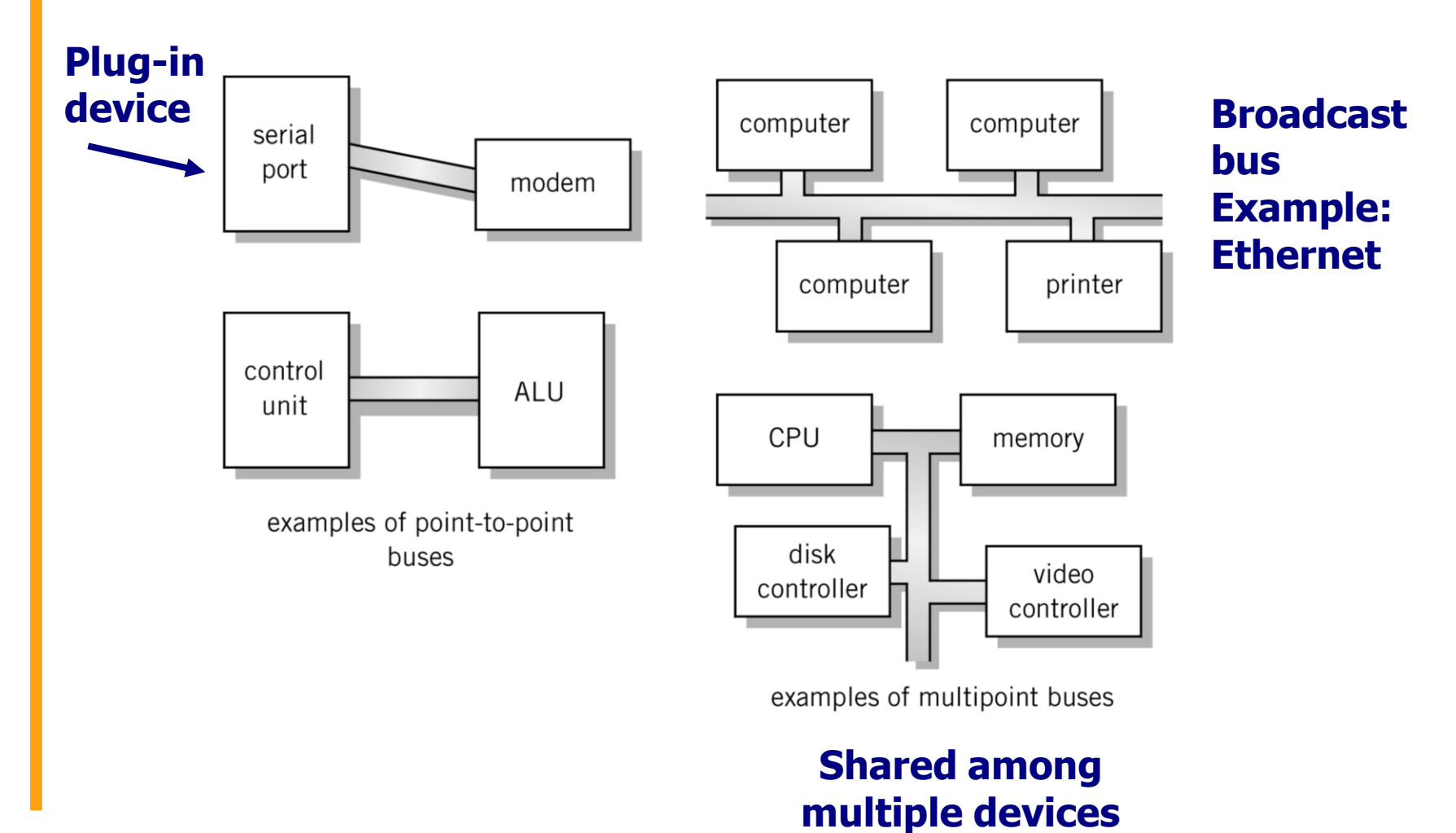

### **Classification of Instructions**

- Data Movement (load, store)
	- Most common, greatest flexibility
	- Involve memory and registers
	- What's this size of a *word* ? 16? 32? 64 bits?
- Arithmetic
	- Operators *+ - / \* ^*
	- Integers and floating point
- **Boolean Logic** 
	- Often includes at least **AND, XOR, and NOT**
- Single operand manipulation instructions
	- Negating, decrementing, incrementing, set to 0

#### **More Instruction Classifications**

- Bit manipulation instructions
	- **Flags to test for conditions**
- Shift and rotate
- Program control
- Stack instructions
- Multiple data instructions
- I/O and machine control

# **Register Shifts and Rotates**

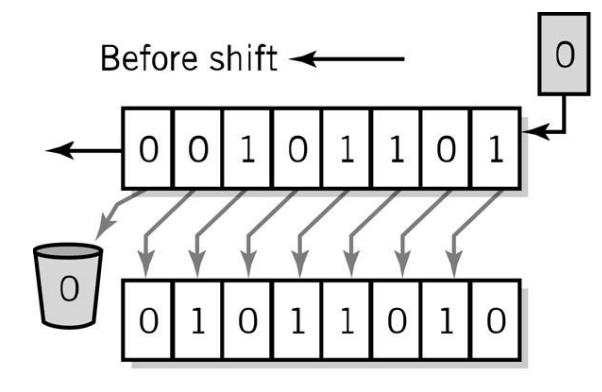

After shift

a. Left logical shift register 1 bit

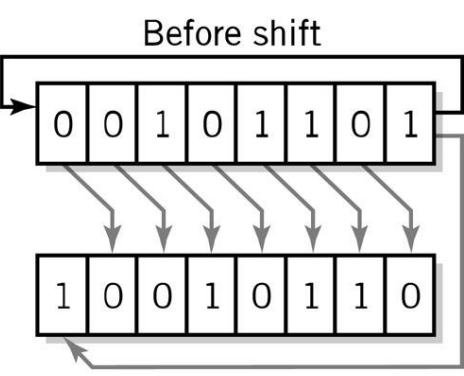

After shift

b. Rotate right 1 bit

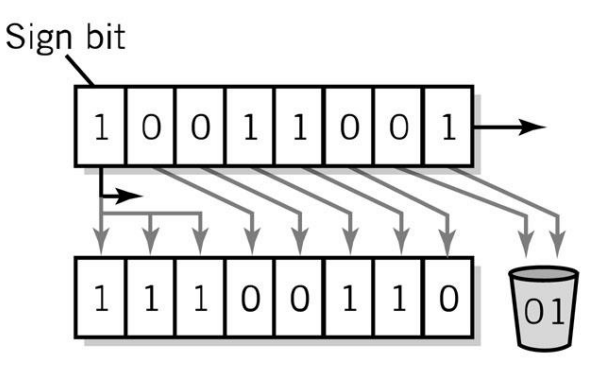

c. Right arithmetic shift 2 bits

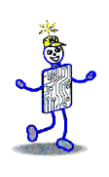

#### **Program Control Instructions**

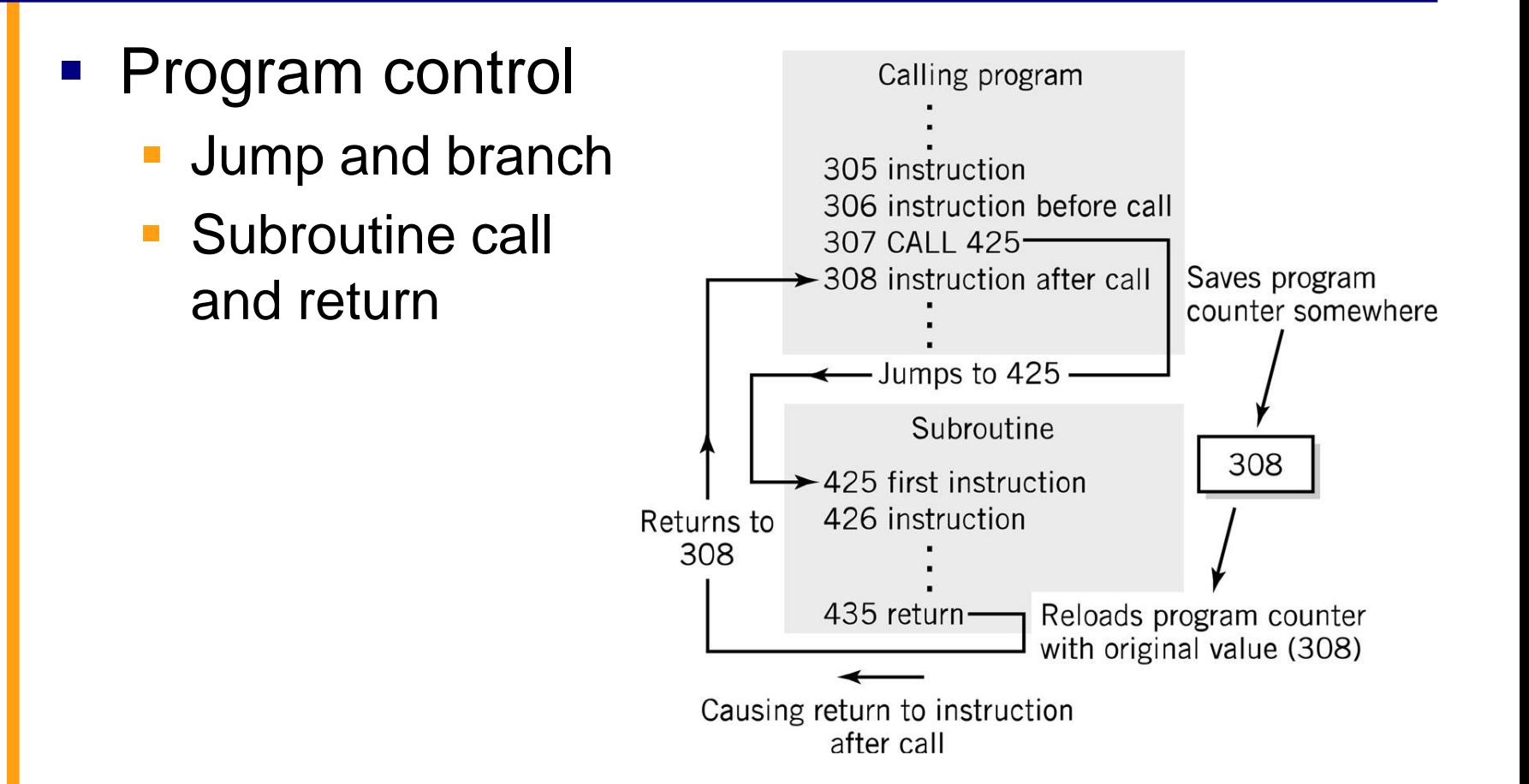

# **Stack Instructions**

- Stack instructions
	- LIFO method for organizing information
	- **.** Items removed in the reverse order from that in which they are added

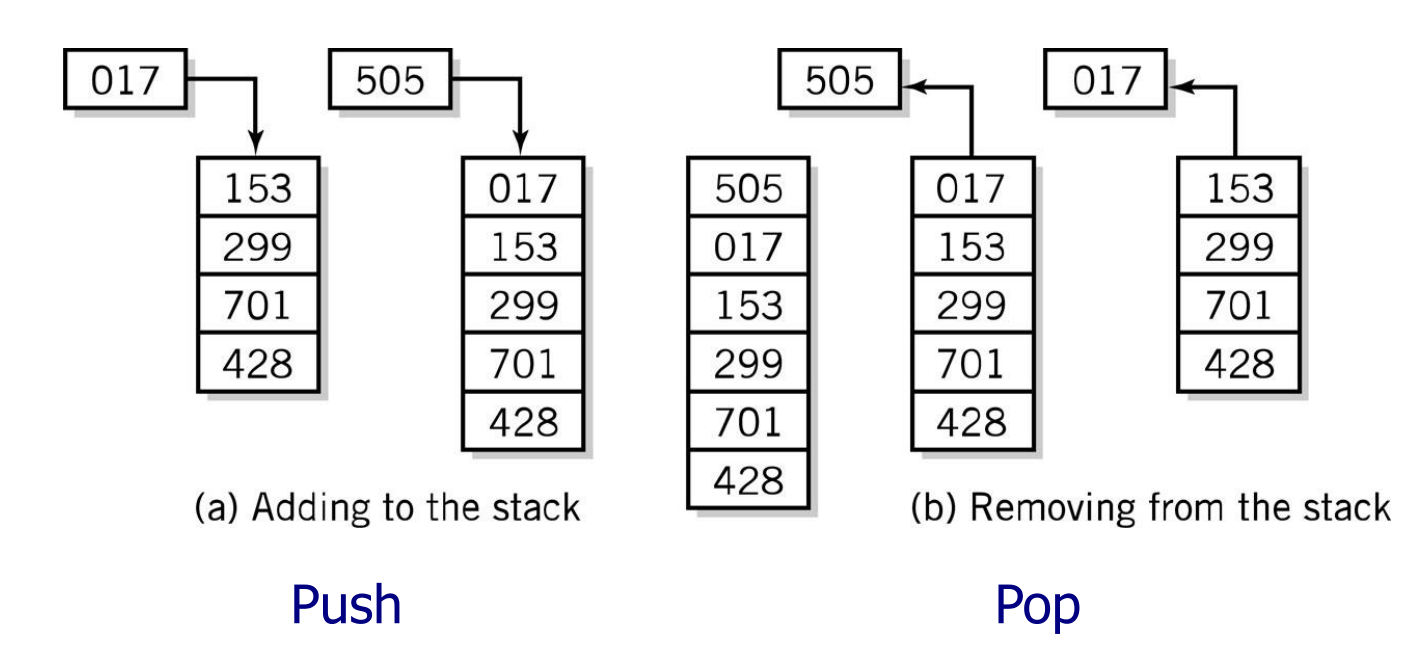

#### **Fixed Location Subroutine Return Address Storage:** *Oops!*

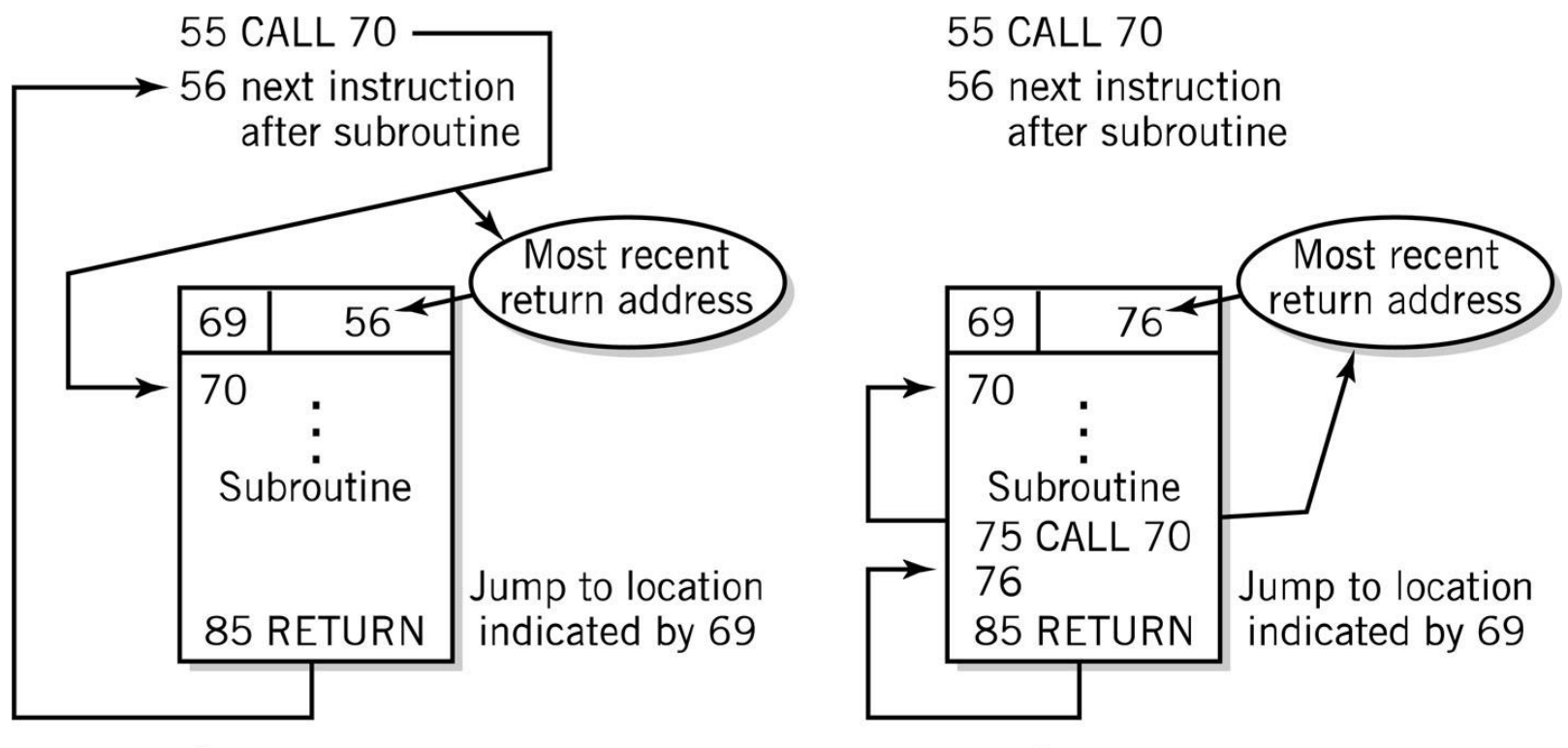

a. Subroutine called from loc.55

b. Subroutine re-called from 75, within the subroutine

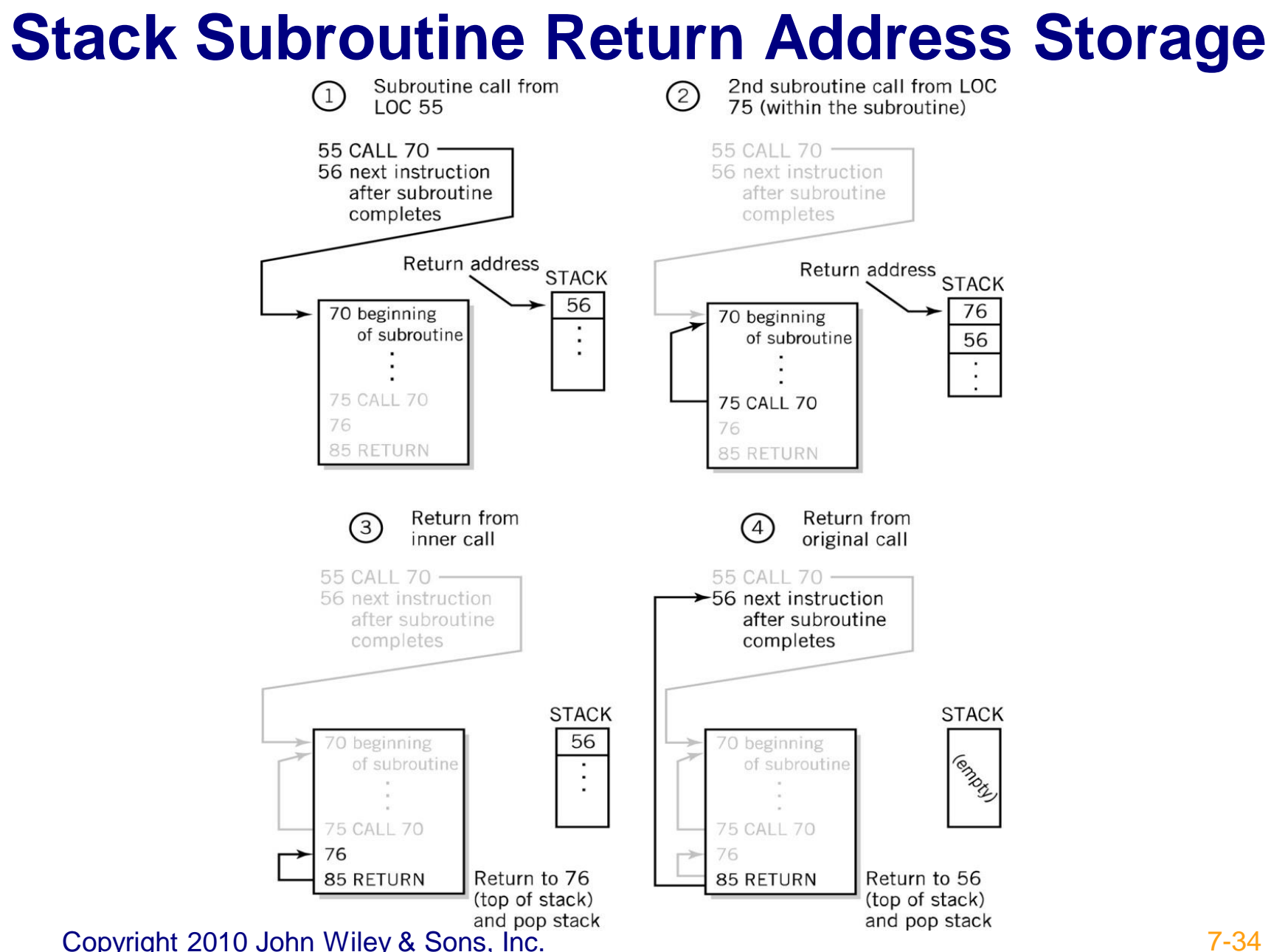

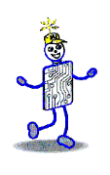

#### **Block of Memory as a Stack**

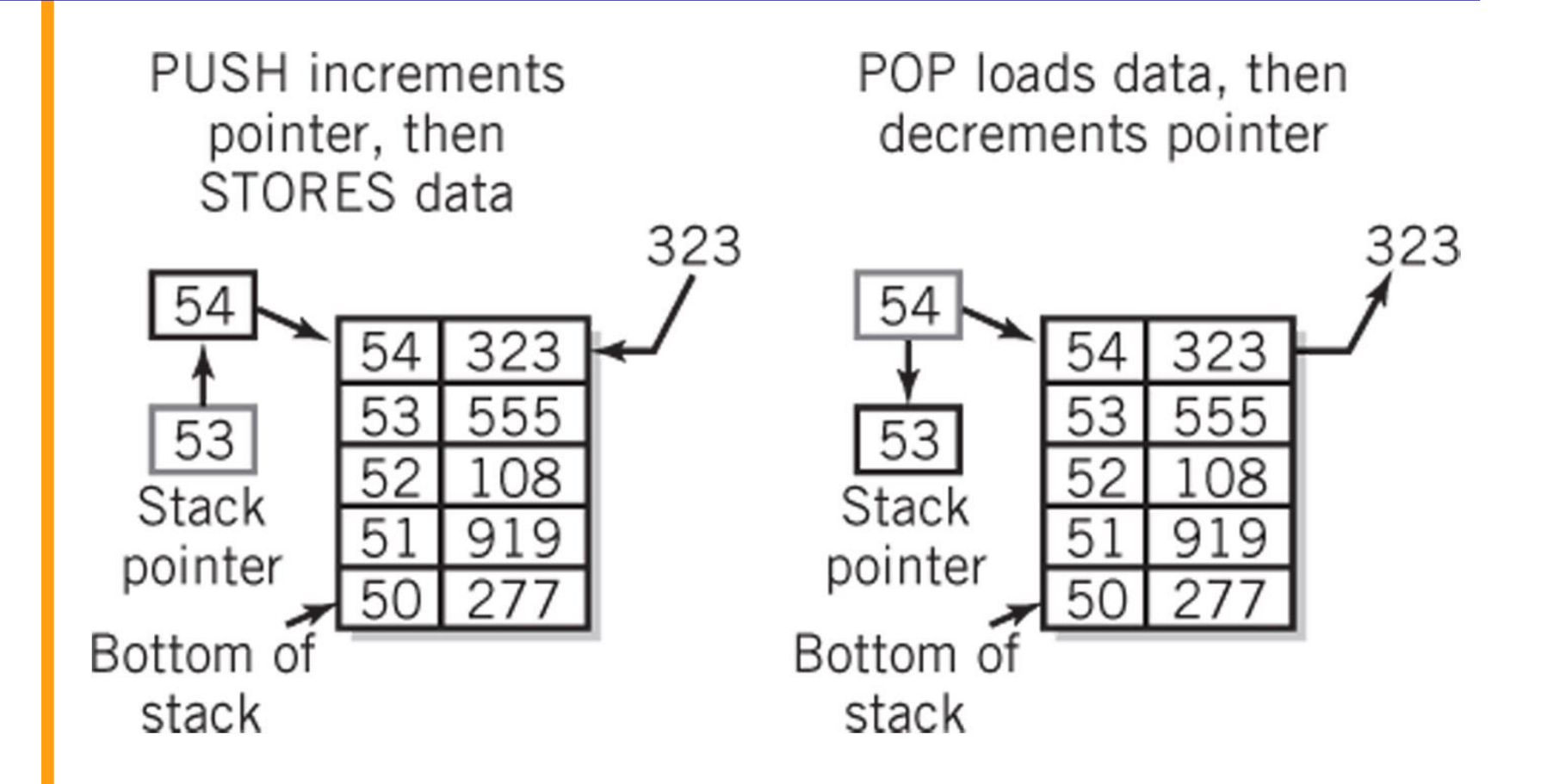

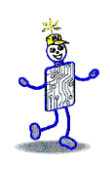

# **Multiple Data Instructions**

- **Perform a single operation on multiple pieces of data** simultaneously
	- SIMD: Single Instruction, Multiple Data
	- Commonly used in multimedia, vector and array processing applications

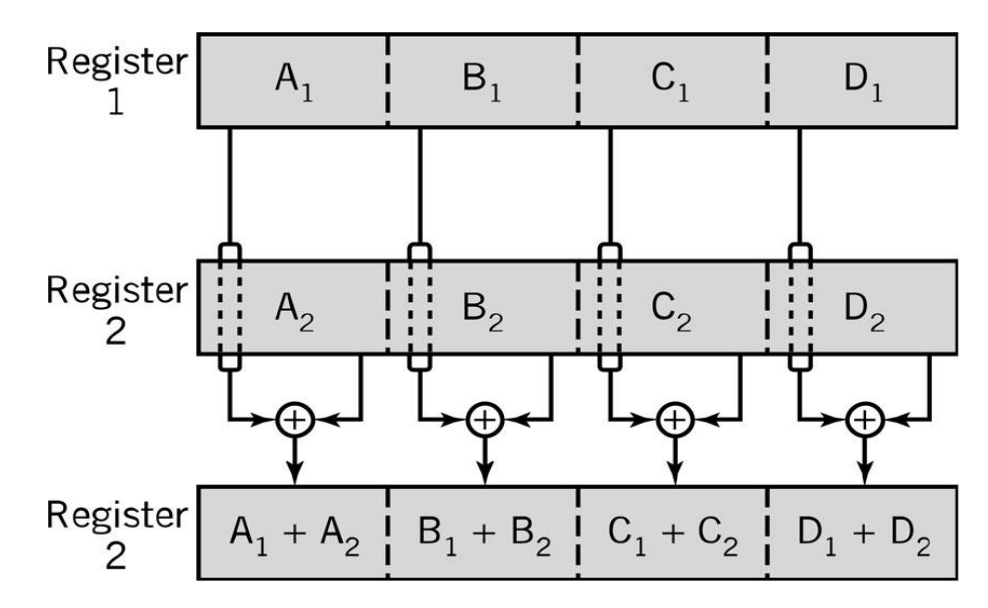

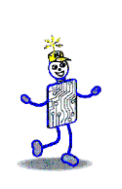

#### **Instruction Elements**

- OPCODE: task
- Source OPERAND(s)
- **Result OPERAND**

#### **Addresses**

- **Example 2** Location of data (register, memory)
	- Explicit: included in instruction

Implicit: default assumed

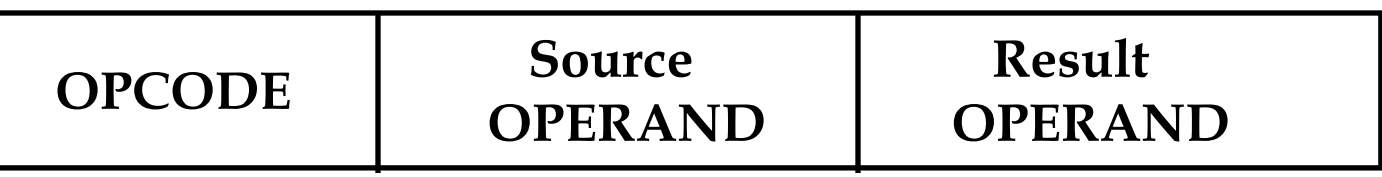

#### **Instruction Format**

- *Machine-specific* template that specifies
	- Length of the op code
	- Number of operands
	- Length of operands

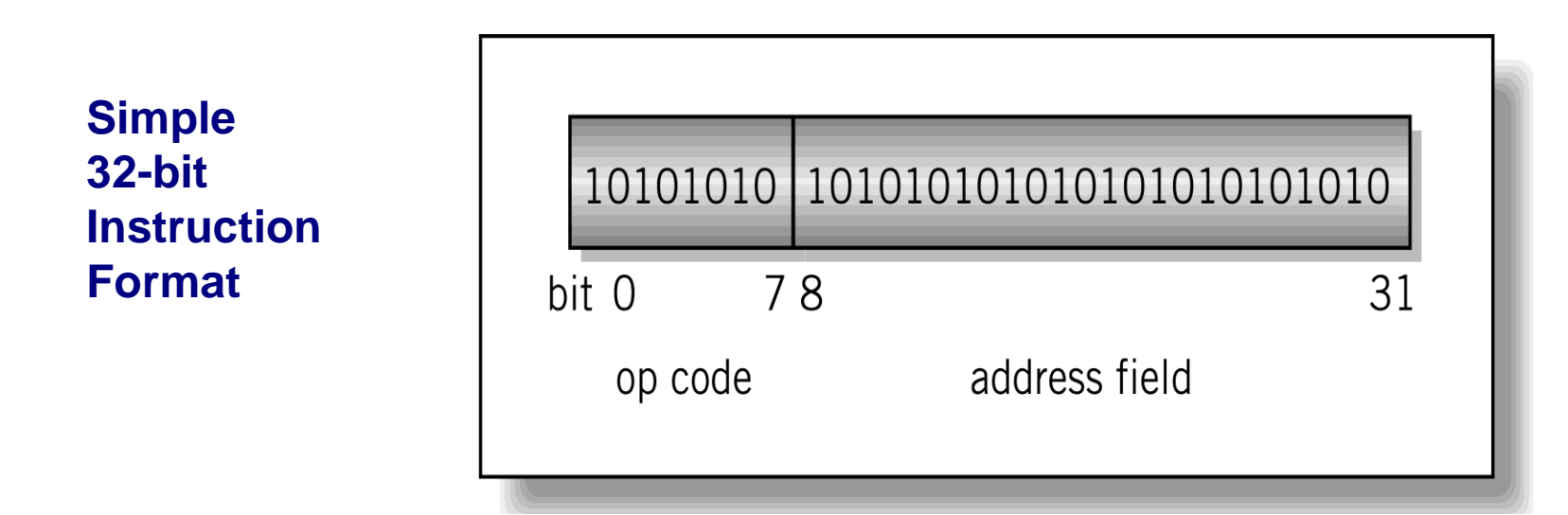

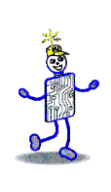

#### **Instructions**

- **Instruction** 
	- Direction given to a computer
	- Causes electrical or optical signals to be sent through specific circuits for processing
- **E** Instruction set
	- Design defines functions performed by the processor
	- Differentiates computer architecture by the
		- Number of instructions
		- Complexity of operations performed by individual instructions
		- Data types supported
		- Format (layout, fixed vs. variable length)
		- Use of registers
		- Addressing (size, modes)

# **Instruction Word Size**

- Fixed vs. variable size
	- **Pipelining has mostly eliminated variable** instruction size architectures
- Most current architectures use 32-bit or 64-bit words
- Addressing Modes
	- **Direct** 
		- Mode used by the LMC
	- **Register Deferred**
	- Also immediate, indirect, indexed
#### **Instruction Format Examples**

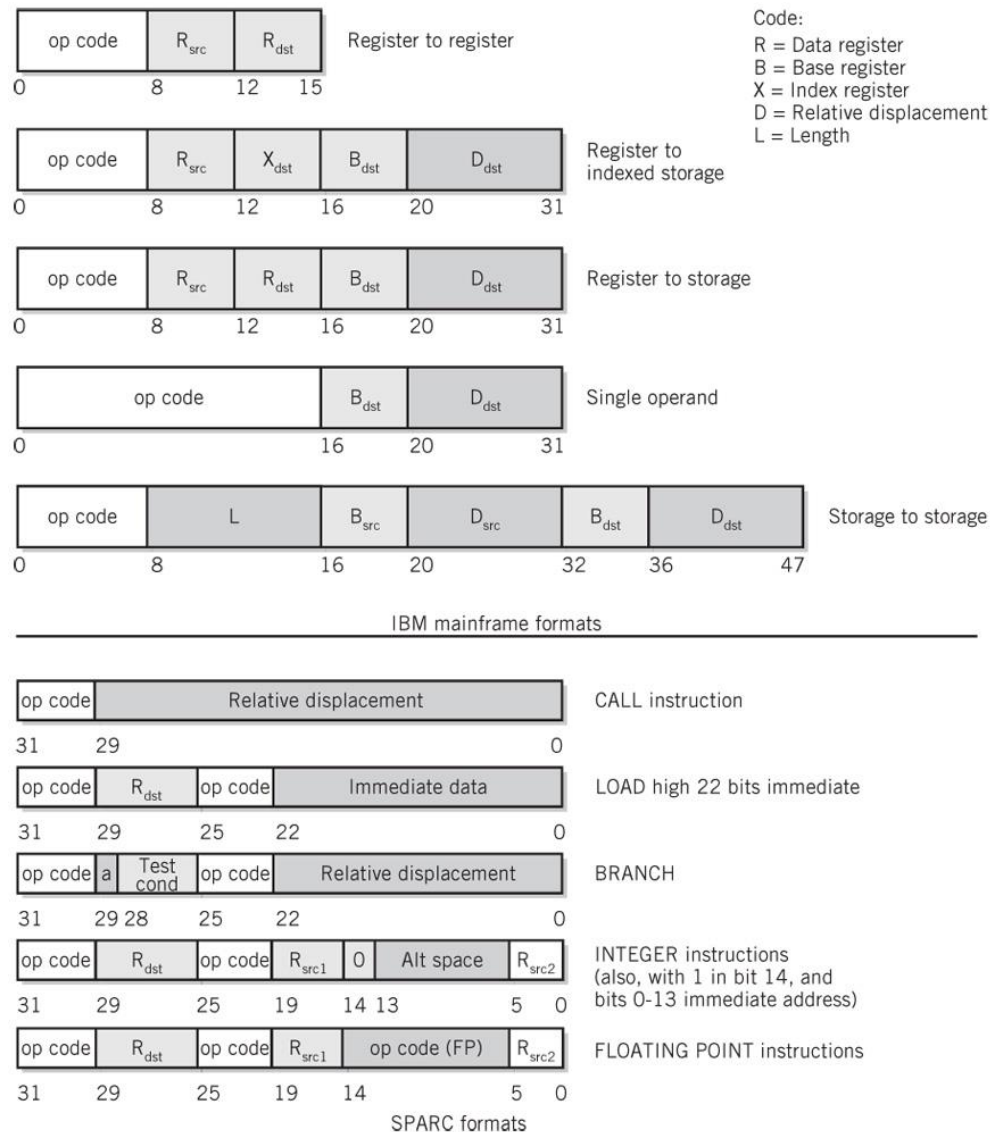

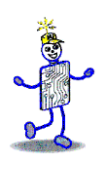

#### **Copyright 2010 John Wiley & Sons**

All rights reserved. Reproduction or translation of this work beyond that permitted in section 117 of the 1976 United States Copyright Act without express permission of the copyright owner is unlawful. Request for further information should be addressed to the Permissions Department, John Wiley & Sons, Inc. The purchaser may make back-up copies for his/her own use only and not for distribution or resale. The Publisher assumes no responsibility for errors, omissions, or damages caused by the use of these programs or from the use of the information contained herein."

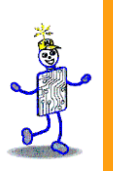

#### CHAPTER 8: CPU and Memory Design, Enhancement, and Implementation

#### **The Architecture of Computer Hardware, Systems Software & Networking: An Information Technology Approach 4th Edition, Irv Englander John Wiley and Sons** ©**2010**

PowerPoint slides authored by Wilson Wong, Bentley University PowerPoint slides for the 3rd edition were co-authored with Lynne Senne, Bentley College

# **Current CPU Architectures**

- **Current CPU Architecture Designs** 
	- **Traditional modern architectures**
	- VLIW (Transmeta) Very Long Instruction Word
	- EPIC (Intel) Explicitly Parallel Instruction **Computer**
- **Current CPU Architectures** 
	- **IBM Mainframe series**
	- Intel x86 family
	- **IBM POWER/PowerPC family**
	- Sun SPARC family

#### **Traditional Modern Architectures**

Problems with early CPU Architectures and solutions:

- Large number of specialized instructions were rarely used but added hardware complexity and slowed down other instructions
- Slow data memory accesses could be reduced by increasing the number of general purpose registers
- Using general registers to hold addresses could reduce the number of addressing modes and simplify architecture design
- Fixed-length, fixed format instruction words would allow instructions to be fetched and decoded independently and in parallel

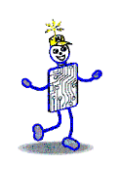

## **VLIW Architecture**

- Transmeta Crusoe CPU
- $\blacksquare$  128-bit instruction bundle = molecule
	- $\blacksquare$  Four 32-bit atoms (atom  $=$  instruction)
	- Parallel processing of 4 instructions
- 64 general purpose registers
- Code morphing layer
	- Translates instructions written for other CPUs into molecules
	- Instructions are not written directly for the Crusoe CPU

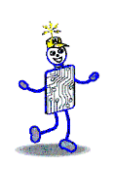

## **EPIC Architecture**

- 128-bit instruction bundle
	- 3 41-bit instructions
	- 5 bits to identify type of instructions in bundle
- 128 64-bit general purpose registers
- 128 82-bit floating point registers
- Intel X86 instruction set included
- **Programmers and compilers follow guidelines** to ensure parallel execution of instructions

#### **Fetch-Execute Cycle Timing Issues**

- Computer clock is used for timing purposes for each step of the instruction cycle
- GHz (gighertz) billion steps per second
- Instructions can (and often) take more than one step
- Data word width can require multiple steps

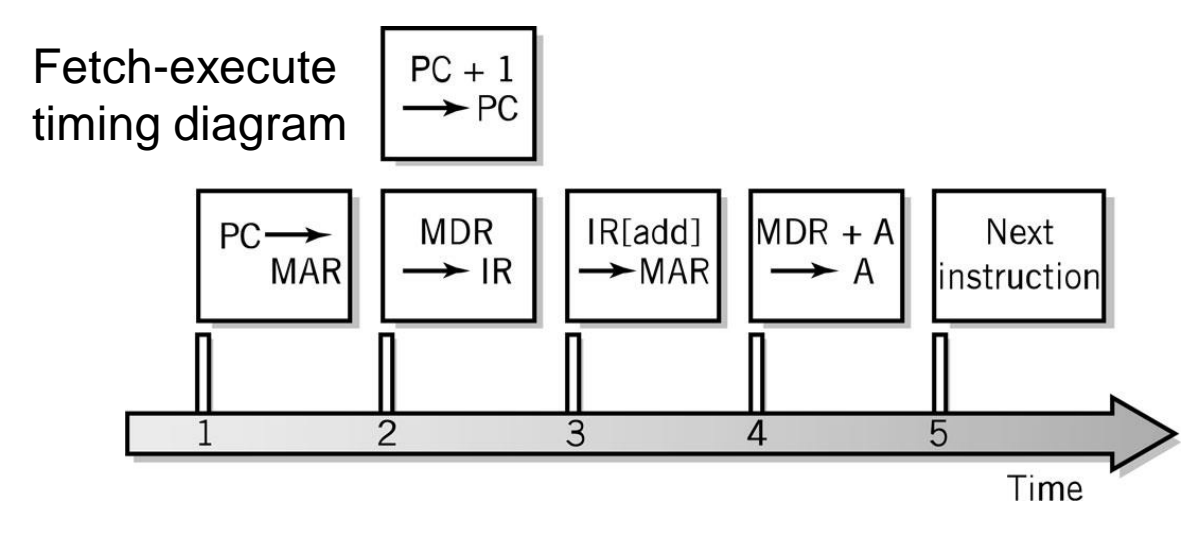

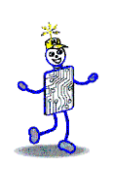

#### **CPU Features and Enhancements**

- Separate Fetch/Execute Units
- Pipelining
- Multiple, Parallel Execution Units
- Scalar Processing
- Superscalar Processing
- Branch Instruction Processing

## **Separate Fetch-Execute Units**

- Fetch Unit
	- **Instruction fetch unit**
	- **Instruction decode unit** 
		- Determine opcode
		- Identify type of instruction and operands
	- Several instructions are fetched in parallel and held in a buffer until decoded and executed
	- IP Instruction Pointer register holds instruction location of current being processed
- Execute Unit
	- Receives instructions from the decode unit
	- Appropriate execution unit services the instruction

# Letter

#### **Alternative CPU Organization**

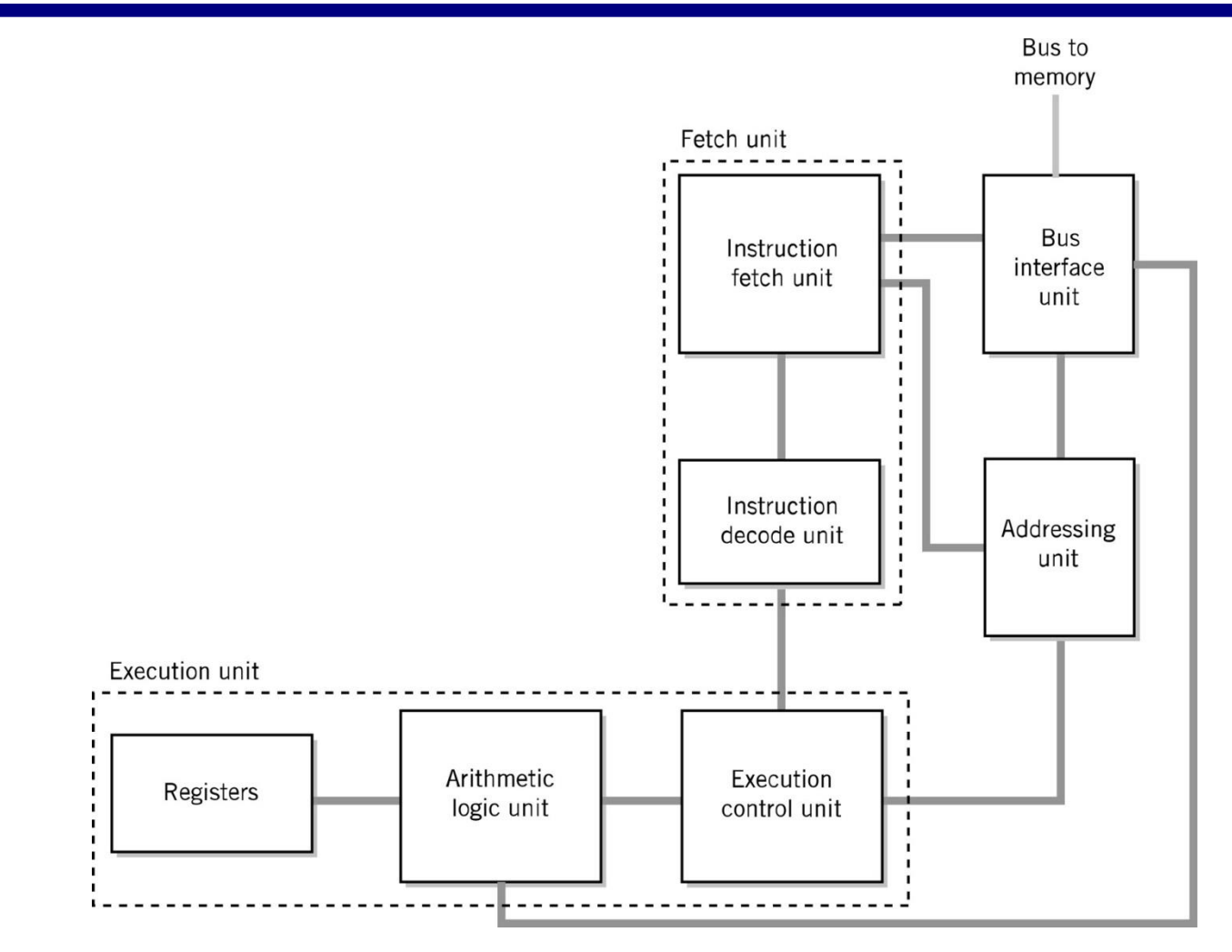

# **Instruction Pipelining**

- Assembly-line technique to allow overlapping between fetch-execute cycles of sequences of instructions
- Scalar processing
	- **EXP** Average instruction execution is approximately equal to the clock speed of the CPU
- Problems from stalling
	- **Instructions have different numbers of steps**
- **Problems from branching**

# **Pipelining Example**

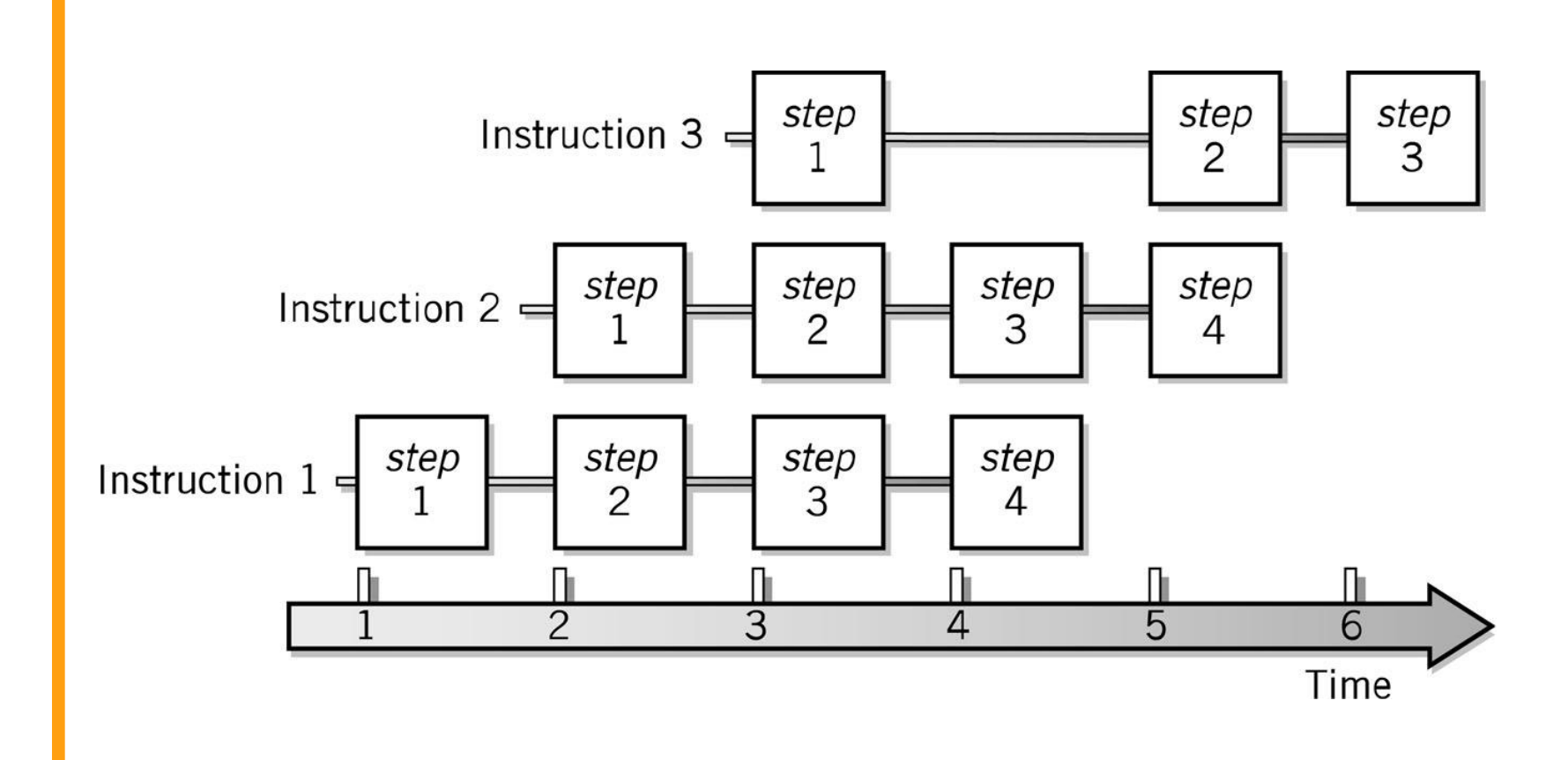

#### **Branch Problem Solutions**

- Separate pipelines for both possibilities
- **Probabilistic approach**
- Requiring the following instruction to not be dependent on the branch
- **Instruction Reordering (superscalar** processing)

#### **Multiple, Parallel Execution Units**

- Different instructions have different numbers of steps in their cycle
- Differences in each step
- Each execution unit is optimized for one general type of instruction
- Multiple execution units permit simultaneous execution of several instructions

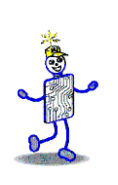

# **Superscalar Processing**

- Process more than one instruction per clock cycle
- Separate fetch and execute cycles as much as possible
- Buffers for fetch and decode phases
- Parallel execution units

#### **Superscalar CPU Block Diagram**

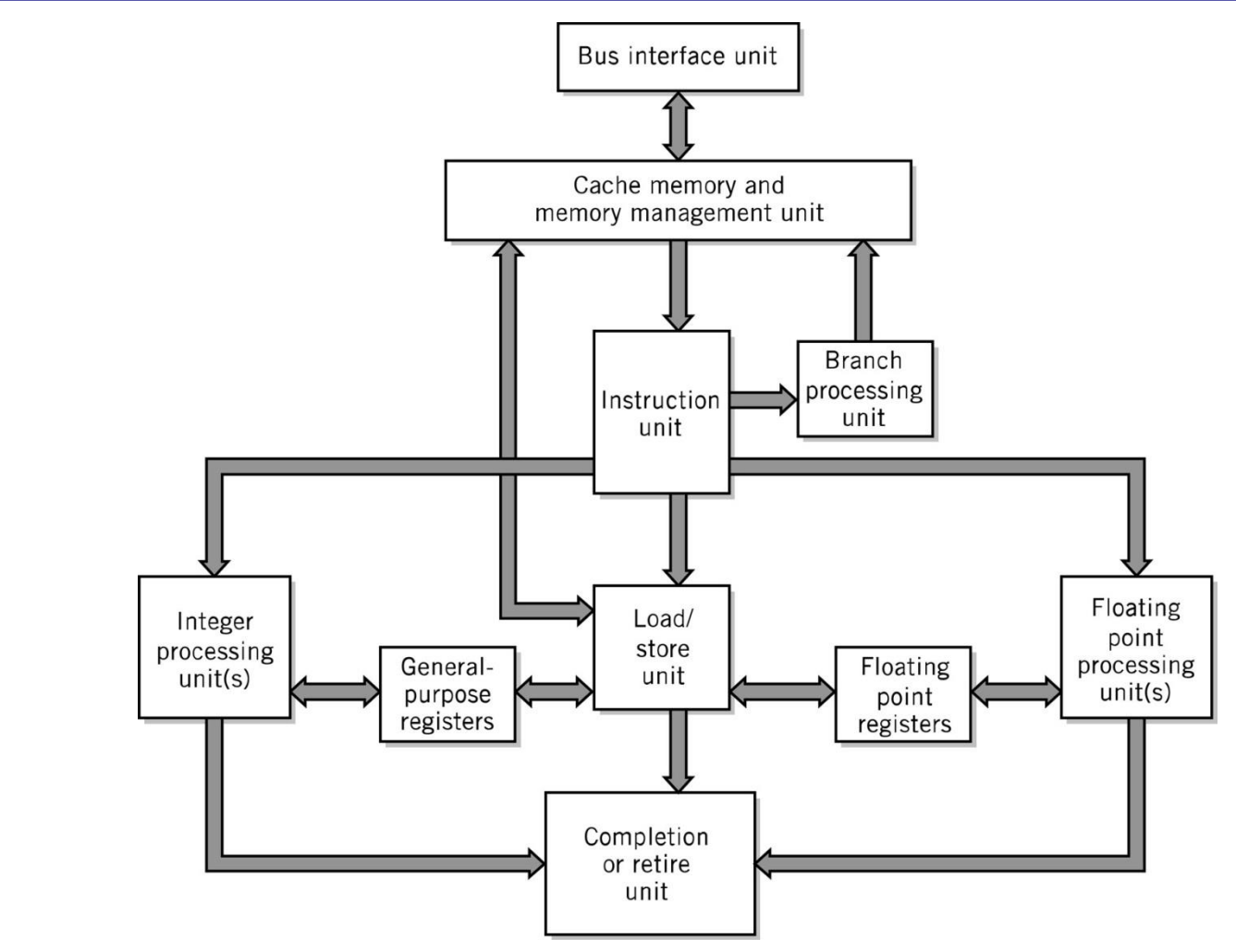

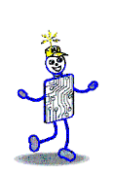

#### **Scalar vs. Superscalar Processing**

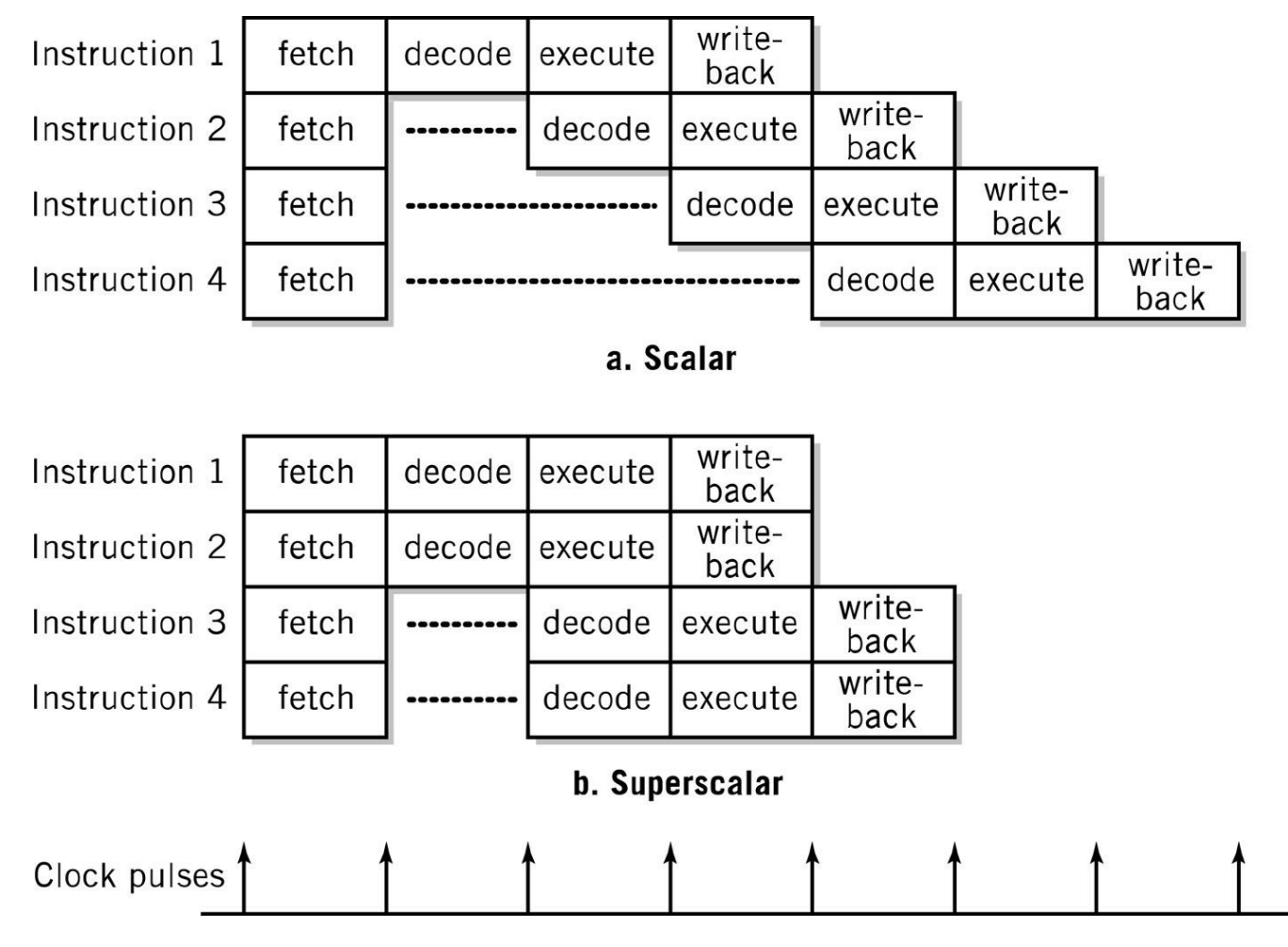

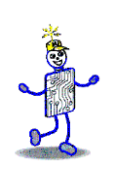

#### **Superscalar Issues**

- Out-of-order processing dependencies (hazards)
- Data dependencies
- Branch (flow) dependencies and speculative execution
- Parallel speculative execution or branch prediction
- Branch History Table
- Register access conflicts
	- Rename or logical registers

# **Memory Enhancements**

- Memory is slow compared to CPU processing speeds!
	- 2Ghz CPU = 1 cycle in  $\frac{1}{2}$  of a billionth of a second
	- 70ns DRAM = 1 access in 70 millionth of a second
- Methods to improvement memory accesses
	- Wide Path Memory Access
		- Retrieve multiple bytes instead of 1 byte at a time
	- **Memory Interleaving** 
		- Partition memory into subsections, each with its own address register and data register
	- **Cache Memory**

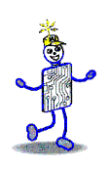

#### **Memory Interleaving**

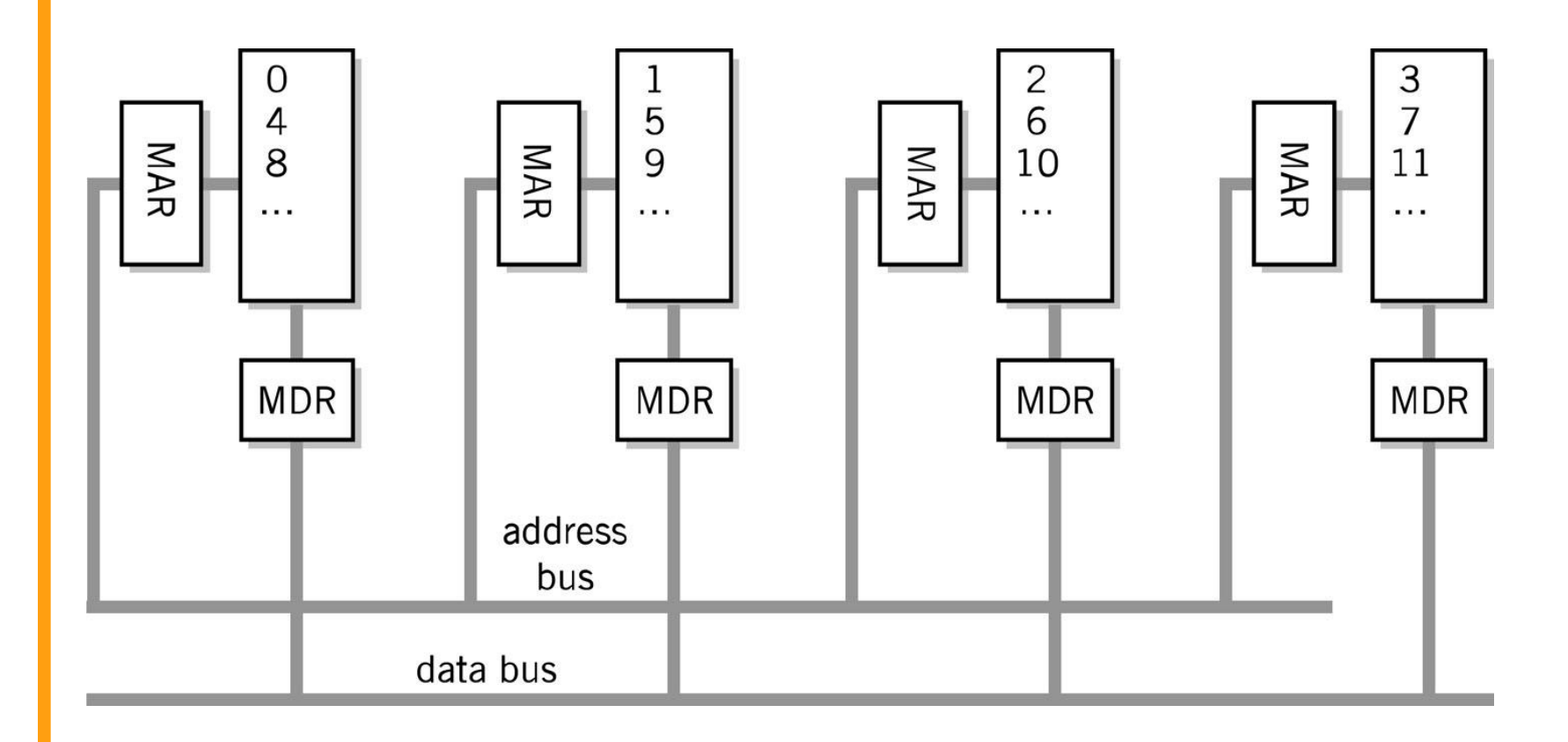

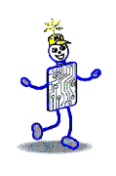

## **Cache Memory**

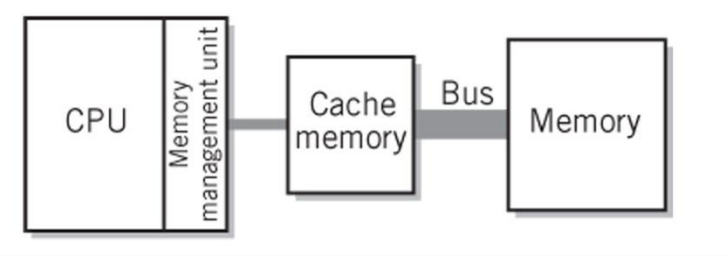

- **Blocks: 8 or 16 bytes**
- Tags: pointer to location in main memory
- Cache controller
	- hardware that checks tags
- Cache Line
	- **Unit of transfer between storage and cache memory**
- Hit Ratio: ratio of hits out of total requests
- Synchronizing cache and memory
	- Write through
	- **Write back**

# **Step-by-Step Use of Cache**

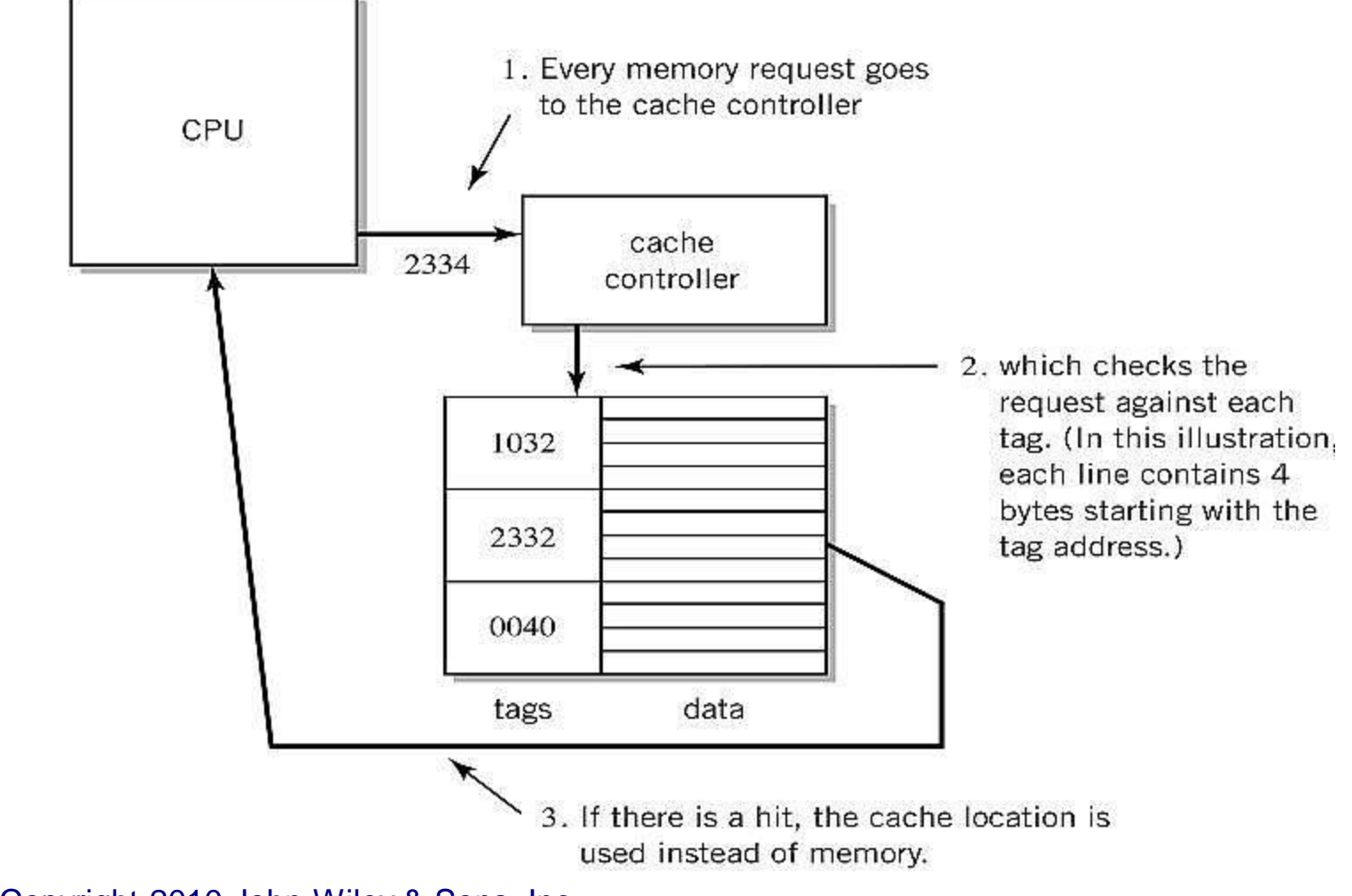

#### **Company Step-by-Step Use of Cache**

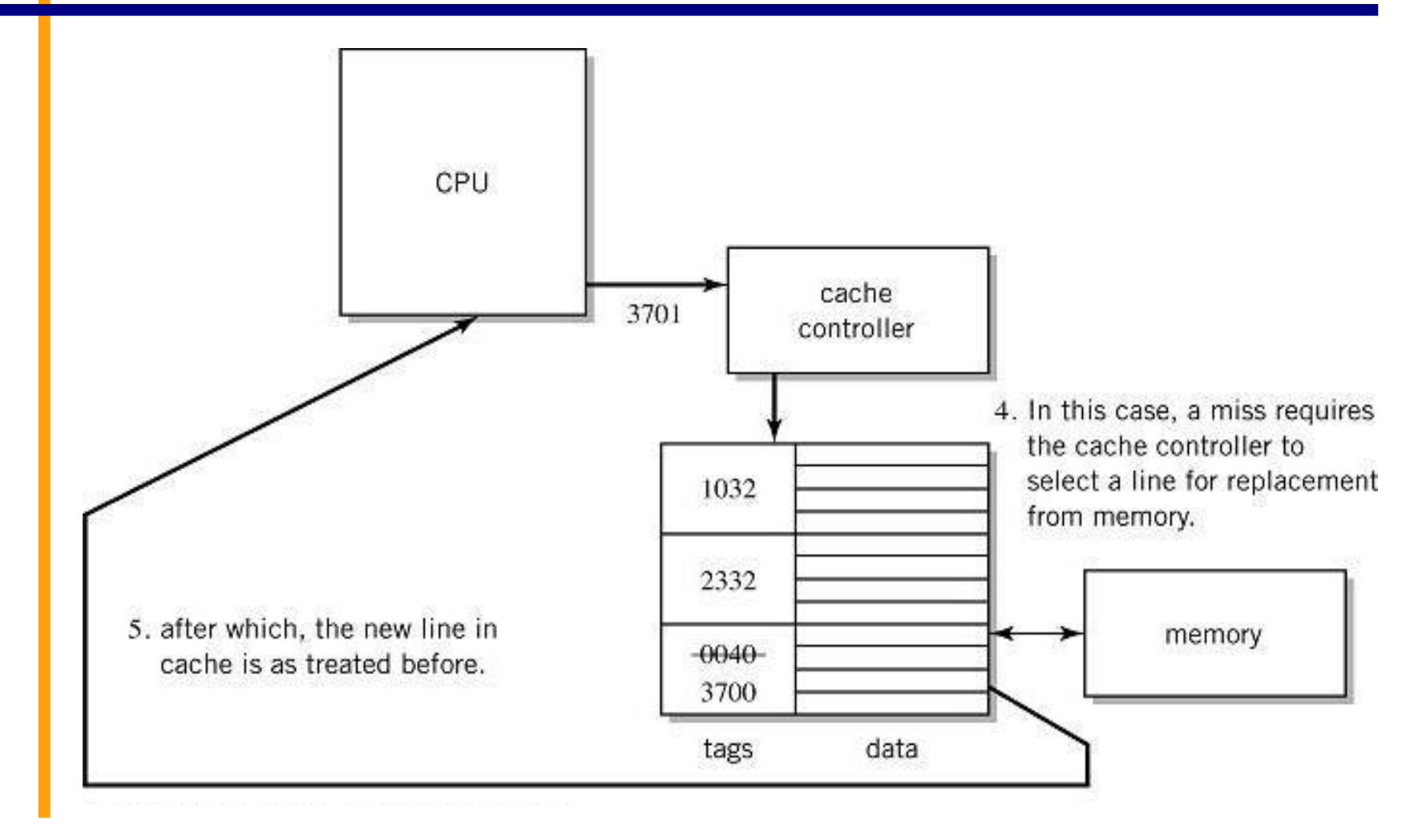

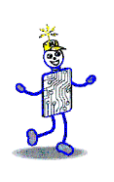

#### **Performance Advantages**

- Hit ratios of 90% common
- 50%+ improved execution speed
- **Example 2 Locality of reference is why caching works** 
	- Most memory references confined to small region of memory at any given time
	- Well-written program in small loop, procedure or function
	- **Data likely in array**
	- Variables stored together

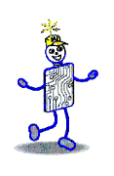

#### **Two-level Caches**

■ Why do the sizes of the caches have to be different?

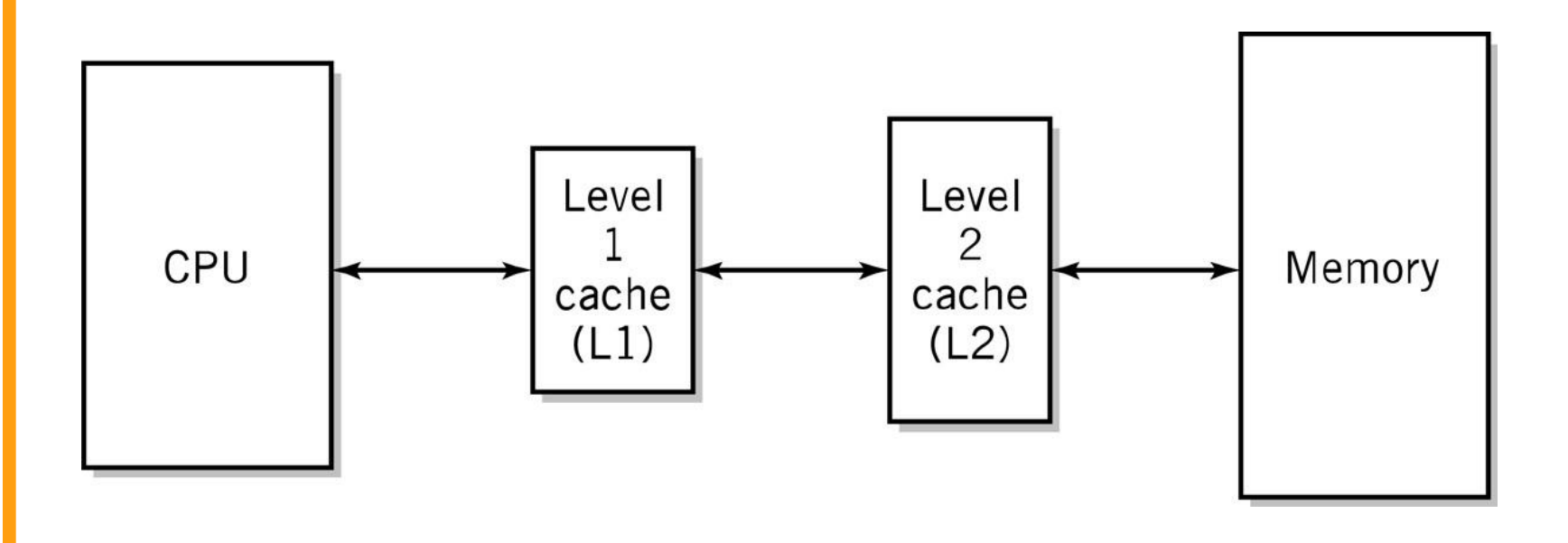

# **Modern CPU Block Diagram**

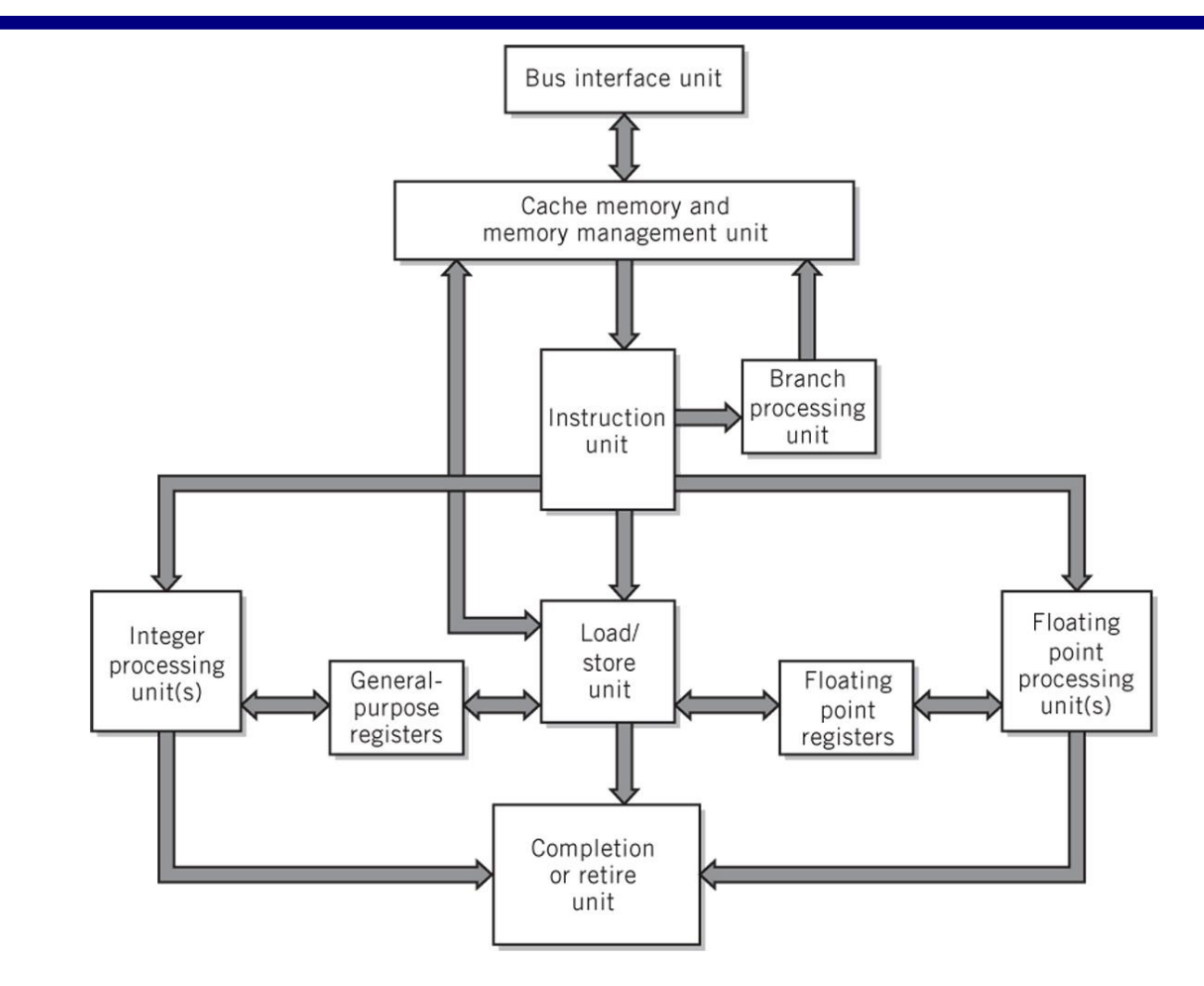

Copyright 2010 John Wiley & Sons, Inc. 6. 25 and 2010 John Wiley & Sons, Inc.

**College** 

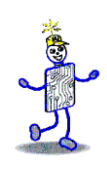

## **Multiprocessing**

- Reasons
	- Increase the processing power of a system
	- **Parallel processing**
- Multiprocessor system
	- **Tightly coupled**
	- **Multicore processors when CPUs are on** a single integrated circuit

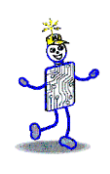

## **Multiprocessor Systems**

- Identical access to programs, data, shared memory, I/O, etc.
- Easily extends multi-tasking, and redundant program execution
- Two ways to configure
	- **Master-slave multiprocessing**
	- Symmetrical multiprocessing (SMP)

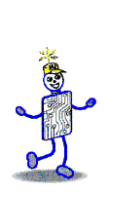

#### **Typical Multiprocessing System Configuration**

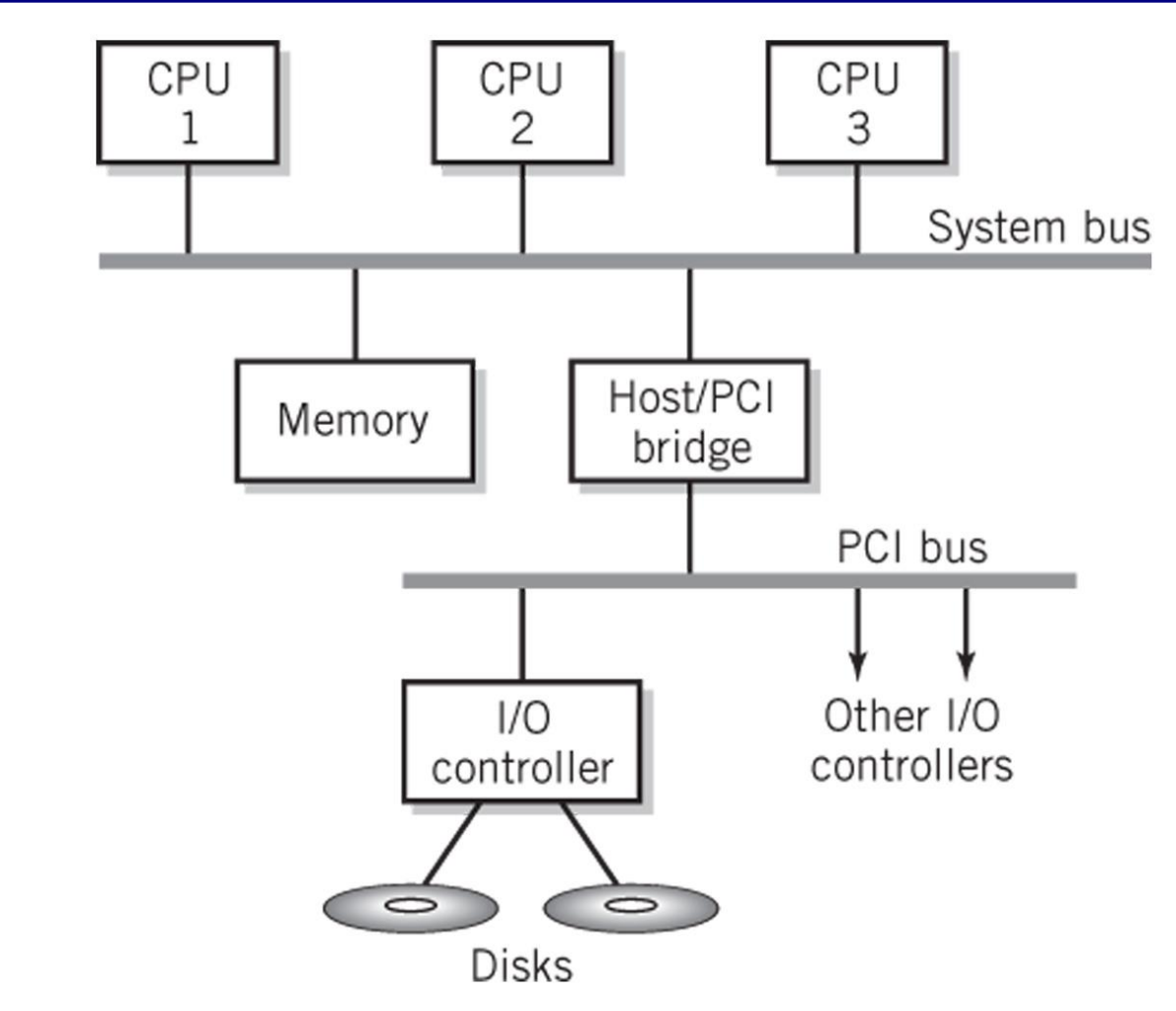

#### **Master-Slave Multiprocessing**

- Master CPU
	- Manages the system
	- Controls all resources and scheduling
	- Assigns tasks to slave CPUs
- Advantages
	- **Simplicity**
	- **Protection of system and data**
- Disadvantages
	- Master CPU becomes a bottleneck
	- Reliability issues if master CPU fails entire system fails

#### **Symmetrical Multiprocessing**

- Each CPU has equal access to resources
- Each CPU determines what to run using a standard algorithm
- Disadvantages
	- Resource conflicts memory, i/o, etc.
	- **Complex implementation**
- Advantages
	- **High reliability**
	- **EXAM** Fault tolerant support is straightforward
	- **Balanced workload**

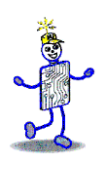

#### **Copyright 2010 John Wiley & Sons**

All rights reserved. Reproduction or translation of this work beyond that permitted in section 117 of the 1976 United States Copyright Act without express permission of the copyright owner is unlawful. Request for further information should be addressed to the Permissions Department, John Wiley & Sons, Inc. The purchaser may make back-up copies for his/her own use only and not for distribution or resale. The Publisher assumes no responsibility for errors, omissions, or damages caused by the use of these programs or from the use of the information contained herein."

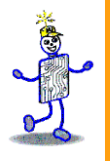

# CHAPTER 9: Input / Output

#### **The Architecture of Computer Hardware, Systems Software & Networking: An Information Technology Approach 4th Edition, Irv Englander John Wiley and Sons** ©**2010**

PowerPoint slides authored by Wilson Wong, Bentley University PowerPoint slides for the 3rd edition were co-authored with Lynne Senne, Bentley College

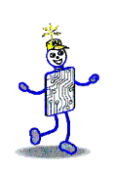

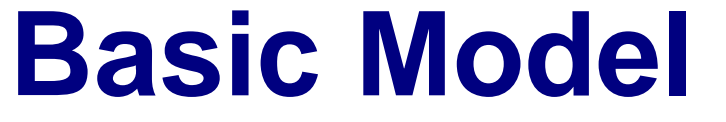

- **Processing speed or program execution** 
	- determined primarily by ability of I/O operations to stay ahead of processor.

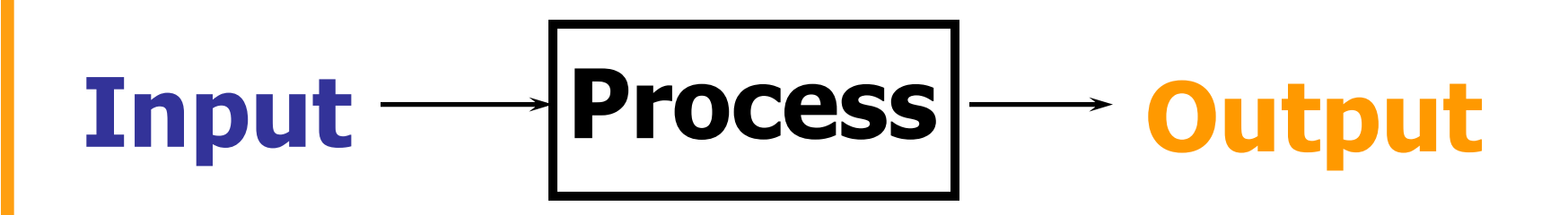

# **I/O Requirements**

- Means for addressing different peripheral devices
- A way for peripheral devices to initiate communication with the CPU
- An efficient means of transferring data directly between I/O and memory for large data transfers since programmed I/O is suitable only for slow devices and individual word transfers
- Buses that interconnect high-speed I/O devices with the computer must support high data transfer rates
- Means for handling devices with extremely different control requirements
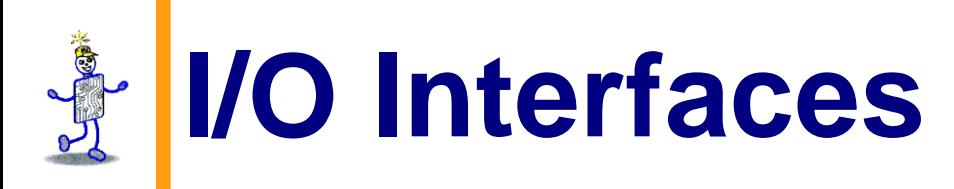

- Are necessary because of
	- Different formats required by the devices
	- **Incompatibilities in speed between the** devices and the CPU make synchronization difficult
	- **Bursts of data vs. streaming data**
	- **Device control requirements that would tie** up too much CPU time

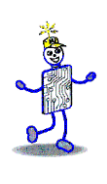

#### **Examples of I/O Devices**

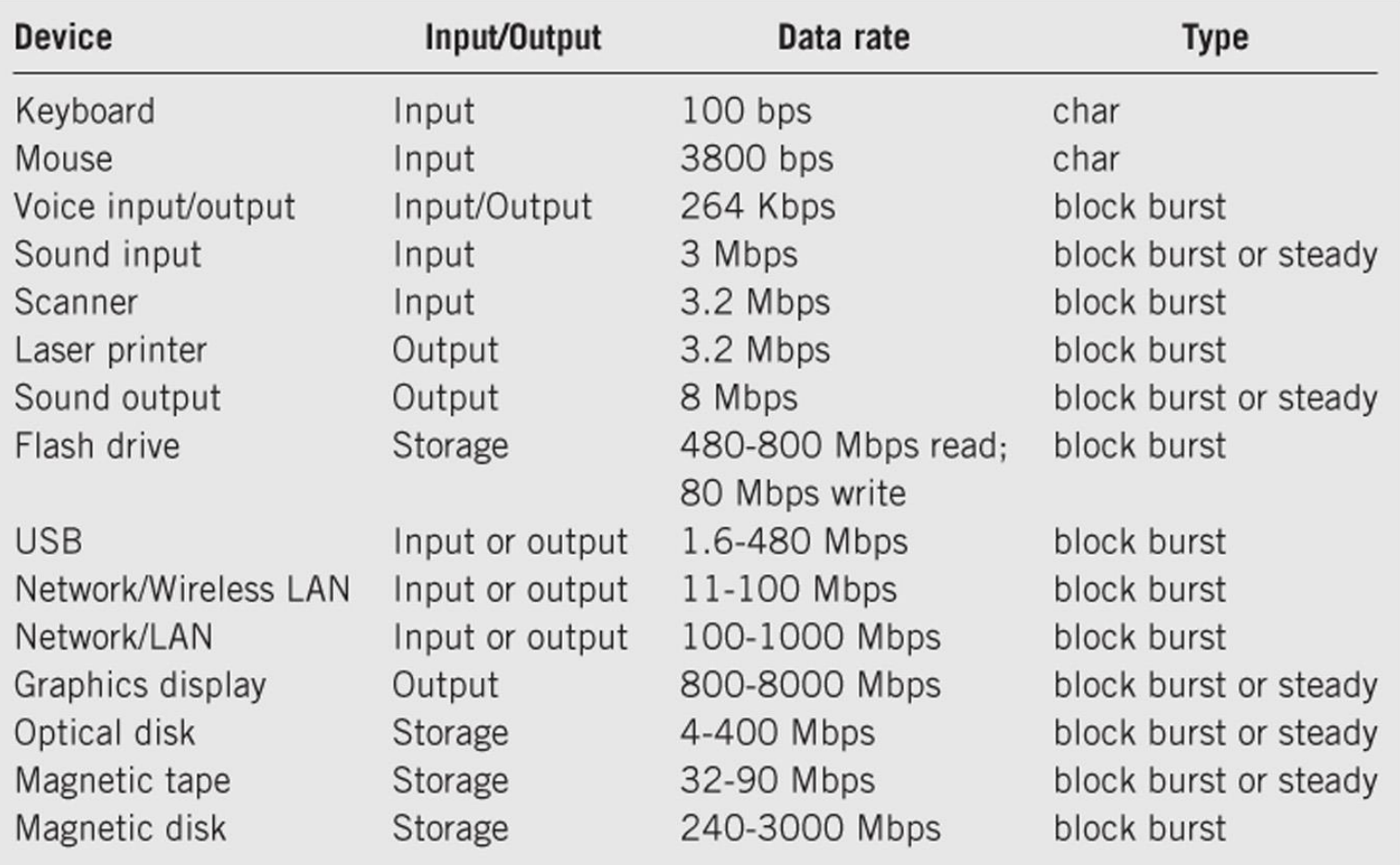

#### Copyright 2010 John Wiley & Sons, Inc. 6. 2010 12:30:47 (1996) 2013

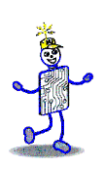

#### **Simple I/O Configuration**

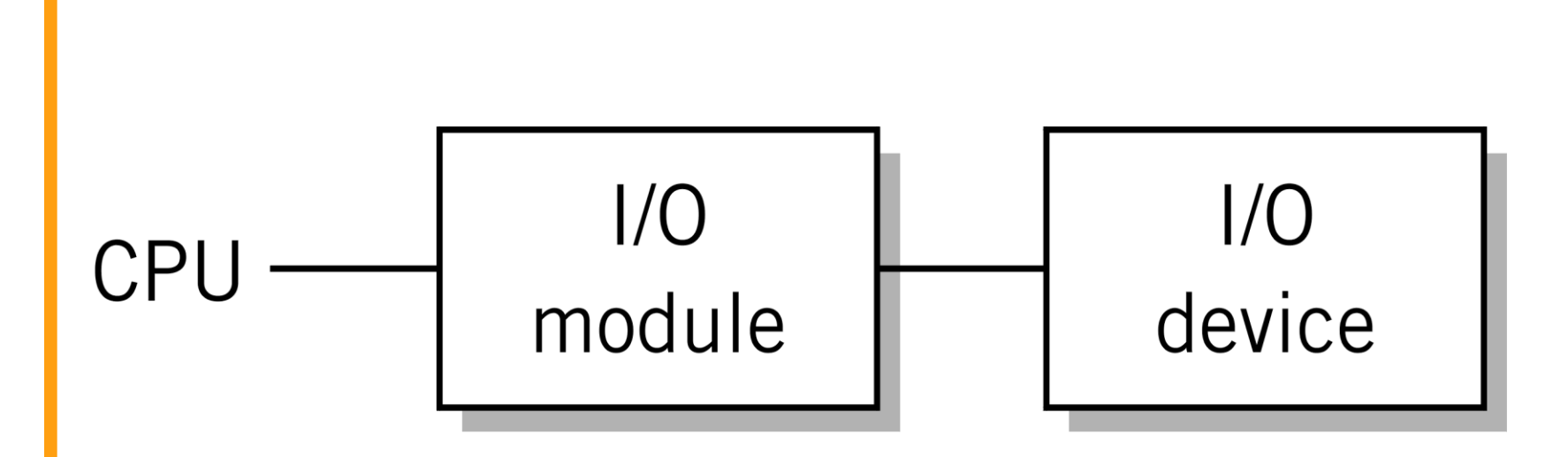

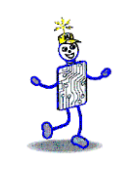

#### **More Complex I/O Module**

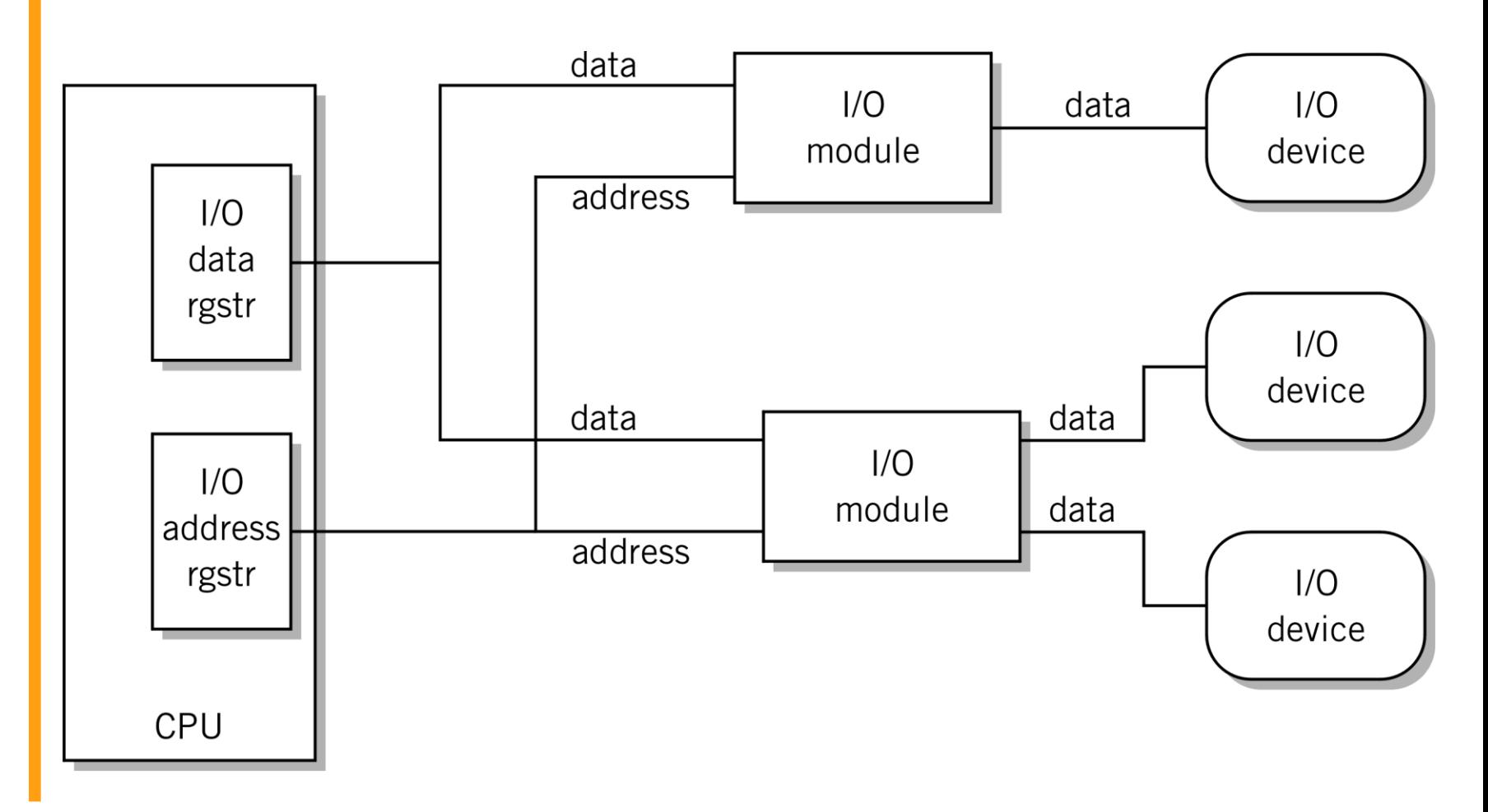

Copyright 2010 John Wiley & Sons, Inc. 6. 2012 12:30:30 12:30:30 12:30:40 12:30:40 12:30:40 12:30:40 12:30:40

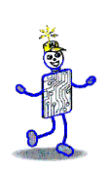

#### **Advanced I/O Techniques**

- Programmed I/O
	- CPU controlled I/O
- Interrupt Driven I/O
	- **External input controls**
- Direct Memory Access Controllers
	- Method for transferring data between main memory and a device that bypasses the CPU

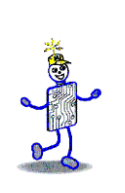

#### **Programmed I/O**

- I/O data and address registers in CPU
- One word transfer per I/O instruction
- Address information for each I/O device
	- **ELMC I/O capability for 100 devices**
- Full instruction fetch/execute cycle
- Primary use:
	- keyboards
	- communication with I/O modules (see DMA)

# **Programmed I/O Example**

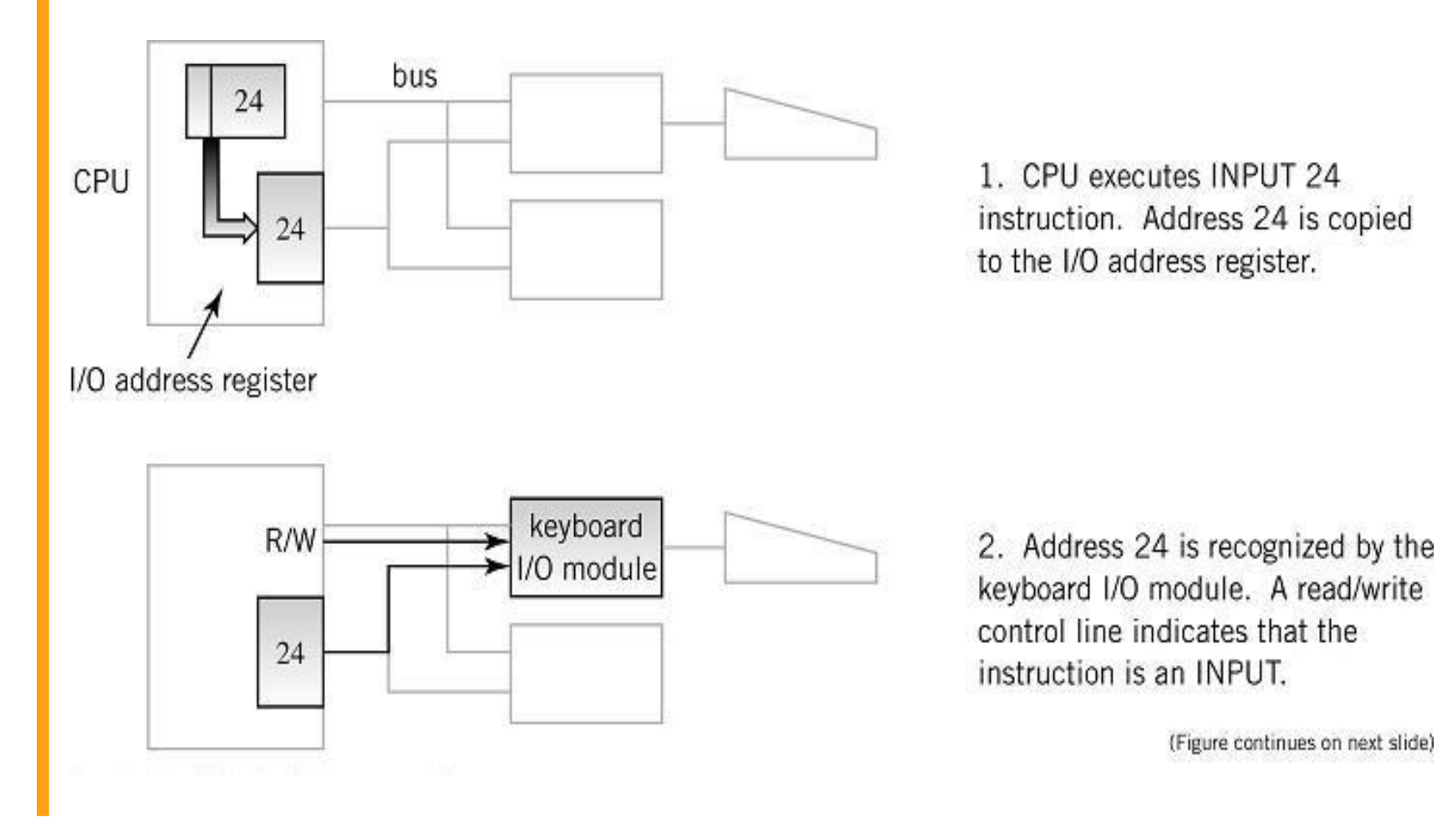

## **Programmed I/O Example**

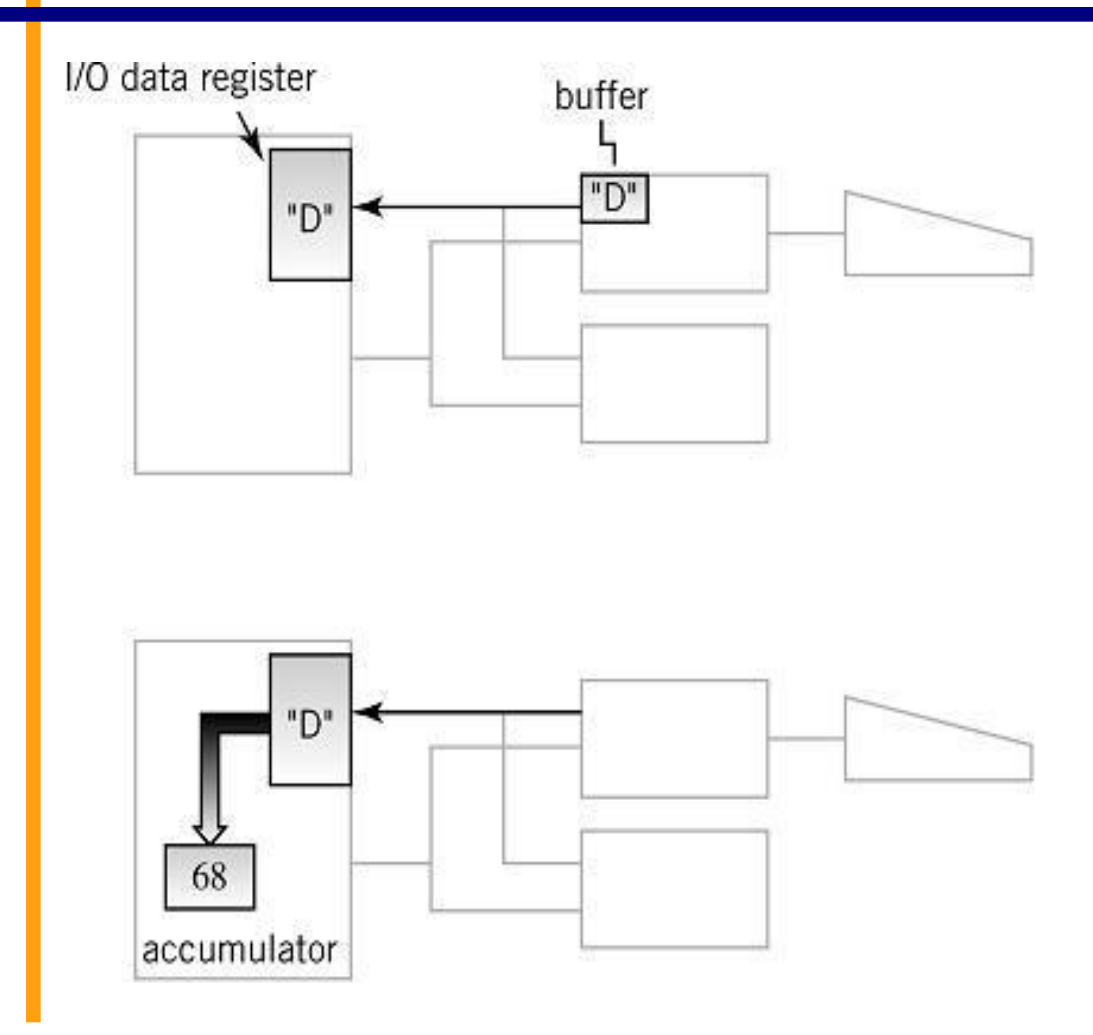

3. A buffer in the I/O module holds a keystroke, in this case ASCII 68, the letter "D". The data is transferred to the I/O data register.

4. From there it is copied to the appropriate accumulator or general-purpose register, completing the operation.

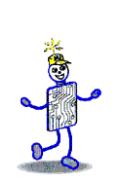

#### **Interrupts**

- Signal that causes the CPU to alter its normal flow of instruction execution
	- **frees CPU from waiting for events**
	- **provides control for external I/O initiation**
- Examples
	- unexpected input
	- **E** abnormal situation
	- illegal instructions
	- **E** multitasking, multiprocessing

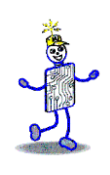

#### **Interrupt Terminology**

- Interrupt lines (hardware)
	- One or more special control lines to the CPU
- **Interrupt request**
- **EXPLORER Interrupt handlers** 
	- **Program that services the interrupt**
	- Also known as an interrupt routine or device driver
- Context
	- Saved registers of a program before control is transferred to the interrupt handler
	- Allows program to resume exactly where it left off when control returns to interrupted program

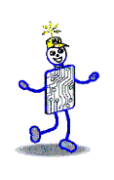

#### **Use of Interrupts**

- Notify that an external event has occurred
	- real-time or time-sensitive
- Signal completion
	- printer ready or buffer full
- Allocate CPU time
	- time sharing
- Indicate abnormal event (CPU originates for notification and recovery)
	- illegal operation, hardware error
- Software interrupts

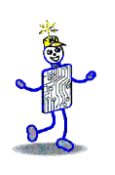

#### **The CPU - The Interrupt Cycle**

- **Fetch / Execute cycle**
- **Interrupt cycle**

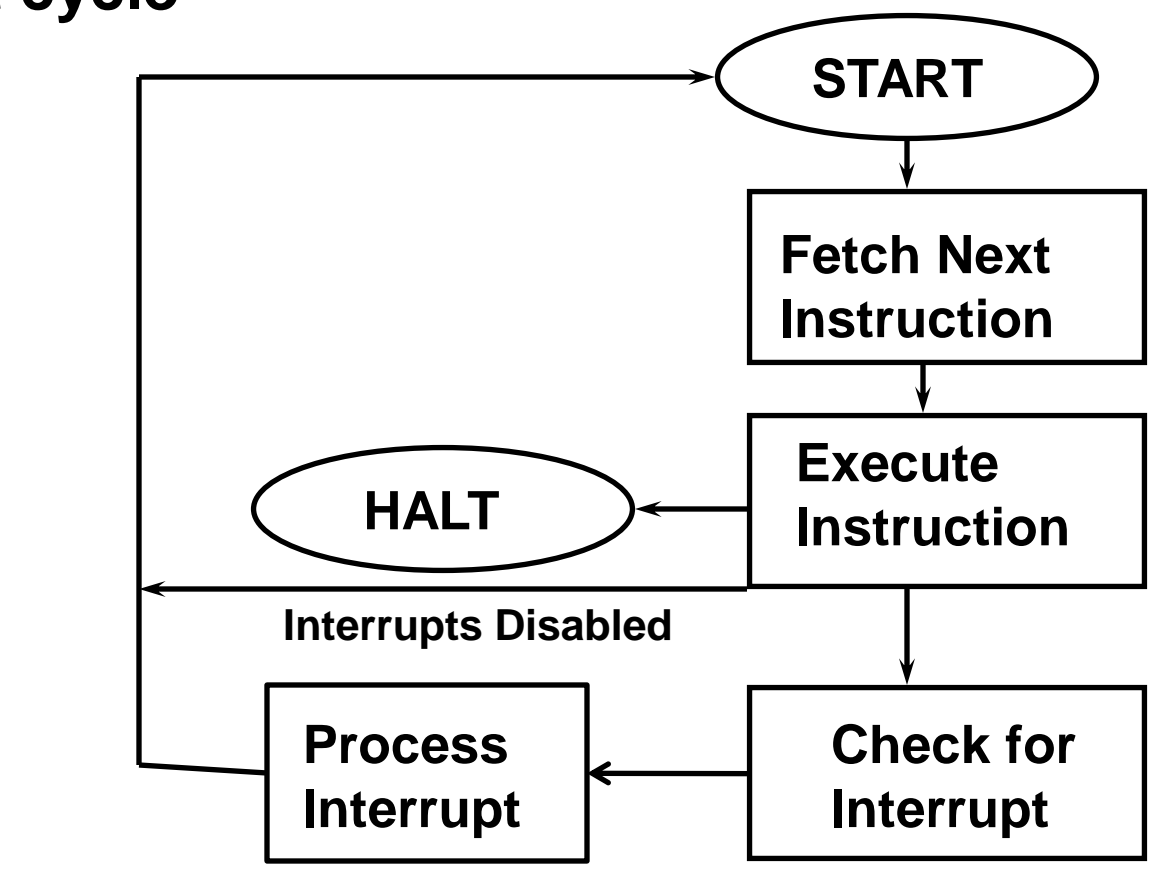

#### **Servicing the Interrupt**

- 1. Lower priority interrupts are held until higher priority interrupts are complete
- 2. Suspend program in progress
- 3. Save context, including last instruction executed and data values in registers, in the PCB or the stack area in memory
- 4. Branch to interrupt handler program

#### **Servicing an Interrupt**

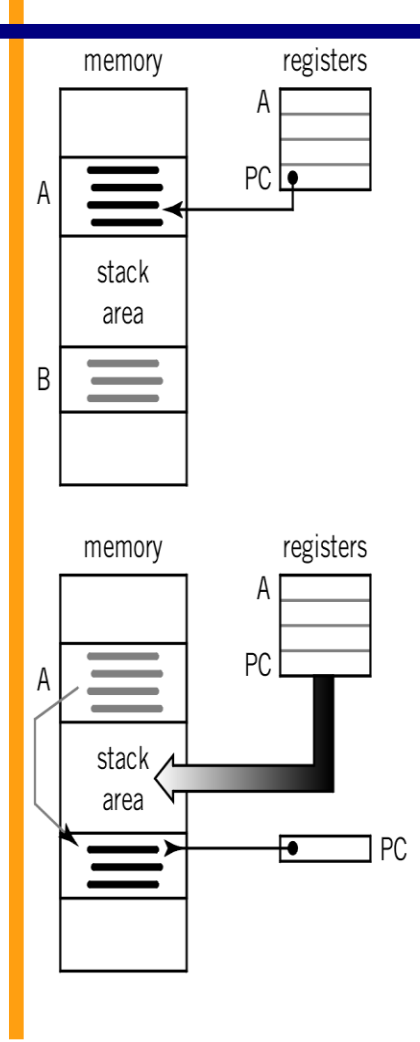

1. Before interrupt arrives, program A is executing. The program counter points to the current instruction.

2. When the interrupt is received by the CPU, the current instruction is completed, all the registers are saved in the stack area (or in a special area known as a process control block). The PC is loaded with the starting location of program B, the interrupt handler program. This causes a jump to program B, which becomes the executing program.

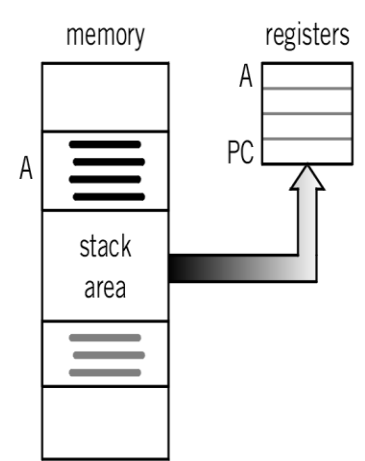

3. When the interrupt routine is complete. the registers are restored, including the program counter, and the original program resumes exactly where it left off.

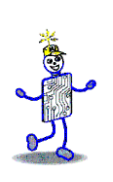

#### **Interrupt Processing Methods**

- Vectored interrupt
	- **Address of interrupting device is included** in the interrupt
	- **Requires additional hardware to implement**
- Polling
	- I dentifies interrupting device by polling each device
	- **General interrupt is shared by all devices**

#### **Vectored Interrupts**

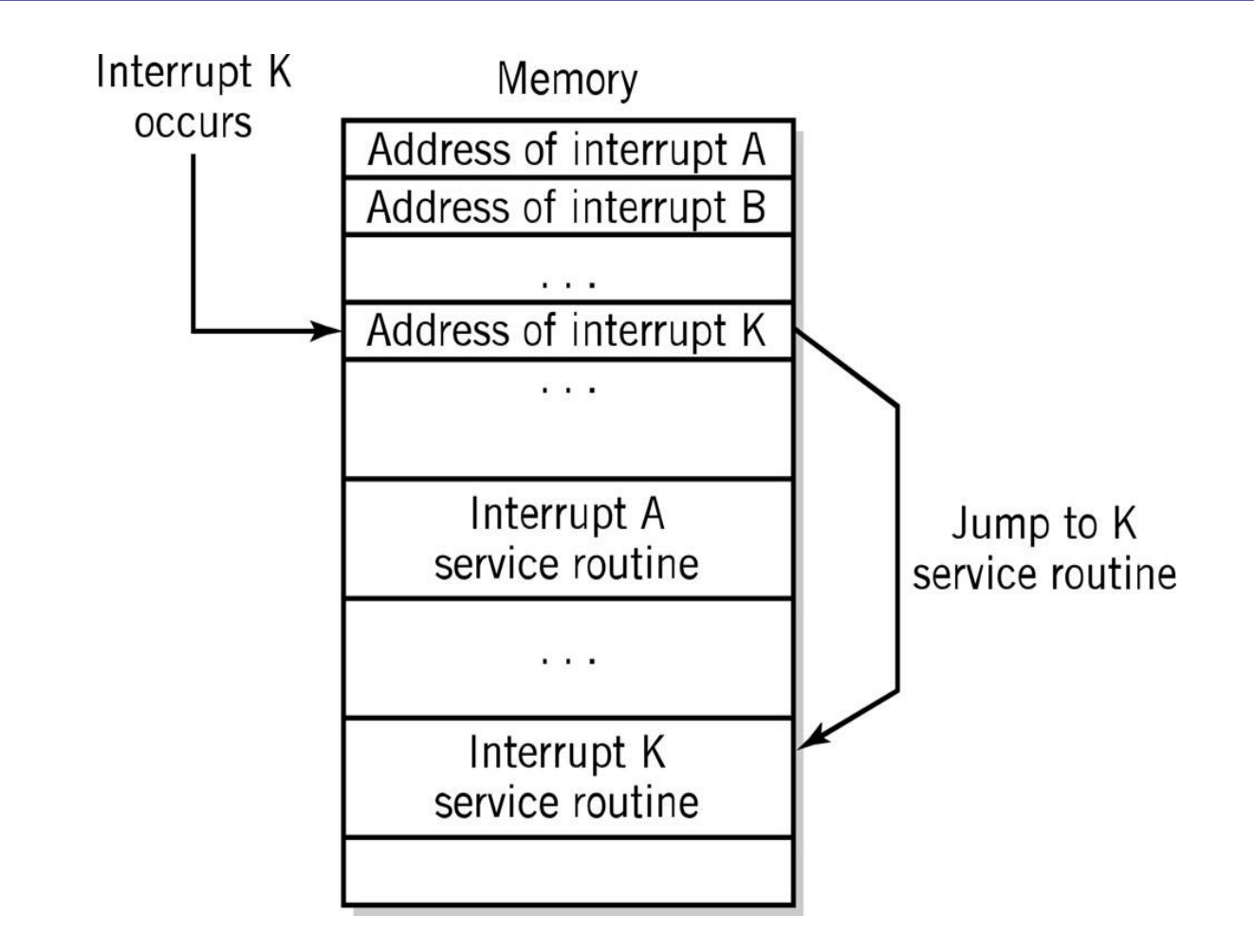

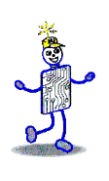

#### **Polled Interrupts**

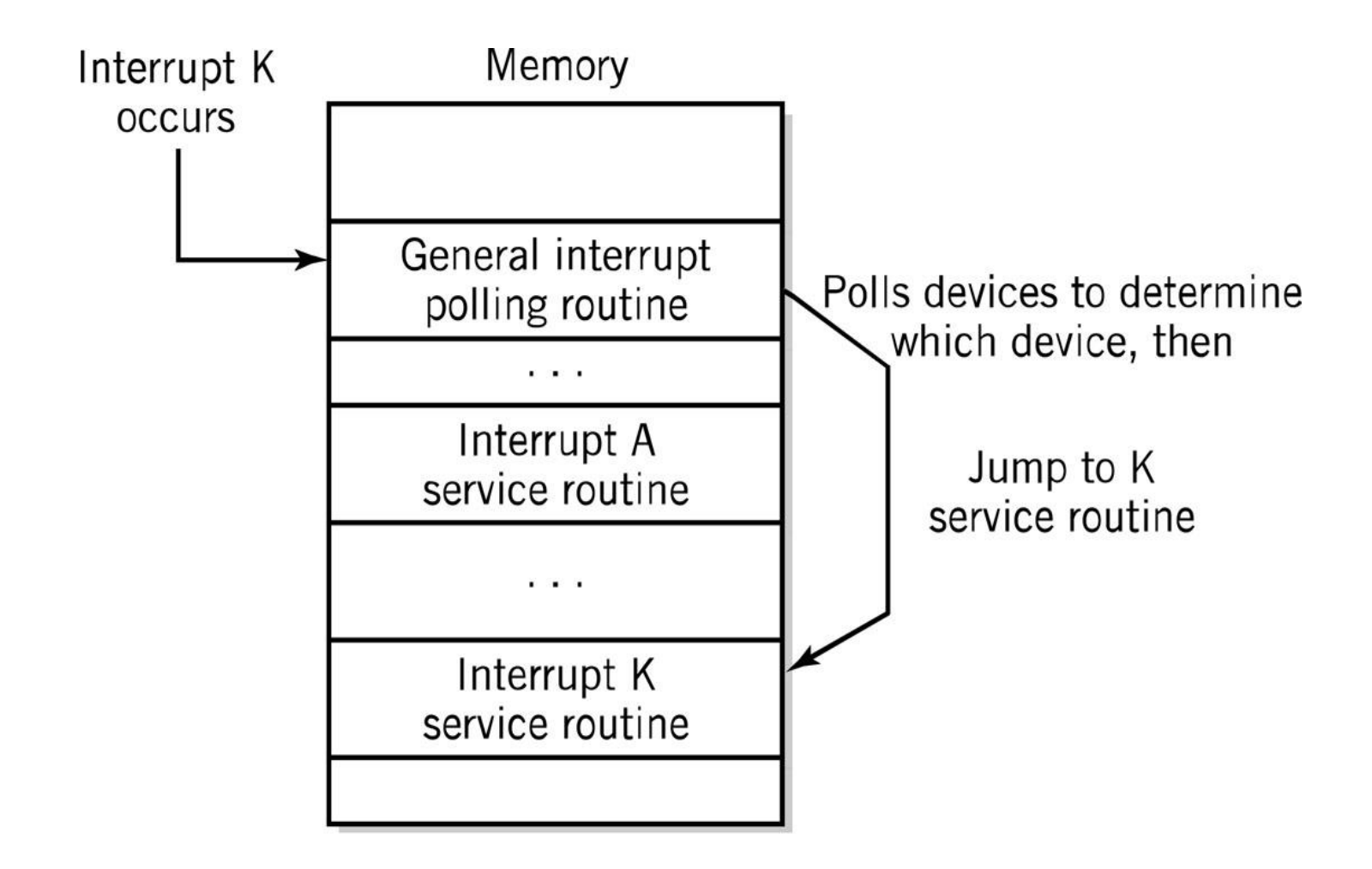

## **Print Handler Interrupt**

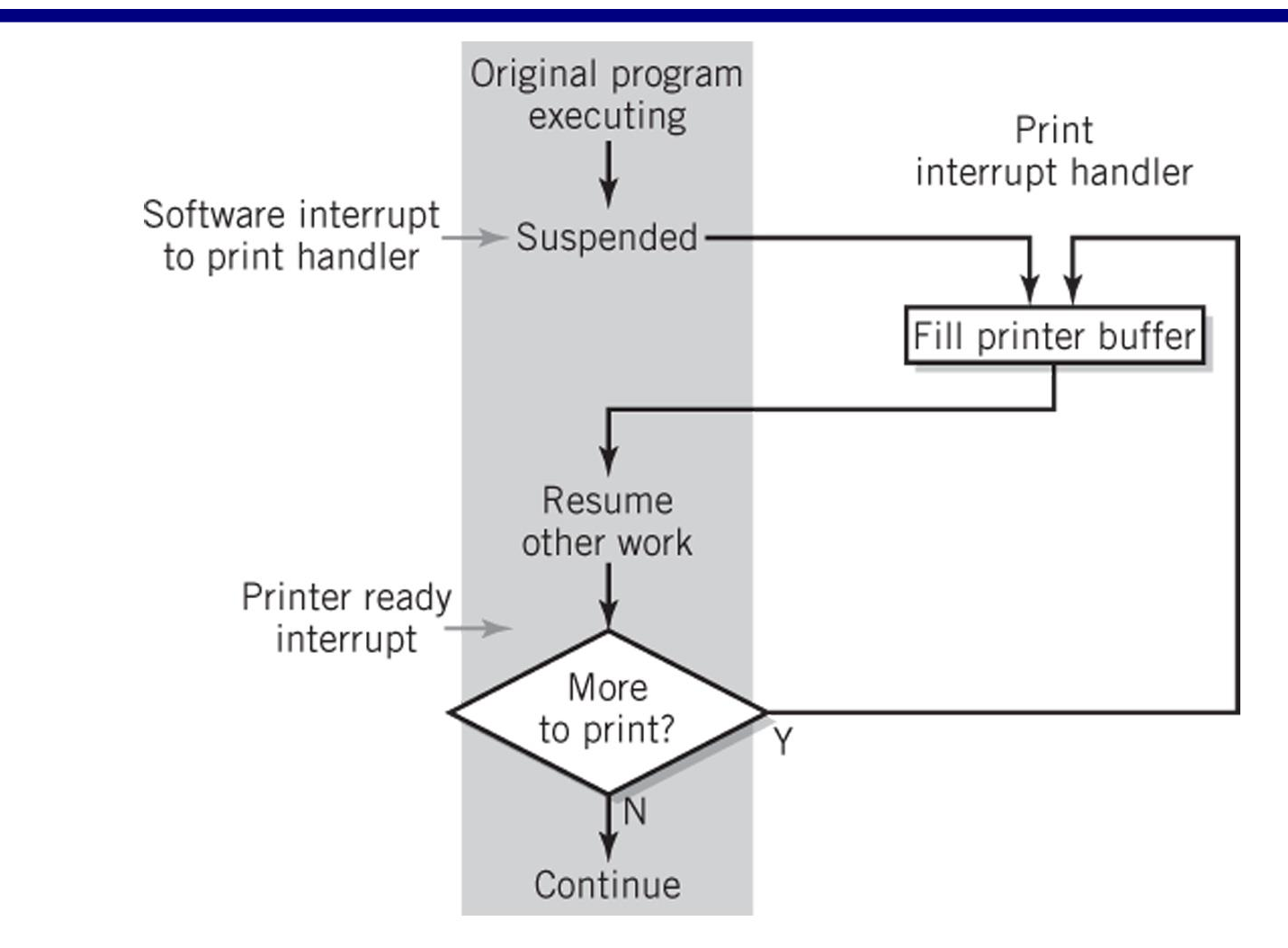

#### **Using an Interrupt for Time Sharing**

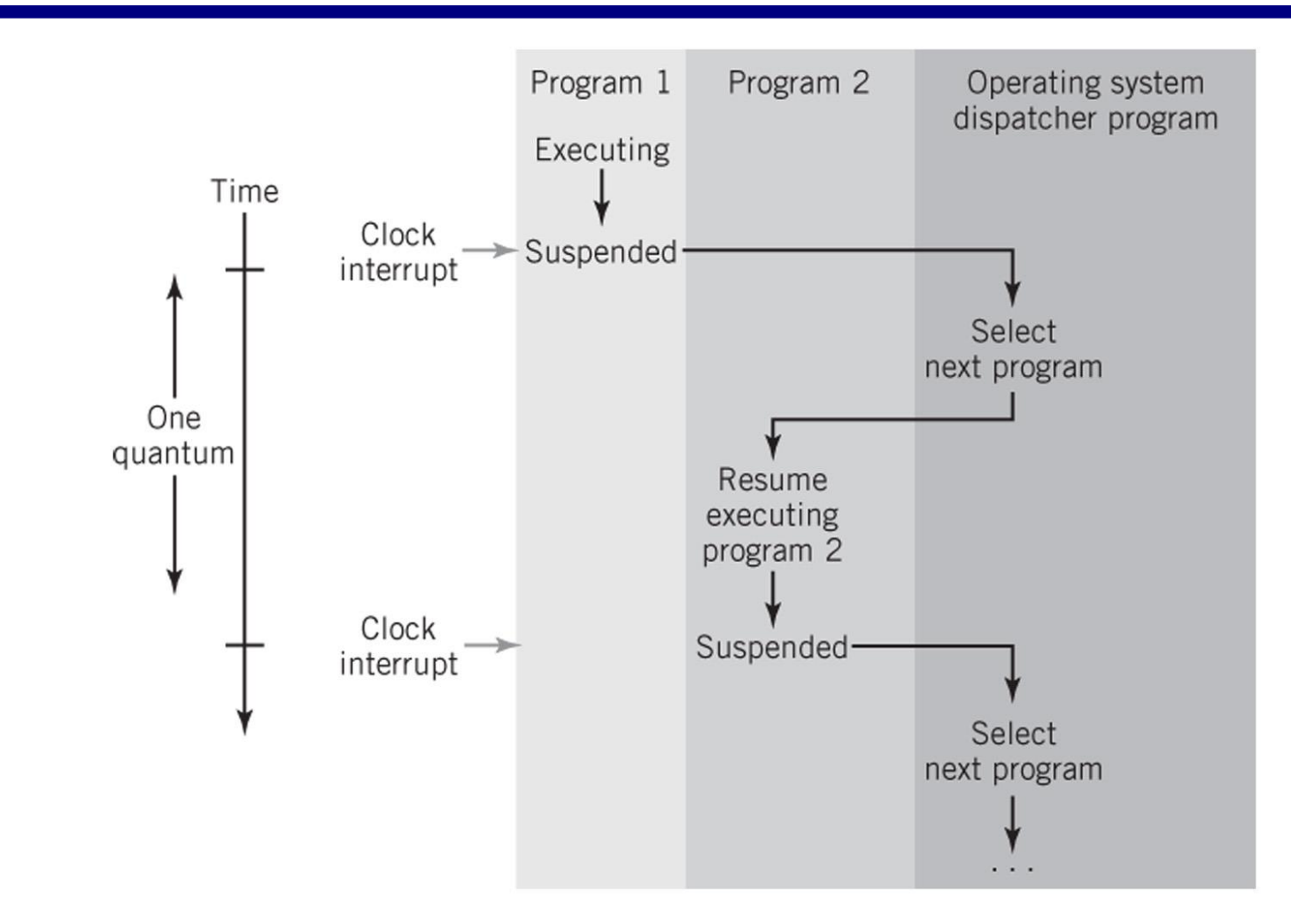

Copyright 2010 John Wiley & Sons, Inc. 6. 2010 19:22

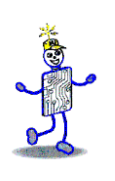

#### **Multiple Interrupts Example**

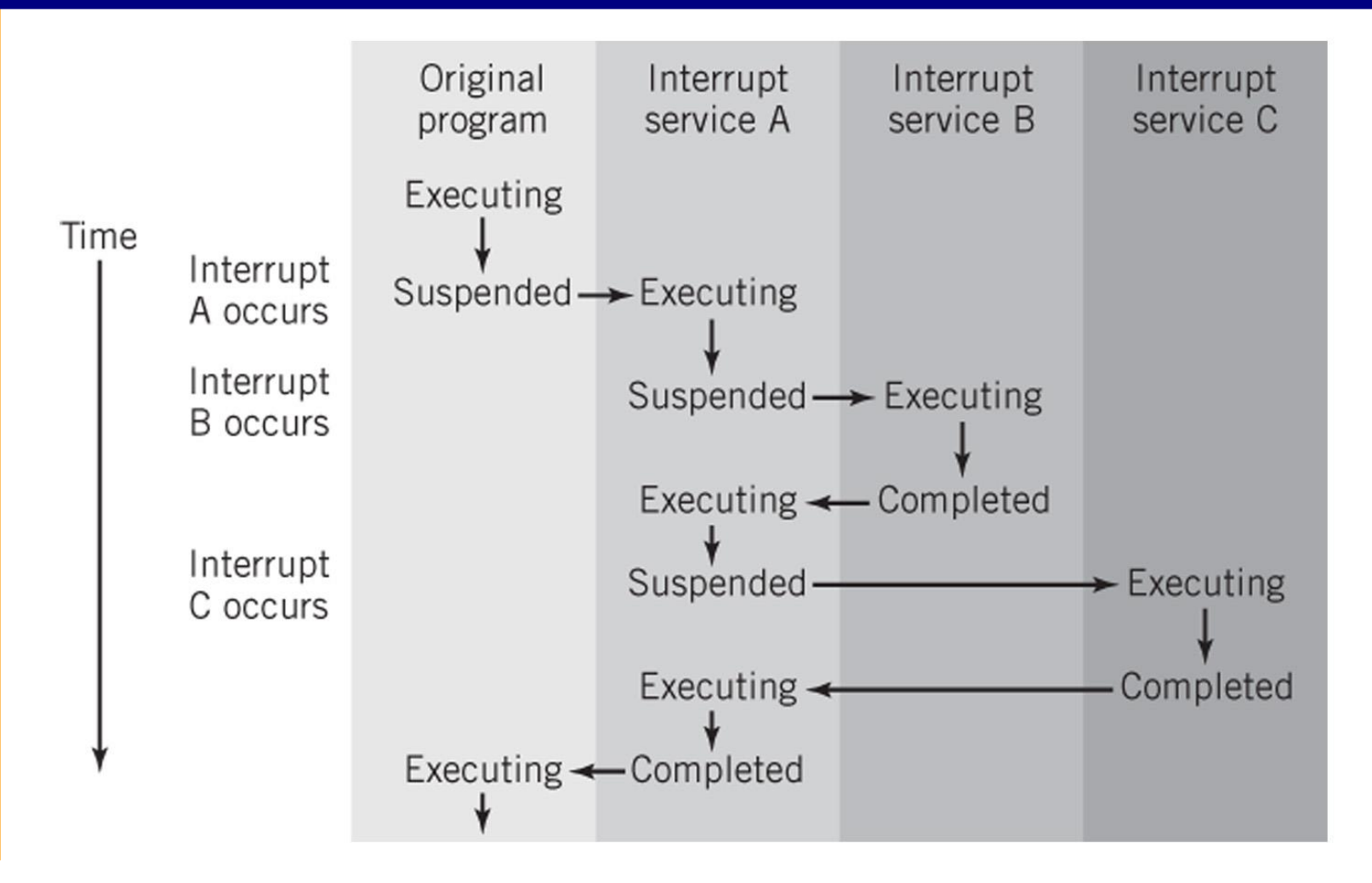

Copyright 2010 John Wiley & Sons, Inc. 6. 2010 19:23

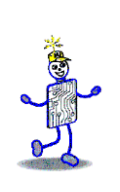

#### **Direct Memory Access**

- Transferring large blocks of data
- Direct transfer to and from memory
- CPU not actively involved in transfer itself
- Required conditions for DMA
	- The I/O interface and memory must be connected
	- The I/O module must be capable of reading and writing to memory
	- Conflicts between the CPU and the I/O module must be avoided
	- Interrupt required for completion

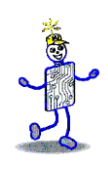

#### **DMA Instructions**

- Application program requests I/O service from operating system
	- privileged programmed I/O instructions
- To initiate DMA, programmed I/O is used to send the following information:
	- 1. location of data on I/O device
	- 2. the starting location in memory
	- 3. the size of the block
	- 4. read/write
- **Interrupt to CPU upon completion of DMA**

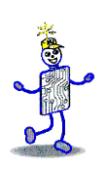

#### **DMA Initiation and Control**

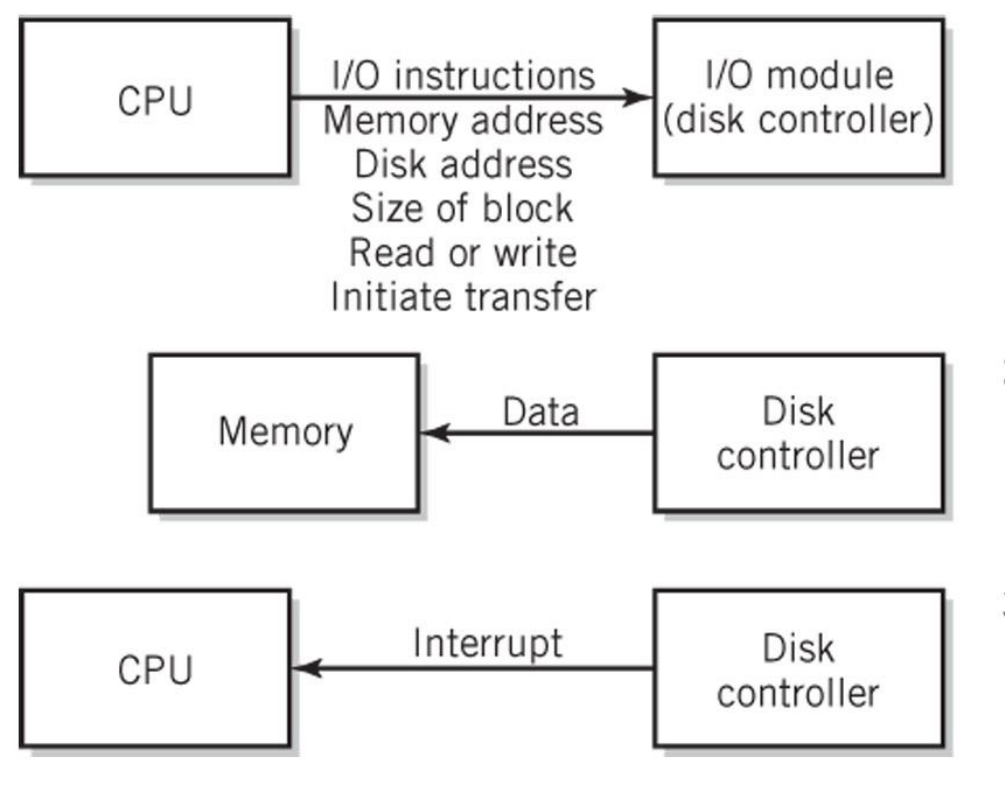

1. Programmed I/O used to prepare I/O module for transfer by providing required information and initiating transfer.

- 2. DMA transfer. In this case data is transferred from disk to memory.
- 3. Upon completion, disk controller sends completion interrupt to CPU.

# **Compart I/O Module Interfaces**

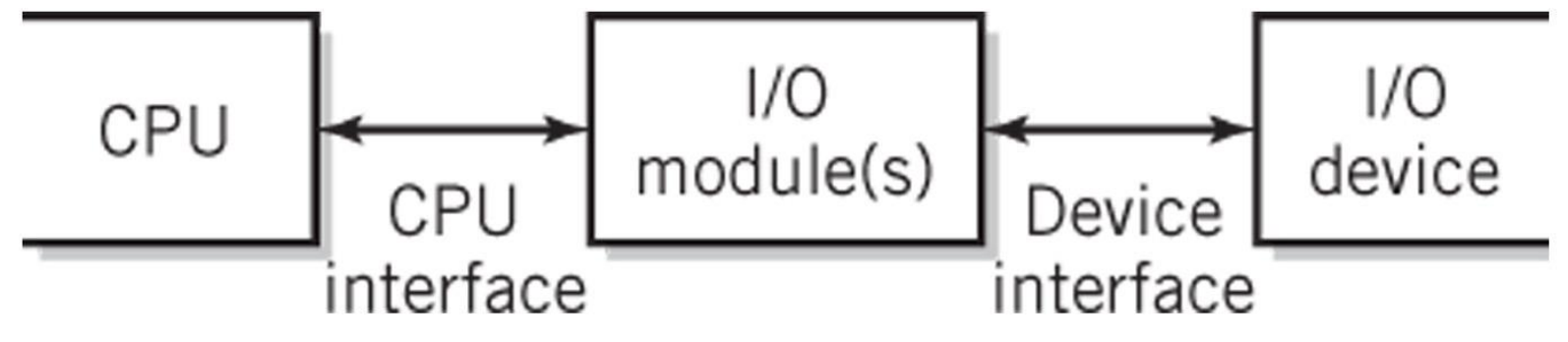

Copyright 2010 John Wiley & Sons, Inc. 6. 2010 12:30:47 AM Sons and Management Assembly 19-27

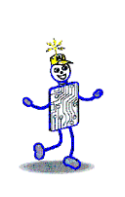

#### **I/O Module Functions**

- Recognizes messages from device(s) addressed to it and accepts commands from the CPU
- Provides a buffer where the data from memory can be held until it can be transferred to the device
- **Provides the necessary registers and controls to** perform a direct memory transfer
- Physically controls the device
- Copies data from its buffer to the device/from the CPU to its buffer
- Communicates with CPU

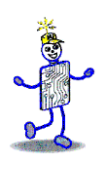

#### **Copyright 2010 John Wiley & Sons**

All rights reserved. Reproduction or translation of this work beyond that permitted in section 117 of the 1976 United States Copyright Act without express permission of the copyright owner is unlawful. Request for further information should be addressed to the Permissions Department, John Wiley & Sons, Inc. The purchaser may make back-up copies for his/her own use only and not for distribution or resale. The Publisher assumes no responsibility for errors, omissions, or damages caused by the use of these programs or from the use of the information contained herein."

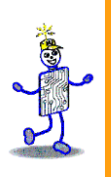

#### CHAPTER 10: Computer Peripherals

#### **The Architecture of Computer Hardware, Systems Software & Networking: An Information Technology Approach 4th Edition, Irv Englander John Wiley and Sons** ©**2010**

PowerPoint slides authored by Wilson Wong, Bentley University PowerPoint slides for the 3rd edition were co-authored with Lynne Senne, Bentley College

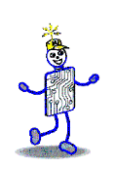

#### **Peripherals**

- Devices that are separate from the basic computer
	- Not the CPU, memory, or power supply
- Classified as input, output, and storage
- Connect via
	- Ports
	- **Interface to systems bus**

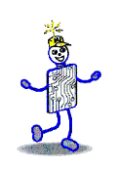

#### **Storage Devices**

- **Primary memory**
- Secondary storage
	- Data and programs must be copied to primary memory for CPU access
	- **Permanence of data nonvolatile**
	- Direct access storage devices (DASDs)
	- Online storage
	- Offline storage loaded when needed
	- **Network file storage**

File servers, web servers, database servers

Copyright 2010 John Wiley & Sons, Inc.

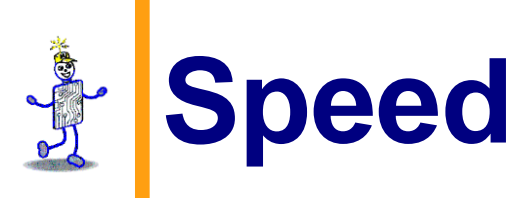

- Measured by access time and data transfer rate
- Access time: average time it takes a computer to locate data and read it  $\blacksquare$  millisecond  $\blacksquare$  one-thousandth of a second
- Data transfer rate: amount of data that moves per second

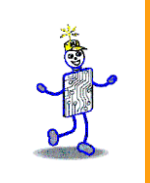

## **Storage Hierarchy**

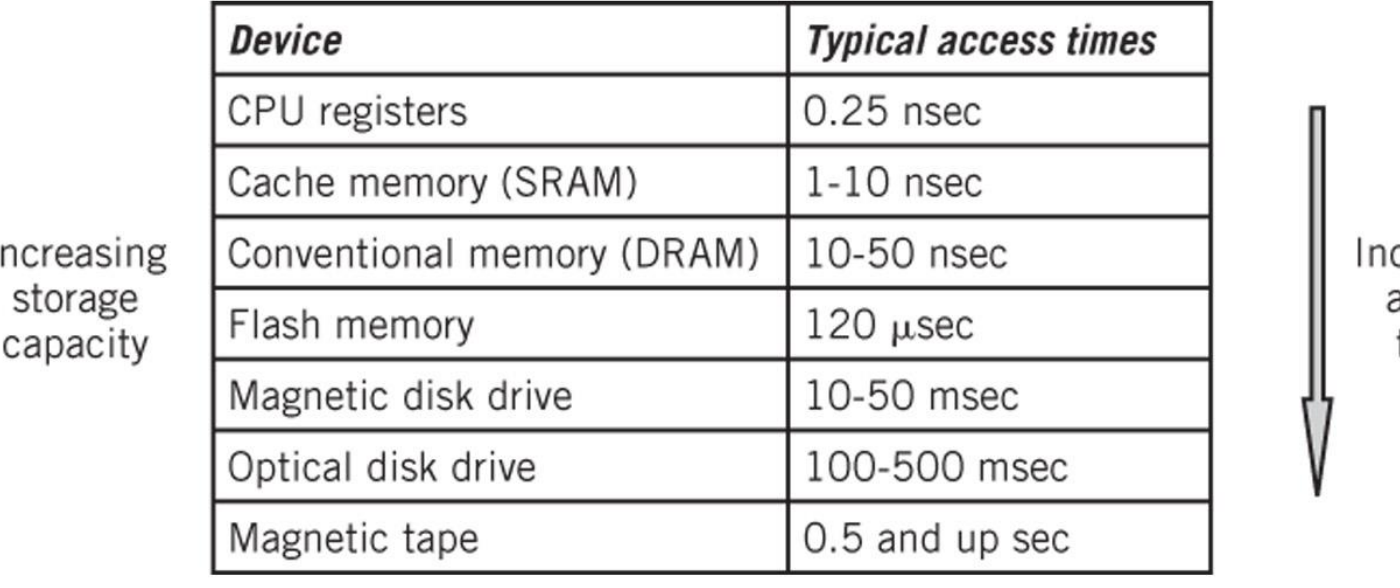

creasing access times

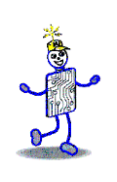

#### **Secondary Storage Devices**

- Solid state memory
- Magnetic disks
- Optical disk storage
- Magnetic tape
- Network storage
- Characteristics
	- **Rotation vs. Linear**
	- **Direct access vs. Sequential access**

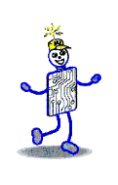

#### **Flash Memory**

- Nonvolatile electronic integrated circuit memory
- Similar to other read-only memory but uses a different technology
- Permits reading and writing individual bytes or small blocks of data
- Small size makes it useful in portable devices such as USB "thumb drives", digital cameras, cell phones, music players
- Relatively immune to physical shocks
- Generates little heat or noise

#### **Disk Layouts – CAV vs. CLV**

- CAV Constant Angular Velocity
	- Number of bits on each track is the same! Denser towards the center.
	- Spins the same speed for every track
- CLV Constant Linear Velocity
	- All tracks have the same physical length and number of bits
	- Constant speed reading data off a track
	- Drive has to speed up when accessing close to the center of the drive and slow down when accessing towards the edge of the drive

Copyright 2010 John Wiley & Sons, Inc. 10-8

#### **Disk Layout – Multiple Zone**

- Multiple zone recording
	- Also known as zone bit recording (ZBR) or zone-CAV recording (Z-CAV)
	- Compromise between CAV and CLV
	- Disk divided into zones
	- Cylinders in different zones have a different number of sectors
	- Number of sectors in a particular zone is constant
	- Data is buffered so the data rate to the I/O interface is constant

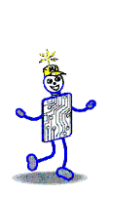

#### **Multiple-Zone Disk Configuration**

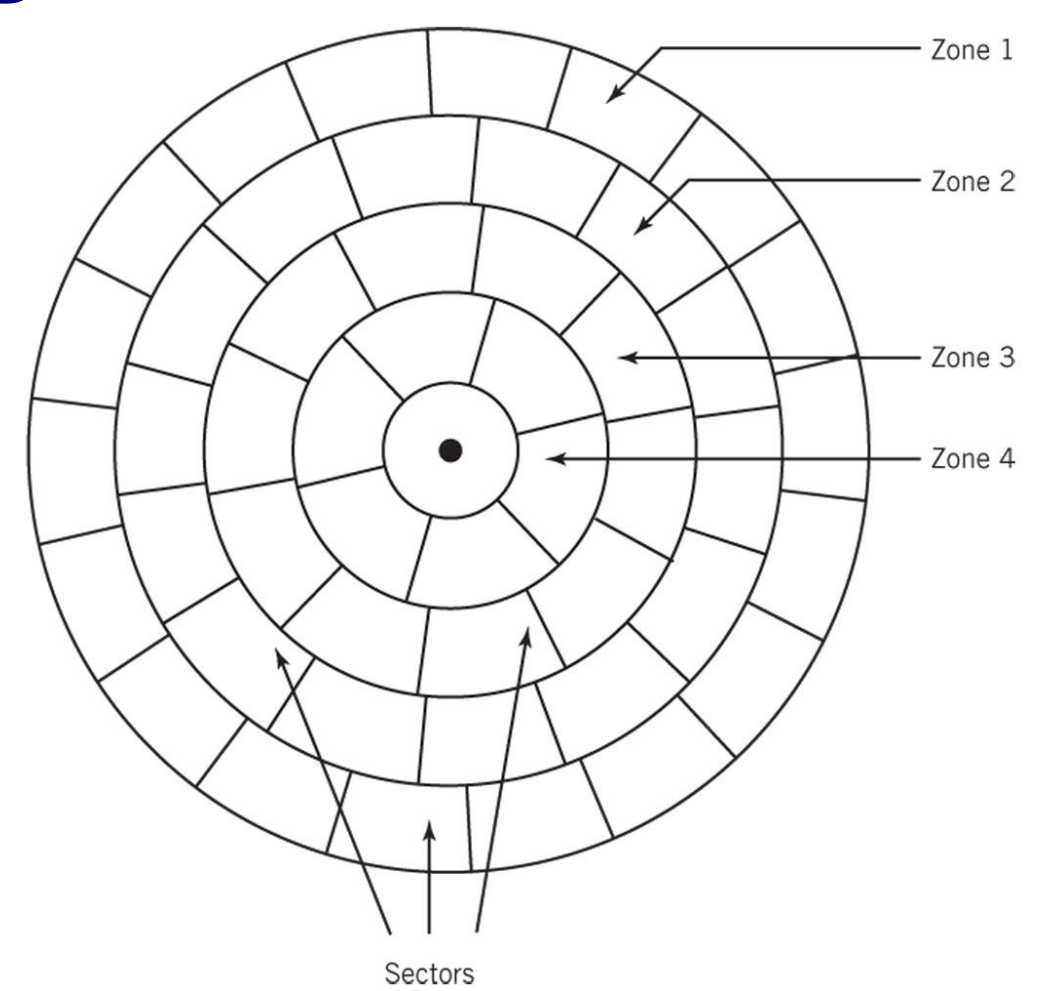

Copyright 2010 John Wiley & Sons, Inc. 10-10 10-10
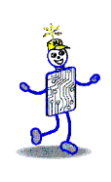

## **Magnetic Disks**

- Track circle
- Cylinder same track on all platters
- $\blacksquare$  Block small arc of a track
- Sector pie-shaped part of a platter
- $\blacksquare$  Head reads data off the disk as disk rotates at high speed (4200-14000 RPM)
- **Head crash** 
	- Disk damaged if head touches disk surface
- Parked heads

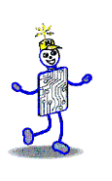

## **A Hard Disk Layout**

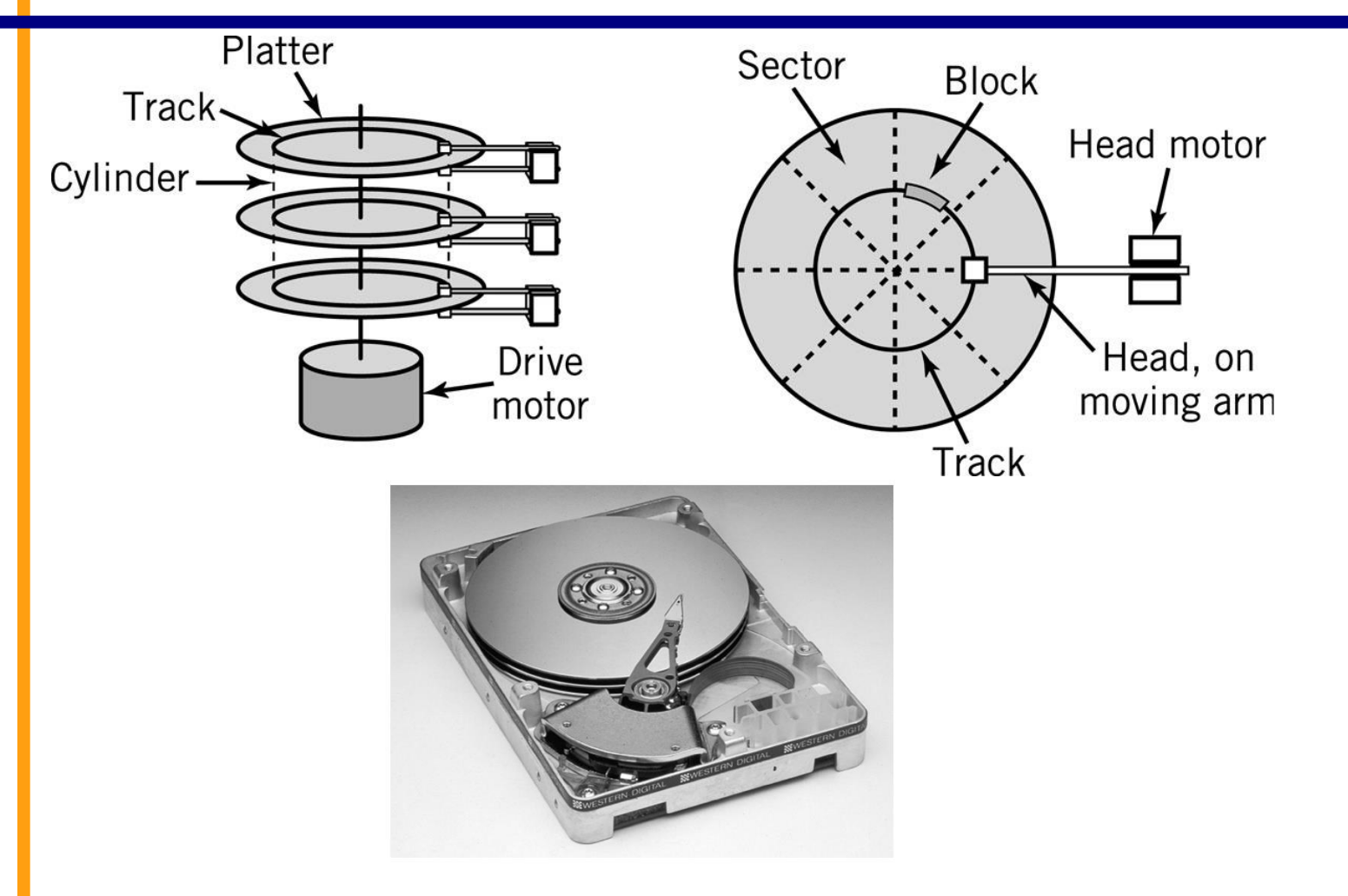

# **Locating a Block of Data**

Average seek time: time required to move from one track to another

- Latency: time required for disk to rotate to beginning of correct sector
- **Transfer time: time required to** transfer a block of data to the disk controller buffer

Copyright 2010 John Wiley & Sons, Inc.

seek desired track

head

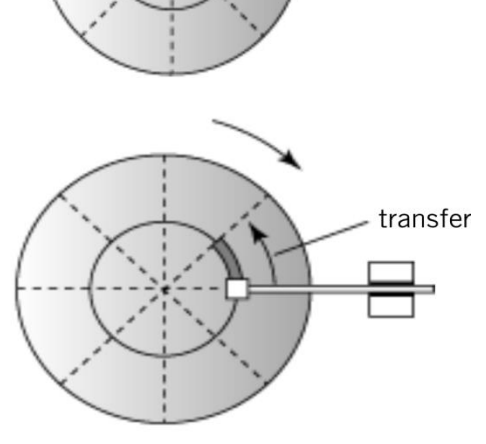

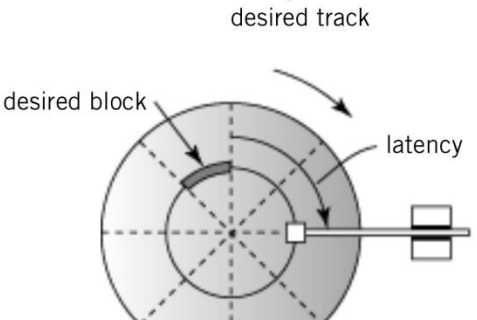

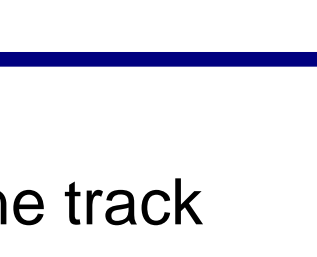

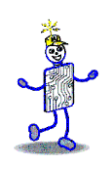

#### **Disk Access Times**

- Average Seek time
	- average time to move from one track to another
- Average Latency time
	- average time to rotate to the beginning of the sector
	- Average Latency time  $=$   $\frac{1}{2}$   $*$  1/rotational speed
- **Transfer time** 
	- $1/(# of sectors * rotational speed)$
- Total Time to access a disk block
	- Avg. seek time  $+$  avg. latency time  $+$  avg. transfer time

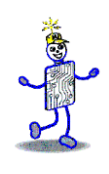

## **Magnetic Disks**

- Data Block Format
	- Interblock gap
	- Header
	- **Data**
- Formatting disk
	- **Establishes the track positions, blocks and** headers needed before use of the disk

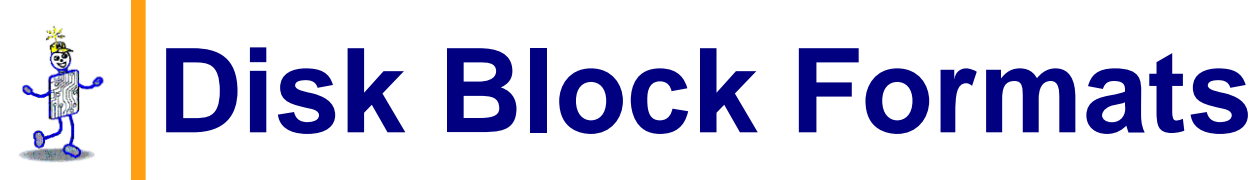

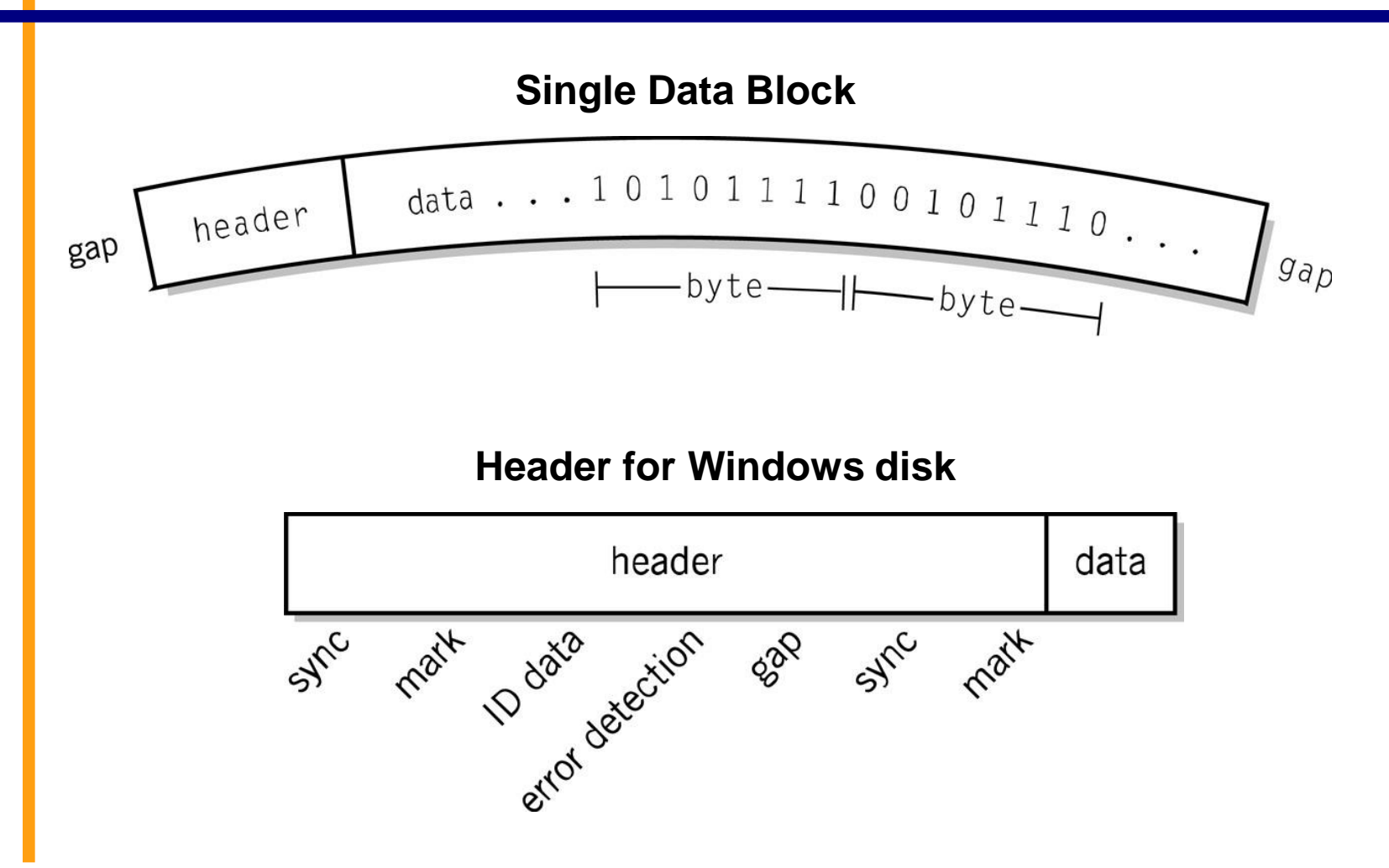

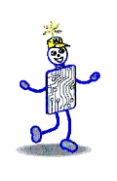

#### **Disk Arrays**

- Grouping of multiple disks together
- RAID Redundant Array of Inexpensive Disks
	- **Mirrored array**
	- **Striped array**
	- RAID 0 to RAID 5

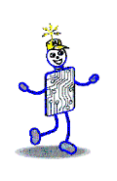

## **RAID – Mirrored**

- Pair of disks contain the exact same stores of data
- $\blacksquare$  Reading data alternate blocks of data are read from hard drives and combined
- Access time is reduced by approximately a factor equal to the number of disk drives in array
- $\blacksquare$  Read failure block is marked and then read from the mirrored drive
- When using three or more mirrored drives, majority logic is used in the event of a failure. Fault-tolerant computers use this technique.

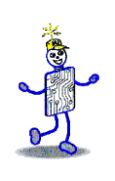

# **RAID - Striped**

- A file segment is stored divided into blocks on different disks
- **Minimum of three drives needed because one** disk drive is reserved for error checking
- Writes block of parity words from each block of data is created and put on the reserved error checking disk
- Reads parity data is used to check original data

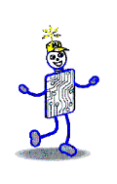

#### **RAID Levels**

- RAID 0 not true RAID, no error checking or redundancy, but data is placed across all drives for increased speed
- RAID 1 mirrored array
- $\blacksquare$  RAID 2, 3, 4 arrays that are striped in different ways
- $\blacksquare$  RAID 5 error checking blocks are spread across all drives

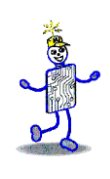

# **Optical Storage**

- Reflected light off a mirrored or pitted surface
- CD-ROM
	- 650 MB of data, approximately 550 MB after formatting and error checking
	- Spiral 3 miles long, containing 15 billion bits!
	- CLV all blocks are same physical length
	- $Block 2352 bytes$ 
		- 2k of data (2048 bytes)
		- 16 bytes for header (12 start, 4 id)
		- 288 bytes for advanced error control
- DVD similar technology to CD-ROM
- WORM write-once read-many

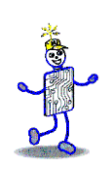

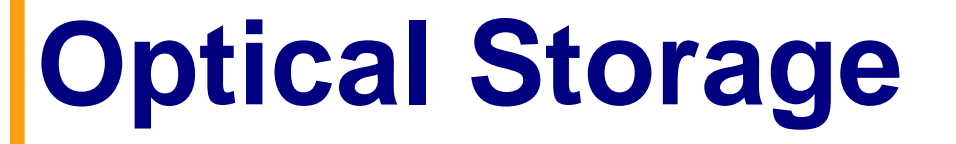

- **EXTE: Laser strikes land: light reflected into detector**
- Laser strikes a pit: light scattered

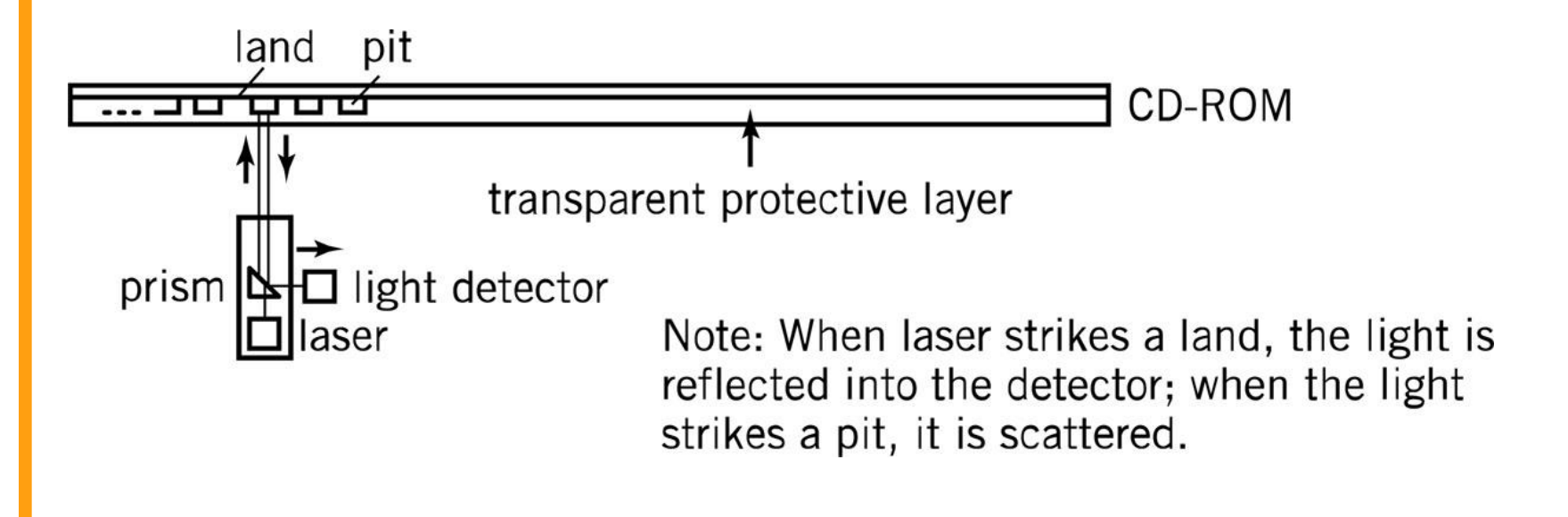

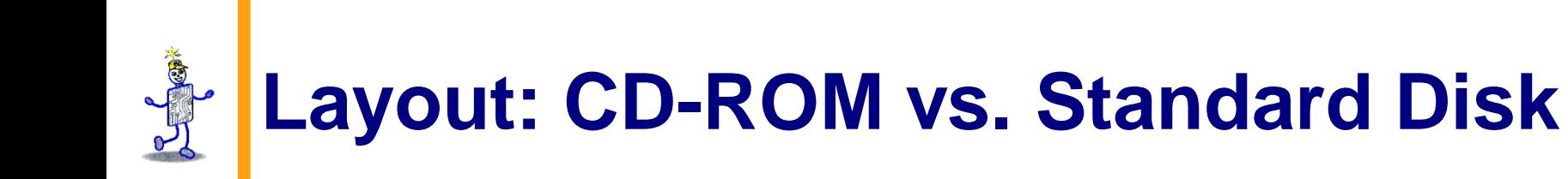

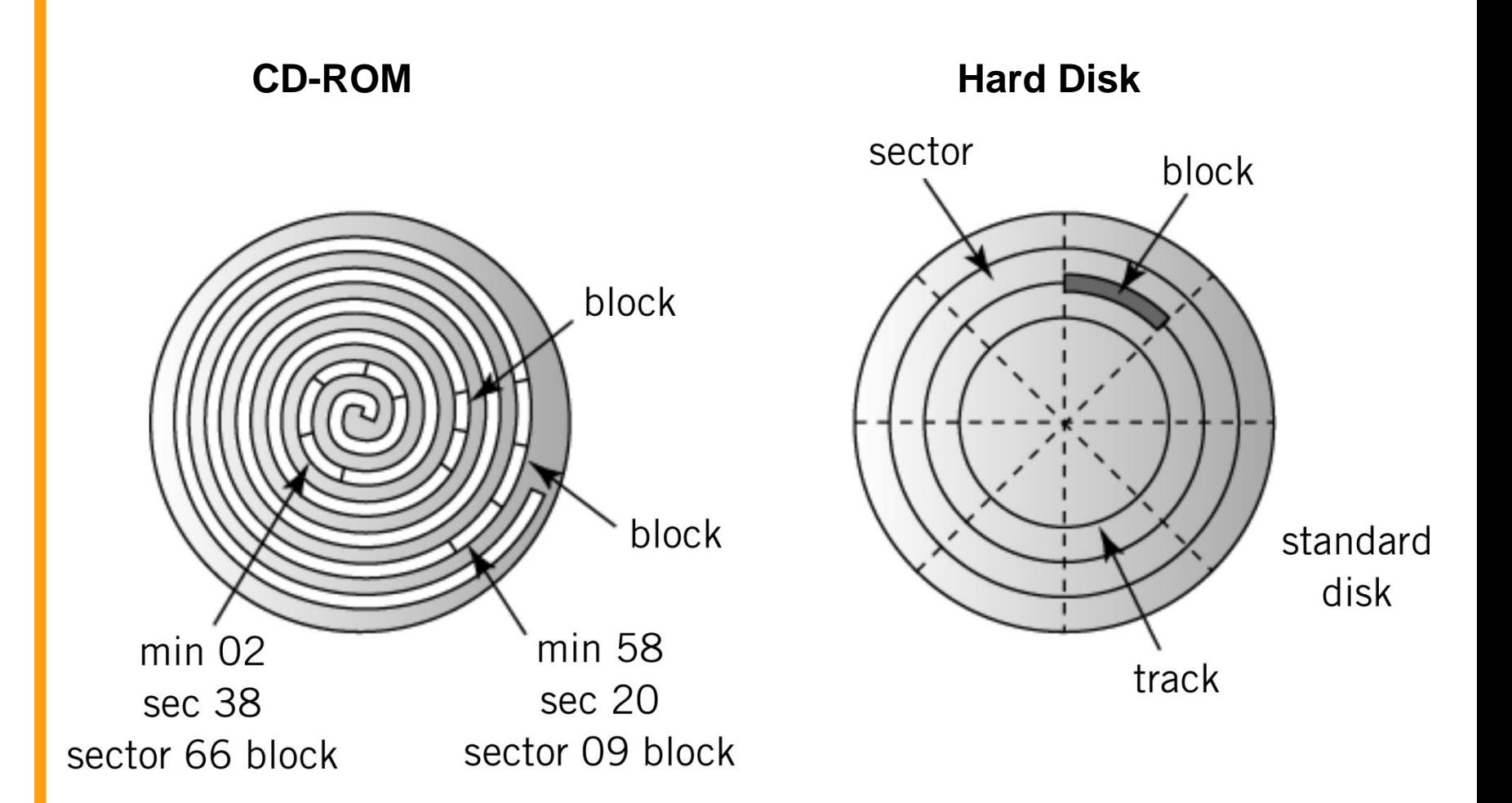

# **Types of Optical Storage**

- **WORM Disks** 
	- Write-once-read-many times
	- Medium can be altered by using a medium-powered laser to blister the surface
- Medium-powered laser blister technology also used for
	- CD-R, DVD-R, DVD-R, DVD+R
	- CD-RW, DVD-RW, DVD+RW, DVD-RAM, DVD+RAMBD-RE
- File compatibility issues between the different CD, DVD and WORM formats

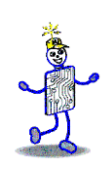

# **Magnetic Tape**

- Offline storage
- **E** Archival purposes
- Disaster recovery
- **Tape Cartridges** 
	- Linear tape open format vs. helical scan tape format

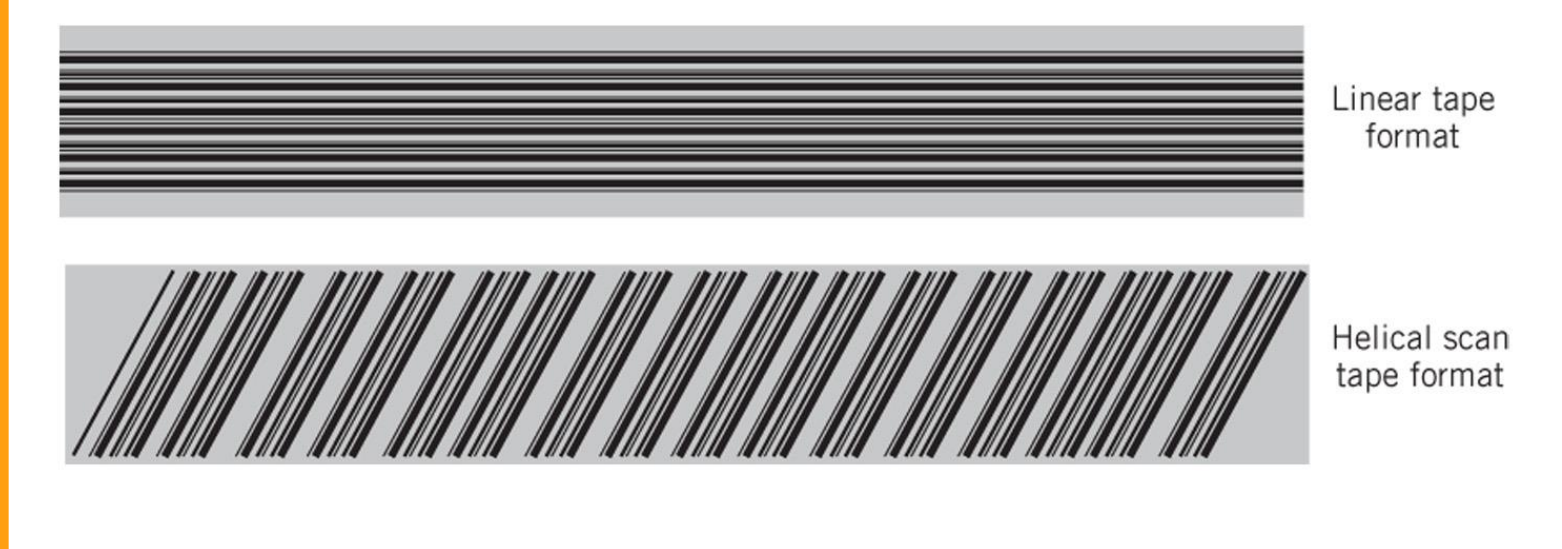

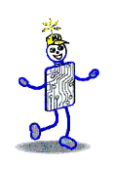

#### **Displays**

- Pixel picture element
- Screen Size: diagonal length of screen
- Aspect ratio  $-$  X pixels to Y pixels
	- $4:3$  older displays
	- $16:9$  widescreen displays
- **Pixel color is determined by intensity of** 3 colors – Red, Green and Blue (RGB)

True Color  $-$  8 bits for each color

- 256 levels of intensity for each color
- $256 * 256 * 256 = 16.7$  million colors

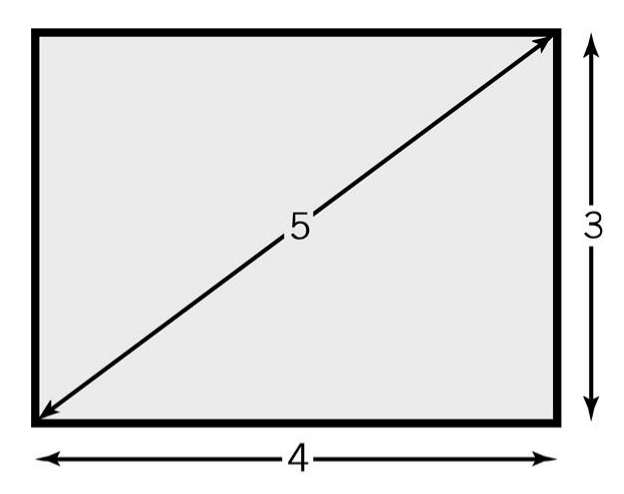

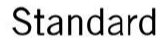

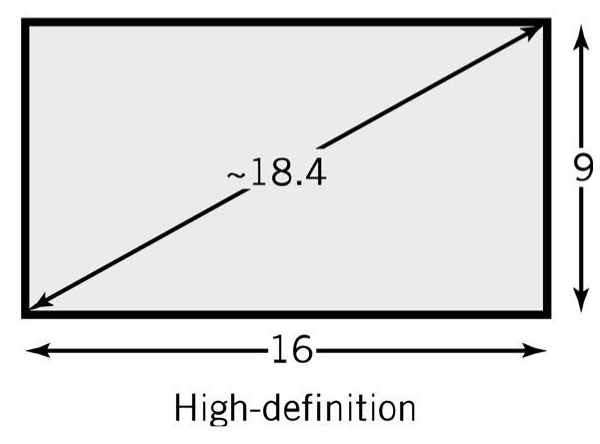

# **Resolution and Picture Size**

- **Resolution** 
	- Measured as either number of pixels per inch or size of an individual pixel
	- Screen resolution examples:
		- $-768 \times 1024$
		- $-1440 \times 900$
		- $-1920 \times 1080$
- **Picture size calculation** 
	- Resolution \* bits required to represent number of colors in picture
	- Example: resolution is 100 pixels by 50 pixels, 4 bits required for a 16 color image

100  $*$  50  $*$  4 bits = 20,000 bits

■ Video memory requirements are significant!

#### **Interlaced vs. Progressive Scan**

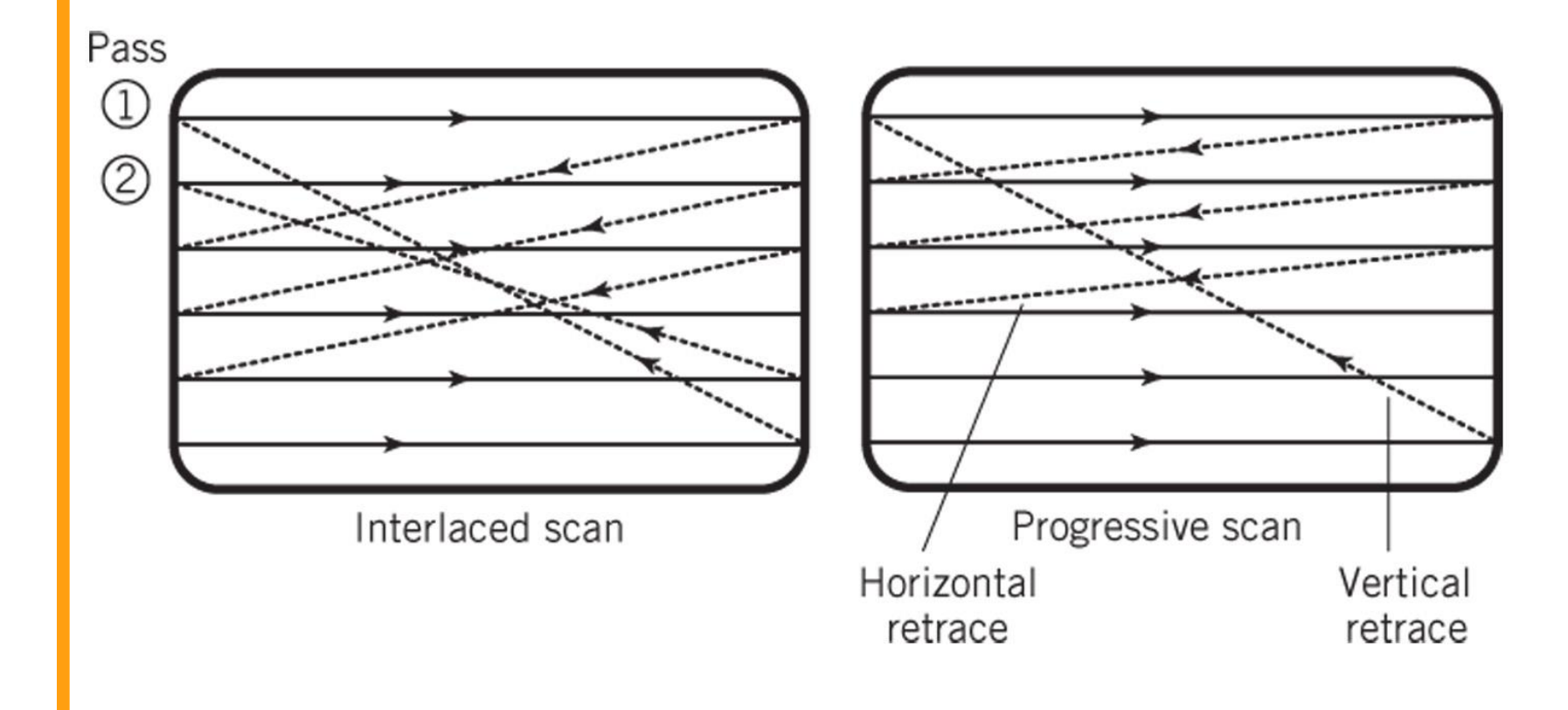

Jessie

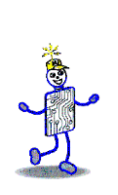

#### **Diagram of Raster Screen Generation Process**

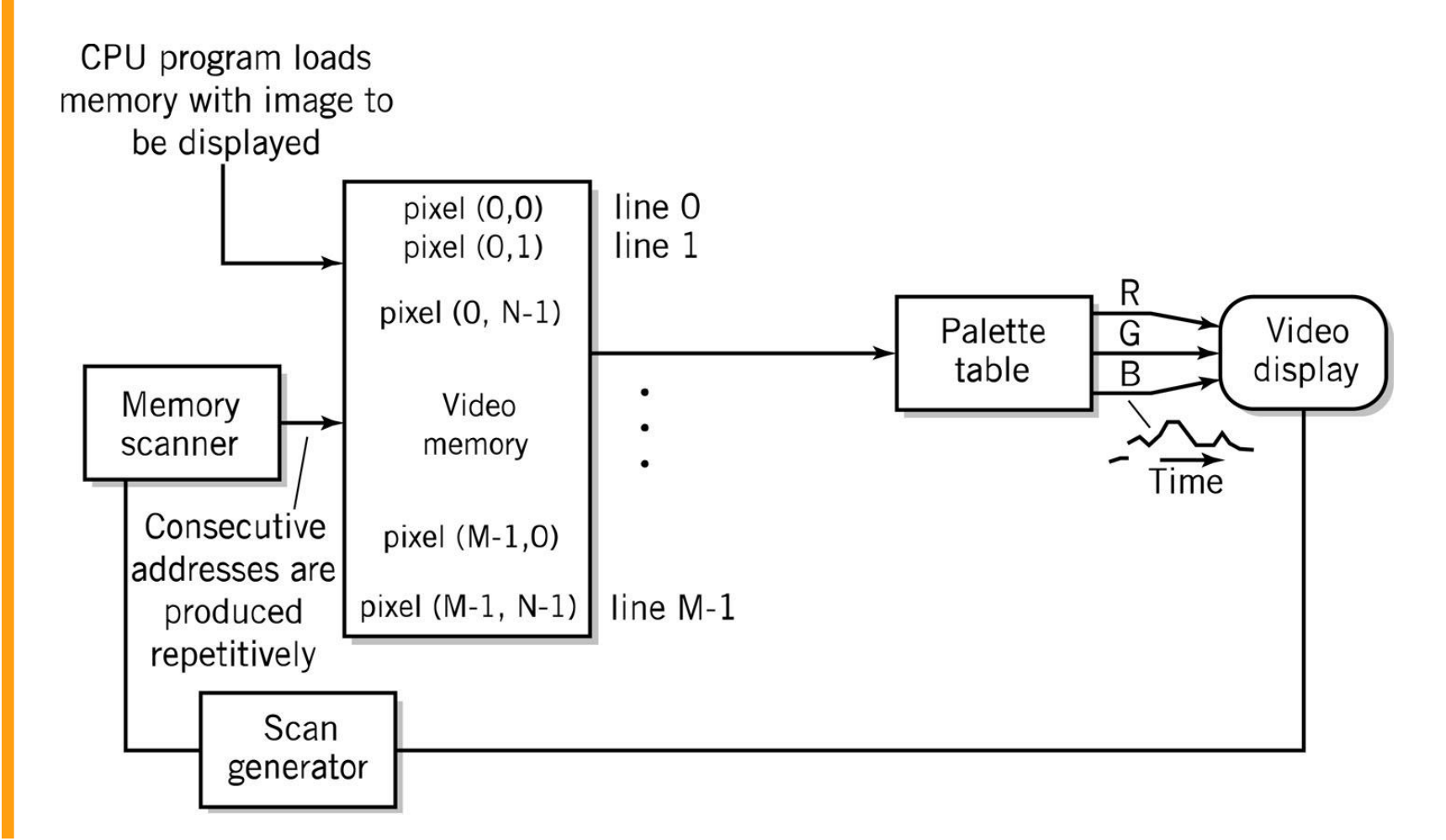

# **Color Transformation Table**

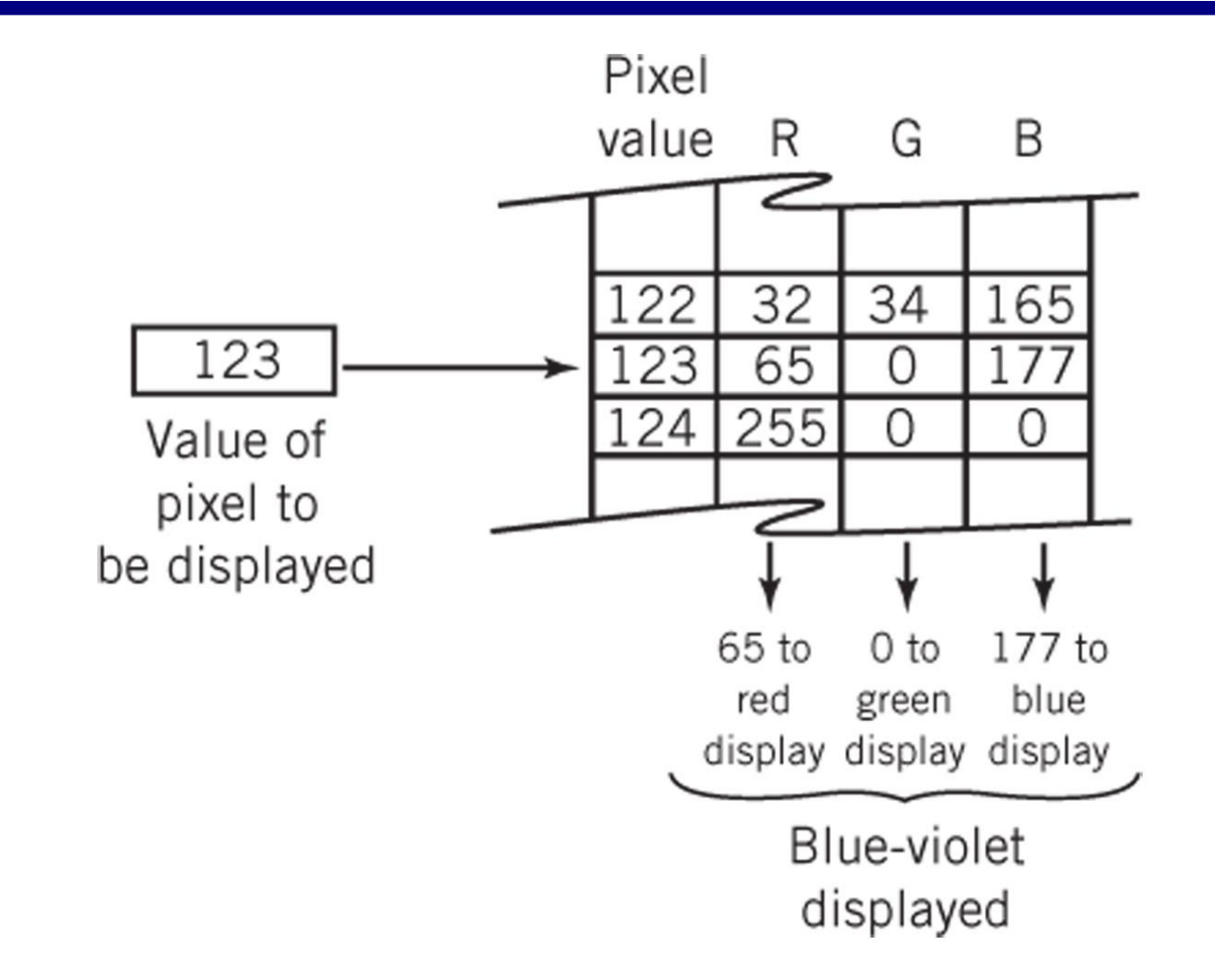

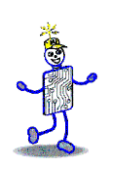

## **Display Example**

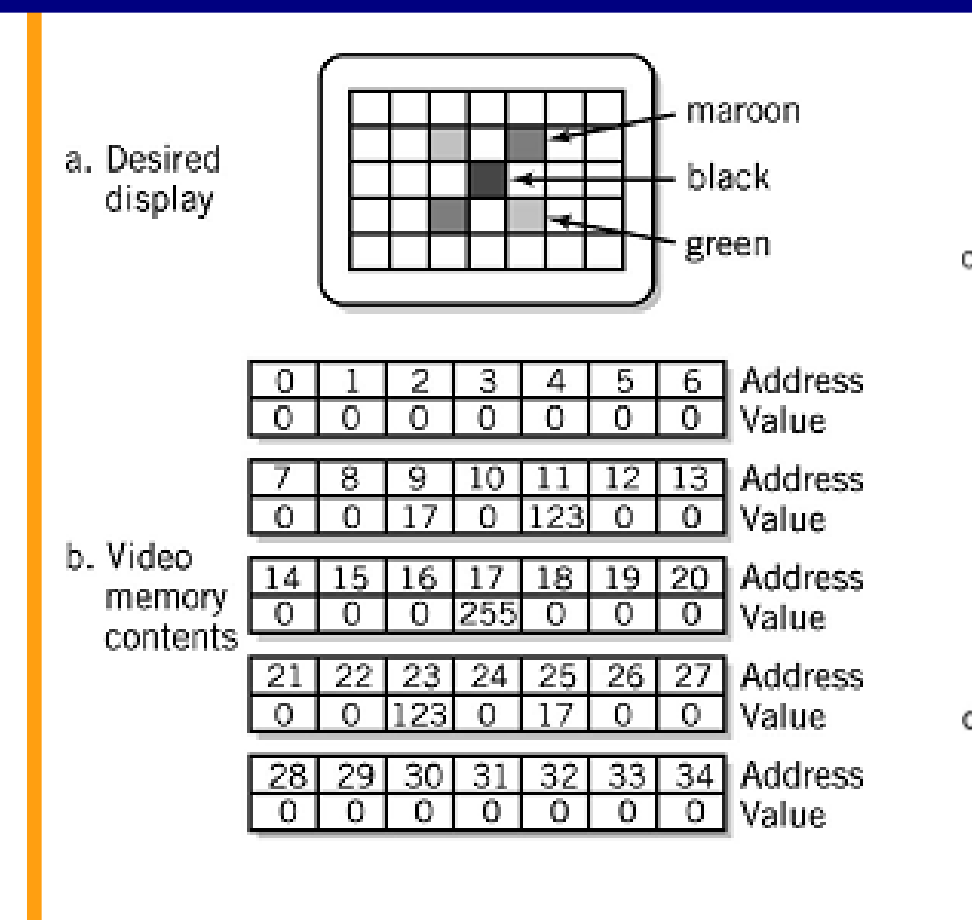

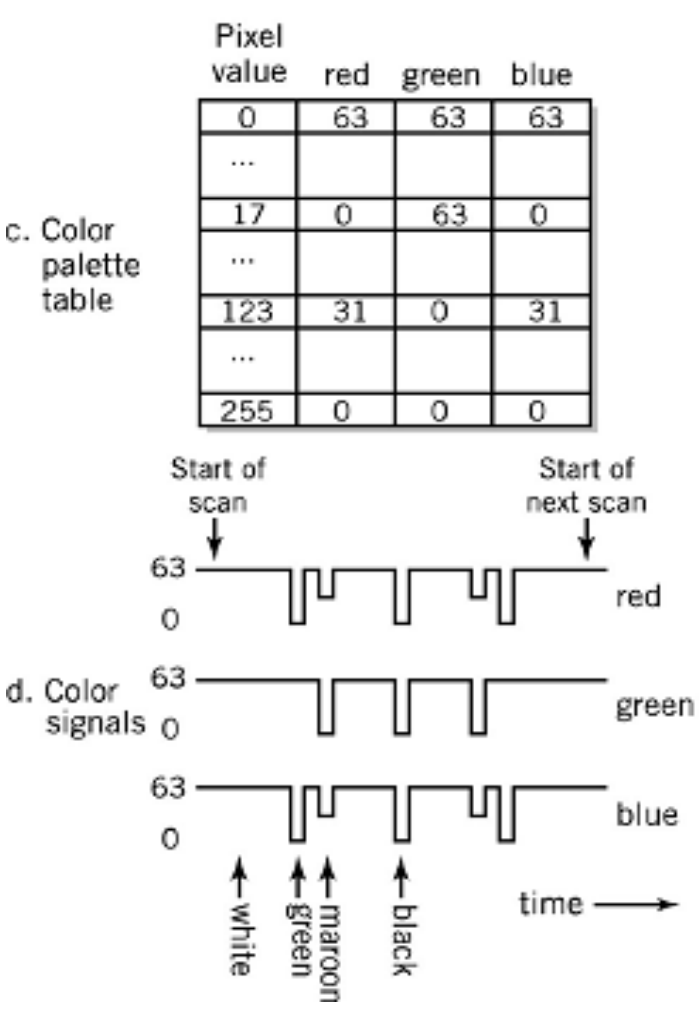

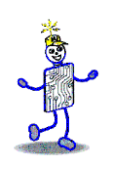

# **LCD – Liquid Crystal Display**

- **EXA** Fluorescent light or LED panel
- 3 color cells per pixel
- **Operation** 
	- **1**<sup>st</sup> filter polarizes light in a specific direction
	- Electric charge rotates molecules in liquid crystal cells proportional to the strength of colors
	- Color filters only let through red, green, and blue light
	- Final filter lets through the brightness of light proportional to the polarization twist

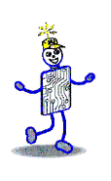

# **Liquid Crystal Display**

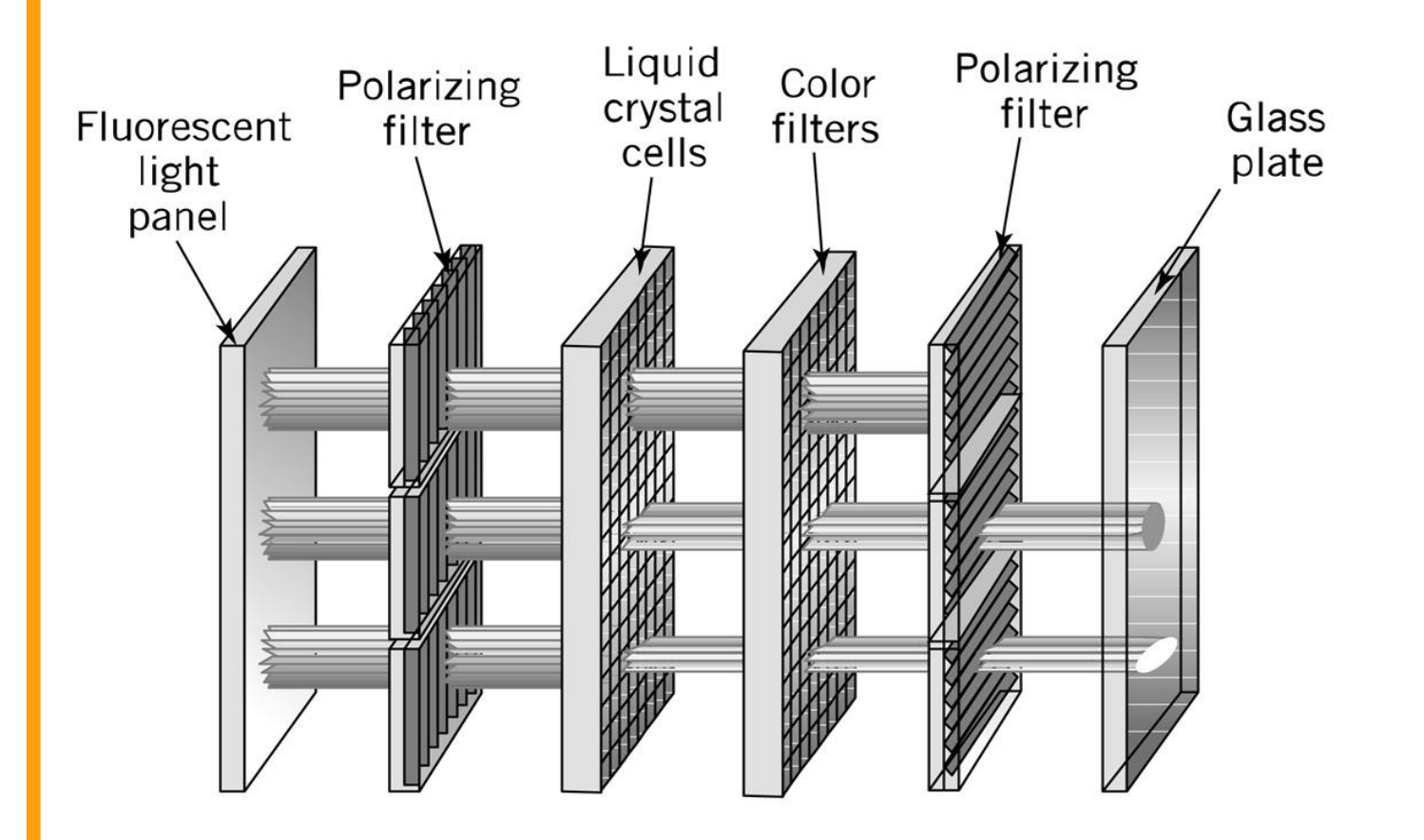

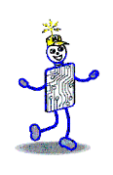

# **LCDs (continued)**

- Active matrix
	- **One transistor per cell**
	- **More expensive**
	- **Brighter picture**
- **Passive matrix** 
	- One transistor per row or column
	- **Each cell is lit in succession**
	- **Display is dimmer since pixels are lit less** frequently

# **CRT Display Technology**

- CRTs (similar to TVs)
	- 3 stripes of phosphors for each color
	- 3 separate electron guns for each color
	- Strength of beam  $\rightarrow$  brightness of color
	- Raster scan
		- 30x per second
		- Interlaced vs. non-interlaced (progressive scan)

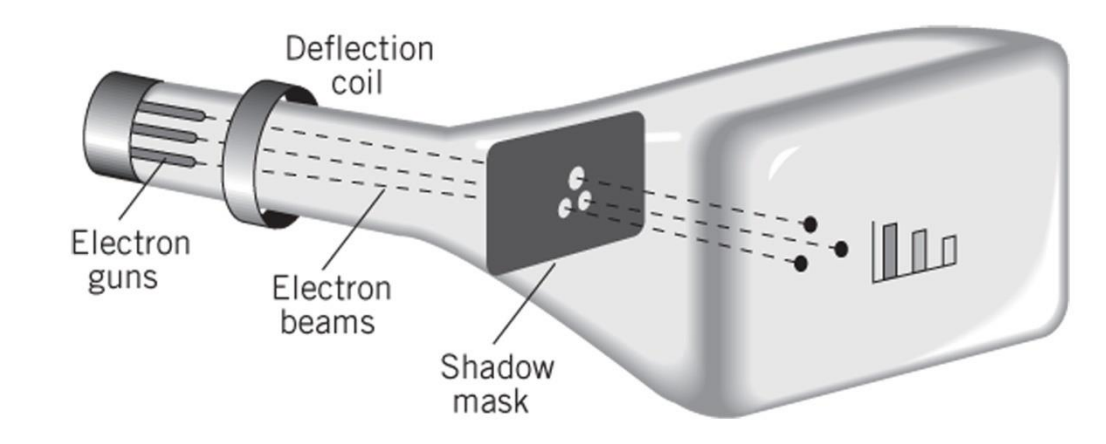

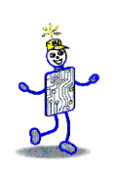

# **OLED Display Technology**

- No backlight
- Consists of red, green and blue LEDs
- **Each LED lights up individually**
- Very thin displays with panels less than 3mm thick!

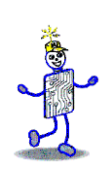

#### **Printers**

- Dots vs. pixels
	- 300-2400 dpi vs. 70-100 pixels per inch
	- Dots are on or off, pixels have intensities
- Types
	- Typewriter / Daisy wheels obsolete
	- Impact printing dot matrix mostly obsolete
	- Inkjet squirts heated droplets of ink
	- Laser printer
	- **Thermal wax transfer**
	- **Dye Sublimation**

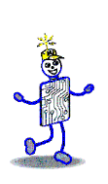

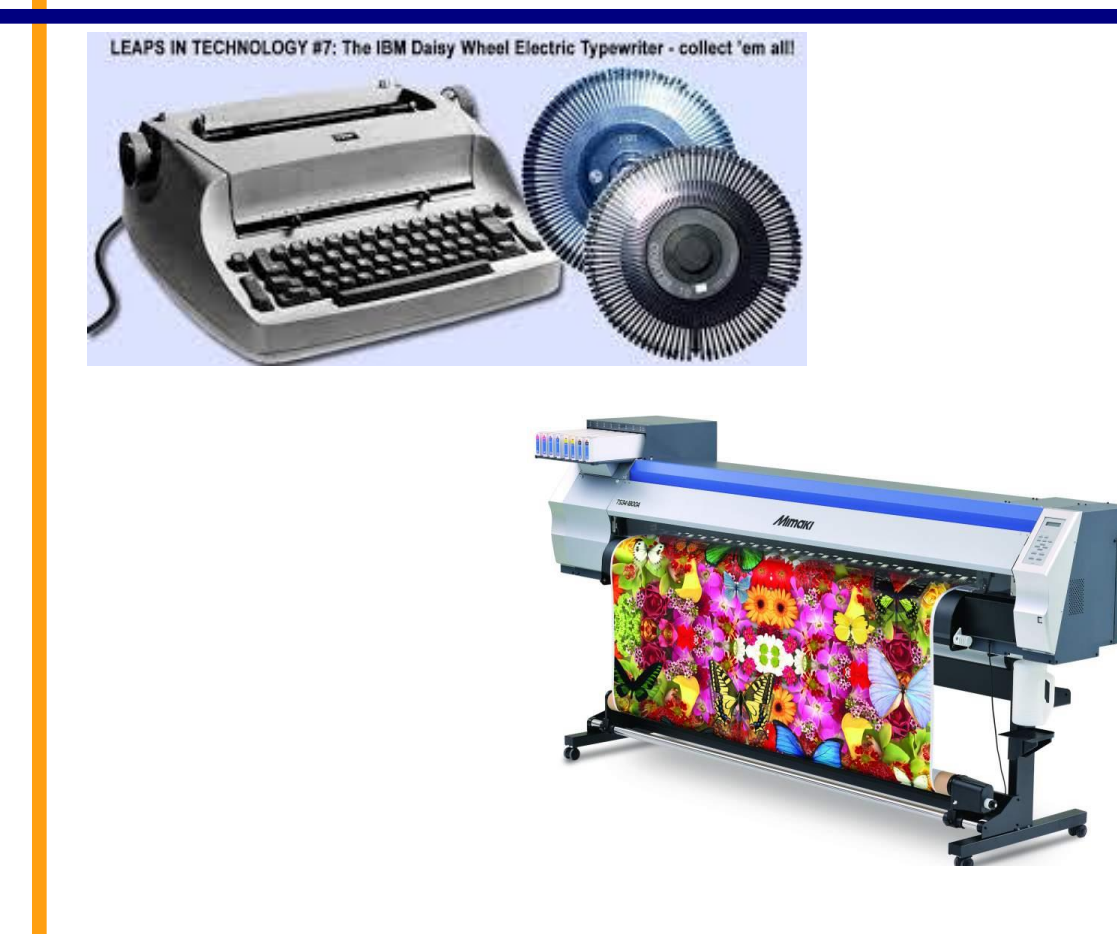

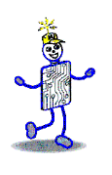

## **Creating a Gray Scale**

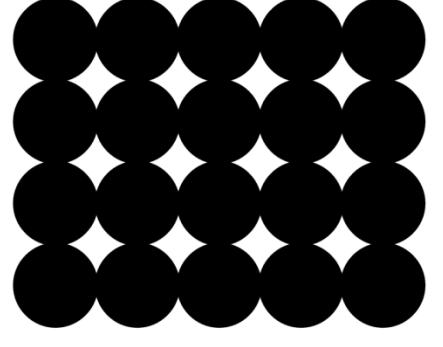

black

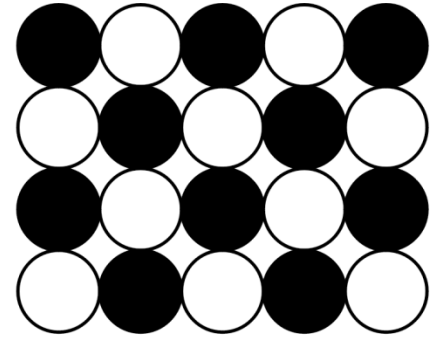

dark gray

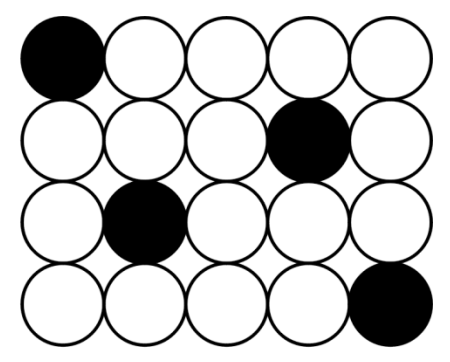

light gray

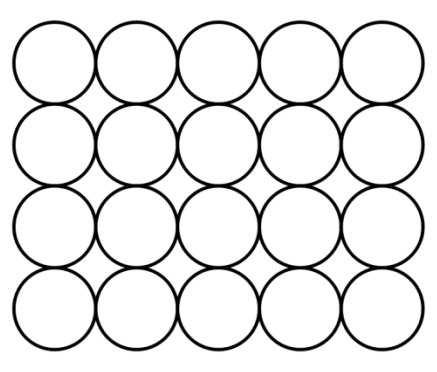

white

SELF-TEST 1. Print Machine[DP338] 2.Firmware[1.5A,2015/02/06]<br>3.Interface[1.5A,2015/02/06]<br>Address.com 3. Interface[1.5A, 2015/02]<br>Address: 98:d3.x72.1] Address:98:02.872.11/02/06]<br>Address:98:03:31:80:31:19<br>Optional interface% *\*Optional interface\**<br>*Serial+USR*\*Suna Serial+USB:SU01 Bluetooth+USB:SU01<br>-Print density BU01 4. Print density[Normal]<br>5. Default density[Normal]<br>6. Short to Ode Panel[n] 5.Default density[Morma]<br>6.Short code page[0]<br>7.Black tear-office[0] 6. Short tead page[1]<br>7. Black tear-off[OFF]<br>8. Auto Cutr detect<br>8. Auto Cutr detect e.Short tear off [0F]<br>
a. And detect [0F]<br>
a. And detect [0F]<br>
a. And detect [0F]<br>
a. And detect [0F]<br>
a. And detect [0F]<br>
a. And detect [0F]<br>
a. And J

# **Laser Printer Operation**

- Dots of laser light are beamed onto a drum
- 2. Drum becomes electrically charged
- 3. Drum passes through toner which then sticks to the electrically charged places
- 4. Electrically charged paper is fed toward the drum
- 5. Toner is transferred from the drum to the paper
- 6. The fusing system heats and melts the toner onto the paper
- 7. A corona wire resets the electrical charge on the drum

# **Laser Printer Operation**

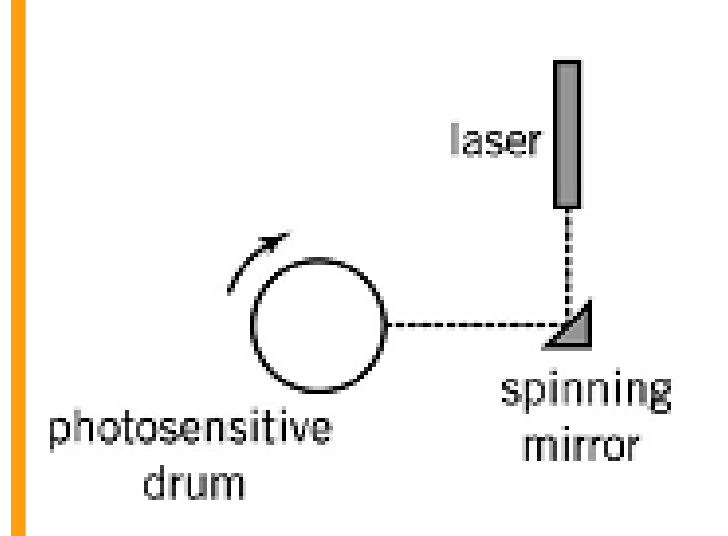

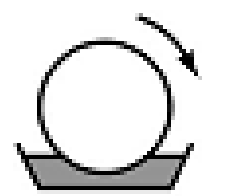

1. A laser is fired in correspondence to the dots that are to be printed. A spinning mirror causes the dots to be fanned out across the drum. The drum rotates to create the next line, usually 1/300th or 1/600th of an inch.

The drum is photosensitive. As a result of the laser light, the drum will become electrically charged wherever a dot is to be printed.

2. As the drum continues to rotate, the charged part of the drum passes through a tank of black powder called toner. Toner sticks to the drum wherever the charge is present. Thus, it looks like the image.

# **Laser Printer Operation**

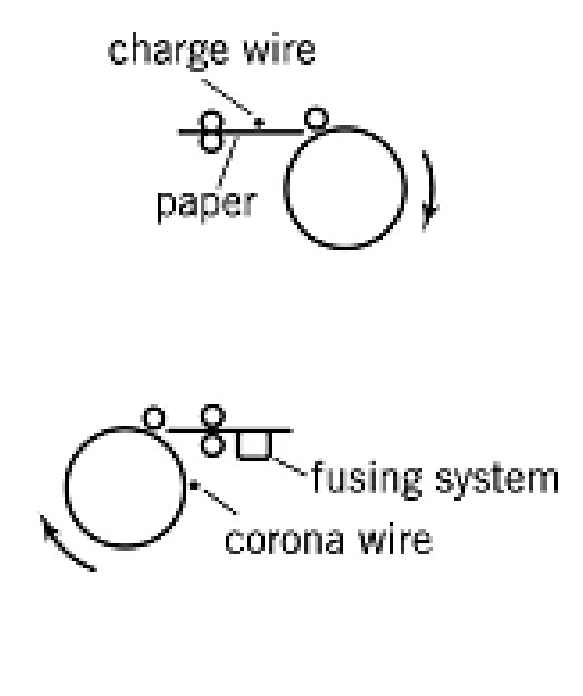

- 3. A sheet of paper is fed toward the drum. A charge wire coats the paper with electrical charges. When it contacts the drum, it picks up the toner from the drum.
- 4. As the paper rolls from the drum, it passes over a heat and pressure area known as the fusing system. The fusing system melts the toner to the paper. The printed page then exits the printer.

At the same time, the surface of the drum passes over another wire, called a corona wire. This wire resets the charge on the drum, to ready it for the next page.

# **Other Computer Peripherals**

- Scanners
	- Flatbed, sheet-fed, hand-held
	- **Example 1** Light is reflected off the sheet of paper
- User Input Devices
	- **EXEGENDER ENDERGY EXAGGES EXECUTE:** Keyboard, mouse, light pens, graphics tablets
- Communication Devices
	- Telephone modems
	- **E** Network devices

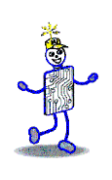

#### **Network Communication Devices**

- Network is just another I/O device
- Network I/O controller is the network interface card (NIC)
- Types of network connections
	- **Ethernet, FDDI fiber, token-ring**
- Medium access control (MAC) protocols
	- **Define the specific rules of communication** for the network

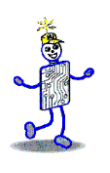

#### **Copyright 2010 John Wiley & Sons**

All rights reserved. Reproduction or translation of this work beyond that permitted in section 117 of the 1976 United States Copyright Act without express permission of the copyright owner is unlawful. Request for further information should be addressed to the Permissions Department, John Wiley & Sons, Inc. The purchaser may make back-up copies for his/her own use only and not for distribution or resale. The Publisher assumes no responsibility for errors, omissions, or damages caused by the use of these programs or from the use of the information contained herein."